### **REPUBLIQUE ALGERIENNE DEMOCRATIQUE ET POPULAIRE**

**Ministère de l'Enseignement Supérieur et de la Recherche Scientifique**

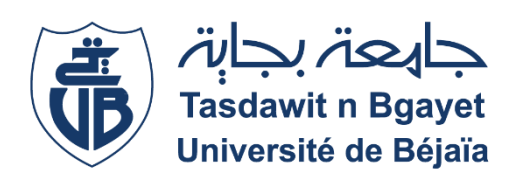

Université Abderrahmane Mira – Bejaïa

Faculté des Technologies

Département de GENIE CIVIL

Master 2, Option Structures

*Mémoire de fin d'étude*

*Thème*

## **Etude d'un bâtiment**

**(R +11+ sous-sol) à usage multiple contreventé par un système mixte (voiles-portiques)**

*Réalisée par : Promoteur : M lle BRAHAMI Chahinez M <sup>r</sup> KHEFFACHE.T M lle BENKERROU Tassadit*

*Membres de jury :*

*Mme BOUSSAA*

*Mme BOUNOUNI*

**Années Universitaire 2020/2021**

### *Remerciement*

*Avant tout, nous tenons à remercier ALLAH le tout puissant pour nous avoir donné la force, le courage et la patience pour mener à terme ce travail.* 

*Nous ne pouvons jamais assez remercier nos très chers parents qui sont toujours a nos cotés, longue et heureuse vie a vous, bonne santé et que dieu vous garde pour nous.*

*Nos vifs remerciements à nos deux familles BRAHAMI et BENKERROU.*

*Nos remerciements à notre encadreur Mr KHEFFACHE.*

*Ainsi, nous exprimons notre profonde reconnaissance aux membres de jury d'avoir accepté d'examiner notre travail et de soulever les critiques afin d'enrichir nos connaissances et d'apporter un plus à notre travail.* 

*Tout notre respect et sincère remerciements à Mr MEZHOUD et Mme DJERROUD pour leur soutien et orientations.*

*Comment oublier nos chers amis qui ont apporté leur soutien sur tous les plans sans cesse RADHEA, ALI et Lyes.*

*Une pensée a toutes les victimes du COVID-19 et celles des feux (été noir 2021).*

**CHAHINEZ et TASSADIT**

## *Dédicaces*

*Je dédie ce travail :*

*Aux meilleurs parents au monde,*

*Mon père, l'épaule solide, l'œil attentif compréhensif et la personne la plus digne de mon estime et respect, ma mère, ma raison de vivre, ma meilleure amie et mon sourire, vous êtes pour moi un exemple, un guide, le repère l'exemple concret du respect, honnêteté, naïveté, je tiens énormément a honorer les merveilleux êtres que vous êtes. Grace a vous a vos leçons et merveilleux cours j'ai appris et eu une meilleure vision du monde et surtout appris le sens du travail et de la responsabilité. Je voudrais vous remercier pour votre amour, générosité, compréhension…Votre soutien fut une lumière dans tout mon parcours aucune dédicace ne saurait exprimer l'amour, l'estime et le respect que j'ai eu toujours pour vous. Ce travail est le fruit de tous les sacrifices que vous aviez déployés pour mon éducation et ma formation, longue et heureuse vie a vous mes chers parents bonne santé.*

#### *Aux meilleurs frères et sœur,*

*Je tiens à exprimer mon respect envers vous car sans vos encouragements, motivations je ne serai aucunement arrivée aujourd'hui ou je suis merci je vous aime tous et je serai toujours reconnaissante envers vous.*

#### *A ma meilleure,*

*A celle qui me comble sans cesse, DEHIA, ta présence dans ma vie compte beaucoup pour moi.*

#### *A ma chère binôme et sa famille,*

*Les mots ne suffisent pas pour m'exprimer, merci pour les hauts et bas surmontés ensemble, meilleurs et pires moments vécus et partagés, je ne pourrai oublier ton soutien et ta présence tout au long de ce travail, c'est grâce a notre solidarité qu'on a achevé ce manuscrit, et à tes parents qui t'ont donné une meilleure éducation.*

#### *TASSADIT*

## *Dédicaces*

*Je dédie ce travail :*

#### *Aux meilleurs parents au monde,*

*Mon père, l'épaule solide, l'œil attentif compréhensif et la personne la plus digne de mon estime et respect, ma mère, ma raison de vivre, ma meilleure amie et mon sourire, vous êtes pour moi un exemple, un guide, le repère l'exemple concret du respect, honnêteté, naïveté, je tiens énormément a honorer les merveilleux êtres que vous êtes. Grace a vous a vos leçons et merveilleux cours j'ai appris et eu une meilleure vision du monde et surtout appris le sens du travail et de la responsabilité. Je voudrais vous remercier pour votre amour, générosité, compréhension…Votre soutien fut une lumière dans tout mon parcours aucune dédicace ne saurait exprimer l'amour, l'estime et le respect que j'ai eu toujours pour vous. Ce travail est le fruit de tous les sacrifices que vous aviez déployés pour mon éducation et ma formation, longue et heureuse vie a vous mes chers parents bonne santé.*

#### *Aux meilleurs frères,*

*Je tiens à exprimer mon respect envers vous car sans vos encouragements, motivations je ne serai aucunement arrivée aujourd'hui ou je suis merci je vous aime tous et je serai toujours reconnaissante envers vous.*

#### *A mes deux meilleures,*

*A celles qui m'ont comblé sans cesse, RADHEA et MANEL, particulièrement cette année, votre présence dans ma vie compte beaucoup pour moi ainsi à une personne qui est chère à mes yeux.*

#### *A ma chère binôme et sa famille,*

*Les mots ne suffisent pas pour m'exprimer, merci pour les hauts et bas surmontés ensemble, meilleurs et pires moments vécus et partagés, je ne pourrai oublier ton soutien et ta présence tout au long de ce travail, c'est grâce a notre solidarité qu'on a achevé ce manuscrit.*

#### *CHAHINEZ*

## **Liste des figures**

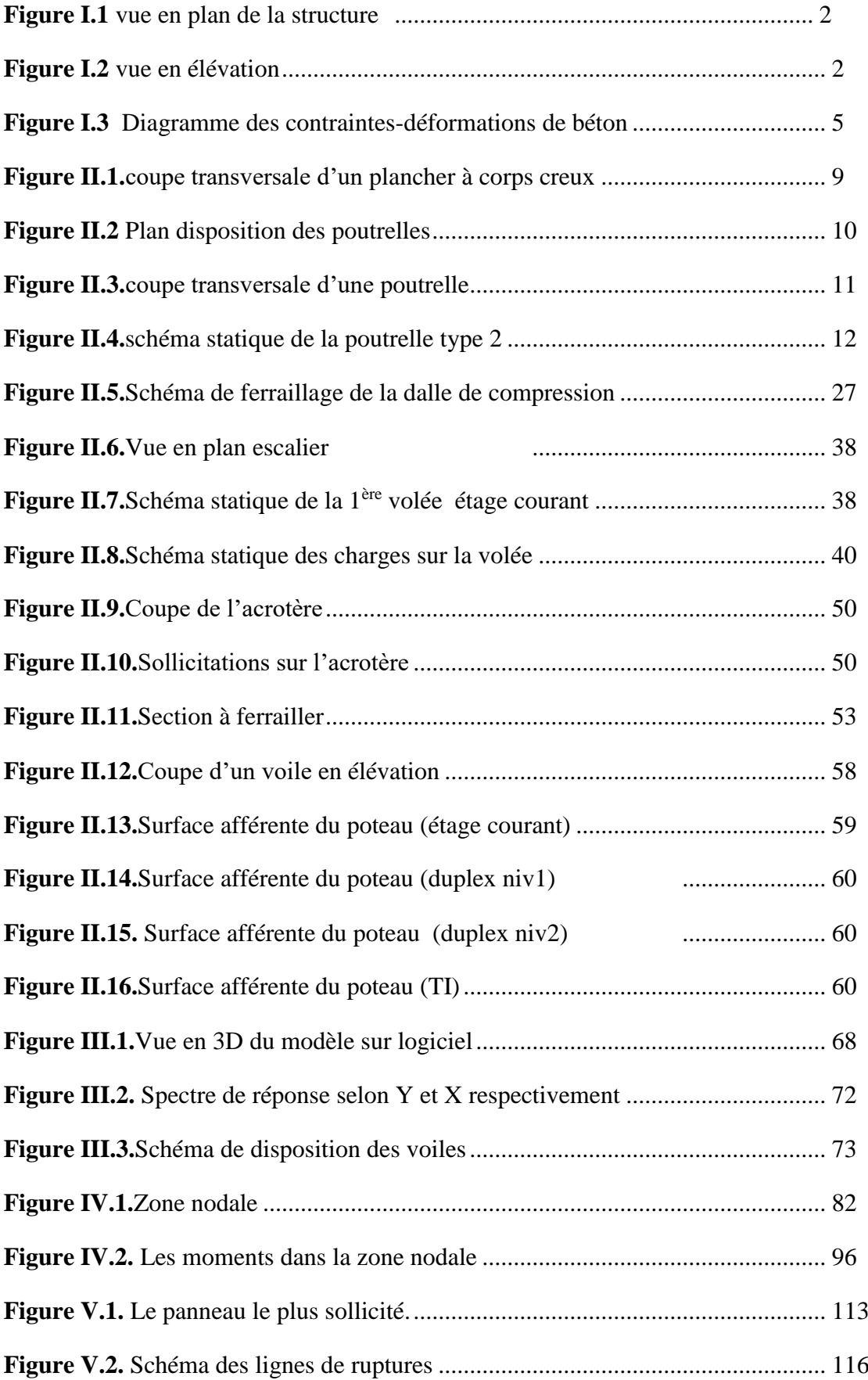

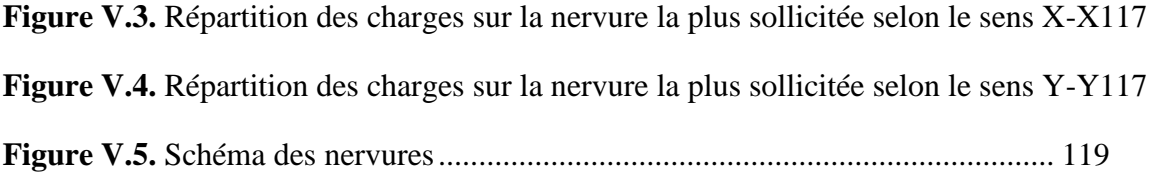

### **Liste des tableaux**

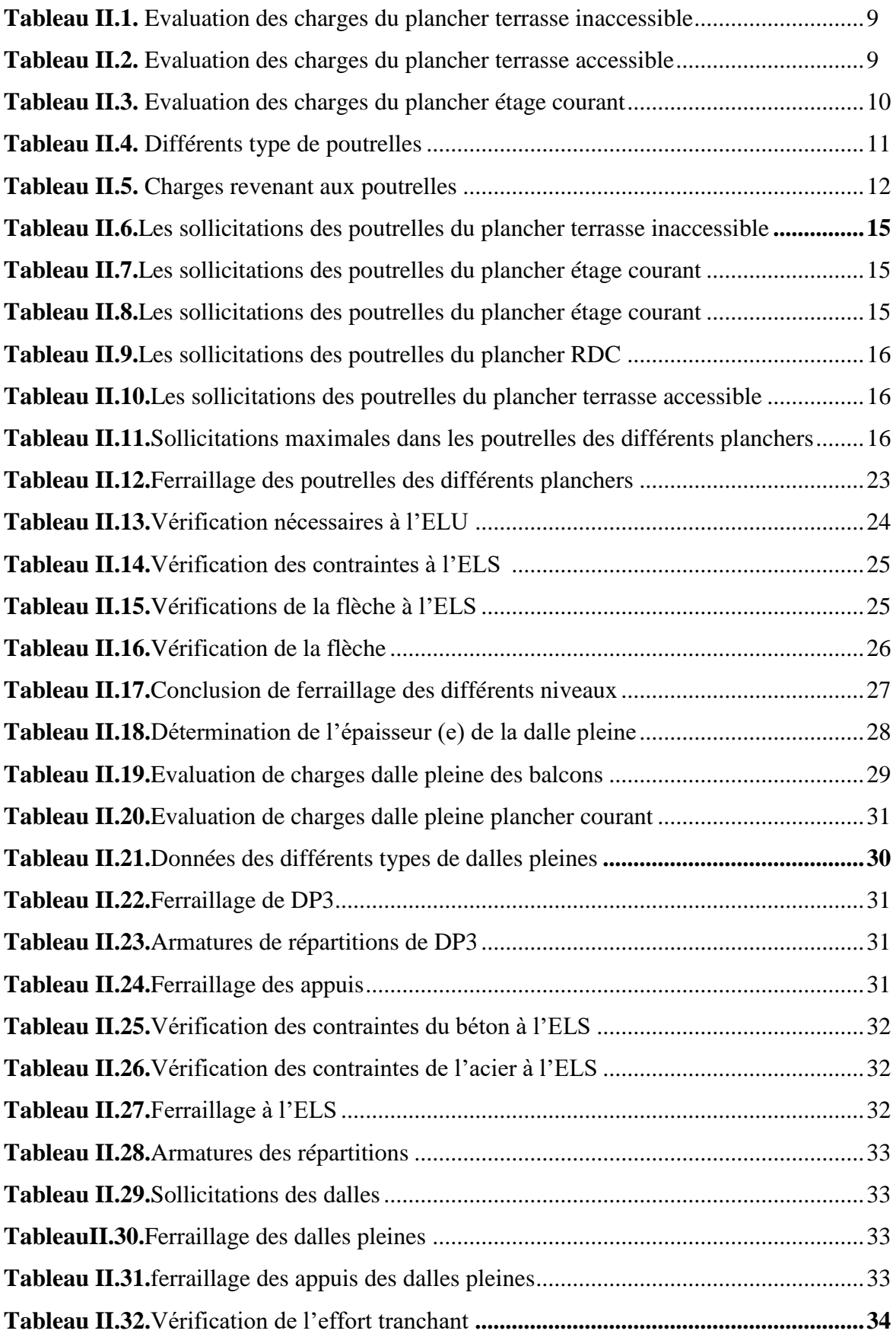

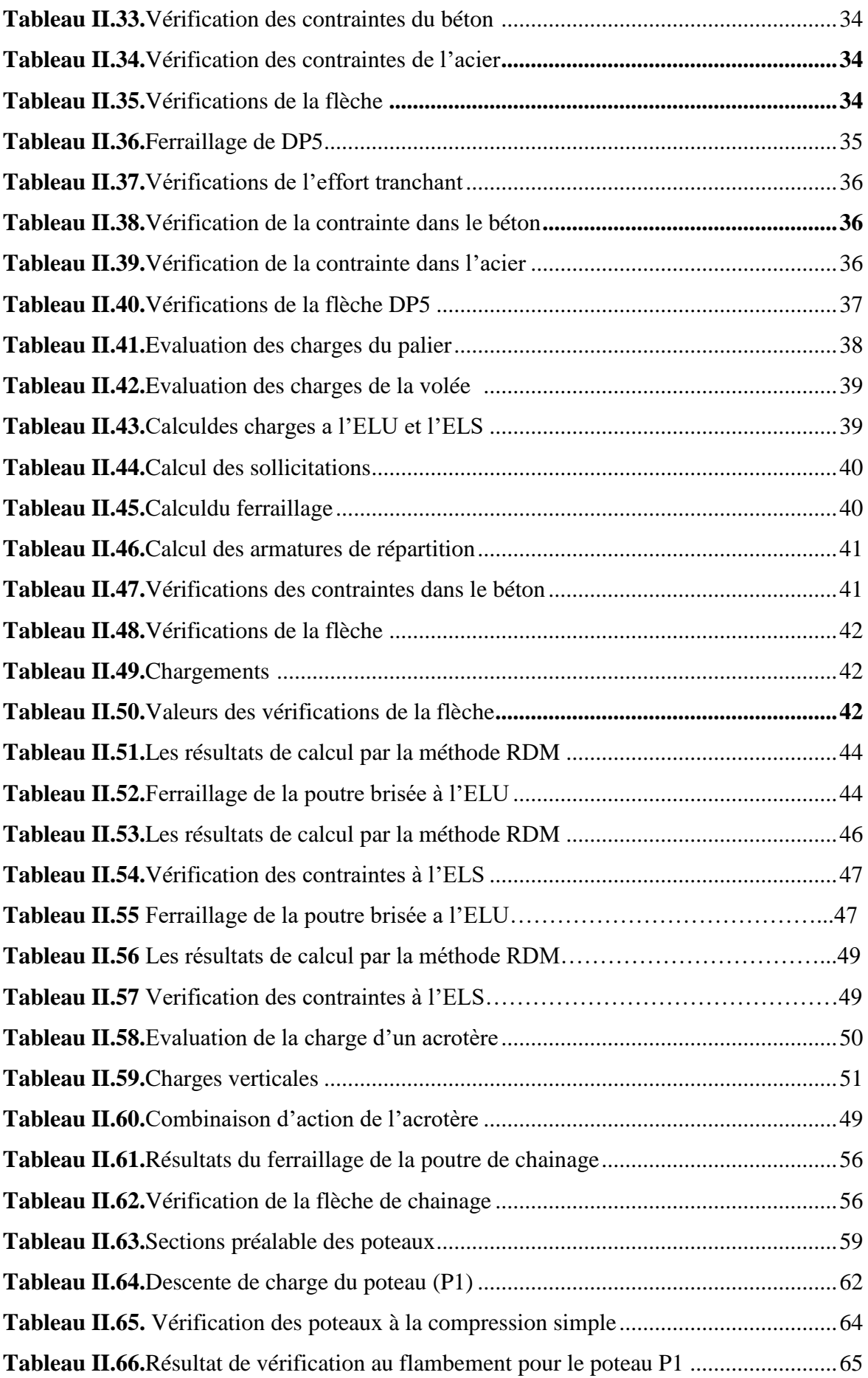

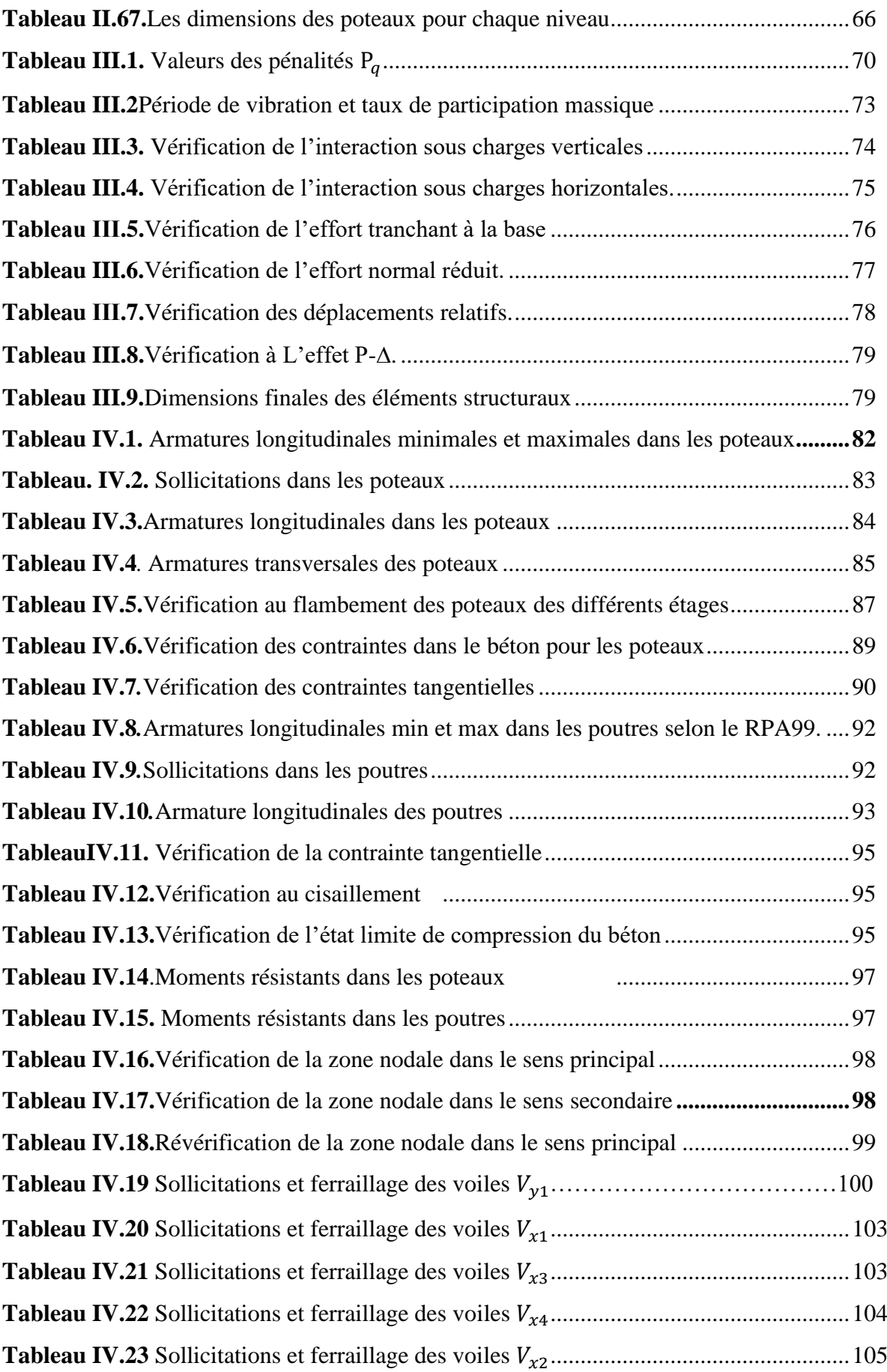

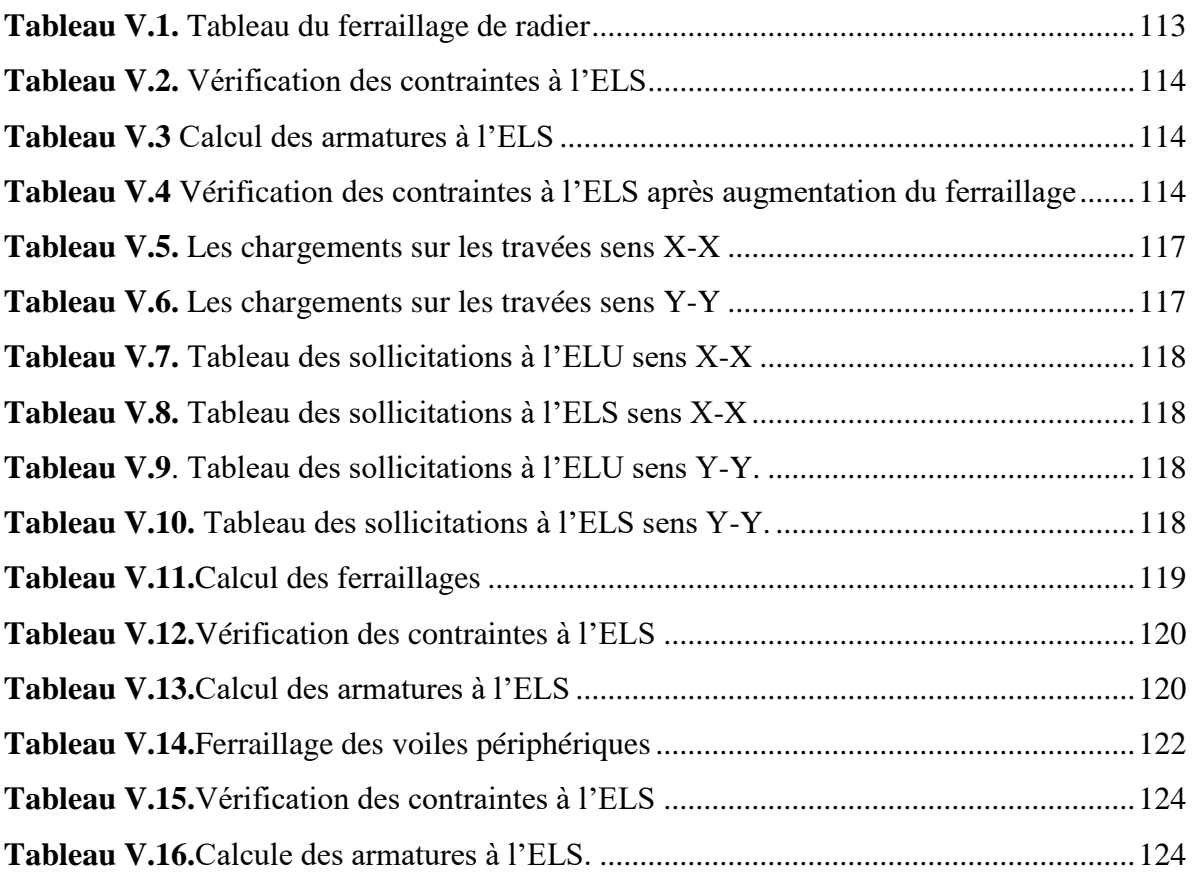

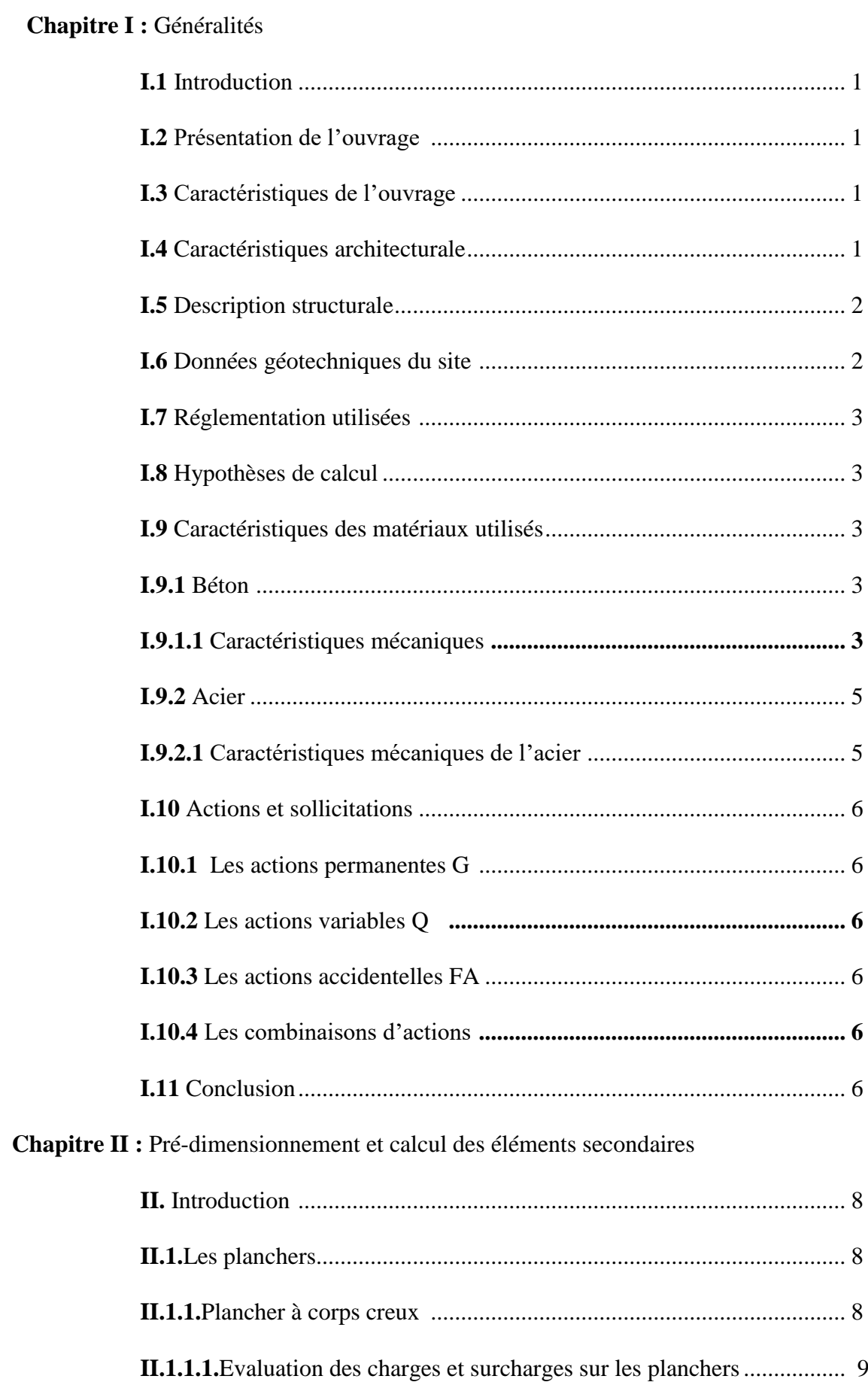

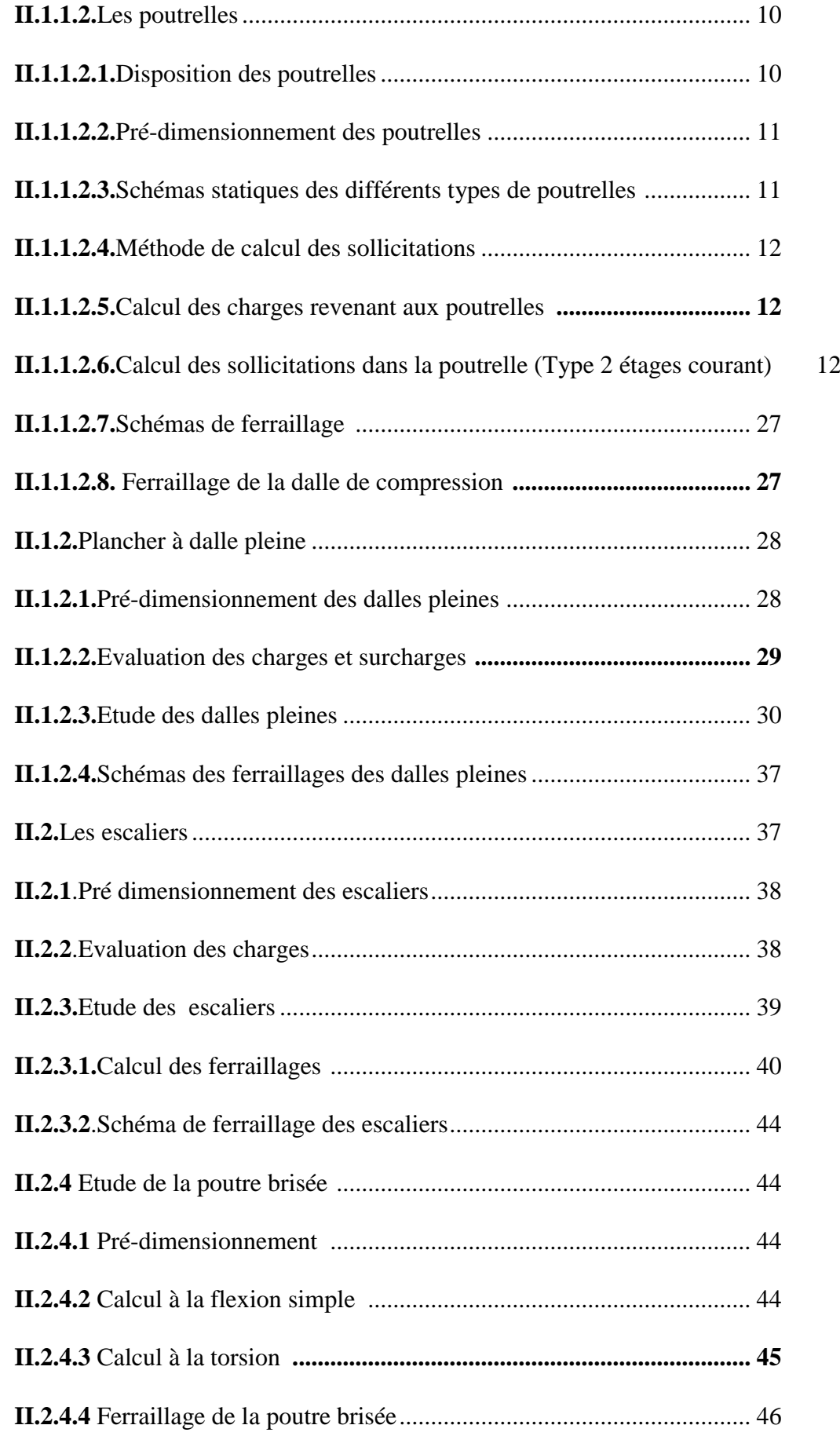

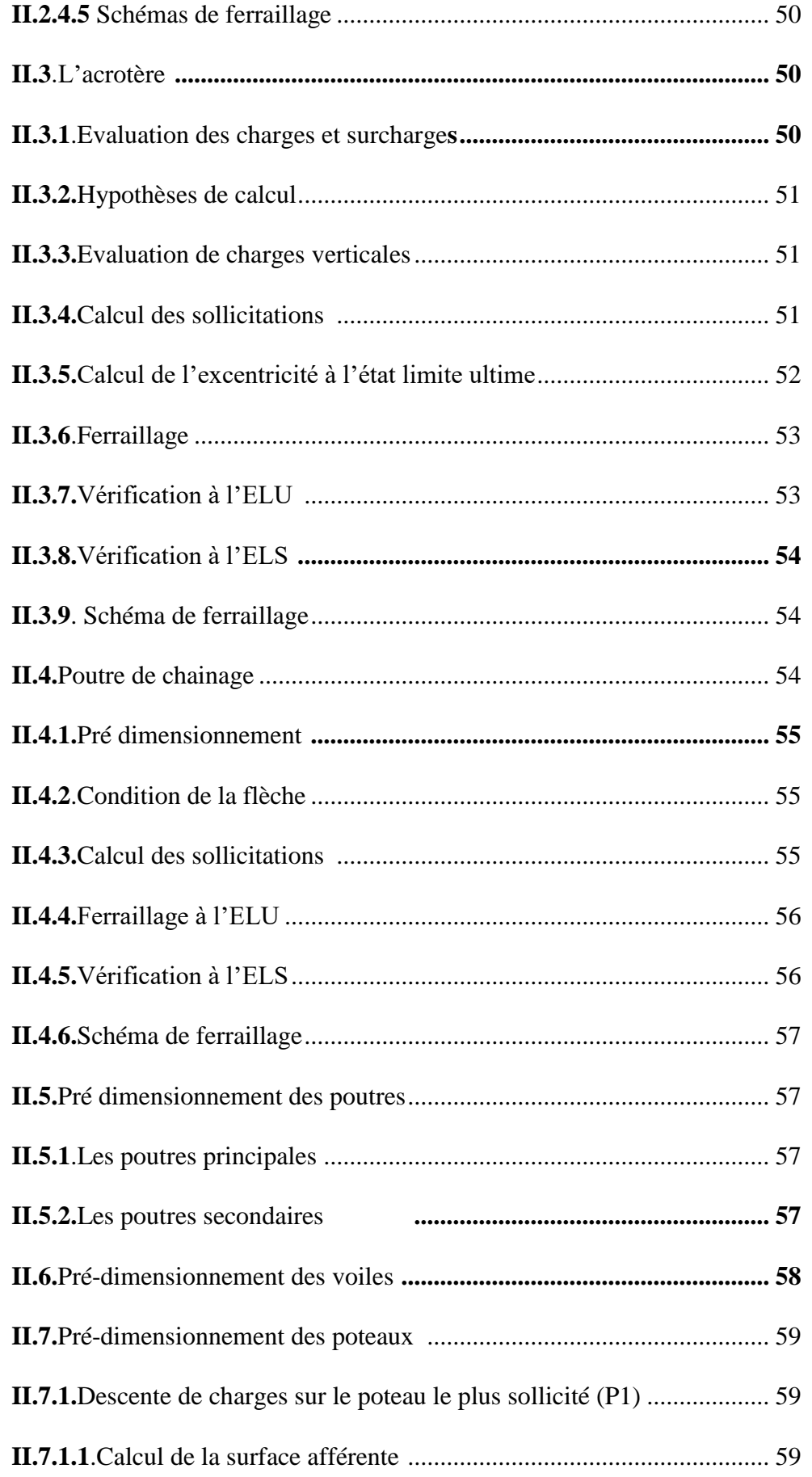

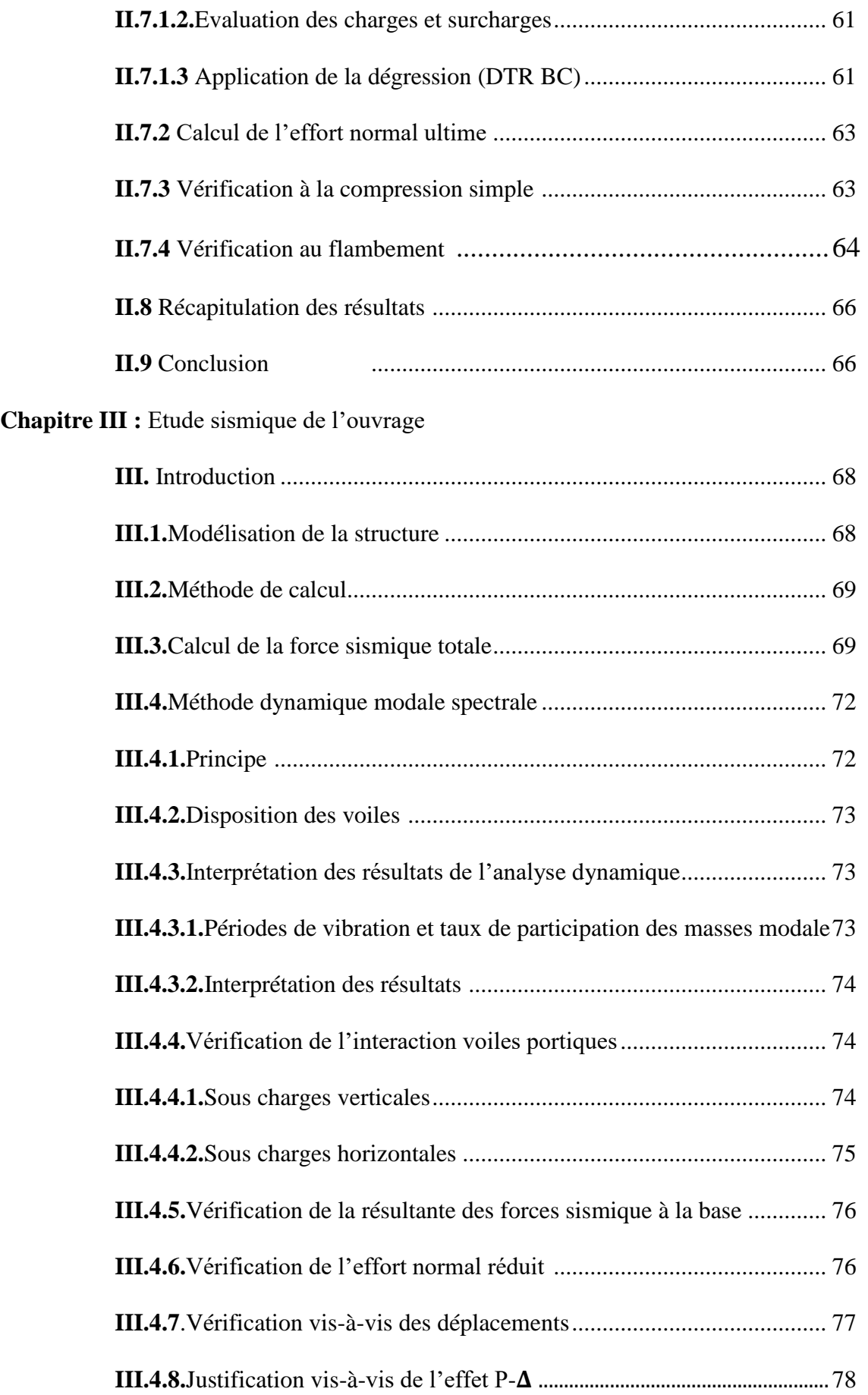

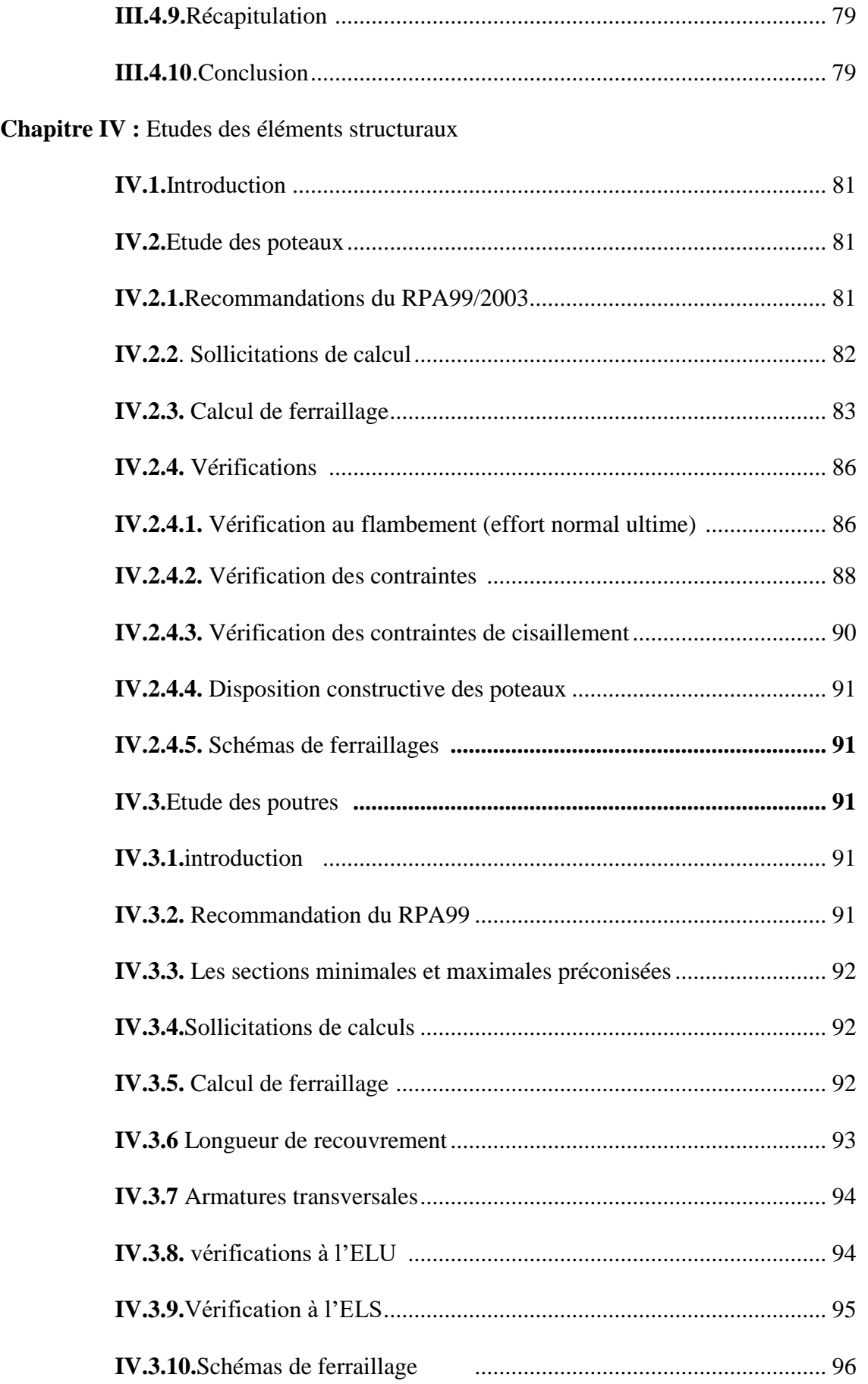

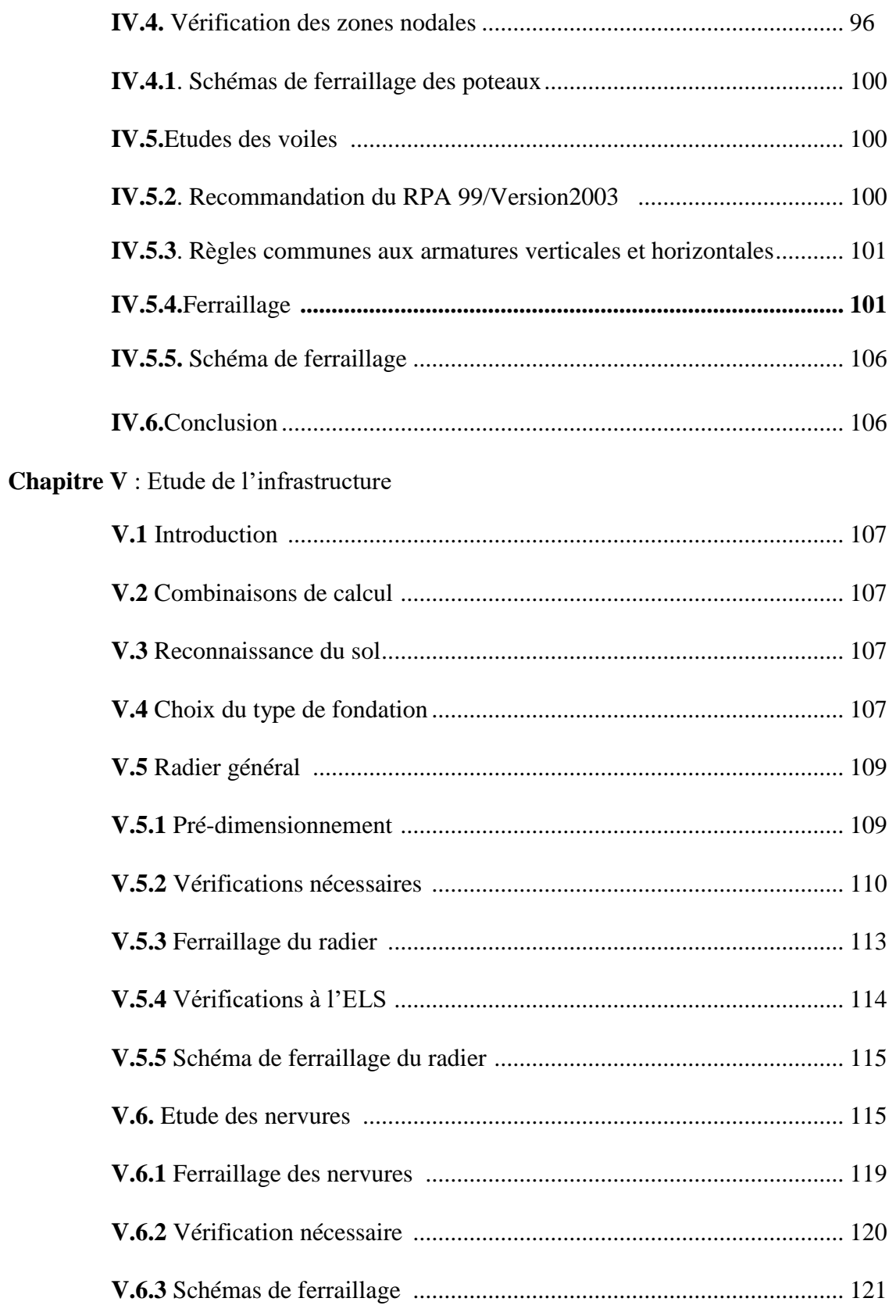

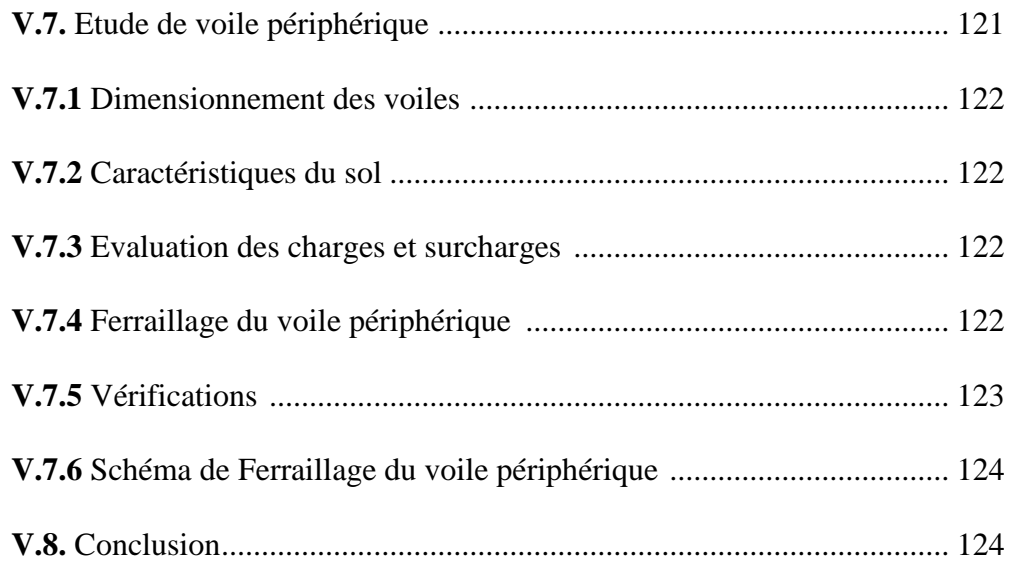

**ELS** : Etat limite de service.

**ELU:** Etat limite ultime.

**A', Aser :** Section d'aciers comprimés et section d'aciers à l'ELS respectivement.

**At** : Section d'un cours d'armature transversal.

**A :** Coefficient d'accélération de zone.

**B** : Aire d'une section de béton.

**Br :** Section réduite.

**B, b :** la largeur (m).

 $C_T$ : coefficient fonction du système de contreventement et du type de remplissage

**Cu :** La cohésion du sol (KN/m2).

**D** : Facteur d'amplification dynamique moyen..

**E :** Module d'élasticité longitudinale.

**Ei :** Module d'élasticité instantanée.

**Es :** Module d'élasticité de l'acier.

**eV** : épaisseur du voile.

**F** : Force ou action générale.

**fc28 :** Résistance caractéristique à la compression donnée en (MPa).

**ft28 :** Résistance caractéristique à la traction donnée en (MPa).

**fji** : la flèche correspondant à j.

**fgi :** la flèche correspondant à g.

**fqi** : la flèche correspondant à q.

**fgv** : la flèche correspondant à v.

**Δft** : la flèche totale.

**Δft adm** : la flèche admissible.

**G :** Action permanente.

**H :** la hauteur d'ancrage d'une fondation (m).

*ht* **:** hauteur totale du plancher.

*h***<sup>0</sup> :** épaisseur de la dalle de compression.

*he* **:** hauteur libre d'étage.

**I :** Moment d'inertie (m4).

**Iji** : Moment d'inertie correspondant à j.

**Igi** : Moment d'inertie correspondant à g.

- **Iqi** : Moment d'inertie correspondant à q.
- **Igv** : Moment d'inertie correspondant à v.
- **Q :** Charge variable.
- **Q :** Facteur de qualité.
- **qu** : charge ultime.
- **qs** : charge de service. .
- **M :** Moment en général.
- **Ma :** Moment sur appui.
- **Mu :** Moment de calcul ultime.
- **Mser :** Moment de calcul de service.
- **Mt :** Moment en travée.
- **M0** : moment isostatique.
- : Moment à l'appui *i*
- *M<sub>g</sub> et M<sub>d</sub>* : Moment à gauche et à droite pris avec leurs signes.
- **Mj** : Moment correspondant à j.
- **Mg** : Moment correspondant à g.
- **Mq** : Moment correspondant à q.
- **Ns :** Effort normal de service.
- **Nu :** Effort normal ultime
- **N :** Effort normale du aux charges verticales.
- **R :** coefficient de comportement global.
- **S :** Section, surface
- **Sr :** surface du radier (m2).
- **St : Espacement des armatures.**
- **V :** Effort tranchant.
- **T2:** période caractéristique, associé à la catégorie du site.
- W: poids propre de la structure.
- **W***Qi* **:** Charges d'exploitation.
- **X, Y** et **Z :** Coordonnées en général.
- **b0 :** Epaisseur brute de l'arme d'une section, largeur de la nervure
- **d :** Hauteur utile.
- **e :** Excentricité, épaisseur.
- **f :** Flèche.
- **fbu** : Contrainte de compression du béton à l'E.L.U.R

**fe :** Limite d'élasticité.

 $f_{ci}$ : Résistance caractéristique à la compression à « j » jours exprimée en (MPa).

 $f_{ti}$ : Résistance caractéristique à la traction à « j » jours exprimée en (MPa).

**ht :** hauteur total du radier (m).

**h** *N* **:** hauteur mesurée en mètre à partir de la base de la structure jusqu'au dernier niveau.

**σb :** Contrainte de compression du béton.

**σs :** Contrainte de compression dans l'acier

**υ :** Coefficient de poison

**σj** : Contrainte correspondant à j.

**σg** : Contrainte correspondant à g.

**σq** : Contrainte correspondant à q.

**γb** : coefficient de sécurité.

**γs** : coefficient de sécurité.

**:** Angle de frottement interne du sol (degrés).

**σadm :** Contrainte admissible au niveau de la fondation (bars).

**q :** chargement KN/ml..

**:** Valeur de cisaillement limite donné par le BAEL (MPa).

 $\tau_u$ : Contrainte de cisaillement (MPa).

**:** Facteur d'amortissement.

 **:** Coefficient de pondération en fonction de la nature et de la durée de la charge d'exploitation.

**μ<sup>l</sup>** : Moment réduit limite.

**μu :** Moment ultime réduit.

**λi :** Coefficient instantané.

**λv :** Coefficient différé.

# Introduction

Le développement économique dans les pays industrialisés privilégie la construction verticale dans un souci d'économie de l'espace tant que l'Algérie se situe dans une zone de convergence de plaques tectoniques, donc elle se présente comme étant une région à forte activité sismique, c'est pourquoi elle a de tout temps été soumise à une activité sismique intense, cependant, il existe un danger représenté par ce choix ( construction verticale ) à cause des dégâts comme le séisme qui peuvent lui occasionner. Chaque séisme important on observe un regain d'intérêt pour la construction parasismique.

L'expérience a montré que la plupart des bâtiments endommagés au tremblement de terre de BOUMERDES du 21 mai 2003 n'étaient pas de conception parasismique. Pour cela, il y a lieu de respecter les normes et les recommandations parasismiques qui rigidifient convenablement la structure. Chaque étude de projet du bâtiment a des buts :- la sécurité (la plus importante ) assurer la stabilité de l'ouvrage - Economie : sert à diminué les coûts du projet ( les dépenses ) – Confort – Esthétique.

L'utilisation du béton armé (BA) dans la réalisation c'est déjà un avantage d'économie, car il est moins chère par rapport aux autres matériaux (charpente en bois ou métallique ) avec beaucoup d'autres avantages comme par exemple : - Souplesse d'utilisation – Durabilité (duré de vie) – Résistance au feu. Dans le cadre de ce projet, nous avons procédé au calcul d'un bâtiment en béton armé à usage multiple, il est constitué d'un sous-sol destiné pour un parking, un rez-de-chaussée pour un service deux premiers niveaux destinés a recevoir des bureaux et 9 étages a usage d'habitation, implanté à Bejaia qui est classé comme une zone de moyenne sismicité d'après le règlement, et dans le groupe d'usage 2 (moyenne). La structure sera réaliser par une ossature en béton armé, cette ossature est constituée de poteaux-poutres en béton armé, des voiles de contreventement aussi en béton armé et des planchers qui constituent les diaphragmes, L'ensemble des cloisons de séparation sont des murs en maçonnerie ( briques et mortier) et des éléments non structuraux sont réalisés en béton armé.

Le travail est divisé en Cinque chapitres, le premier portera sur la présentation complète de la structure étudiée, du site d'implantation, des règlements utilisés ainsi la définition des différents éléments et le choix des matériaux à utiliser. Le deuxième sera consacré pour le calcul des éléments non structuraux (les planchers, les escaliers, l'acrotère…) et pour la détermination des actions verticales présentes dans le bâtiment et le pré dimensionnement des éléments non structuraux et structuraux du bâtiment. Le troisième chapitre portera sur l'étude dynamique du bâtiment. L'étude sera réalisée par l'analyse du modèle de la structure en 3D

sur le logiciel de calcul ETABS. La structure est modélisée sous forme d'une ossature en portique poteau et poutre et des planchers modéliser sous forme de diaphragmes rigides. Le modèle de la structure est composé de 13 niveaux encastrés à la base. Le quatrième chapitre portera sur le calcul du ferraillage des éléments structuraux (poteaux, poutres, voiles). Le cinquième chapitre portera sur l'étude de l'infrastructure(les fondations). Dans cette partie de notre travail on va présenter les différentes étapes du dimensionnement des fondations de l'ouvrage en question toute en respectant les règles en vigueur. Et en termine par une conclusion générale.

# Chapitre I

#### **I.1 Introduction**

 L'étude en génie civil est basée sur la connaissance des caractéristiques géométriques de la structure ,sa destination , son importance, la zone sismique de la région et les caractéristiques du sol et mécaniques des matériaux utilisés dans sa réalisation, c'est ce qui fait l'objet de ce premier chapitre qui sera consacré à la description du projet par les différentes dimensions, les plans architecturaux et l'étude des caractéristiques des matériaux utilisés , ainsi présentation du site ( localisation et classification ) tout cela sera étudié dans les règles de construction en tenant compte de deux facteurs qui sont : sécurité et économie.

#### **I.2 Présentation de l'ouvrage**

 Le projet qui fait sujet de ce travail est un bâtiment R+10 avec duplex en béton armé destiné à usage multiple. Il est constitué d'un sous-sol qui sera utilisé pour un parking, d'un rez-de-chaussée (RDC) destiné à un commerce, de deux étages qui comprennent des bureaux et de 8étages destinés pour l'habitation.

L'ouvrage fait partie d'une promotion immobilière de 122 logements « Résidence des Jardins » qui se situe à la rue Mahfoudi Fatah dans la ville de Bejaia. Selon les Règlements Parasismiques Algériens (RPA), la région de Bejaia est classée dans la zone sismique IIa. Selon le même règlement, le bâtiment est classé dans le groupe d'usage 02 vu la destination d'usage du site (usage multiple) citée auparavant.

#### **I.3 Caractéristiques de l'ouvrage**

 Le bâtiment est composé d'un sous-sol destiné pour un parking réservé pour les habitants de la résidence, d'un rez-de-chaussée à usage commerce. Les étages 01 et 02 seront destinés pour des bureaux. Enfin le reste d'étages vont accueillir des habitations.

Les appartements du bâtiment sont de types F2, F3, F4 et F5 avec des balcons dans tous les étages et terrasses et jardins au dernier étage.

Les appartements sont distribués de manière à ce que du 3<sup>eme</sup> étage jusqu'au 8<sup>eme</sup> étage, les habitations seront de type F3 et F4. Au 9<sup>eme</sup> étage, ils sont de type F2 et F5. Au dernier étage c'est un duplex de type F5.

#### **I.4 Caractéristiques architecturale**

 Les dimensions en plan de notre ouvrage sont données comme suit: la longueur totale est de  $L = 21,75$  m et la largeur du bâtiment est de l = 12,6 m.

Les dimensions en élévation sont définie comme suit: la hauteur totale du bâtiment est  $H =$ 44,09 m, la hauteur du sous-sol est  $h_{ss} = 3.25$  m, la hauteur du rez-de-chaussée est  $h_{RDC} = 5.2$ m et la hauteur des étages courants est constante elle est de  $h_{\text{etg}} = 3.24$  m. Les figures cidessous montrent la vue en plan et la vue en élévation de notre bâtiment.

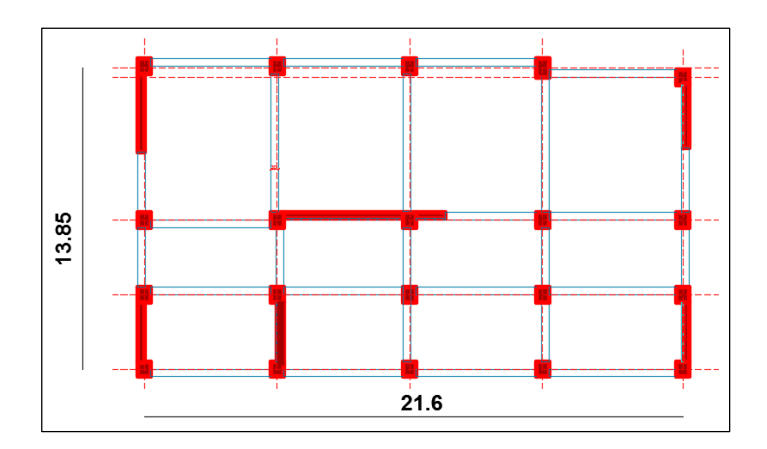

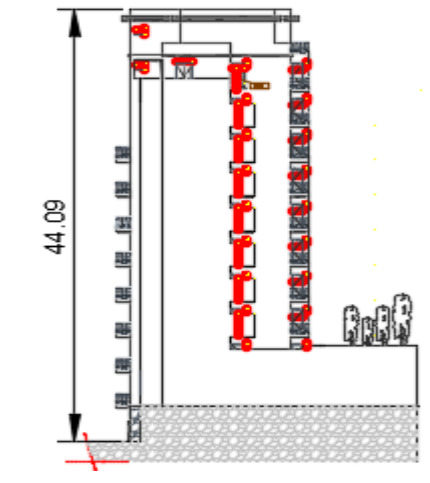

Figure I.1 vue en plan de la structure Figure I.2 vue en élévation

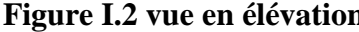

#### **I.5 Description structurale**

 Notre structure sera réalisée par une ossature en béton armé, qui sera constituée par des portiques poteaux-poutres, des voiles de contreventement en béton armé aussi et des planchers. Les cloisons de séparations sont des murs en maçonnerie (briques creuses).

Les portiques : ils sont réalisés en béton armé par des poteaux et des poutres dans les deux sens X et Y. Nous avons 5 fils dans le sens X avec une portée de 6m pour la plus longue travée, et 4 fils dans le sens Y avec la travée maximale de 5.5m.

Les voiles de contreventement : selon le RPA, il est nécessaire d'introduire des voiles de contreventement en béton armé, vu que la hauteur totale du bâtiment est de 37.6m. Ces voiles seront dimensionnés et déterminés ultérieurement dans l'étude dynamique de l'ouvrage.

Les planchers : ils seront réalisés en corps creux avec une dalle de compression.

**La maçonnerie :** c'est des murs extérieurs en double cloison avec des briques creuses de 15cm et de 10cm séparées par une âme d'air de 5cm pour une isolation thermique et phonique, et des murs de séparation intérieur construits par des briques creuses de 10cm.

Les éléments secondaires : comme les escaliers, poutrelles,... sont des éléments en béton armé qui ne participent pas au contreventement de la structure.

L'infrastructure : c'est des fondations qui seront réalisées en béton armé, qui ont pour but de transmettre les charges au sol pour assurer la stabilité de la structure.

#### **I.6 Données géotechniques du site**

Dans le but de caractériser le sol, une série d'essais in-situ et au laboratoire ont été réalisé par le Laboratoire et Engineering de la Construction « L.E.C » qui sont les suivants: essais pénétromètriques au pénétromètre statique lourd (PSL), essais pénétromètriques au pénétromètre dynamique lourd (PDL) et des sondages carottés avec prélèvement

d'échantillons intacts. On constate que le terrain est composé de remblais récent d'épaisseur de 4m, d'argiles marneuses sableuses de -4m a -9m de profondeur soit 5m d'épaisseur et audelà c'est l'horizon argileux marneux.

D'après les résultats obtenus on peut souligner les conclusions et les recommandations suivantes :

-Une contrainte admissible du sol est de 1.15 bars

-Les caractéristique mécaniques jusqu'à 8m de profondeur :  $\gamma$ =19.01 kn/m<sup>3</sup>,  $\varphi$ =18° et C=0.4 bar.

-Le site est classé en catégorie S3 (meuble).

-La réalisation de fondations superficielles type radier général rigide.

#### **I.7 Réglementation utilisées**

Le CBA93 (Code De Béton Armé) DTR BC 2.41

Le RPA99 version 2003(Règlement Parasismique Algérien) DTR 2.48

Le BAEL 91 (Béton arme aux états limites)

 DTR BC 2.2 (Document technique réglementaire charges permanentes et charges d'exploitations)

#### **I.8 Hypothèses de calcul**

 Les éléments de la structure seront dimensionnés aux états limites qui sont Etat Limite Ultime (ELU) selon CBA93 (Art A.4.3.2) et Etat Limite de Service (ELS) selon CBA93 (Art A.4.5). Etat Limite Ultime correspond à la capacité portante de la structure son dépassement conduit à la ruine du bâtiment. Etat Limite de Service c'est la condition que doit satisfaire un ouvrage pour que son utilisation normale et sa durabilité soient assurées, son dépassement impliquera un désordre dans le fonctionnement de l'ouvrage.

#### **I.9 Caractéristiques des matériaux utilisés**

 Les éléments de la structure seront réalisés en béton armé, et chacun des matériaux a des caractéristiques précises qui le définissent.

**I.9.1 Béton :** est un mélange de proportions convenables de granulats (sable et gravier) avec un liant hydraulique (ciment), de l'au de gâchage et éventuellement des adjuvants.

#### **I.9.1.1 Caractéristiques mécaniques**

**A) Résistance à la compression**

Le béton est caractérisé par sa résistance à la compression à l'âge de 28j notée  $f_{ci}$  qui est mesurée à l'aide d'un essai de compression sur des éprouvettes cylindriques de 16cm de diamètre et de 32cm de hauteur.

D'après (CBA Art A.2.1.1.1) :

Pour  $j \le 28$  jours : Pour  $f_{c28} \le 40$  MPa  $\rightarrow f_{cj} = [j/(4.76+0.83j)] f_{c28}$ 

Pour  $f_{c28} > 40MPa \rightarrow f_{ci} = [i/(1.4+0.95i)] f_{c28}$ 

Pour  $28 < j < 60$  jours :  $f_{\rm ci} = f_{\rm c28}$ 

Pour  $j > 60$  jours :  $f_{cj} = 1.1 f_{c28}$ 

Pour l'étude on opte pour  $f_{c28} = 25MPa$ 

#### **B) Résistance à la traction**

La résistance caractéristique à la traction du béton à j jour, notée  $f_{ti}$ , d'après le (CBA

Art A.2.1.1.2) est conventionnellement définie par les formules suivante :

 $f_{ti} = 0.6+0.06 \times f_{ci}$  pour  $f_{ci} \leq 60 \text{MPa}$ 

$$
f_{t28}=2.1 \text{ MPa}
$$

**C) Module de déformation longitudinale de béton :** donné par le CBA93

**a) A** court terme  $\mathbf{E}_{ii}$ ; pour les charges d'une durée d'application  $\leq 24\text{H}$ :

$$
E_{ij} = 11000 \times (f_{cj})^{1/3}
$$

 $f_{c28} = 25 \text{ MPa} \rightarrow E_{ii} = 32164.2 \text{ MPa}$ 

**b) A** long terme  $E_{vi}$  : pour les charges d'une durée d'application  $> 24H$  :

 $E_{\rm{vj}}$  = 3700\* $(f_{\rm{cj}})^{1/3}$   $\rightarrow$   $E_{\rm{vj}}$  = 10818.86 MPa

#### **D) Module de déformation transversale du béton :**

 $G = E_{ij} / [2 \times (v+1)]$ 

ν: Coefficient de poisson

**E) Coefficient de poisson :** C'est le rapport entre la déformation transversale et le raccourcissement unitaire de déformation longitudinale. CBA93 (Art A.2.1.3)

ν =0 pour le calcul des sollicitations à l'ELU

ν =0.2 pour le calcul de déformations à l'ELS

#### **F) Diagramme de contrainte de déformation**

**a) Contrainte de compression à l'ELU**

 $\sigma_{bc} = (0.85 \times f_{c28}) / (\theta \times \gamma_b) \text{ MPa}$  $\theta = 1$  si T > 24H θ = 0.9 si 1h ≤ T ≤ 24H  $θ = 0.8$  si T < 1h

#### θ : Coefficient d'application

T : durée probable d'application de la combinaison d'action considérée

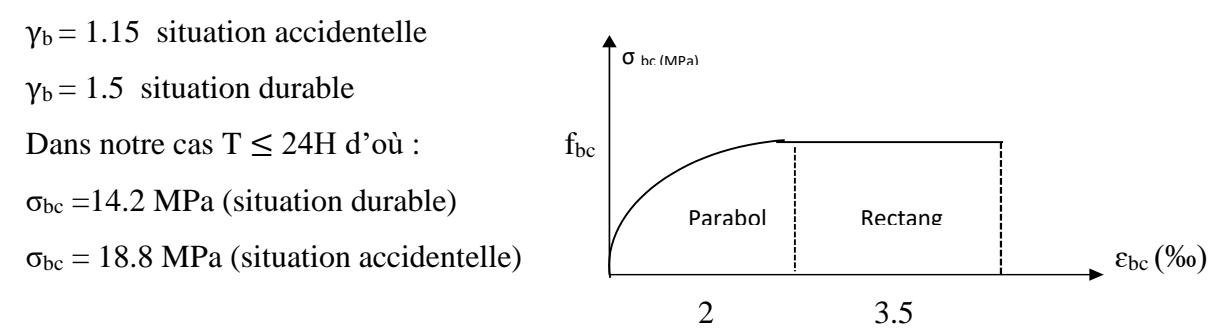

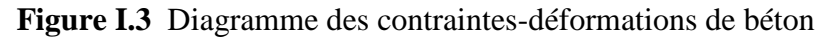

#### **b**) La contrainte de compression  $[\sigma_{bc}]$  a l'ELS

A partir du CBA93 ( Art A.4.5.2)

 $[\sigma_{bc}] = 0.6$  x 25 = 15 MPa

Elle est limité par  $\tau < \tau_{\text{adm}}$ 

**→Cas de fissuration peu nuisible**

 $[\tau_u] = \min (0.13 f_{c28}; 5MPA)$ 

#### →**Cas de fissuration nuisible ou très nuisible**

 $\lceil \tau_u \rceil = \min (0.1 \, \text{f}_{c28} \, \text{A} \, \text{MPA})$ 

#### **I.9.2 Acier**

 L'acier est la combinaison de Fer et de Carbone en faible pourcentage. Il est caractérisé par sa bonne résistance en traction. Son rôle est d'équilibrer les efforts de traction et éventuellement de compression que le béton ne pourrait pas supporter seul.

Le module d'élasticité longitudinal de l'acier est pris égale à : Es=200 000 MPa.

#### **I.9.2.1 Caractéristiques mécaniques de l'acier**

#### **→ A l'ELU**

 $\sigma_s = f_s / \gamma_s$  pour  $\varepsilon_{se} \leq \varepsilon_s \leq 10\%$ 

$$
\sigma_s\!=E_s\times \epsilon_s\ \ \text{pour } \ \epsilon_s\!\leq\!\epsilon_{se}
$$

ε<sup>s</sup> : allongement relatif

$$
\varepsilon_{\rm s} = f_{\rm e} / (\gamma_{\rm s} \times E_{\rm s})
$$

Avec :  $\gamma_s = 1.5$  (pour le cas courant)

 $\gamma_s = 1$  (pour le cas accidentel)

Dans notre cas, on obtient :

 $\rightarrow$  Pour la situation courante :  $\sigma_s$  = 348 MPa

 $\rightarrow$  Pour la situation accidentelle :  $\sigma_s$  = 400 MPa

#### $\rightarrow$  **A** l'ELS

- Cas de fissuration peu nuisible : pas de vérifications a faire
- Cas de fissuration nuisible : on vérifie

 $\sigma_{\rm s} \leq \min \left[ \frac{2}{3} \right]$  $\frac{2}{3} \times f_e$ , max (240 MPa, 110  $\times \sqrt{(\eta \times f(t))}$ )

η : coefficient de fissuration

 $\eta = 1$  pour l'acier (RL)

 $\eta$  = 1.6 pour lacier (HA)

Cas de fissuration très nuisible : on doit vérifier

 $\sigma_{\rm s} \leq \min \left[ \frac{2}{3} \right]$  $\frac{2}{3} \times f_e$ , max (200 MPa, 90  $\times \sqrt{(\eta \times f(t))}$ )

#### **I.10 Actions et sollicitations**

 Selon le CBA (Art A.3.1.1) les charges permanentes, d'exploitations et climatiques peuvent engendrer des actions qui provoquent des déformations sur la structure.

**I.10.1 Les actions permanentes G :** sont des charges dont l'intensité est constante, elles comprennent les poids propres des éléments de la structure, le poids et la poussée des terres et les déformations imposées à la structure.

**I.10.2 Les actions variables Q :** sont des charges dont la durée est courte par rapport a la durée de vie de l'ouvrage et dont leur existence n'est pas permanente, on peut citer comme exemple : le vent, la neige, …

**I.10.3 Les actions accidentelles FA :** sont des phénomènes qui se produisent rarement et leurs durées de vie est courte par rapport a celle de l'ouvrage, comme : le séisme, le feu, …

#### **I.10.4 Les combinaisons d'actions**

D'après le RPA99/2003 on a :

- →**Situations durables :**
- 1.35 G + 1.5 Q (ELU)
- $G + O$  (ELS)
- →**Situations accidentelles :**
- $G + O \pm E$
- $G + Q \pm 1.2 E$
- $0.8$  G  $\pm$  E

E : action due au séisme

#### **I.11 Conclusion**

Le béton seul ne résiste pas à l'effort de traction cela conduit à le chainer avec l'acier pour avoir un béton armé tout en choisissant les matériaux avec les bonne caractéristiques qui sont les suivantes pour notre projet :

-un béton de 25 MPa de résistance à la compression a 28 jours.

-des aciers de nuance de FeE400 avec 400 MPa de résistance à la traction.

# Chapitre II

#### **II. Introduction**

Le pré-dimensionnement est une étape très importante dans le calcul des structures, elle permet de donner une idée générale sur les dimensions des différents éléments constituants cette dernière. Après avoir dimensionné les différents éléments on peut leur affecter les valeurs des charges selon les matériaux constituants dictés par les DTR et déduire la décente de charges.Dans ce chapitre, nous nous intéressons au calcul du pré dimensionnement des éléments structuraux (poteaux, poutres et voiles) et non structuraux (planchers, poutrelles, escaliers...) et à l'étude des éléments secondaires, (plancher corps creux et dalles pleines, poutres de chainages, escaliers et acrotère).

Le Pré-dimensionnement est effectué toute en respectant les règles dictées par le différent règlement et documents techniques à savoir : RPA 99/Version 2003, BAEL 91/ 99, et DTR Charges et surcharges, CBA93.

#### **II.1.Les planchers**

Les dallages des différents niveaux de la structure étudiée seront réalisés avec des planchers à corps creux, et cela vue que le bâtiment est à usage d'habitation donc le besoin de l'isolation sonore et thermique impose ce type de plancher. Certaines zones du dallage, comme les balcons, seront réalisées en dalles pleines. Dans ce qui suit on va présenter de manière détaillée le pré-dimensionnement des différentes dalles.

#### **II.1.1.Plancher à corps creux**

La majorité de la surface du dallage de la structure sera réaliséeavec des planchers à corps creux. Le pré-dimensionnement de ce type de plancher se fait par satisfaction de la

Condition de la flèche donnée par le **CBA93 (art : 6.8.4.2.4)** :

$$
h_t \ge \frac{L_{\text{max}}}{22.5}
$$

Avec :Lmax :Longueur maximale entre nus d'appuis dans le sens de disposition des poutrelles.  $h_t$ : hauteur totale du plancher

$$
L_{\text{max}} = 5.5 - 0.3 = 5.2 \text{ m}
$$
\n
$$
h_t \ge \frac{520}{22.5} = 23.11 \text{ cm}
$$

On prend :  $\mathbf{ht} = 24 \text{ cm}$  soit un plancher de (20+4)

Avec 20 cm : hauteur du corps creux

4 cm : hauteur de la dalle de compression

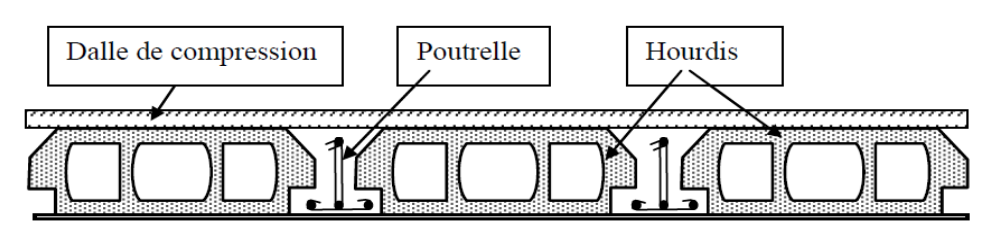

**Figure II.1.**coupe transversale d'unplancher à corps creux

#### **II.1.1.1.Evaluation des charges et surcharges sur les planchers**

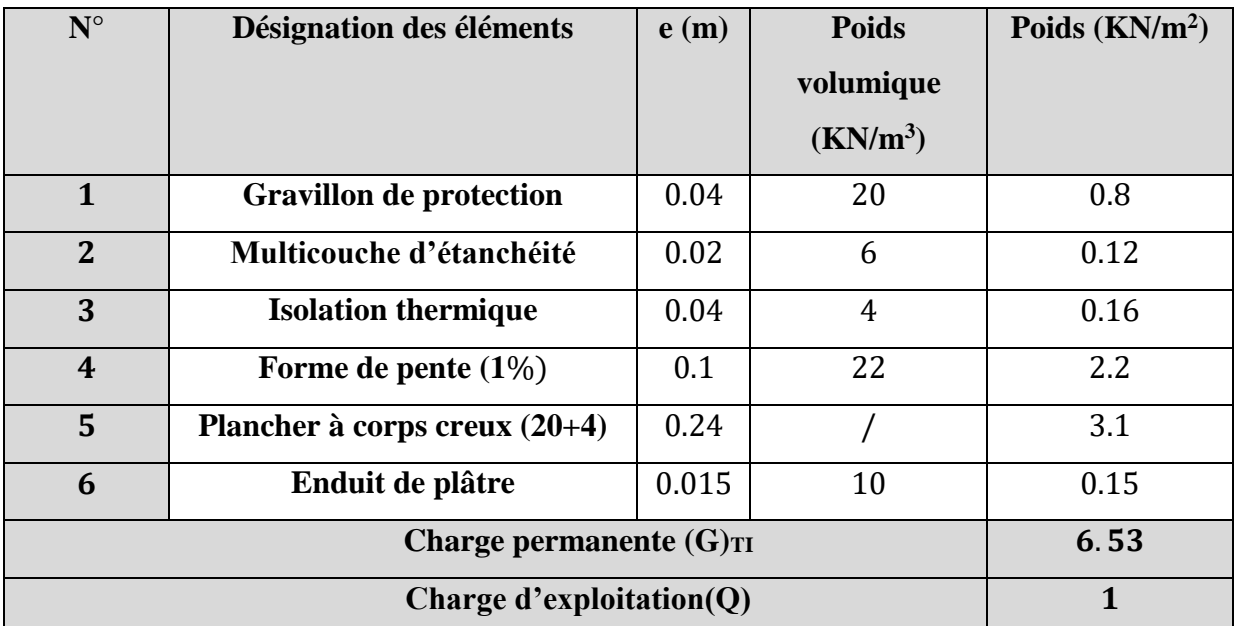

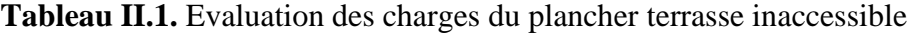

**Tableau II.2.** Evaluation des charges du plancher terrasse accessible

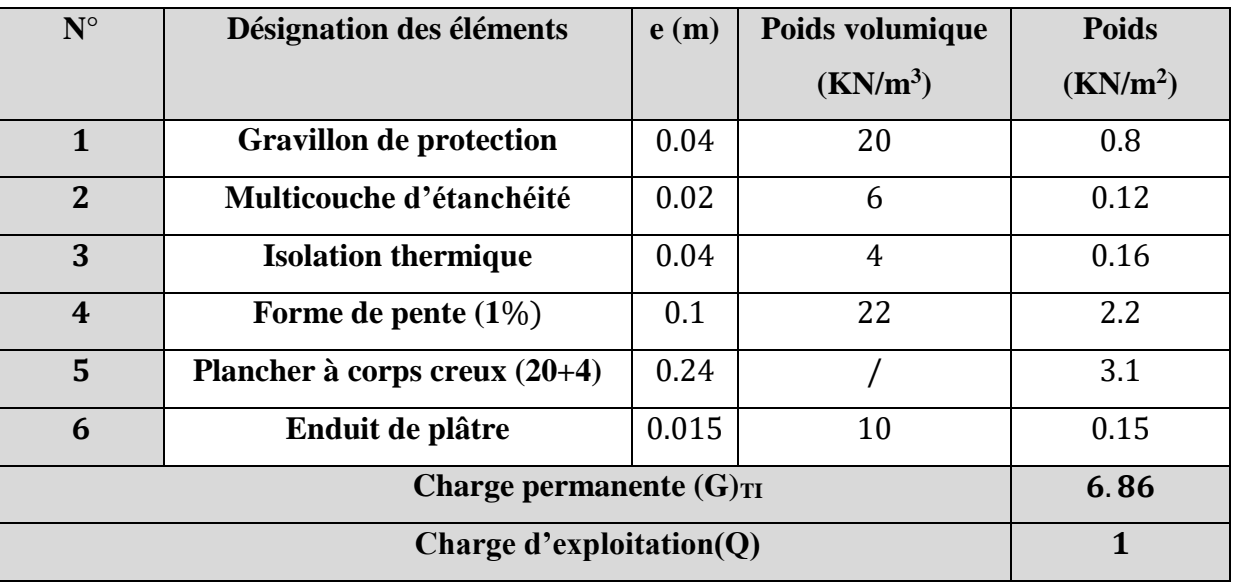
| $N^{\circ}$             | Désignation des éléments    | e(m)  | <b>Poids</b> | Poids KN/m <sup>2</sup> |
|-------------------------|-----------------------------|-------|--------------|-------------------------|
|                         |                             |       | volumique    |                         |
|                         |                             |       | $Kn/m^3$     |                         |
| $\mathbf{1}$            | Revêtement carrelage        | 0.02  | 20           | 0.4                     |
| $\overline{2}$          | Mortier de pose             | 0.02  | 20           | 0.4                     |
| 3                       | Lit de sable                | 0.02  | 18           | 0.36                    |
| $\overline{\mathbf{4}}$ | <b>Plancher corps creux</b> | 0.24  |              | 3.1                     |
| 5                       | Enduit de plâtre            | 0.015 | 10           | 0.15                    |
| 6                       | Cloison de séparation       | 0.1   | 10           | $\mathbf{1}$            |
|                         | G                           |       |              | 5.41                    |
|                         | 1.5                         |       |              |                         |
|                         | 5                           |       |              |                         |
|                         | 2.5                         |       |              |                         |

**Tableau II.3.** Evaluation des charges du plancher étage courant

### **II.1.1.2.Les poutrelles**

### **II.1.1.2.1.Disposition des poutrelles**

La disposition des poutrelles se fait selon deux critères :

- Le critère de la plus petite portée afin de diminuer la flèche.
- Le critère de la continuité (là où il y a plus d'appuis) pour minimiser les sollicitations.

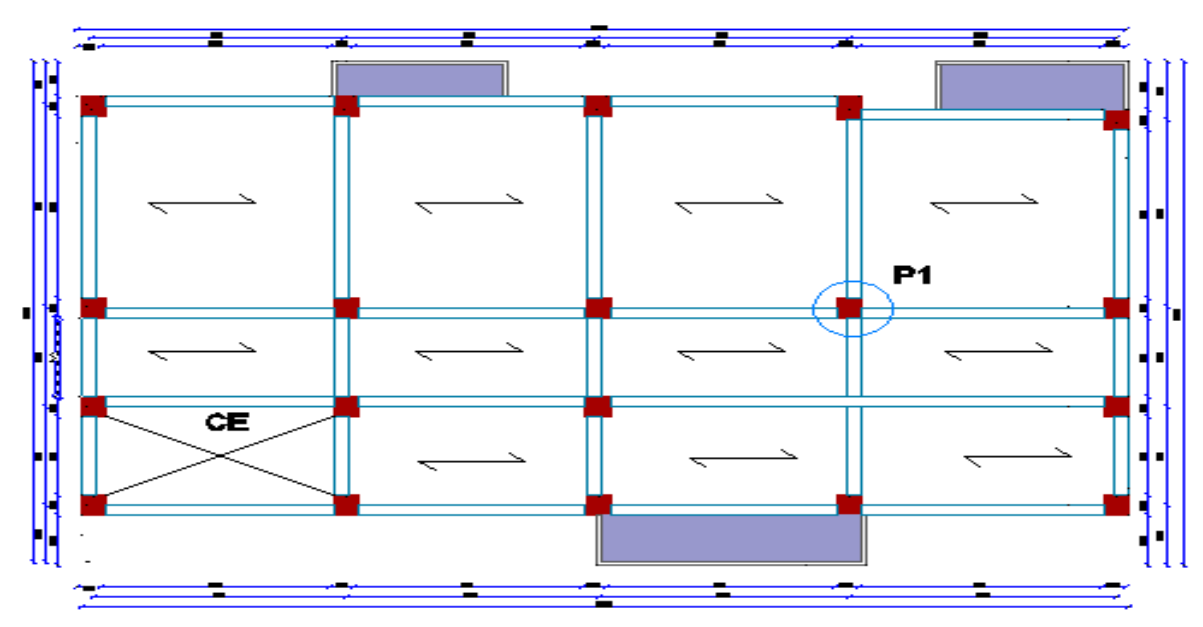

**Figure II.2** Plan disposition des poutrelles

### **II.1.1.2.2.Pré-dimensionnement des poutrelles**

Les poutrelles se calculent comme étant des sections en T. la largeur de la dalle de compression à prendre en considération est :  $\mathbf b$ 

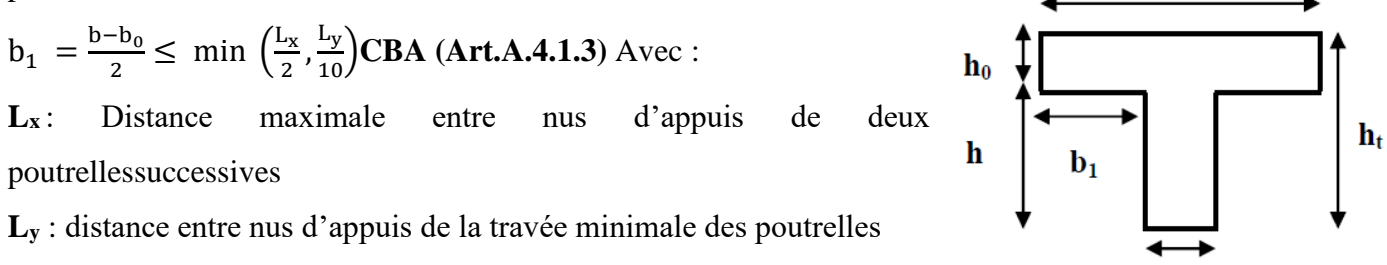

**II.3.**coupe transversale d'une poutrelle

 $\mathbf{b}_0$ 

Soient : L<sub>x</sub> = 65 – 10 = 55 cm  $L_y$  = 520 – 30 = 490 cm  $b_0 = (0.4 \text{ à } 0.6) \text{ h}_t \rightarrow b_0 = 10 \text{ cm}$  $h_t$  = 24 cm  $h_0 = 4$  cm  $b_1 = min (55/2; 490/10) = 27.5 cm$  $b = 2b_1 + b_0 = 65$  cm

### **II.1.1.2.3.Schémas statiques des différents types de poutrelles**

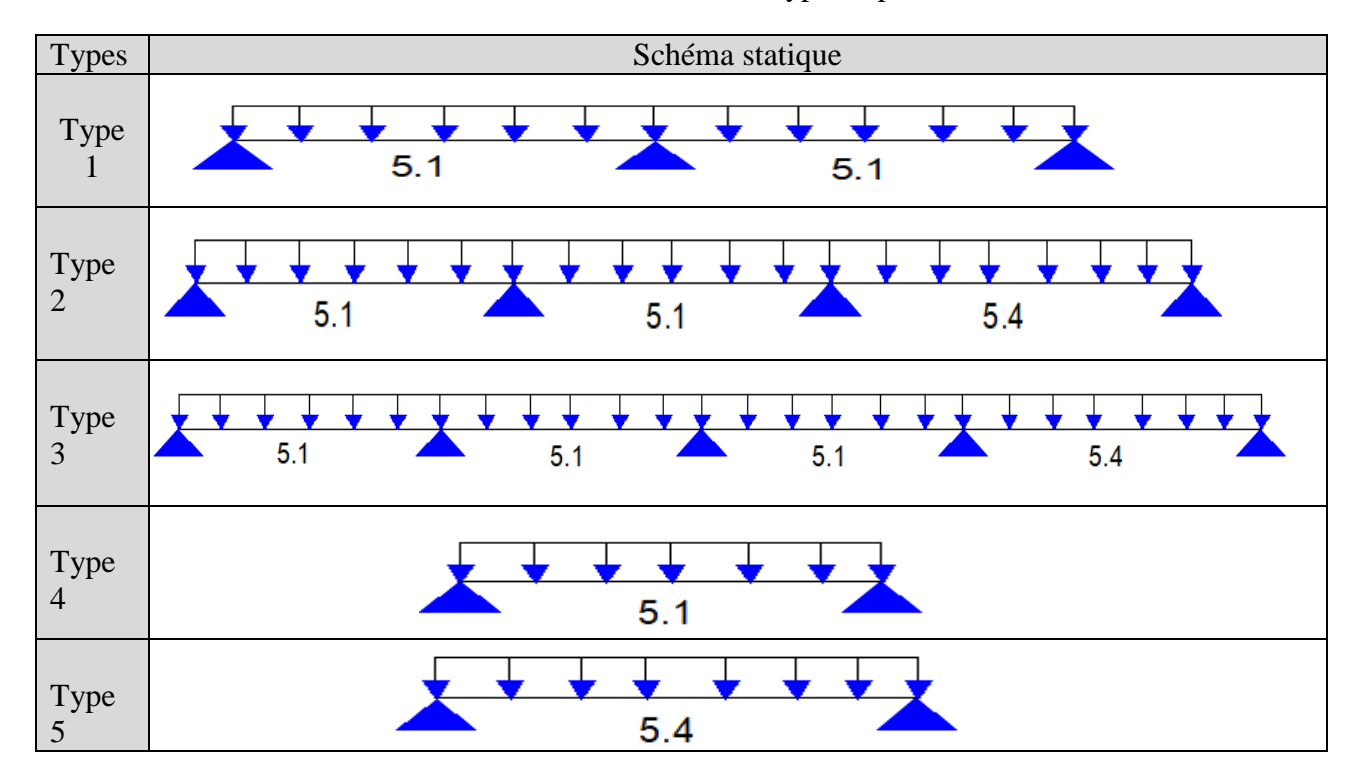

#### **Tableau II.4.** Différents type de poutrelles

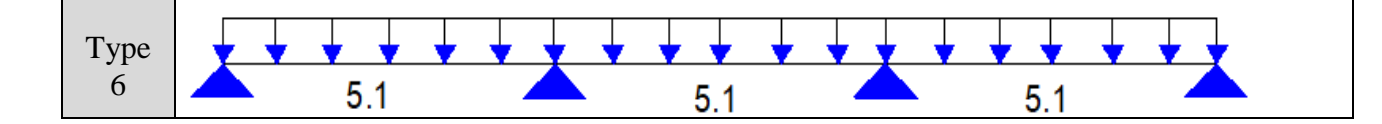

### **II.1.1.2.4.Méthode de calcul des sollicitations :**

Les méthodes utilisées pour le calcul des sollicitations :

- Méthode forfaitaire et méthode de Caquot pour les poutrelles hyperstatique (continues)
- Calcul RDM pour les poutrelles isostatiques

Le choix de la méthode de calcul à suivre pour les différents types est définit dans les tableaux suivants :

### **II.1.1.2.5.Calcul des charges revenant aux poutrelles**

A l'ELU :  $q_u = (1.35G + 1.5Q) 1_0$ 

A l'ELS :  $q_u = (G + Q) l_0$  avec  $l_0$  : entraxe des poutrelles  $(l_0 = 0.65$  m)

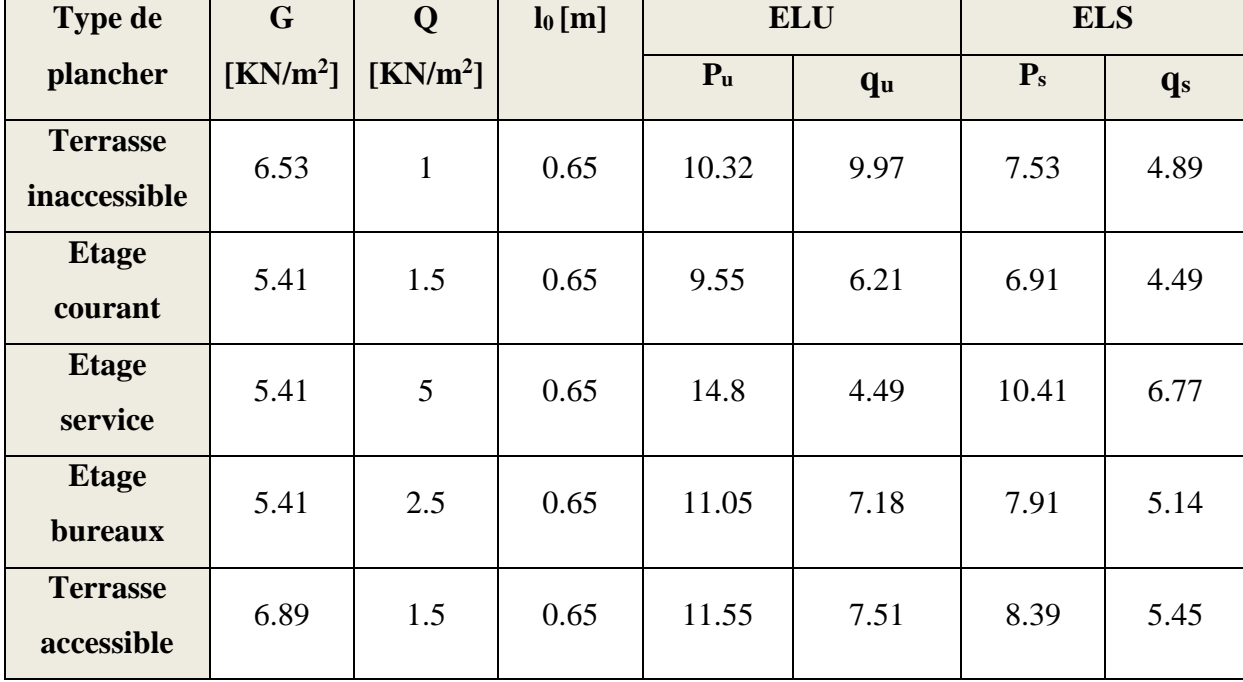

#### **Tableau II.5.** Charges revenant aux poutrelles

#### **II.1.1.2.6.Calcul des sollicitations dans la poutrelle (Type 2 étage courant)**

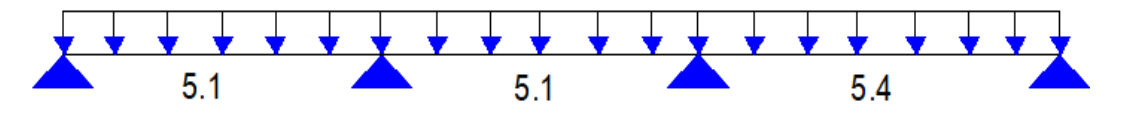

**Figure II.4.**schéma statique de la poutrelle type 2

**A. Vérification des conditions d'application de la méthode forfaitaire**

Pour plancher d'étage courant  $: G = 5.41 \text{ KN/m}^2$ ;  $Q = 1.5 \text{ KN/m}^2$ 

1) Plancher à surcharge modéré : Q=1.5 KN/m<sup>2</sup>≤min (2G ; 5KN/m<sup>2</sup> )….**Vérifiée**

2)  $\frac{L_i}{L_{i+1}} = \frac{5.1}{5.1}$ 5.1 = 1 ϵ [0.8 ; 1.25]…. **Vérifiée**

- 3) I= constante (même corps creux)…. **Vérifiée**
- 4) Fissuration peu nuisible…. **Vérifiée**

La méthode forfaitaire est applicable

#### **B. Calcul des sollicitations**

- Calcul des moments isostatiques :  $M_0 = \frac{qI^2}{r^2}$ 8
- Travée AB et BC :  $M_0^u = \frac{q_{u1}^2}{g}$  $\frac{11^2}{8} = \frac{6.21 \times 5.1^2}{8}$  $\frac{\lambda_{3,1}}{8}$  = 20.19 KN.m
- $M_0^s = \frac{q_{s1}^2}{s}$  $\frac{12}{8} = \frac{4.49 \times 5.1^2}{8}$  $\frac{\lambda_{3.1}}{8}$  = 14.6 KN.m

 $\frac{d \text{Tr}\{ \text{Tr}\{ \text{Tr}\{ \text{Tr}\{ \text{Tr}\{ \text{Tr}\} \} \} } }{dt} = \frac{q_u \times l^2}{2}$  $\frac{|x|^2}{8} = \frac{6.21 \times 5.4^2}{8}$  $\frac{x_{5.4}}{8}$  = 22.63 KN.m

$$
M_0^s = \frac{q_{s\;x1^2}}{8} = \frac{4.49 \times 5.4^2}{8} = 16.37~K N.m
$$

**Calcul des moments aux appuis** :

Appuis de rive :  $M_A=M_D=0$ 

Sur les appuis de rive, le moment est nul, mais il faut toujours mettre des aciers de fissuration équilibrant un moment égal à  $0.15 \times M_0$ 

 $M_A = M_D = -0.15$  max  $(M_0^{AB}, M_0^{CD})$ 

**ELU** :  $M_A^u = M_D^u = -3.39$  KN.m ; **ELS** :  $M_A^s = M_D^s = -2.45$  KN.m

Appuis intermédiaires :

 $M_B$ =-0.5max ( $M_0^{AB}$ ,  $M_0^{BC}$ ) = -0.5  $M_0^{AB}$ **ELU** :  $M_B^u = -10.09$  KN.m ; **ELS** :  $M_B^s = -7.3$  KN.m  $M_{\rm C}$ =-0.5max ( $M_0^{BC}$ ,  $M_0^{CD}$ ) = -0.5  $M_0^{CD}$ 

**ELU** : $M_C^{u} = -11.32$  KN.m ; **ELS** :  $M_C$  $\angle$  **ELS** :  $M_C^s = -8.18$  KN.m

**Calcul des moments en travée** :

 $\alpha = \frac{Q}{Q}$  $\frac{Q}{Q+G} = \frac{1.5}{1.5+5}$  $\frac{1.5}{1.5+5.41}$  = 0.217 ⇒  $\begin{cases} 1 + 0.3\alpha = 1.0651 \\ 1.2 + 0.3\alpha = 1.265 \end{cases}$  $1.2 + 0.3\alpha = 1.2651$ 

**Travée A-B :**

$$
\begin{cases}\na) \, M_t^{AB} + \frac{M_g + M_d}{2} \ge \max(1.05; 1 + 0.3 \, \alpha) \, M_0^{AB} \Rightarrow M_t^{AB} \ge 16.46KN \, m \\
\nb) \, M_t^{AB} \ge \frac{1.2 + 0.3\alpha}{2} M_0^{AB} \Rightarrow M_t^{AB} \ge 12.77KN \, m \\
M_t^{AB} = \max(a; b) \Rightarrow M_t^{AB} \ge 16.46 \, KN \, m\n\end{cases}
$$

**ELU**:
$$
M_t^{AB} = 16.46
$$
 KN.m ; **ELS**:  $M_t^{AB} = 11.9$  KN.m

**Travée B-C :**

$$
\begin{cases}\na) \, M_t^{BC} + \frac{M_g + M_d}{2} \ge \max(1.05; 1 + 0.3 \, \alpha) \, M_0^{BC} \Rightarrow M_t^{BC} \ge 10.79KN.m \\
\nb) \, M_t^{BC} \ge \frac{1.2 + 0.3\alpha}{2} M_0^{BC} \Rightarrow M_t^{BC} \ge 12.77KN.m \\
\quad M_t^{BC} = \max(a; b) \Rightarrow M_t^{BC} \ge 12.77 KN.m\n\end{cases}
$$

**ELU**:
$$
M_t^{BC} = 12.77 \text{ KN.m}
$$
 ; **ELS**: $M_t^{BC} = 7.81 \text{ KN.m}$ 

**Travée C-D :**

$$
\begin{cases}\na) M_t^{CD} + \frac{M_g + M_d}{2} \ge \max(1.05; 1 + 0.3 \alpha) M_0^{CD} \Rightarrow M_t^{CD} \ge 18.45KN.m \\
b) M_t^{CD} \ge \frac{1.2 + 0.3\alpha}{2} M_0^{CD} \Rightarrow M_t^{CD} \ge 14.31KN.m \\
M_t^{CD} = \max(a; b) \Rightarrow M_t^{CD} \ge 18.45 KN.m \\
\text{ELU : M_t^{CD} = 18.45 KN.m} \qquad ; \qquad \text{ELS : M_t^{CD} = 13.34 KN.m}\n\end{cases}
$$

#### **Calcul des efforts tranchants**

**Travée A-B :**

$$
V_A = \frac{q_{u \times l_{AB}}}{2} = \frac{6.21 \times 5.2}{2} = 15.84 \text{ KN}
$$

$$
V_B = -1.1 \frac{q_{u \times l_{AB}}}{2} = -1.1 \times \frac{6.21 \times 5.2}{2} = -17.42 \; KN
$$

# **Travée B-C :**

$$
V_B = +1.1 \frac{q_u \times l_{BC}}{2} = +1.1 \times \frac{6.21 \times 5.2}{2} = +17.42 \text{ KN}
$$
  

$$
V_C = -1.1 \frac{q_u \times l_{BC}}{2} = -1.1 \times \frac{6.21 \times 5.2}{2} = -17.42 \text{ KN}
$$

# **Travée C-D :**

$$
V_C = +1.1 \frac{q_{u \times l_{CD}}}{2} = +1.1 \times \frac{6.21 \times 5.5}{2} = +18.44 \text{ KN}
$$

$$
V_D = \frac{q_{u \times l_{CD}}}{2} = -\frac{6.21 \times 5.5}{2} = -16.77 \text{ KN}
$$

Les résultats de calcul pour les autres types de poutrelles sont résumés dans les tableaux ci-dessous :

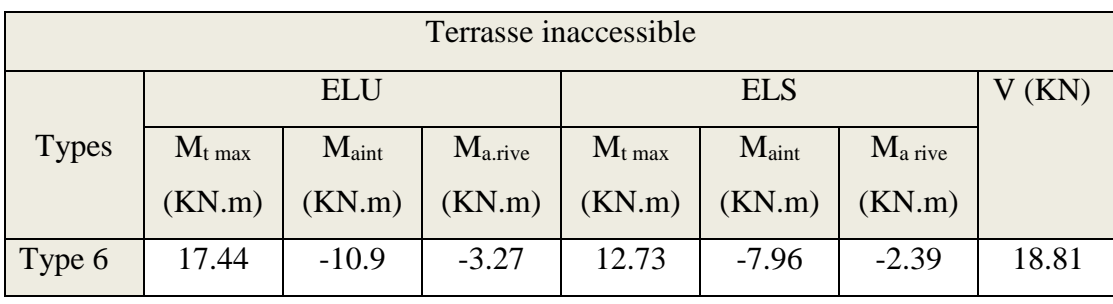

**Tableau II.6.**Les sollicitations des poutrelles du plancher terrasse inaccessible

**Tableau II.7.**Les sollicitations des poutrelles du plancher étage courant

| Etages courants $(3eme$ au $11ème)$ |           |                   |              |           |                   |                   |       |  |  |
|-------------------------------------|-----------|-------------------|--------------|-----------|-------------------|-------------------|-------|--|--|
|                                     | ELU       |                   |              |           | V(KN)             |                   |       |  |  |
| <b>Types</b>                        | $M_t$ max | $M_{\text{aint}}$ | $M_{a.rive}$ | $M_t$ max | $M_{\text{aint}}$ | $M_{\rm a\,rive}$ |       |  |  |
|                                     | (KN.m)    | (KN.m)            | (KN.m)       | (KN.m)    | (KN.m)            | (KN.m)            |       |  |  |
| Type 1                              | 15.45     | $-12.11$          | $-3.03$      | 11.17     | $-8.76$           | $-2.19$           | 18.21 |  |  |
| Type 2                              | 18.45     | $-11.32$          | $-3.39$      | 13.34     | $-8.19$           | $-3.39$           | 18.44 |  |  |
| Type 3                              | 18.45     | $-11.32$          | $-3.39$      | 13.34     | $-8.19$           | $-3.39$           | 18.44 |  |  |
| Type 4                              | 20.19     |                   | $-3.03$      | 14.6      |                   | $-2.19$           | 15.84 |  |  |
| Type 6                              | 16.46     | $-10.09$          | $-3.03$      | 11.9      | $-7.3$            | $-2.19$           | 17.42 |  |  |

**Tableau II.8.**Les sollicitations des poutrelles du plancher étage courant

Etages courants  $(1<sup>er</sup> et 2<sup>ème</sup>)$ 

|              | <b>ELU</b> |                   |              |             | V(KN)             |                   |       |
|--------------|------------|-------------------|--------------|-------------|-------------------|-------------------|-------|
| <b>Types</b> | $M_t$ max  | $M_{\text{aint}}$ | $M_{a,rive}$ | $M_{t max}$ | $M_{\text{aint}}$ | $M_{\rm a\,rive}$ |       |
|              | (KN.m)     | (KN.m)            | (KN.m)       | (KN.m)      | (KN.m)            | (KN.m)            |       |
| Type 2       | 22.12      | $-13.09$          | $-3.93$      | 15.83       | $-9.37$           | $-2.81$           | 21.34 |
| Type 3       | 22.12      | $-13.09$          | $-3.93$      | 15.83       | $-9.37$           | $-2.81$           | 21.34 |
| Type 4       | 23.36      |                   | $-3.5$       | 16.72       |                   | $-2.51$           | 18.32 |

**Tableau II.9.**Les sollicitations des poutrelles du plancher RDC

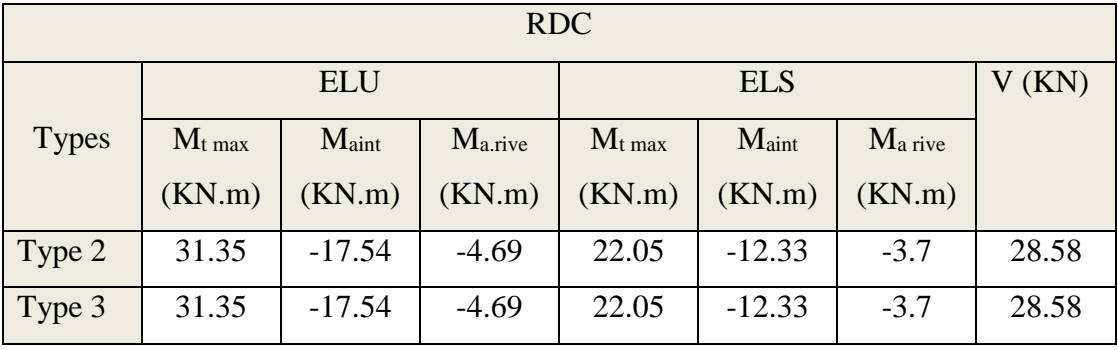

**Tableau II.10.**Les sollicitations des poutrelles du plancher terrasse accessible

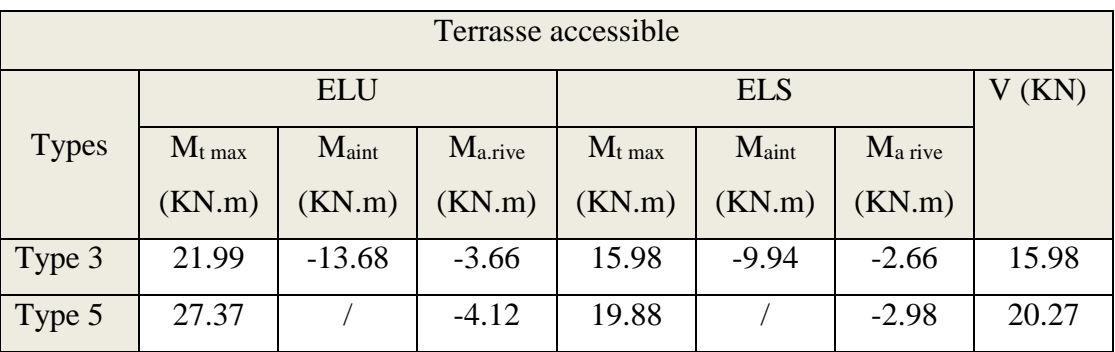

# **C. Ferraillage des poutrelles :**

Les sollicitations maximales des différents types de poutrelles à chaque niveau à l'ELU et l'ELS sont résumées dans le tableau suivant :

**Tableau II.11.**Sollicitations maximales dans les poutrelles des différents planchers

|                      | $M_t$ max $(KN.m)$ |            |            | $M_{aint}(KN.m)$ |            | $Ma$ rive $(KN.m)$ |            | <b>Type</b>    |
|----------------------|--------------------|------------|------------|------------------|------------|--------------------|------------|----------------|
|                      | <b>ELU</b>         | <b>ELS</b> | <b>ELU</b> | <b>ELS</b>       | <b>ELU</b> | <b>ELS</b>         | <b>ELU</b> |                |
| <b>Terrasse</b>      | 17.44              | 12.73      | $-10.9$    | $-7.96$          | $-3.27$    | $-2.39$            | 18.81      | T6             |
| inaccessible         |                    |            |            |                  |            |                    |            |                |
| <b>Etage courant</b> | 20.19              | 14.6       | $-12.11$   | $-8.76$          | $-3.39$    | $-3.39$            | 18.44      | T <sub>4</sub> |
| <b>Etage bureaux</b> | 23.36              | 16.72      | $-13.09$   | 9.37             | $-3.93$    | $-2.81$            | 21.34      | T <sub>4</sub> |

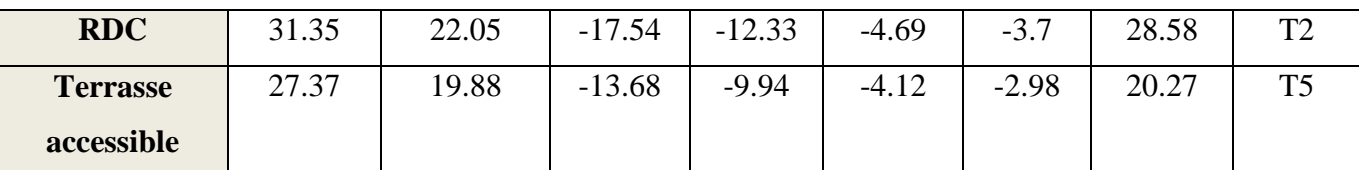

Pour le ferraillage des poutrelles, nous allons énoncer un exemple de calcul et le reste sera résumé dans un tableau :

#### **C.1.Ferraillage longitudinales**

#### **Plancher d'étage courant (type4) :**

#### **Données :**

**ELU :Mt max=**20.19KN.m ; **Ma int=**-12.11 KN.m ; **Ma rive=**-3.39 KN.m ; **V**=15.84KN

**ELS :Mt max=**14.6KN.m ; **Ma int=**-8.76KN.m ; **Ma rive=**-3.39KN.m

 $b=65cm$ ;  $b_0=10cm$ ;  $h=24cm$ ;  $h_0=4cm$ ;  $c=2cm$ ;  $d=22cm$ ; FPN

Calcul à l'ELU :

### **En travée**

Calcul de moment équilibré par la table de compression  $M_{tu}$ :

$$
M_{tu} = b \times h_0 \times f_{bu}(d - \frac{h_0}{2}) = 0.65 \times 0.04 \times 14.2 \times (0.22 - \frac{0.04}{2}) = 73.84 \text{KN} \cdot \text{m}
$$

$$
M_{tu}
$$
=73.84KN.m > $M_{t}$  max=20.19KN.m

Mtu>Mt max⇒la table n'est pas entièrement comprimée, l'axe neutre passe par la table de compression. Le calcul se fera à la flexion simple pour une section rectangulaire ( $b \times h$ ).

$$
\mu_{bu} = \frac{M_t}{bd^2 f_{bu}} = \frac{20.19.10^{-3}}{0.65 \times 0.22^2 \times 14.2} = 0.045 < 0.186 \rightarrow \text{Pivot A}
$$
\n
$$
\mu_l = 0.393 > \mu_{bu} = 0.045 \Rightarrow A' = 0
$$
\n
$$
\varepsilon_{st} = 10\% \text{m} \Rightarrow f_{st} = \frac{f_e}{\gamma_s} = \frac{400}{1.15} = 348 \text{ MPA}
$$
\n
$$
\alpha = 1.25(1 - \sqrt{1 - 2\mu_{bu}}) = 0.06
$$
\n
$$
z = d(1 - 0.4\alpha) = 0.22(1 - 0.4 \times 0.06) = 0.215
$$
\n
$$
A_t = \frac{M_t}{z_{fst}} = \frac{20.19.10^{-3}}{0.215 \times 348} = 2.69 \text{ cm}^2
$$

#### **Vérification de la condition de non fragilité**

$$
A_{\min} = 0.23 \times b \times d \times \frac{f_{t28}}{f_e} = 0.23 \times 0.65 \times 0.22 \times \frac{2.1}{400} , A_{\min} = 1.72 \, \text{cm}^2 < A_t
$$

On opte pour :  $A_t = 2HA12 + 1HA10 = 3.05$  cm<sup>2</sup>

- **En appuis :** Au niveau des appuis, la table de compression est tendue donc le calcul se fait pour une section rectangulaire  $(b_0 \times h)$
- **En appuis intermédiaire :**

 $\mu_{bu} = \frac{M_t}{h d^2 f}$  $\frac{M_t}{bd^2f_{bu}} = \frac{12.11.10^{-3}}{0.1 \times 0.22^2 \times 14}$  $\frac{12.11.10}{0.1 \times 0.22^2 \times 14.2} = 0.176 < 0.186 \rightarrow$  Pivot A  $\mu_l = 0.393 > \mu_{\text{bu}} = 0.176 \Rightarrow A' = 0$ 

$$
\alpha = 1.25(1 - \sqrt{1 - 2\mu_{bu}}) = 0.243
$$

$$
z = d(1 - 0.4\alpha) = 0.22(1 - 0.4 \times 0.254) = 0.198
$$

 $A_{int}=\frac{M_t}{\sigma f}$  $\frac{M_t}{z f_{st}} = \frac{12.11.10^{-3}}{0.198 \times 348}$  $\frac{12.11.10^{-3}}{0.198 \times 348} = 1.75 \text{ cm}^2$ 

**Vérification de la condition de non fragilité**

 $A_{\text{min}} = 0.23 \times b_0 \times d \times \frac{f_{t28}}{f}$  $\frac{\text{t}_{28}}{\text{f}_{\text{e}}}$  = 0.23 × 0.1 × 0.22 ×  $\frac{2.1}{400}$  $\frac{2.1}{400}$ ,  $A_{\text{min}} = 0.26 \text{cm}^2 < A_{\text{int}}$ 

On opte pour :  $A_{int} = 1H A 10 + 1H A 12 = 1.92$  cm<sup>2</sup>

**En appuis de rive**

 $\mu_{bu} = \frac{M_t}{h d^2 t}$  $\frac{M_t}{bd^2f_{bu}} = \frac{3.39.10^{-3}}{0.1 \times 0.22^2 \times 1}$  $\frac{3.33.10}{0.1 \times 0.22^2 \times 14.2} = 0.0493 < 0.186 \rightarrow$  Pivot A

$$
\mu_l = 0.393 > \mu_{bu} = 0.0493 \Rightarrow A' = 0
$$

$$
\alpha = 1.25(1 - \sqrt{1 - 2\mu_{bu}}) = 0.063
$$

$$
z = d(1 - 0.4\alpha) = 0.22(1 - 0.4 \times 0.066) = 0.214
$$

 $A_r = \frac{M_t}{2f}$  $rac{M_t}{z f_{st}} = \frac{3.39.10^{-3}}{0.214 \times 348}$  $\frac{3.39.10^{-5}}{0.214 \times 348} = 0.45 \text{ cm}^2$ 

#### **Vérification de la condition de non fragilité**

 $A_{\text{min}} = 0.23 \times b_0 \times d \times \frac{f_{t28}}{f}$  $\frac{\text{t}_{28}}{\text{f}_{\text{e}}}$  = 0.23 × 0.1 × 0.22 ×  $\frac{2.1}{400}$  $\frac{2.1}{400}$ ,  $A_{\text{min}} = 0.26 \text{cm}^2 < A_r$  On opte pour :  $A_r = 1H A 10 = 0.79$  cm<sup>2</sup>

#### **C.2.Ferraillage transversale**

 $\Phi_t \leq \min(\frac{h_t}{25})$  $\frac{h_t}{35}$ ;  $\frac{b_0}{10}$  $\frac{10}{10}$ ;  $\Phi_l$ ),  $\Phi_l = 10$ mm (Diamètre minimale des armatures longitudinales)

$$
\Phi_t \le \min(\frac{240}{35}; \frac{100}{10}; 10) = 6.85 \; \text{mm}
$$

On opte pour un étrier  $\Phi$ 8 avec A<sub>t</sub> = 2 $\Phi$ 8 = 1.01 $cm^2$ 

#### **C.3.Espacement St**

L'espacement des armatures transversales St est définit par le minimum entre les trois conditions qui suivent :

$$
\begin{cases}\nSt_1 \le \min(0.9d; 40cm) \Rightarrow St_1 \le 19.8 \text{ cm} \\
St_2 \le \frac{A_t \times f_e}{0.4 \times b_0} \Rightarrow St_2 \le 101 \text{ cm} \\
St_3 \le \frac{0.8 \times A_t \times f_e}{b_0(\tau_u - 0.3Kf_{t28})} \Rightarrow St_3 \le 87.35 \text{ cm}\n\end{cases}
$$

 $D'$ où : St = min( $St_1; St_2; St_3$ ) = 15 cm

### **C.4.Vérification à l'ELU**

**•** Vérification de la contrainte au cisaillement :  $V_{max} = 15.84$ KN

Il faut vérifier que :  $\tau_u = \frac{v_u^{max}}{h_x \times d}$  $\frac{v_u}{b_0 \times d} \leq \bar{\tau}_u$ 

$$
\text{F.P.N} \Rightarrow \bar{\tau}_u = \left[0.2 \frac{\text{f}_{\text{c28}}}{\gamma_b} \; ; \, 5\text{MPA}\right] = \left[0.2 \frac{\text{25}}{\text{1.5}} \; ; \, 5\text{MPA}\right] = 3.33 \text{ MPA}
$$

 = 0× = 18.44×10−3 0.1×0.22 = 0.84 ≤ = 3.33 MPA……….**condition vérifiée**

Donc pas de risque de rupture par cisaillement

### **Vérification des armatures longitudinales vis-à-vis de l'effort tranchant**

### **Appuis de rive :**

On doit vérifier que : $A_l \geq \frac{\gamma_s}{f}$  $\frac{\gamma_S}{f_e}\times V_u^{max}$ 

$$
A_l = A_{travée} + A_{rive} = 3.05 + 0.79 = 3.84 \, \text{cm}^2
$$

$$
A_l = 1.15 \times \frac{V_u}{f_e} = 1.15 \times \frac{18.44 \times 10^{-3}}{400} = 0.54 \text{ cm}^2
$$

 $A_l = 3.84$   $cm^2 > 0.54$   $cm^2$ ........**Condition vérifiée** 

### **Appuis intermédiaire :**

On doit vérifier que :  $A_l \geq \frac{v_s}{f}$  $\frac{\gamma_s}{f_e} \times (V_u^{max} + \frac{M_u}{0.9 \times 1})$  $\frac{m_u}{0.9 \times d}$ 

$$
A_l = A_{travel} = 3.05 \, \text{cm}^2
$$

$$
A_l = \frac{\gamma_s}{f_e} \times (V_u^{max} + \frac{M_u}{0.9 \times d}) = \frac{1.15}{400} \times (18.44 \times 10^{-3} + \frac{-12.11 \times 10^{-3}}{0.9 \times 0.22}) = -1.22 \, \text{cm}^2 < 0
$$

Aucune vérification n'est nécessaire car l'effort tranchant est négligeable ⇒ Pas de risque de cisaillement des armatures longitudinales par l'effort tranchant

### **Vérification de la jonction Table-Nervure**

$$
\tau_u = \frac{b_1 \times V_u}{0.9 \times b \times d \times h_0} \le \bar{\tau}_u = \min(0.2 \frac{\mathrm{f}_{c28}}{\gamma_b} ; 5) \text{MPA}
$$

$$
b_1 = \frac{b - b_0}{2} = \frac{0.65 - 0.1}{2} = 0.275 \text{cm}
$$
  

$$
\tau_u = \frac{0.275 \times 18.44 \times 10^{-3}}{0.9 \times 0.65 \times 0.22 \times 0.04} = 0.98 MPA \le \bar{\tau}_u = 3.33 MPA \dots \dots \dots \text{condition } \text{veinfinite}
$$

Pas risque de cisaillement à la jonction Table – Nervure.

### **Vérification de la bielle :**

On doit vérifier que :  $V_u \leq 0.276 \times a \times b_0 \times f_{c28}$ 

Avec a ≤ (0.9d; lrgeur de l'appui – 4cm) = min(0.9 × 0.22; 30 – 4) = 0.198m

 $V_{u}$  = 18.44KN ≤ 0.276 × 0.198 × 0.1 × 25 × 10<sup>3</sup> = 132.165KN ... ... **Conditionvérifiée** 

### **C.5.Vérification à l'ELS :**

### **Etat limite d'ouverture des fissures**

On doit vérifier que :  $\sigma_{bc} = \frac{M_{ser}}{I}$  $\frac{\text{ser}}{I}$  y  $\leq \sigma_{bc} = 0.6f_{c28} = 15MPA$ 

<u>En travée</u> : $M_t^{\text{ser}} = 14.6$ KN. m ; A = A<sub>t</sub> = 3.05 cm<sup>2</sup>

Positon de l'axe neutre Y :

 $H = \frac{bh_0^2}{a}$  $\frac{h_0^2}{2} - 15A(d - h_0) \Rightarrow H = \frac{0.65 \times 0.04^2}{2}$  $\frac{2(0.04)^2}{2}$  – 15 × 3.05 × 10<sup>-4</sup> × (0.22 – 0.04)  $\Rightarrow$  H = -3.035cm<sup>2</sup> < 0 ⇒ L'axe neutre passe par la nervure, le calcul sera pour une section en T.

On doit vérifier la condition suivante :  $\sigma_{bc} = \frac{M_{\rm t}^{\rm ser}}{I}$  $\frac{t}{I}$  y  $\leq \sigma_{bc} = 0.6f_{c28} = 15MPA$ 

#### **Position de l'axe neutre Y**

$$
\frac{b}{2}y^2 + 15Ay - 15Ad = 0 \Rightarrow \frac{65}{2}y^2 + (15 \times 3.05)y - 15 \times 3.05 \times 22 = 0
$$

Apres la résolution de l'équation :  $y = 4.905$ cm

#### **Calcul de l'inertie I**

$$
I = \frac{b}{3}y^3 - \frac{(b - b_0)}{3} \times (y - h_0)^3 + 15A(d - y)^2 \Rightarrow I = \frac{65}{3} \times 4.905^3 + 15 \times 3.05(22 - 4.905)^2
$$

# $I = 15926.8$  cm<sup>2</sup>

$$
\sigma_{bc} = \frac{14.6 \times 10^{-3}}{15926.8 \times 10^{-8}} \times 0.049 = 4.49 \text{MPA} < \overline{\sigma}_{bc} = 15 \text{MPA} \dots \dots \text{Condition verify}
$$

<u>En appuis intermédiaire</u> : $M_{int}^{ser} = -8.76$ KN. m ; A =  $A_{int} = 1.92$ cm<sup>2</sup>

Positon de l'axe neutre Y : le calcul se fait pour une section  $(b_0 \times h)$ 

$$
H = \frac{b_0 h_0^2}{2} - 15A(d - h_0) \Rightarrow H = \frac{0.1 \times 0.04^2}{2} - 15 \times 1.92 \times 10^{-4} \times (0.22 - 0.04) \Rightarrow H = -4.38 \, \text{cm}^2 < 0 \Rightarrow \text{le calcul sera pour une section en T}
$$

**Position de l'axe neutre Y**

$$
\frac{b_0}{2}y^2 + 15Ay - 15Ad = 0 \Rightarrow 5y^2 + 28.8y - 633.6 = 0 \Rightarrow y = 8.74
$$
cm

#### **Calcul de l'inertie I**

$$
I = \frac{b_0}{3}y^3 + 15A(d - y)^2 = \frac{10}{3}8.74^3 + 15 \times 1.92(22 - 8.74)^2 \Rightarrow I = 7289.26 \text{cm}^4
$$
  

$$
\sigma_{bc} = \frac{8.79 \times 10^{-3}}{7289.26 \times 10^{-8}} \times 0.0874 = 10.54 \text{MPA} < \overline{\sigma}_{bc} = 15 \text{MPA} \dots \text{Condition } \text{veffife}
$$

#### **Evaluation de la flèche**

Si l'une des conditions ci-dessous n'est pas satisfaite la vérification de la flèche est nécessaire :

$$
\frac{h}{l} \geq \frac{1}{16} \; ; \; \frac{h}{l} \geq \frac{M_t}{10 \times M_0} \; ; \; \frac{A}{b_0 \times d} \leq \frac{3.6}{f_e}
$$

Pour notre cas on a :  $l = 5.4m$ ;  $h = 24cm$ ;  $M_t^s = 14.6KN$ .  $m$ ;  $M_0^s = 14.6KN$ .  $m$ 

On a: 
$$
\frac{h}{1} = \frac{24}{540} = 0.043 < \frac{1}{16} = 0.0625...
$$
 . Condition non vérifiée

⇒ La condition n'est pas vérifiée, donc la vérification de la flèche est nécessaire.

$$
\Delta f \le f_{adm} \text{ Avec} \begin{cases} \Delta f = f_{gv} - f_{ji} + f_{pi} - f_{gi} \\ f_{adm} = \frac{l}{1000} + 0.5, l > 5m \end{cases} \textbf{BAEL91}(Art.B.6.5.2)
$$

 $f_{adm} =$  $\iota$  $\frac{1}{1000} + 0.5 =$ 510  $\frac{1000}{1000} + 0.5 = 1.01$  cm

**•** Les moments en travées **:**  $M_i = w \frac{q_i \times L^2}{8}$  $\frac{1}{8}$  ; avec  $\mathbf{w} = \frac{M_t^s}{M_0^s}$  $M_0^s$ 

 $q_{\text{jser}} = 0.65 \times G$ : La charge permanente qui revient à la poutrelle sans la charge de revêtement  $q_{\text{gser}} = 0.65 \times G$  : La charge permanente qui revient à la poutrelle

 $q_{pser} = 0.65 \times (G + Q)$ : La charge permanente et la surcharge d'exploitation

$$
\begin{cases}\nG' = j = 4.1 \text{KN/m}^2 \\
G = g = 5.41 \text{KN/m}^2 \\
G + Q = p = 6.91 \text{KN/m}^2\n\end{cases}\n\Rightarrow\n\begin{cases}\nq_{\text{jser}} = 2.665 \text{ KN/m} \\
q_{\text{gser}} = 3.516 \text{ KN/m} \Rightarrow \begin{cases}\nM_{\text{jser}} = 8.96 \text{KN.m} \\
M_{\text{gser}} = 11.83 \text{KN.m} \\
M_{\text{pser}} = 15.11 \text{KN.m}\n\end{cases}
$$

#### **Module de Young instantané et différé**

 $\int E_v = 3700 \sqrt[3]{f_{c28}} = 10818.86 \text{MPa}$  $E_i = 3 \times E_i = 32456.58 \text{MPa}$ 

• Coefficient λ

$$
\rho = \frac{A_t}{b_0 \times d} = \frac{3.05}{10 \times 22} = 0.0138 \Rightarrow \begin{cases} \lambda_i = \frac{0.05 \times b \times f_{t28}}{(2b + 3b_0) \times \rho} = 3.076\\ \lambda_v = 0.4 \lambda_i = 1.23 \end{cases}
$$

• Calcul des contraintes  $\sigma_s$ :

$$
\begin{cases}\n\sigma_{sj} = 15 \frac{M_{\text{jser}} \times (d-y)}{I} \\
\sigma_{sg} = 15 \frac{M_{\text{gser}} \times (d-y)}{I} \\
\sigma_{sp} = 15 \frac{M_{\text{pser}} \times (d-y)}{I}\n\end{cases}\n\Rightarrow\n\begin{cases}\n\sigma_{sj} = 144.25 \text{MPA} \\
\sigma_{sg} = 190.46 \text{MPA} \\
\sigma_{sp} = 243.27 \text{MPA}\n\end{cases}
$$

# Avec :  $y = 4.905$ cm, I = 15926.8cm<sup>2</sup>

### • Calcul de  $\mu$

$$
\begin{cases}\n\mu_{j} = \max(0; 1 - \frac{1.75 \times f_{t28}}{4 \times \rho \times \sigma_{sj} + f_{t28}}) = 0.635 \\
\mu_{g} = \max(0; 1 - \frac{1.75 \times f_{t28}}{4 \times \rho \times \sigma_{sg} + f_{t28}}) = 0.708 \\
\mu_{p} = \max(0; 1 - \frac{1.75 \times f_{t28}}{4 \times \rho \times \sigma_{sp} + f_{t28}}) = 0.763\n\end{cases}
$$

# **Calcul du moment d'inertie**

$$
I_0 = \frac{b}{3}y_0^3 + b_0 \frac{(h - y_0)^3}{3} - (b - b_0) \frac{(y_0 - h_0)^3}{3} + 15A(d - y_0)^2
$$
  

$$
y_0 = \frac{b_0 \frac{h^2}{2} + (b - b_0) \times \frac{h_0^2}{2} + 15Ad}{b_0 \times h + (b - b_0) \times h_0 + 15A} = 8.55 \text{ cm}
$$
  

$$
\Rightarrow I_0 = 32385 \text{ cm}^4
$$

**•** Calcul des moments d'inertie fictifs If et des flèches

$$
I_{fji} = \frac{1.1 \times I_0}{1 + \lambda_i \times \mu_j} = 12062.43 \text{ cm}^4 \Rightarrow f_{ji} = \frac{M_j \times l^2}{10 \times E_i \times I_{fji}} = 7.59.10^{-3} m
$$
  

$$
I_{fgv} = \frac{1.1 \times I_0}{1 + \lambda_v \times \mu_g} = 19041.44 \text{ cm}^4 \Rightarrow f_{gv} = \frac{M_g \times l^2}{10 \times E_v \times I_{fgv}} = 10.93.10^{-3} m
$$

$$
I_{fgi} = \frac{1.1 \times I_0}{1 + \lambda_i \times \mu_g} = 11210.08 \, \text{cm}^4 \Rightarrow f_{gi} = \frac{M_g \times l^2}{10 \times E_i \times I_{fgi}} = 6.19.10^{-3} \, \text{m}
$$

$$
I_{fpi} = \frac{1.1 \times I_0}{1 + \lambda_i \times \mu_p} = 10643.45 \, \text{cm}^4 \Rightarrow f_{pi} = \frac{M_p \times l^2}{10 \times E_i \times I_{pi}} = 10.9.10^{-3} \, \text{m}
$$

$$
\Delta f = f_{gv} - f_{ji} + f_{pi} - f_{gi} = 10.93.10^{-3} - 7.59.10^{-3} + 10.9.10^{-3} - 6.19.10^{-3}
$$
  

$$
\Delta f = 8.05.10^{-3}m = 0.805cm > f_{adm} = 1.05cm \dots
$$
 La flèche est vérifiée.

Pour les autres types de planchers le calcul se fera avec la même méthode précédente et les résultats sont récapitulés dans le tableau suivant :

**Tableau II.12.**Ferraillage des poutrelles des différents planchers

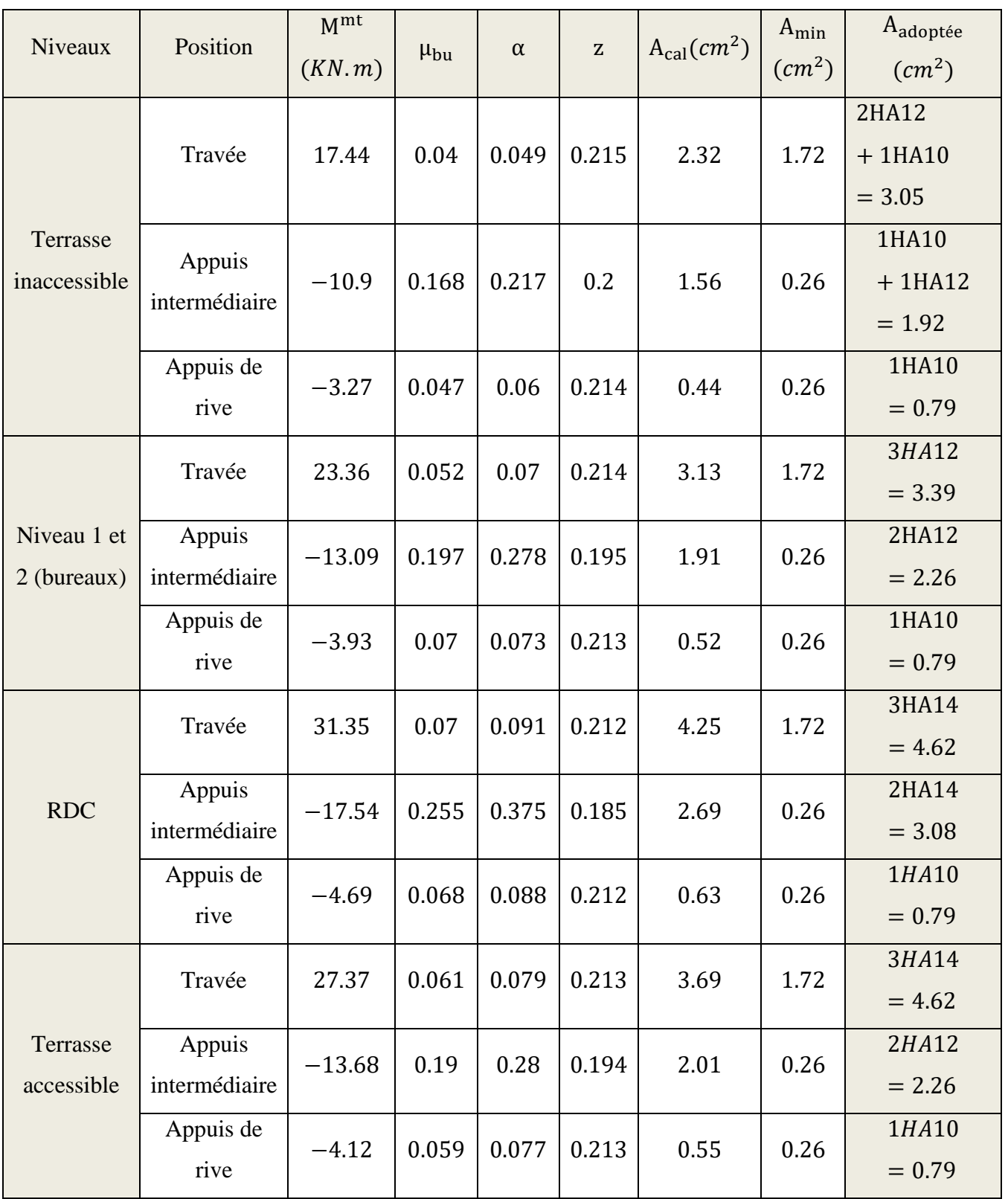

# **Tableau II.13.**Vérification nécessaires à l'ELU

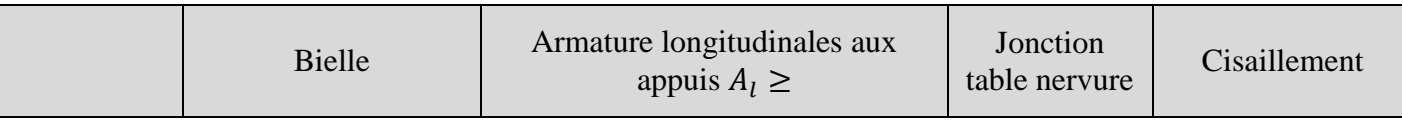

|                |                                        | App rive                                | App int                                    | $\tau_u$                   | $\tau_u = \frac{V_u^{max}}{b_0 \times d}$ |
|----------------|----------------------------------------|-----------------------------------------|--------------------------------------------|----------------------------|-------------------------------------------|
| <b>Niveaux</b> | $V_{\mathrm{u}} \leq 0.276ab_0f_{c28}$ |                                         | $\frac{\gamma_s}{f_e}$ (V <sub>u</sub> max | $rac{(b-b_0)}{2}$ $\times$ |                                           |
|                |                                        | $\frac{\gamma_s}{f_e} \times V_u^{max}$ |                                            | $0.9 \times b \times d$    | $\leq \bar{\tau}_u$                       |
|                |                                        |                                         | $+\frac{M_u}{0.9\times d}$                 | $\leq \bar{\tau}_u$        | $= 3.33MPA$                               |
| Terrasse       | 18.81 < 132.16                         | 3.84 > 0.55                             | $4.97 > -1.09$                             | 1.02 < 3.33                | 0.87 < 3.33                               |
| inaccessible   |                                        |                                         |                                            |                            |                                           |
| Etages         | 21.34 < 132.16                         | 4.18 > 0.62                             | $6.25 > -1.35$                             | 1.16 < 3.33                | 0.98 < 3.33                               |
| bureaux        |                                        |                                         |                                            |                            |                                           |
| <b>RDC</b>     | 28.58 < 132.16                         | 5.41 > 0.84                             | $7.7 > -1.8$                               | 1.56 < 3.33                | 1.32 < 3.33                               |
| Terrasse       | 20.27 < 132.16                         | 5.41 > 0.65                             | $6.88 > -1.4$                              | 1.21 < 3.33                | 1.03 < 3.33                               |
| accessible     |                                        |                                         |                                            |                            |                                           |
| Observation    | Vérifiée                               | Vérifiée                                | Vérifiée                                   | Vérifiée                   | Vérifiée                                  |

**Tableau II.14.**Vérification des contraintes à l'ELS

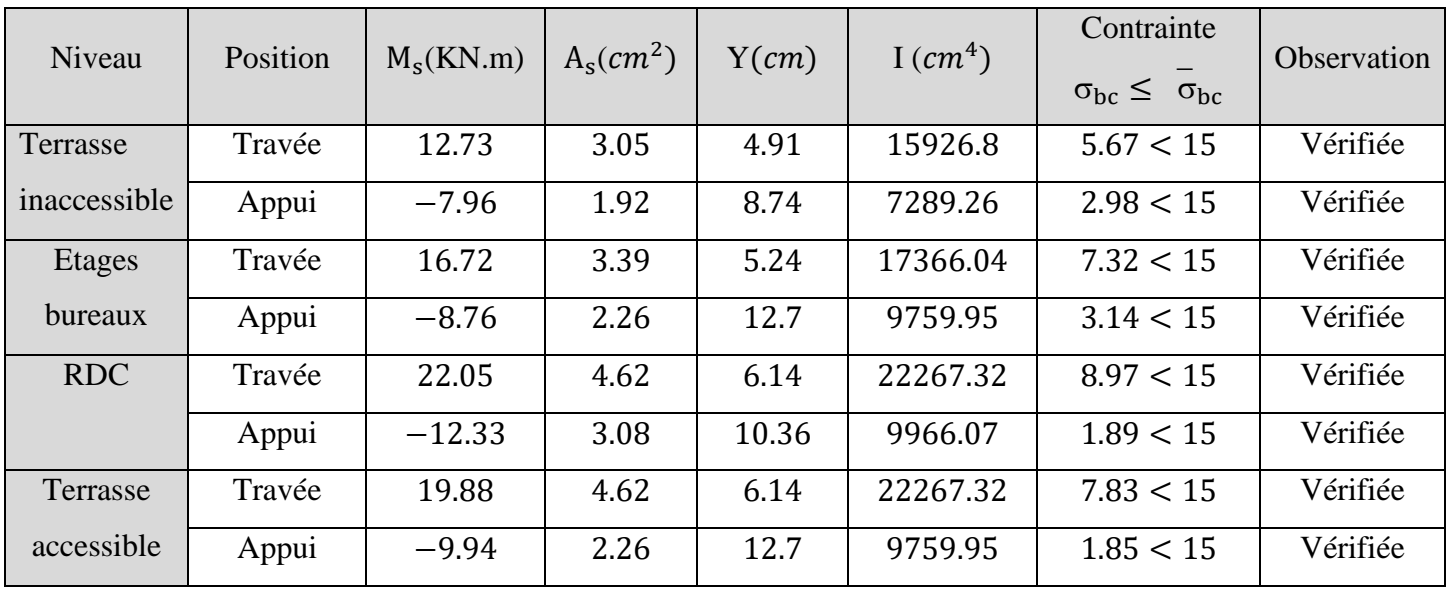

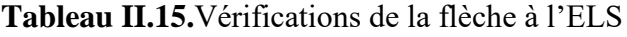

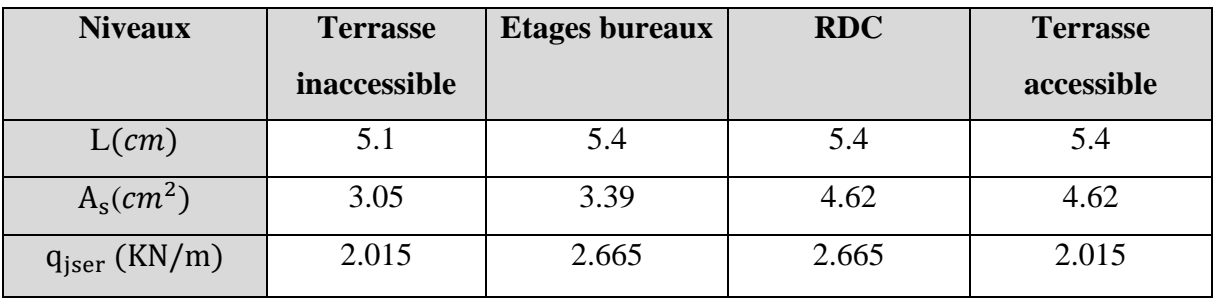

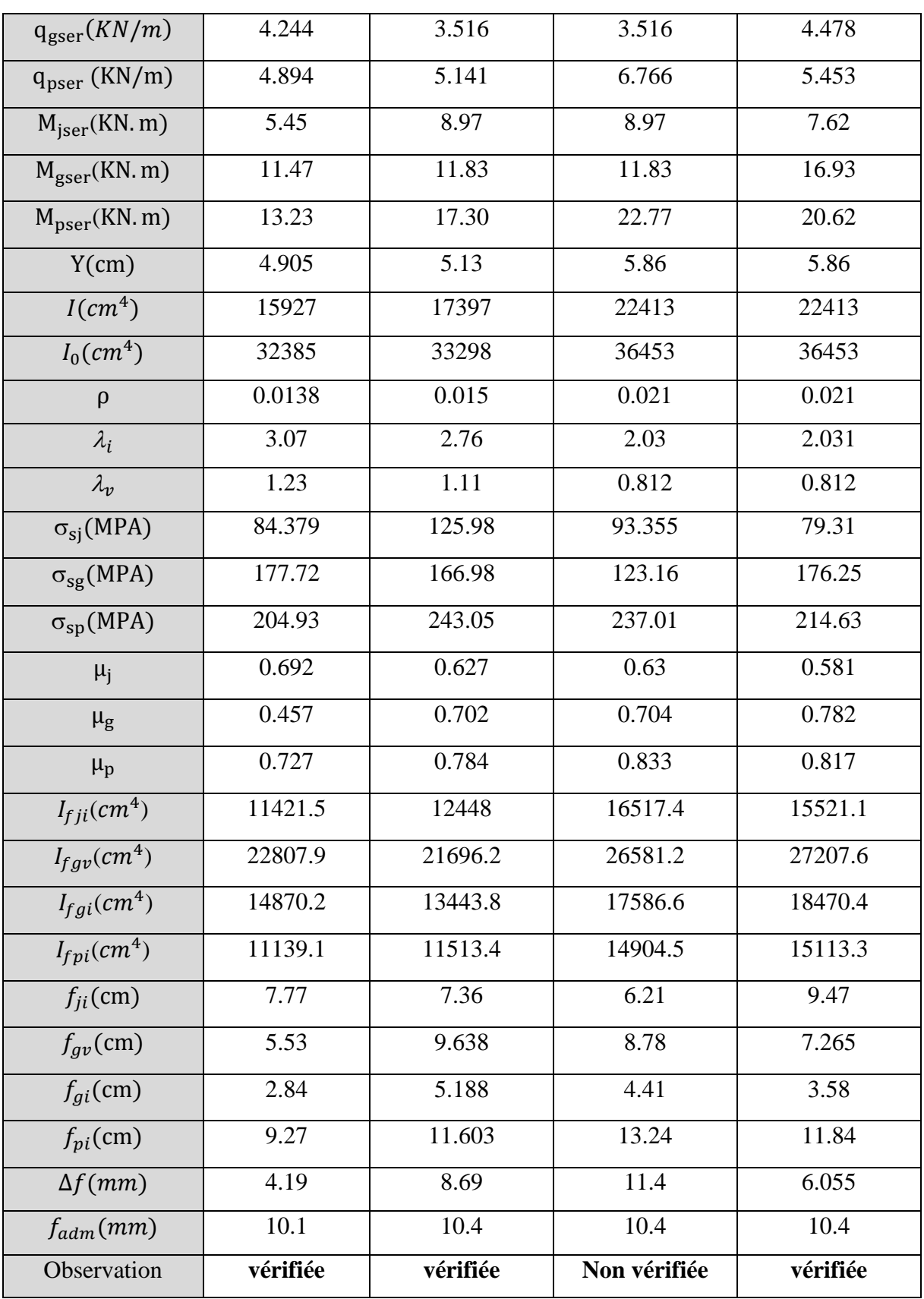

On remarque que dans le plancher RDC la flèche n'est pas vérifiée, on propose d'augmenter la section d'acier, les résultats sont résumés dans le tableau suivant :

**Tableau II.16.**Vérification de la flèche

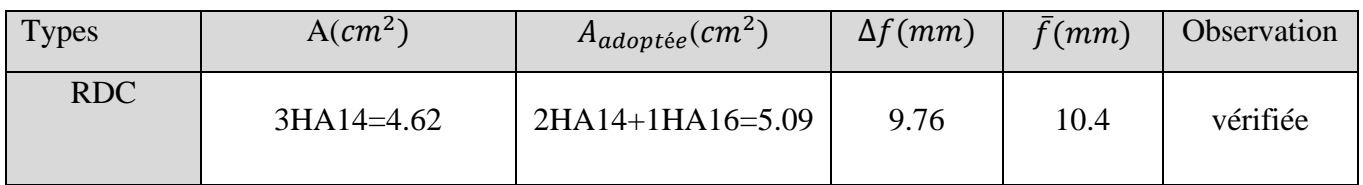

| Niveau                | Position | Alongitudinales            | $A_{transversale}$ ( $cm2$ ) |
|-----------------------|----------|----------------------------|------------------------------|
|                       |          | $\left(\text{cm}^2\right)$ |                              |
| Etages courants       | Travée   | $2HA12 + 1HA10 = 3.05$     | $2HAB = 1.01$                |
|                       | Appui    | $1H A 10 + 1H A 12 = 1.92$ | $St = 15cm$                  |
| Etages bureaux        | Travée   | $3H A 12 = 3.39$           | $2HAB = 1.01$                |
|                       | Appui    | $2H A 12 = 2.26$           | $St = 15cm$                  |
| <b>RDC</b>            | Travée   | $2HA14 + 1HA16 = 5.09$     | $2HAB = 1.01$                |
|                       | Appui    | $2H A14 = 3.08$            | $St = 15cm$                  |
| Terrasse accessible   | Travée   | $3H A14 = 4.62$            | $2HAB = 1.01$                |
|                       | Appui    | $2H A 12 = 2.26$           | $St = 15cm$                  |
| Terrasse inaccessible | Travée   | $2HA12 + 1HA10 = 3.05$     | $2HAB = 1.01$                |
|                       | Appui    | $1H A 10 + 1H A 12 = 1.92$ | $St = 15cm$                  |

**Tableau II.17.**Conclusion de ferraillage des différents niveaux

# **II.1.1.2.7.Schémas de ferraillage**

Voire annexe 3

# **II.1.1.2.8.Ferraillage de la dalle de compression**

On utilise des barres de type rond lisses de nuance **Fe =500 MPa**

# **Les armatures perpendiculaire et parallèle aux poutrelles :**

$$
\begin{cases} A_{\perp} = \frac{4 \times b}{f_e} = \frac{4 \times 65}{400} = 0.65 \text{cm}^2 / \text{ml} \\ A_{\parallel} = \frac{A_{\perp}}{2} = \frac{0.65}{2} = 0.325 \text{cm}^2 / \text{ml} \end{cases}
$$
 CBA (Art B.6.8.4.2.3)

**On choisit :** 

 $\begin{cases} A_{\perp} = 5\phi_0 = 1.41 \text{ cm}^2 / \text{ ml} \\ S = 20 \text{ cm} \leq 30 \text{ cm} \end{cases}$  $S_t = 20 \text{cm} \leq 20 \text{cm}$  { m  $A_{\parallel} = 4\phi 6 = 1.13 \text{cm}^2 / \text{ml}$  $S_t = 25cm \leq 33cm$ 

Et un treillis soudés de mailles $(150 \times 150)$  mm<sup>2</sup>

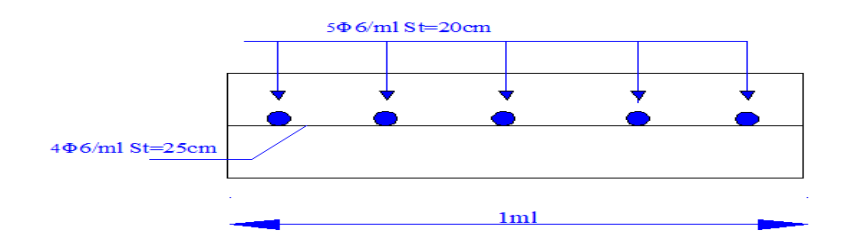

**Figure II.5.**Schéma de ferraillage de la dalle de compression

### **II.1.2.Plancher à dalle pleine**

### **II.1.2.1.Pré-dimensionnement des dalles pleines**

Les dalles pleines sont des dalles en béton armé souvent utilisées dans le cas d'une surcharge importante. Ces derniers sont pré-dimensionnées à base de trois critères sont comme suit :

Critère de résistance à la flexion

 $L_{\chi}$  $rac{\mathrm{L}_x}{35} \leq e \leq \frac{\mathrm{L}_x}{30}$  $\frac{L_x}{30}$  pourune dalle sur quatre appuis et  $\rho \leq 0.4$  $L_{\chi}$  $rac{\mathrm{L}_x}{45} \leq e \leq \frac{\mathrm{L}_x}{40}$  $\frac{L_x}{40}$  pourune dalle sur trois ou quatre appuis et  $\rho \leq 0.4$  $e \geq \frac{L_x}{20}$  $\frac{L_x}{20}$ Pour une dalle sur un ou deux appuis

 $L_x$ : la petite portée entre nus d'appuis du panneau le plus sollicité (cas le plus défavorable)

Résistance au feu

 $e \geq 7$  cmpour une heure de coupe-feu

- e ≥ 11 cmpour deux heures de coupe-feu
- $e \geq 14$  cmpour quatre heures de coupe-feu
- Critère de l'isolation phonique :  $e \geq 14$  cm

Avec : e = épaisseur de la dalle

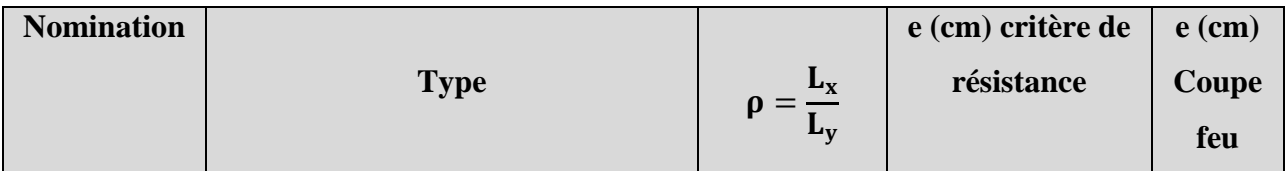

#### **Tableau II.18.**Détermination de l'épaisseur (e) de la dalle pleine

| DP1             | Dalle sur 2 appuis<br>$L_x = 1,26$ m<br>$L_y = 3, 6m$ | 1,26<br>$\overline{3,6}$<br>$= 0,35$ | $\frac{Lx}{30} \le e \le \frac{Lx}{20}$<br>$4,2 \le e \le 6,3$   | e<br>$\geq 11$ |
|-----------------|-------------------------------------------------------|--------------------------------------|------------------------------------------------------------------|----------------|
| DP <sub>2</sub> | $L_x = 1,3m$<br>Dalle sur 2 appuis<br>$L_y = 4m$      | $\frac{1,3}{4} = 0,33$               | $\frac{Lx}{30} \le e \le \frac{Lx}{20}$<br>$4,33 \le e \le 6,5$  | e<br>$\geq 11$ |
| DP3             | $L_x=1,5m$<br>Dalle sur 3 appuis<br>$L_y = 5.5m$      | $\frac{1.5}{5.5} = 0.27$             | $\frac{Lx}{30} \le e \le \frac{Lx}{20}$<br>$3,33 \le e \le 3,75$ | $e \geq 11$    |
| DP4             | $L_x=1,4m$<br>Dalle sur 3 appuis<br>$L_y = 5m$        | $\frac{1,4}{5}$ = 0,28               | $\frac{Lx}{30} \le e \le \frac{Lx}{20}$<br>$3,11 \le e \le 3,5$  | $e \geq 11$    |
| DP5             | $L_y = 3,27$ m<br>$L_x=1,5m$<br>Dalle sur 2 appuis    | $\frac{1.5}{3.27} = 0.46$            | $\frac{Lx}{30} \le e \le \frac{Lx}{20}$<br>$5 \le e \le 7.5$     | $e \geq 11$    |

**Remarque :**Remarquant que le critère de coupe-feu qui donne la valeur déterminante nous avons opté pour une épaisseur de **15 cm.**

# **II.1.2.2.Evaluation des charges et surcharges**

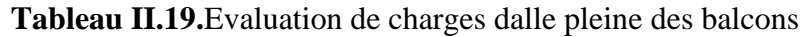

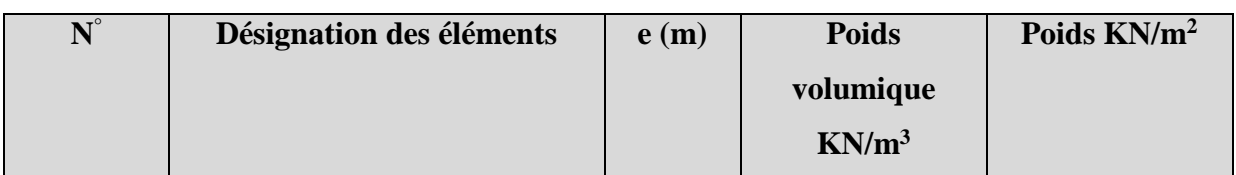

|                         | Revêtement carrelage | 0.02  | 20 | 0.4  |
|-------------------------|----------------------|-------|----|------|
| $\overline{2}$          | Mortier de pose      | 0.02  | 20 | 0.4  |
| 3                       | Lit de sable         | 0.02  | 18 | 0.36 |
| $\overline{\mathbf{4}}$ | Dalle pleine         | 0.15  | 25 | 3.75 |
| 5                       | Enduit de plâtre     | 0.015 | 10 | 0.15 |
|                         | 5.11                 |       |    |      |
|                         | 3.5                  |       |    |      |

**Tableau II.20.**Evaluation de charges dalle pleine plancher courant

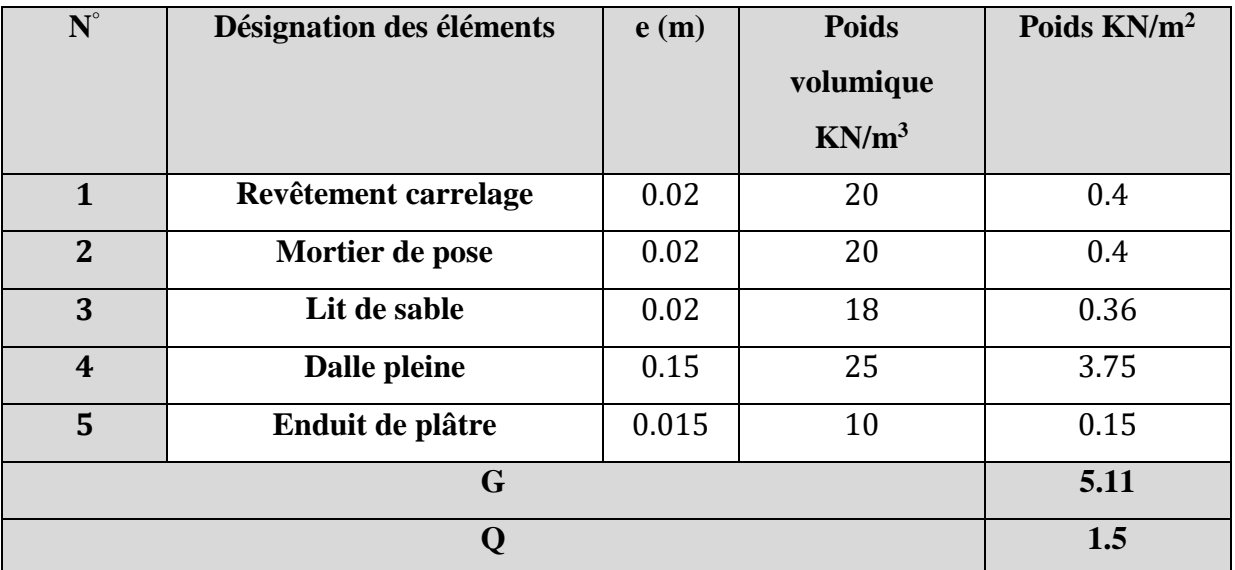

# **II.1.2.3.Etude des dalles pleines**

**Tableau II.21.**Données des différents types de dalles pleines

| <b>Type</b>     | Lx(m) | Ly(m) | $\boldsymbol{\rho}$ | <b>ELU</b> |         |         | <b>ELS</b> |
|-----------------|-------|-------|---------------------|------------|---------|---------|------------|
|                 |       |       |                     | $\mu_x$    | $\mu_y$ | $\mu_x$ | $\mu_{y}$  |
| DP1             | 1,26  | 3,6   | 0,35                |            |         |         |            |
| DP <sub>2</sub> | 1,3   | 4     | 0,33                |            |         |         |            |
| DP3             | 1,5   | 5,5   | 0,27                |            |         |         |            |
| DP4             | 1,4   | 5     | 0,28                |            |         |         |            |
| DP <sub>5</sub> | 1,5   | 3,27  | 0,46                | 0,1022     | 0,25    | 0,1051  | 0,3319     |

Pour les valeurs de  $\mu_x$  et  $\mu_y$  (voir ANNEXE 1)

# **1. Exemple de calcul d'une dalle DP3 (sur trois appuis)**

# **A.Calcul des sollicitations**

$$
\triangleright \quad q_u = 1,35G + 1,5Q = 1,35(5,11) + 1,5(3,5) = 12,15 \quad \Rightarrow q_u = 12,15 \text{ KN/m}
$$

$$
q_s = G + Q = 5.11 + 3.5 \Rightarrow q_s = 8.61 \text{ KN/m}
$$

$$
\triangleright M_u = \frac{q_u \times l^2}{2} \Rightarrow M_u = 13,67 \text{ KN.m}
$$

$$
\triangleright M_{s} = \frac{q_{s} \times l^{2}}{2} \Rightarrow M_{s} = 9{,}69 \text{ KN.m}
$$

$$
V = q_u \times 1 = 12.5 \times 1.5 \Rightarrow V = 18.23
$$
 KN.m

# **B.Ferraillage**

$$
\mu_{\mathit{bu}} = \frac{M_u}{b \times d^2 \times f_{bu}} \, ; \, \alpha = 1,25 \times [1 - \sqrt{1 - 2\mu_{bu}}] \, ; \, z = d \, (1 - 0.4 \, \alpha \,)
$$

$$
A = \frac{M_u}{z \times f_{st}} \quad ; A_{min} = b \times e \times \rho_0
$$

# **Tableau II.22.**Ferraillage de DP3

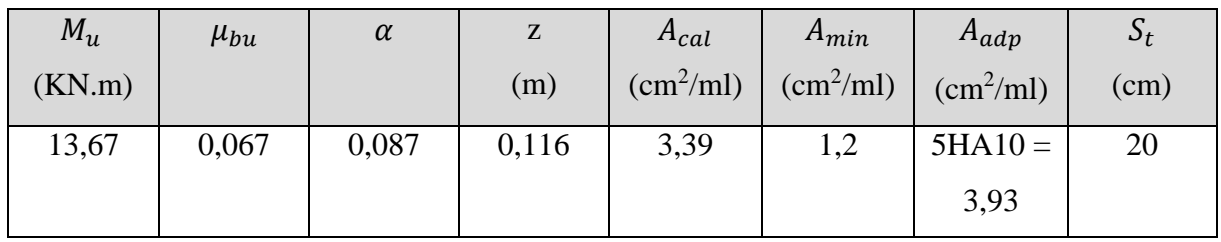

# **C.Les armatures de répartitions**

 $A_r = \frac{A_p}{4}$  $\frac{4p}{4}$  (dalle qui travaille selon un seul sens)

# **Tableau II.23.**Armatures de répartitions de DP3

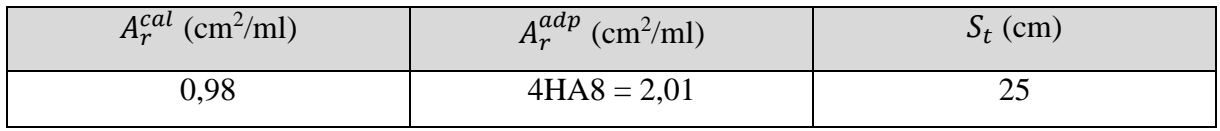

# **D.Calcul du ferraillage aux appuis**

$$
A_a = \frac{A_r}{4}
$$

# **Tableau II.24.**Ferraillage des appuis

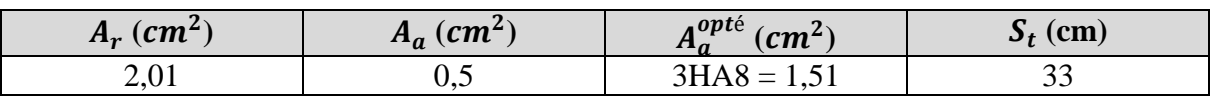

Vérification de l'espacement :

 $S_t$  ≤min (3e ; 33) cm = 33cm ⇒  $S_t$  = 33 cm ⇒ condition vérifiée

### **Remarque**

Toutes les dalles de DP1, DP2, DP3 et DP4 auront le même ferraillage aux appuis.

### **E.Vérification aux états limites (ELU et ELS)**

**Vérification de l'effort tranchant**

$$
\tau_u = \frac{v}{b \times d} \le \frac{0.07}{\gamma_b} f_{c28} = 1.17 \text{ MPa} \Rightarrow \tau_u = \frac{18.23 \times 10^{-3}}{1 \times 0.12} = 0.152 \text{ MPa} \Rightarrow \tau_u = 0.152 \text{ MPa} < 1.17 \text{ MPa}
$$

Condition vérifiée alors pas de risque de rupture par cisaillement (pas besoin d'armatures transversales)

### **Vérification des contraintes (béton)**

$$
\frac{b}{2}y^2 + 15 \times A_s \times y - 15 \times A_s \times d = 0 \Rightarrow I = \frac{b}{3} \times y^3 + 15 \times A_s \times (d - y)^2
$$
  

$$
\sigma_{bc} = \frac{M_s}{I} \times y \le \overline{\sigma}_{bc} = 0.6 \times f_{c28}
$$

### **Tableau II.25.**Vérification des contraintes du béton à l'ELS

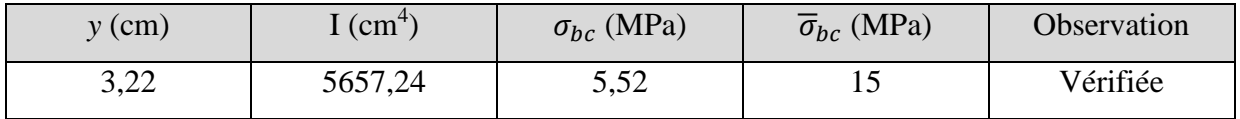

**Vérification des contraintes (aciers)**

$$
\sigma_{s} = \frac{15 \times M_{s}}{I} \left( d - y \right) \leq \overline{\sigma}_{s} = \min \left[ \frac{2}{3} f_{e} ; 110 \sqrt{\eta f_{t28}} \right]
$$

$$
\eta = 1.6 \; ; \; f_{t28} = 0.6 + 0.06 \times f_{c28}
$$

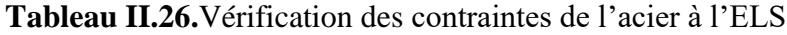

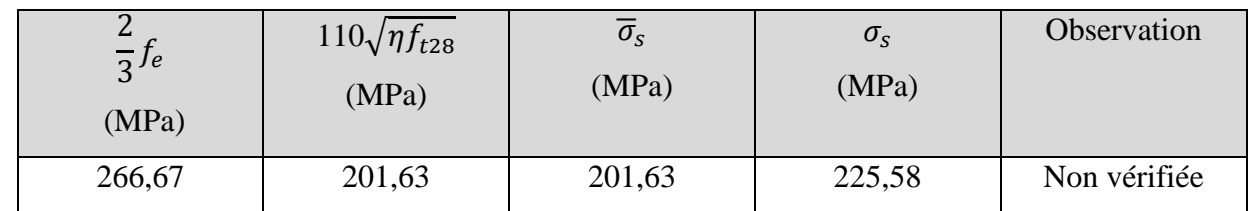

La condition n'est pas vérifiée, donc on doit recalculer la section d'armatures à l'ELS

$$
A_s = \frac{M_s}{a \times (1 - \frac{\alpha}{3}) \overline{\sigma}_s} \quad ; \quad \alpha = \sqrt{90\beta \frac{1 - \alpha}{3 - \alpha}} \quad ; \quad \beta = \frac{M_s}{b \times d^2 \times \overline{\sigma}_s}
$$

### **Tableau II.27.**Ferraillage à l'ELS

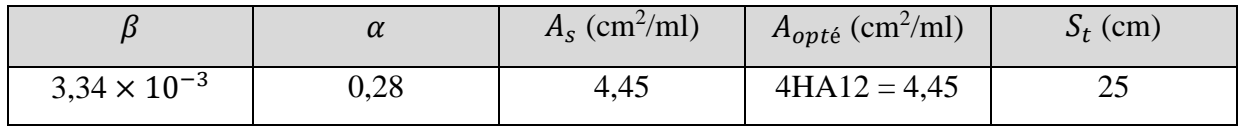

**Les armatures de répartitions** 

#### **Tableau II.28.**Armatures des répartitions

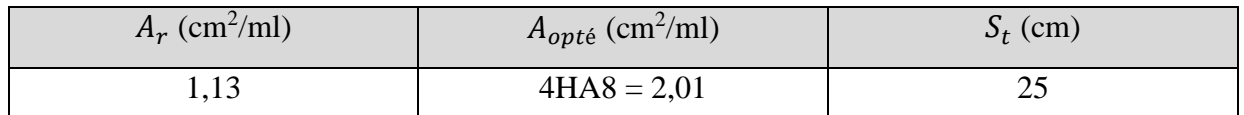

DP1, DP2, DP4 travaillent selon un seul sens, leurs ferraillage sera de la même manière que DP3

Les résultats sont récapitulés dans le tableau suivant :

### **Tableau II.29.**Sollicitations des dalles

| Type            | $M_u$ (Kn.m) | $M_s$ (Kn.m) | $V_u$ (Kn) |
|-----------------|--------------|--------------|------------|
| DP1             | 9,65         | 6,61         | 15,31      |
| DP <sub>2</sub> | 10,27        | 7,28         | 15,795     |
| DP4             | 11,91        | 8,44         | 17,01      |

**TableauII.30.**Ferraillage des dalles pleines

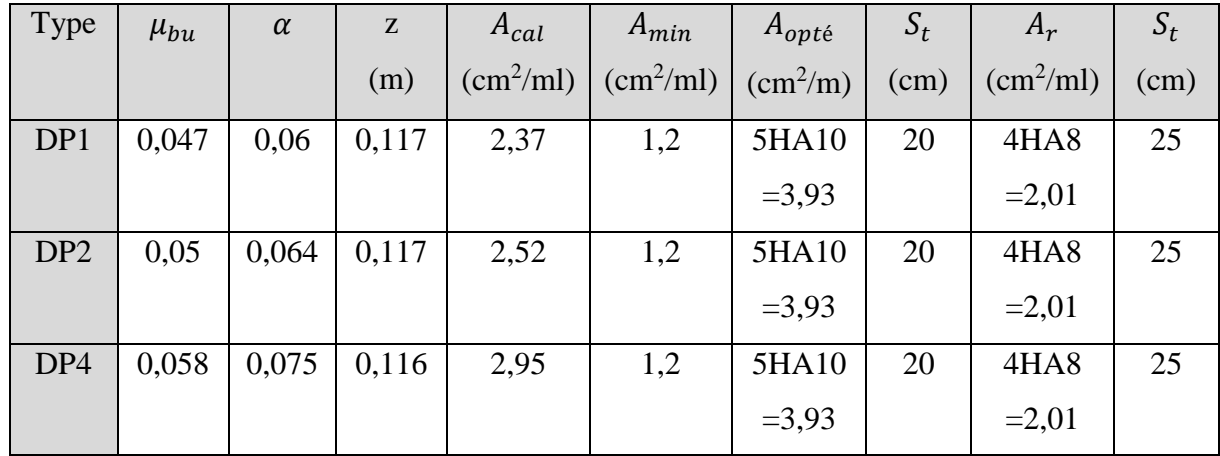

**Calcul du ferraillage aux appuis**

$$
A_a = \frac{A_r}{4}
$$

**Tableau II.31.**ferraillage des appuis des dalles pleines

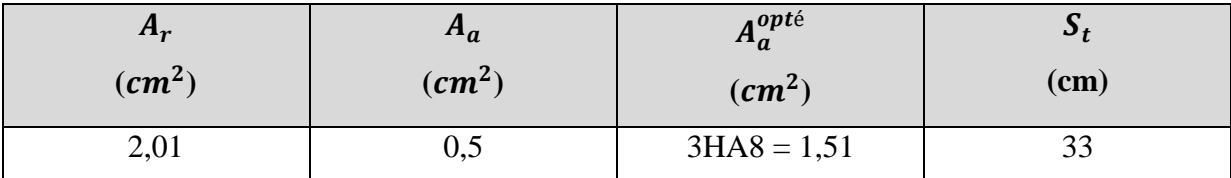

Vérification de l'espacement :

 $S_t \le \text{min}$  (3e; 33) cm = 33cm  $\Rightarrow S_t$  = 33 cm  $\Rightarrow$  condition vérifiée

### **Remarque**

Toutes les dalles de DP1, DP2, DP3 et DP4 auront le même ferraillage aux appuis.

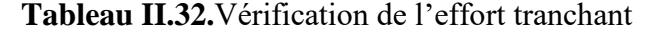

| <b>Type</b>     | $\tau_u$ | $\tau_u$ | Observation |
|-----------------|----------|----------|-------------|
| DP1             | 0,128    | 1,17     | Vérifiée    |
| DP <sub>2</sub> | 0,123    | 1,17     | Vérifiée    |
| DP4             | 0,142    | 1,17     | Vérifiée    |

**Tableau II.33.**Vérification des contraintes du béton

| Type | $y$ (cm) | $I$ (cm <sup>4</sup> ) | $\sigma_{bc}$ (MPa) | $\sigma_{bc}$ (MPa) | Observation |
|------|----------|------------------------|---------------------|---------------------|-------------|
| DP1  | 3,22     | 5657,24                | 3,89                |                     | Vérifiée    |
| DP2  | 3,22     | 5657,24                | 4,11                | 15                  | Vérifiée    |
| DP4  | 3,22     | 5657,24                | 4,8                 | 15                  | Vérifiée    |

**Tableau II.34.**Vérification des contraintes de l'acier

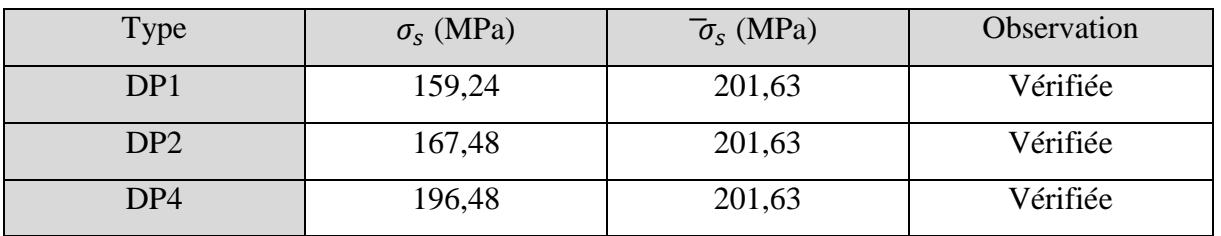

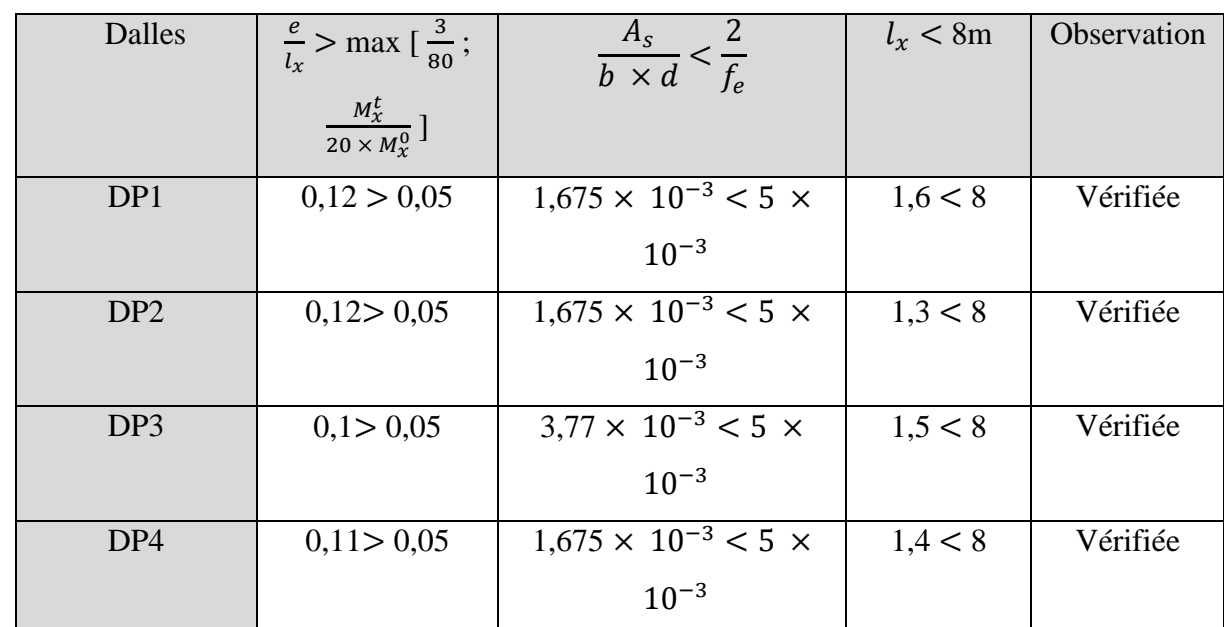

Les conditions sont vérifiées donc il n'est pas nécessaire de vérifier la flèche.

### **2.Dalle DP5 (sur deux appuis)**

$$
M_{0x} = \mu_x \times q_u \times l_x^2 \quad ; \quad M_{0y} = \mu_y \times M_{0x} \; ; \; M_t^{x,y} = 0,85 \; M_{0x,y} \quad ; \; M_a^x = M_a^y = -0,3 \; M_0^x
$$
\n
$$
\mu_{bu} = \frac{M_u^t}{b \times d^2 \times f_{bu}} \quad ; \; \alpha = 1,25 \times [1 - \sqrt{1 - 2\mu_{bu}}] \quad ; \quad z = d \; (1 - 0,4 \; \alpha)
$$

$$
A_{x,y}^t = \frac{M_{x,y}^t}{z \times f_{st}} \qquad ; \ A_{min}^x = \rho_0 \times \frac{3-\rho}{2} \times b \times e \qquad ; \quad A_{min}^y = \rho_0 \times b \times e
$$

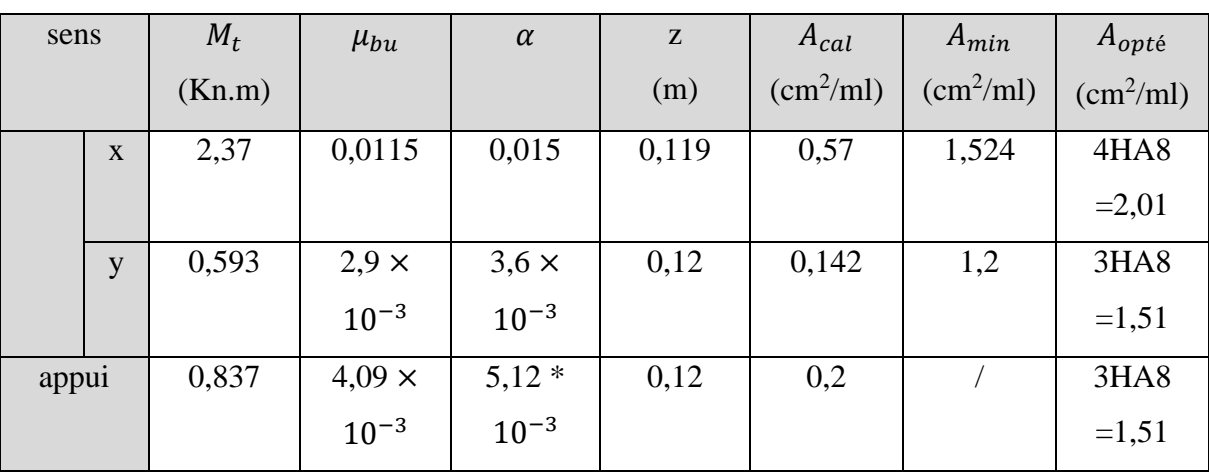

#### **Tableau II.36.**Ferraillage de DP5

 $S_t^x = \frac{100}{4}$  $\frac{60}{4}$  = 25 cm  $\leq$  min [ 4e ; 45cm ] vérifiée

 $S_t^y = \frac{100}{3}$  $\frac{30}{3}$  = 33cm  $\leq$  min [ 3e ; 33cm ] vérifiée

### **A. Vérification de l'effort tranchant**

$$
\tau_u = \frac{v_u}{b \times d} \le \tau_{adm} = 0.05 \times f_{c28}
$$
  

$$
V_u^x = q_u \times \frac{l_x}{2} \times \frac{l_y^4}{l_x^4 + l_y^4} \qquad ; \ V_u^y = q_u \times \frac{l_y}{2} \times \frac{l_x^4}{l_x^4 + l_y^4}
$$

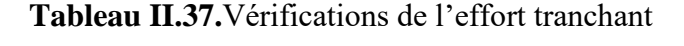

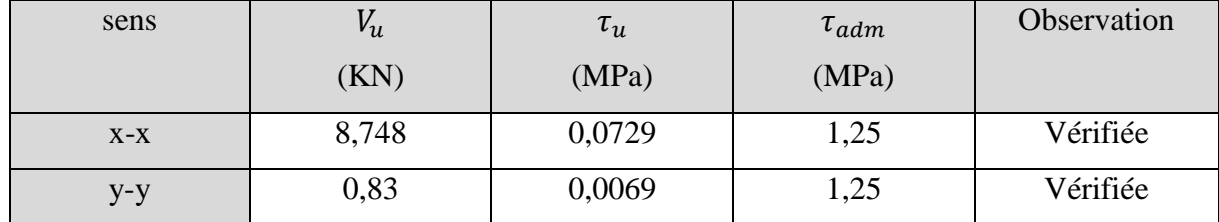

Pas de risque de rupture par cisaillement

Le panneau de dalle se trouve à l'extérieur (FN), alors on doit vérifier la contrainte de compression dans le béton ( $\sigma_{bc}$ ) ainsi que la contrainte de traction dans l'acier ( $\sigma_{st}$ ).

### **B.Vérification de la contrainte sans le béton**

$$
\sigma_{bc} = \frac{M_{ser}}{I} \times y \le \overline{\sigma}_{bc} = 0.6 \times f_{c28}
$$

**Tableau II.38.**Vérification de la contrainte dans le béton

| Sens  | $M_{ser}$ |      |              | $\sigma_{bc}$ | $\overline{\sigma}_{bc}$ | Observation |
|-------|-----------|------|--------------|---------------|--------------------------|-------------|
|       | (Kn.m)    | (cm) | $\rm (cm^4)$ | (MPa)         | (MPa)                    |             |
| $X-X$ | 1,734     | 2,4  | 3239,42      | 1,28          | 15                       | Vérifiée    |
| $y-y$ | 0,578     | 2,12 | 2806,02      | 0,437         | 15                       | Vérifiée    |

**C.Vérification de la contrainte dans l'acier** 

$$
\sigma_{s} = \frac{15 \times M_{s}}{I} \left( \mathrm{d} - \mathrm{y} \right) \leq \overline{\sigma}_{s} = \min \left[ \frac{2}{3} f_{e} ; 110 \sqrt{\eta f_{t28}} \right]
$$

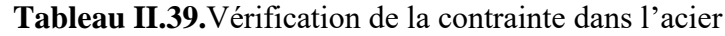

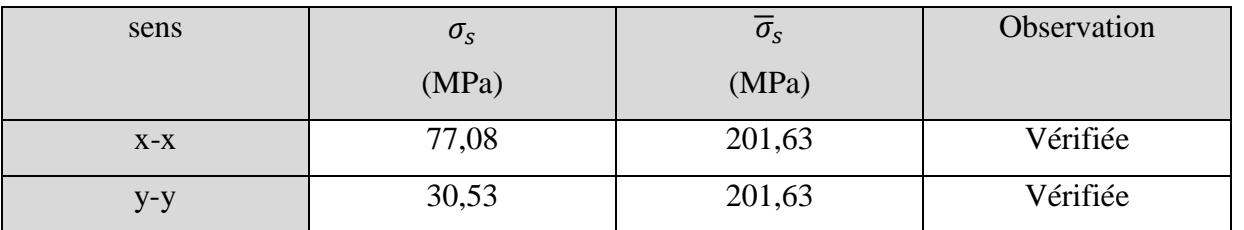

### **D.Vérification de la flèche**

 $\bullet \quad \frac{e}{1}$  $\frac{e}{l_{x,y}} > \max \left[ \frac{3}{80} ; \frac{M_{x,y}^t}{20 \times M} \right]$  $\frac{Mx,y}{20 \times M_0^{x,y}}$ ]

$$
\bullet \quad \frac{A_S}{b \times d} < \frac{2}{f_e}
$$

 $\bullet$   $l_{x,y}$  < 8m

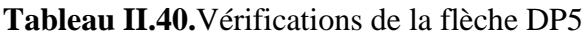

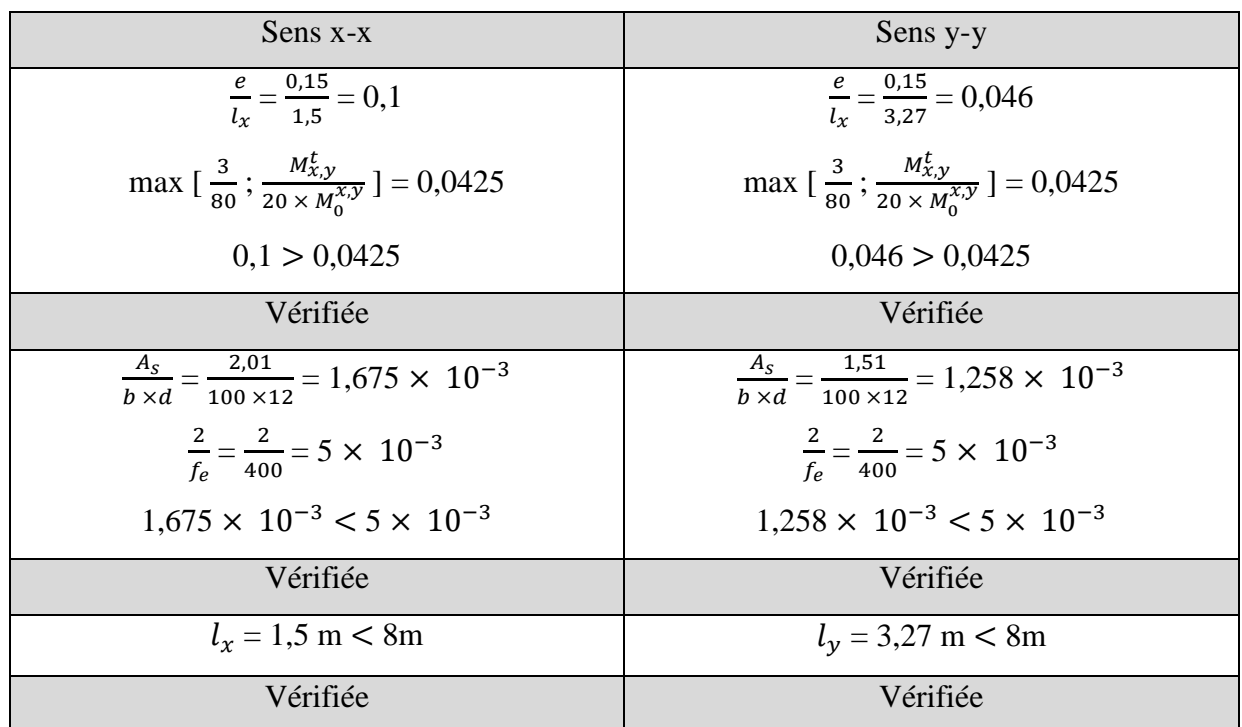

Les conditions sont vérifiées donc il n'est pas nécessaire de vérifier la flèche.

### **II.1.2.4.Schémas des ferraillages des dalles pleines**

Voir annexe 5

### **II.2.Les escaliers**

Notre projet comporte deux types d'escaliers :

- Escalier à quatre volées reliant le  $1<sup>er</sup>$  au  $10<sup>ème</sup>$  étage
- Escalier à trois volées au niveau de  $11<sup>eme</sup>$  étage (duplex) en bois

Pour qu'un escalier garantis ses fonctions dans les meilleures conditions du confort, on doit vérifier les conditions suivantes :

La hauteur h des contremarches doit être entre 14 et 18 cm.

- La largeur g (giron) doit être entre 25 et 32 cm.
- La formule empirique de **BLONDEL**: 59 cm  $\leq 2h + g \leq 64$ cm

Soit (n-1) et n : le nombre de marches et de contremarches respectivement.

$$
g = \frac{L_0}{n-1} e t h = \frac{H}{n}
$$

H : la hauteur de la volée.

L : la longueur entre nus de deux appuis.

 $L_0$ : la longueur projetée de la volée.

 $L_p$ : la longueur du palier.

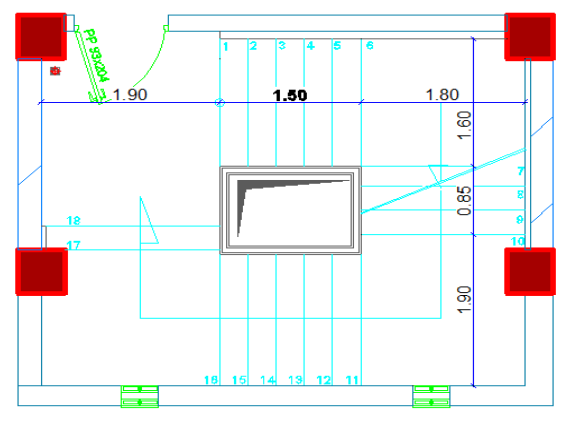

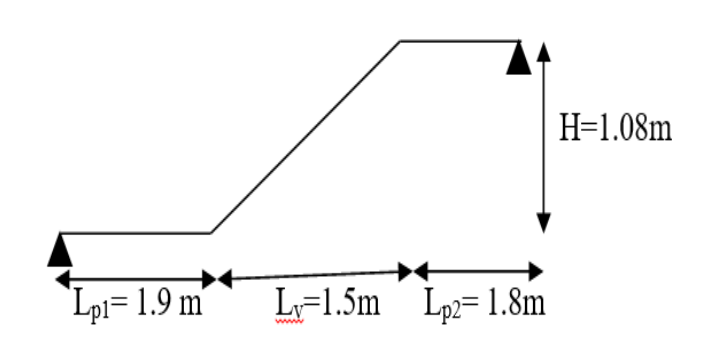

**Figure II.6.Vue en plan escalier Figure II.7.Schéma statique de la 1ère volée étage courant**

# **II.2.1.Pré dimensionnement des escaliers**

Hauteur d'étage égale  $H = 3,24$  m Nombre des contres marches  $n = 18$ Hauteur de la marche  $h = \frac{324}{12}$  $\frac{524}{18}$  = 18 cm

On a :

$$
59 \text{ cm } \leq 2\text{h } + \text{ g } \leq 64\text{ cm } \rightarrow 59 - 2\text{h } \leq \text{ g } \leq 64 - 2\text{h } \rightarrow \text{ g } = 28 \text{ cm}
$$

On opte donc pour des escaliers de : $g = 28$ cmeth = 18 cm

Inclinaison de la paillasse

$$
tg\alpha = \frac{108}{150} \Rightarrow \alpha = 35.75^{\circ}
$$

Epaisseur de la paillasse :

L = Lv + Lp1 + Lp2  
\nL = 1.9 + 1.8 + 
$$
\sqrt{1.5^2 + 1.08^2}
$$
 = 5.5m  
\n $\frac{L}{30} \le e \le \frac{L}{20} \Rightarrow \frac{550}{30} \le e \le \frac{550}{20} \Rightarrow 18.33 \le e \le 27.5$   
\nOn prend **e** = 20 cm

### **II.2.2.Evaluation des charges**

| $\overline{\mathbf{N}}^\circ$ | Désignation des éléments | e(m) | <b>Poids</b><br>volumique<br>$\mathrm{Kn/m}^3$ | Poids $Kn/m^2$ |
|-------------------------------|--------------------------|------|------------------------------------------------|----------------|
| $\mathbf{1}$                  | Revêtement en carrelage  | 0.02 | 20                                             | 0.4            |
| $\overline{2}$                | Mortier de pose          | 0.02 | 20                                             | 0.4            |
| 3                             | Lit de sable             | 0.02 | 18                                             | 0.36           |
| $\overline{\mathbf{4}}$       | Dalle pleine en BA       | 0.15 | 25                                             | 3.75           |
| 5                             | <b>Enduit en ciment</b>  | 0.02 | 18                                             | 0.36           |
|                               | 5.27                     |      |                                                |                |
|                               | 2.5                      |      |                                                |                |

**Tableau II.41.**Evaluation des charges du palier

**Tableau II.42.**Evaluation des charges de la volée

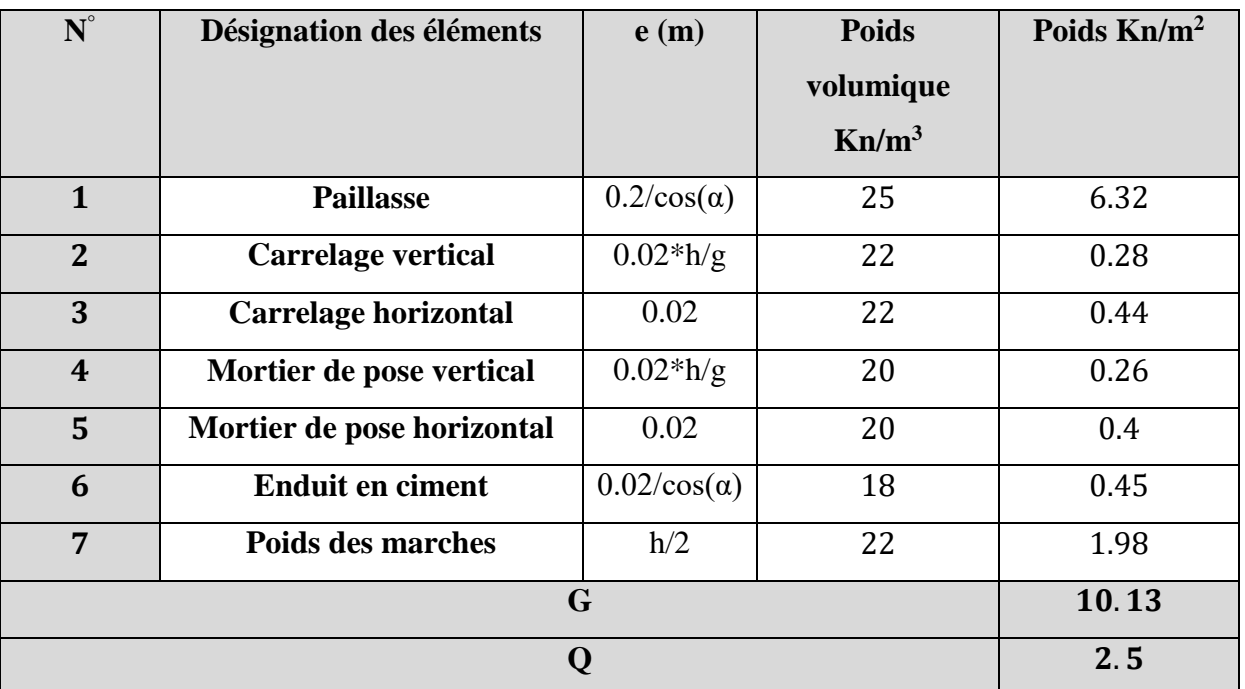

# **II.2.3.Etude des escaliers**

L'étude des escaliers consiste à déterminer les sollicitations auxquelles il est soumis pour pouvoir ensuite déterminer le ferraillage qu'il lui convient. Dans notre projet on dispose d'un seul type d'escaliers à quatre volées.

# **Tableau II.43.**Calculdes charges a l'ELU et l'ELS

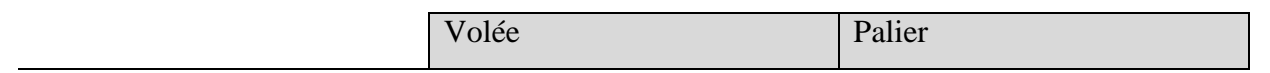

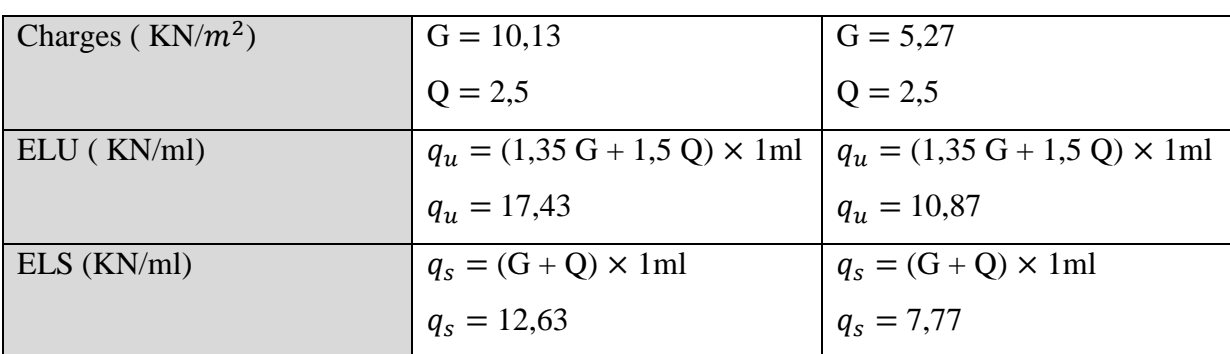

### **II.2.3.1.Calcul des ferraillages**

Exemple de calcul sur la première volée, et le ferraillage obtenu sera le même pour les autres.

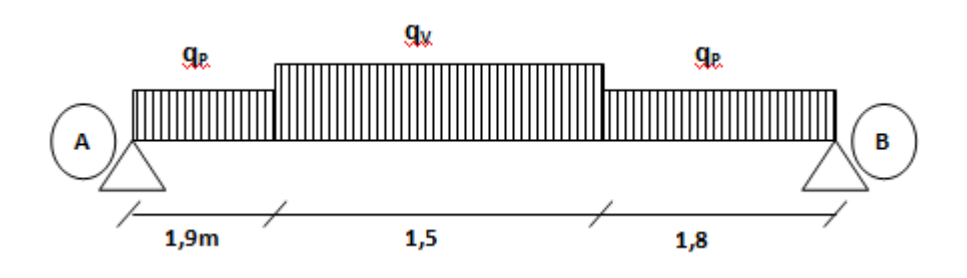

**Figure II.8.**Schéma statique des charges sur la volée

Le calcul des sollicitations va se faire par la méthode des sections (Méthode de la RDM), les résultats obtenus sont présentés dans le tableau ci-après :

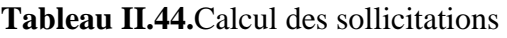

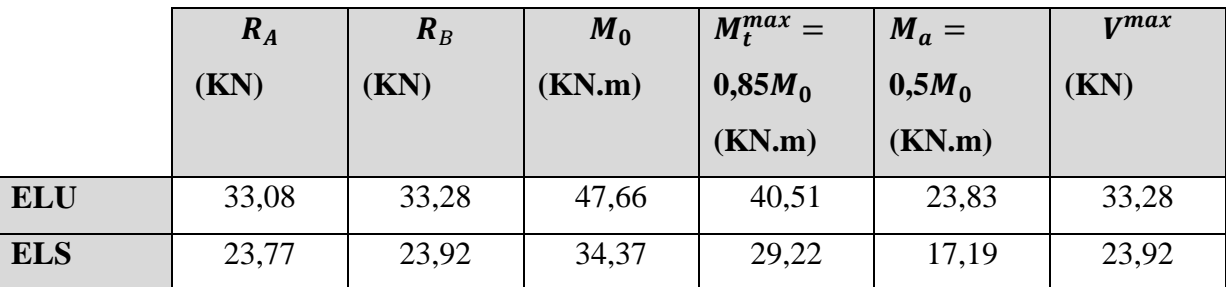

Le ferraillage se fera a la flexion simple pour une section de  $(b \times h) = (100 \times 18) cm^2$ 

F.P.N,  $e = 20$  cm,  $c = 2$  cm,  $d = 18$  cm

### **Tableau II.45.**Calcul du ferraillage

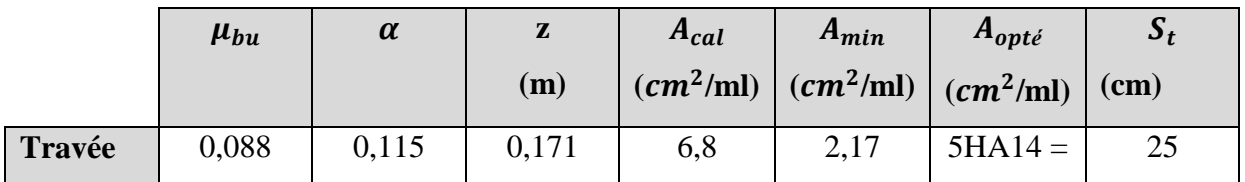

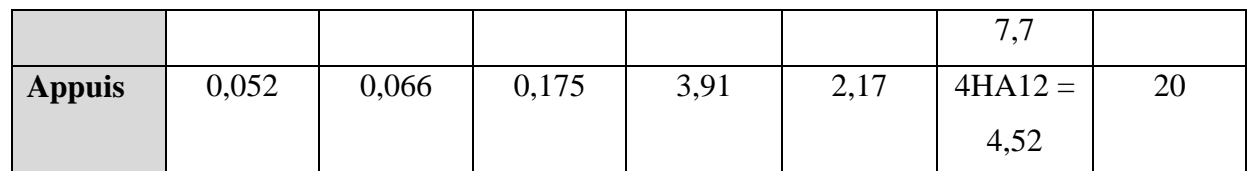

**Les armatures de répartition**

$$
A_r = \frac{A_s}{4}
$$

### **Tableau II.46.**Calcul des armatures de répartition

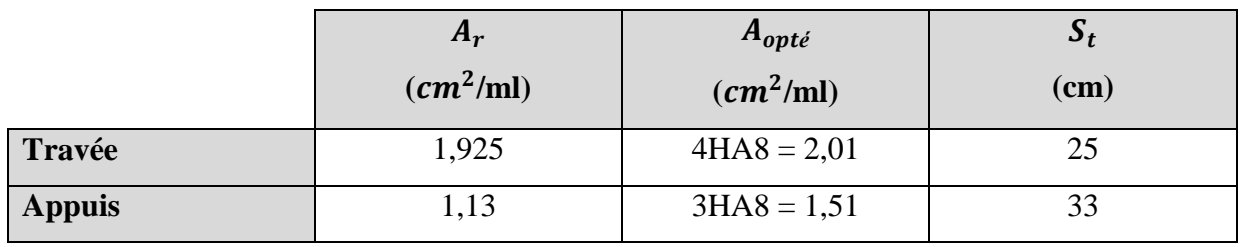

**Les vérifications à l'ELU**

# **Vérification de l'effort tranchant**

$$
\tau_u = \frac{v_u}{b \times d} = 0.185 \text{ MPa } \le \overline{\tau}_u = \frac{0.07}{\gamma_b} f_{c28} = 1.17 \text{ MPa}
$$

Condition vérifiée, pas de risque de rupture par cisaillement

# **Vérification de l'espacement**

**Sens principal :** travée :  $S_t = \le \min(3^e; 33cm) = 33cm$ 

Appuis: 
$$
S_t = \le \min (3^e ; 33cm) = 33cm
$$

**Sens secondaire :** travée :  $S_t = \le \min(4^e; 45cm) = 45cm$ 

Appuis: 
$$
S_t = \le \min (4^e; 45cm) = 45cm
$$

**Les vérifications à l'ELS**

**Vérification des contraintes dans le béton** 

 $\sigma_{bc}=\frac{M_S}{I}$  $\frac{a_S}{I} \times y \le \overline{\sigma}_{bc} = 0,6 \times f_{c28} = 15$  Mpa

**Tableau II.47.**Vérifications des contraintes dans le béton

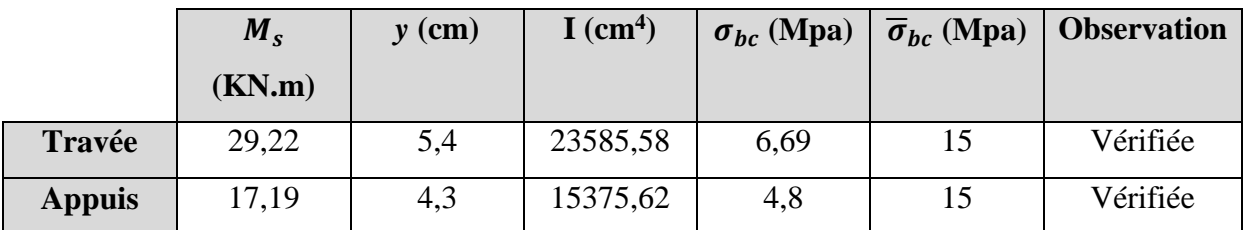

**Vérification de la flèche**

### **Tableau II.48.**Vérifications de la flèche

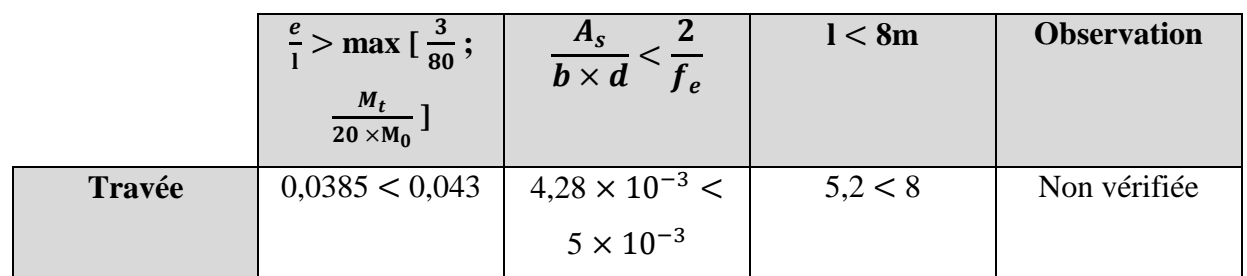

La vérification de la flèche est nécessaire.

$$
\Delta f_t = f_{gv} - f_{ji} + f_{pi} - f_{gi} \leq f = \frac{l}{1000} + 5 = 10,2 \text{ mm}
$$

# **Tableau II.49.**Chargements

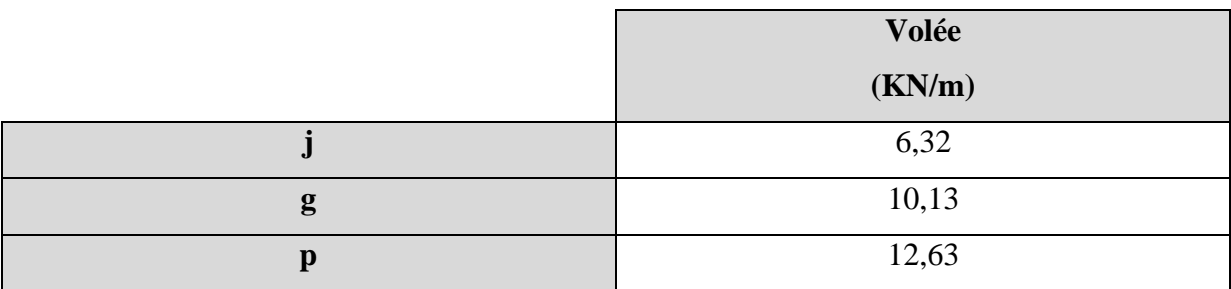

**Tableau II.50.**Valeurs des vérifications de la flèche

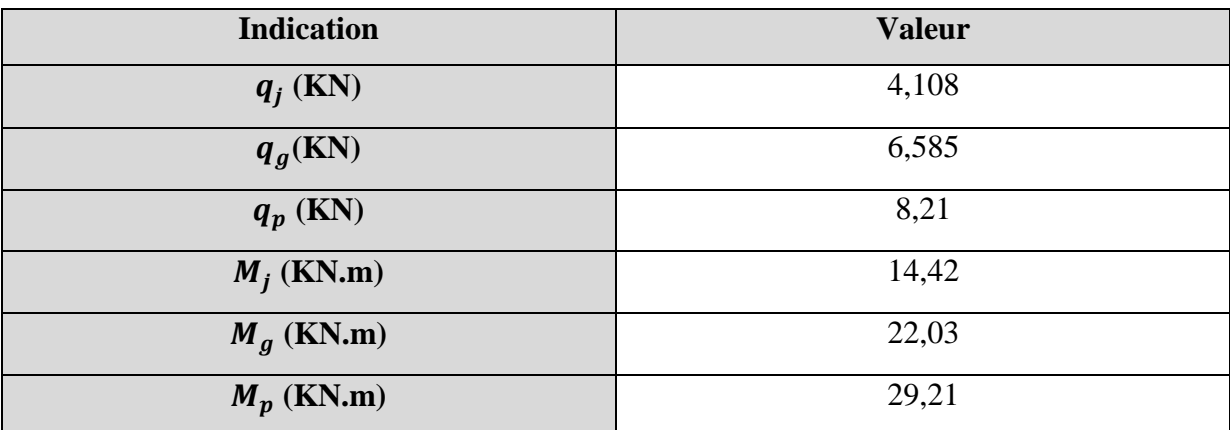

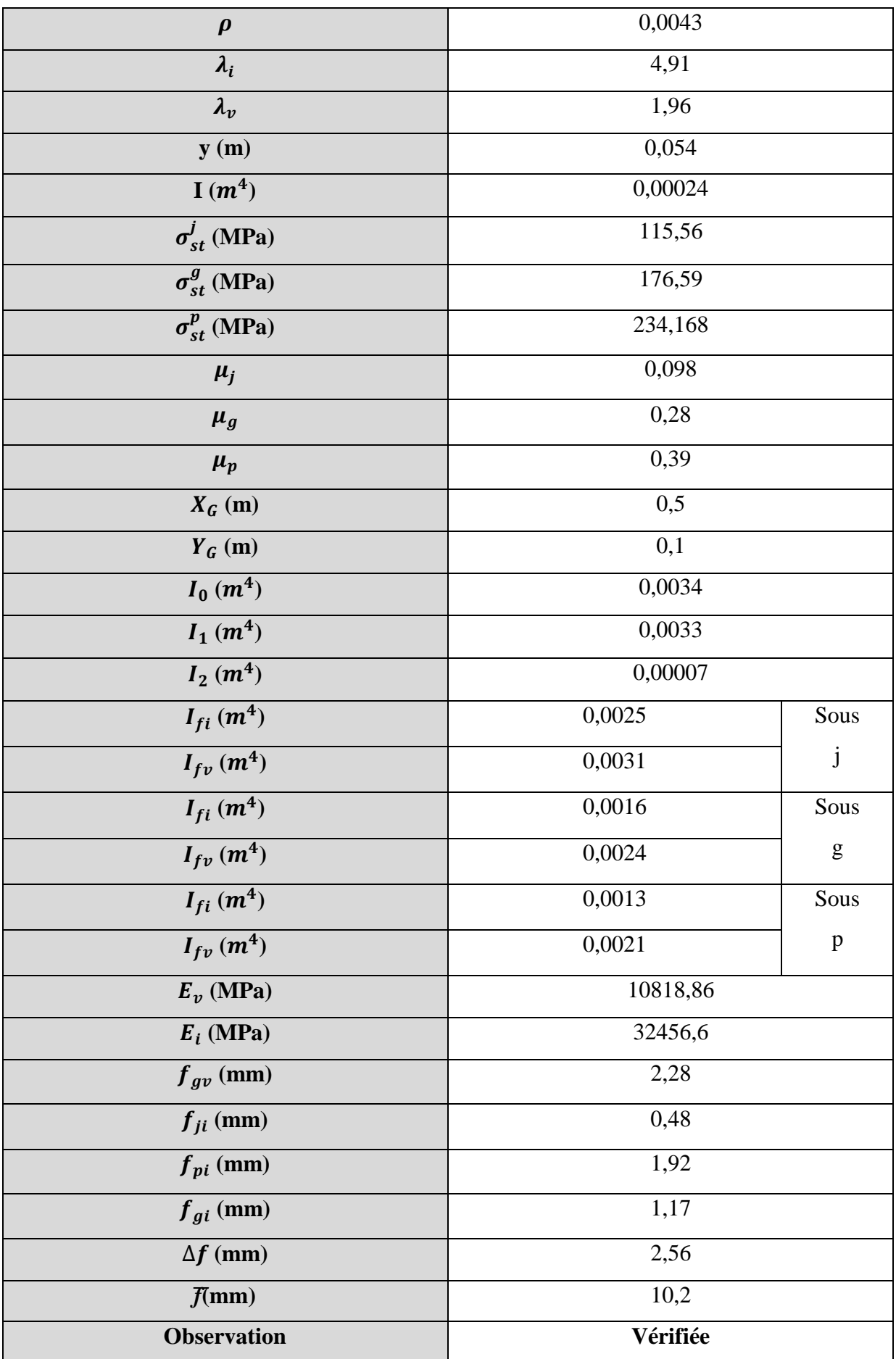

### **II.2.3.2. Schéma des ferraillages des escaliers**

Voir l'annexe 4

### **II.2.4 Etude de la poutre brisée**

C'est un élément incline porteur, qui a un rôle de supporter les volées de l'escalier et les transmettre aux poteaux, la poutre brisée est sollicitée à la flexion simple et la torsion.

### **II.2.4.1 Pré-dimensionnement**

On doit vérifier la condition de la flèche:

 $L = 1.8 + ($ 180  $\frac{1286}{\cos 35.75}$  + 1.9  $\Rightarrow$  L = 5,2 cm L  $\frac{1}{15} \leq h \leq$ L 10 ⇒ L  $\frac{1}{15} \leq h \leq$ L 10  $\Rightarrow$  34.67  $\leq h \leq 52$ 

On prend :  $\begin{cases} h = 45 \, \text{cm} \\ h = 30 \, \text{cm} \end{cases}$  $b = 30 \text{ cm}$ 

**Exigences du RPA99/2003:** {  $h\geq 30 cm$  ;  $h= cm~...$  .  $v$ éri $f$ iée  $b \geq 20$ cm;  $b = cm$  .... vérifiée ℎ  $\frac{h}{b}$  < 4 ;  $\frac{45}{30}$  $\frac{43}{30}$  = 1.5 < 4

# **II.2.4.2 Calcul à la flexion simple**

### **Calcul à l'ELU**

- **Définition des charges** 

### **La poutre est soumise à son :**

$$
\begin{cases}\n\text{Poids proper}: \ g_0 = 1.35 \times \gamma \times h \times b = 1.35 \times 25 \times 0.3 \times 0.45 = 4,56 \, \text{KN/m} \\
\text{charges transmises par l'escaller:} \begin{cases}\nR_1 = 33,08 \, \text{KN/ml} \\
R_2 = 33,28 \, \text{KN/ml}\n\end{cases}\n\end{cases}
$$

### - **Calcul des solicitations**

Après le calcul par la méthode des éléments fini, on trouve :

**Tableau II.51** Les résultats de calcul par la méthode RDM

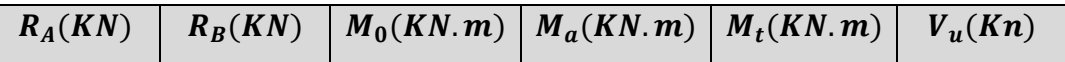

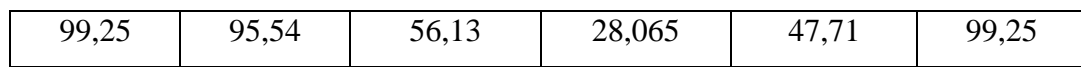

#### - **Ferraillage de la poutre brisée à la flexion simple**

**Tableau II.52** Ferraillage de la poutre brisée à l'ELU

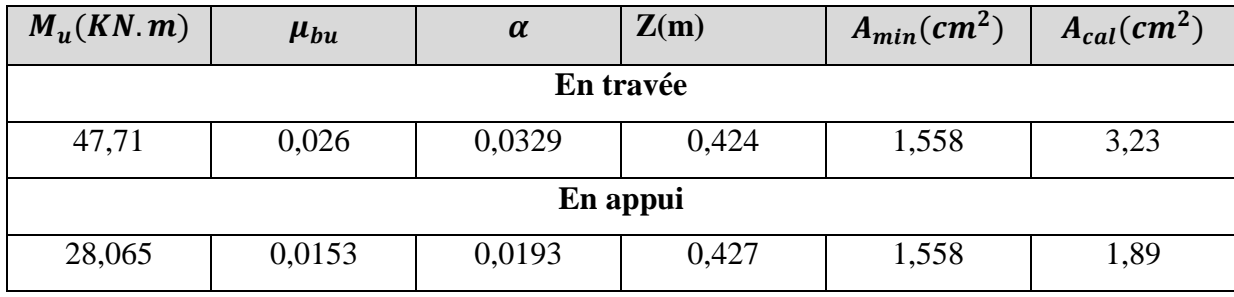

**Vérification à l'ELU**

#### - **Effort tranchant**

$$
\tau_u = \frac{v_u}{b \times d} = \frac{99.25 \times 10^{-3}}{0.3 \times 0.43} = 0.769 MPa \le \bar{\tau}_u = \min\left(0.2 \times \frac{f_{c28}}{v_b}; 5MPa\right) = 3.33 MPa... \text{vérifiée}
$$

#### - **Armatures transversales à la flexion simple**

On fixe St=15cm

$$
A_{trans} \ge \frac{0.4 \times b \times st}{f_e} \Rightarrow A_{trans} \ge 0.42 \, \text{cm}^2
$$

$$
A_{trans} \ge \frac{b \times st \times (\tau_u - 0.3 f_{t28})}{0.9 \times f_e} \Rightarrow A_{trans} \ge 0.174
$$

 $A_{trans} = max(0.42 ; 0.174)$ , Donc on prend  $A_{trans} = 0.42 \text{ cm}^2$ 

#### **II.2.4.3 Calcul à la torsion**

Le moment de torsion{ Le moment maximum aux appuis $M_a = 28,065$  KN. m Le moment de torsion  $M_{tor} = \frac{M_t \times l}{2}$  $\frac{t^{\lambda}}{2}$  = 38.84KN. m

### **Calcul de la contrainte de cisaillement due à la torsion**

**D'après le BAEL91(A.5.4.3),** On doit vérifier que :  $\sqrt{\tau_{FS}^2 + \tau_{tor}^2} \leq \bar{\tau}$ 

$$
A \text{vec}: \bar{\tau} = \min\left(\frac{0.2 \times f_{c28}}{\gamma_b}; 5MPa\right) = 3.33 MPa
$$

$$
\tau_{tor} = \frac{M_{tor}}{2 \times \Omega \times e} \text{ Avec} \begin{cases} \qquad e = \frac{b}{6} = \frac{30}{6} = 5 \, \text{cm} \\ \Omega = (b - e) \times (h - e) = 1000 \, \text{cm}^2 \end{cases}
$$
Donc  $\tau_{tor} = \frac{38,84 \times 10^{-3}}{2 \times 1000 \times 10^{-4} \times}$  $\frac{36,04 \times 10}{2 \times 1000 \times 10^{-4} \times 0.05} = 3.88 MPa$ 

Finalement :  $\sqrt{0.769^2 + 3.88^2}$  = 3.94MPa > 3.33MPa  $\Rightarrow$  condition non vérifiée

On redimensionne la poutre, après calcul on obtient la nouvelle section nécessaire est de  $35*45$   $cm<sup>2</sup>$ 

$$
\begin{cases}\n e = \frac{b}{6} = \frac{35}{6} = 5,83 \text{ cm} \\
 \Omega = (b - e) \times (h - e) = 1142,59 \text{ cm}^2\n\end{cases}
$$

 $\tau_{tor} = \frac{38,84 \times 10^{-3}}{2 \times 1142.59 \times 10^{-4}}$  $\frac{36,64 \times 10}{2 \times 1142,59 \times 10^{-4} \times 0.0583}$  = 3.15 MPa Condition vérifiée

$$
\tau_u = \frac{v_u}{b \times d} = \frac{99,25 \times 10^{-3}}{0.35 \times 0.43} = 0.659 MPa
$$

 $\sqrt{0.659^2 + 3.15^2}$  = 3.22 MPa < 3.33*MPa*  $\Rightarrow$  Condition vérifiée

#### **Armatures longitudinales en torsion**

$$
A_l = \frac{M_T \times U \times \gamma_s}{2 \times \Omega \times f_e}, \text{ Avec}: U = 2[(b - e) + (h - e)] = 136.68cm
$$
\n
$$
A_l = \frac{38.84 \times 10^{-3} \times 1.3268 \times 1.15}{2 \times 0.114259 \times 400} = 6.48cm^2
$$

#### **Armatures transversales en torsion**

On fixe : $S_t = 20$ cm en travée et 10 cm en appuis

$$
A_t = \frac{M_{tor}\times S_t\times \gamma_s}{2\times \Omega\times f_e} = 7{,}32cm^2
$$
 ,  $A_a = 4{,}88~cm^2$ 

#### **II.2.4.4.Ferraillage de la poutre brisée**

- **a. Poutre brisée 1**
- **Armatures transversales**

$$
A_t = A_t^{FS} + A_t^{tor} \Rightarrow A_t = 0.42 + 7.32 = 7.74 \, \text{cm}^2 \, , A_a = 0.35 + 4.88 = 5.23 \, \text{cm}^2
$$

**Armatures longitudinales**

#### **En appui**

$$
A_l^a = A_a^{FS} + 0.5 \times A_l^{tor} = 5,23 + 0,5 \times 4,88 \Rightarrow A_l^a = 7,67 \, \text{cm}^2
$$

#### **En travée**

$$
A_l^t = A_l^{FS} + 0.5 \times A_l^{tor} = 7,74 + 0.5 \times 7,32 \implies A_l^t = 11,4 \, \text{cm}^2
$$

**Choix des armatures:**

*Pour* 
$$
A_l^t = 11,4 \text{ cm}^2
$$
 **on choisit** 6HA16 = 12,06 cm<sup>2</sup>  
\n**Pour**  $A_l^a = 7,67 \text{ cm}^2$  **on choisit** 6HA14 = 9.24 cm<sup>2</sup>  
\n**Pour**  $A_t = 0,77 \text{ cm}^2$  **on choisit** 4HA8 = 2.01 cm<sup>2</sup>(un cadre + un étrier)

# **Calcul à l'ELS**

Après le calcul par la méthode des éléments fini, on trouve :

**Tableau II.53** Les résultats de calcul par la méthode RDM

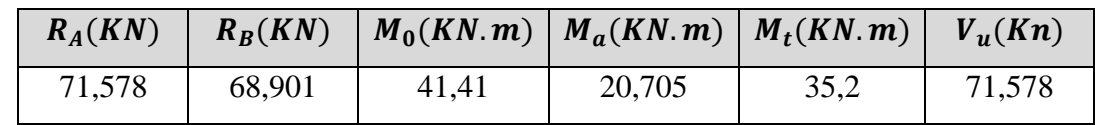

# **Vérification à l'ELS**

**Vérification des contraintes**

#### **Tableau II.54** Vérification des contraintes à l'ELS

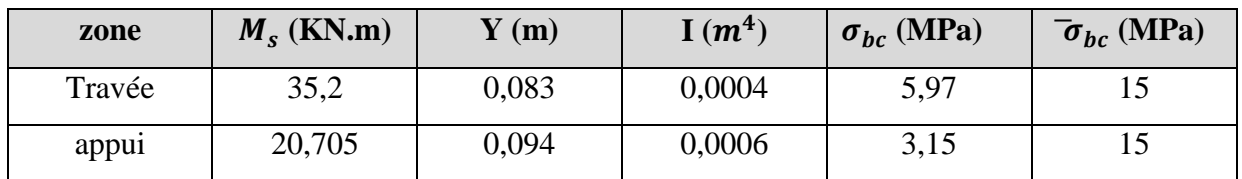

Les états limites de compression du béton sont vérifiés

\n- Verification de la flèche\n 
$$
\begin{cases}\n \frac{h}{l} = 0.81 \geq \frac{1}{16} = 0.0625 & \text{Vérifiée} \\
 \frac{A_s}{b \times d} < \frac{4.2}{f_e} = 0.0105 & \text{Vérifiée} \\
 l_{x,y} = 5.55 < 8 \text{m}\n \end{cases}
$$
\n
\n

Les trois conditions sont vérifiées donc la vérification de la flèche n'est pas nécessaire.

### **b. Poutre brisée 2**

### **Tableau II.55** Ferraillage de la poutre brisée a l'ELU

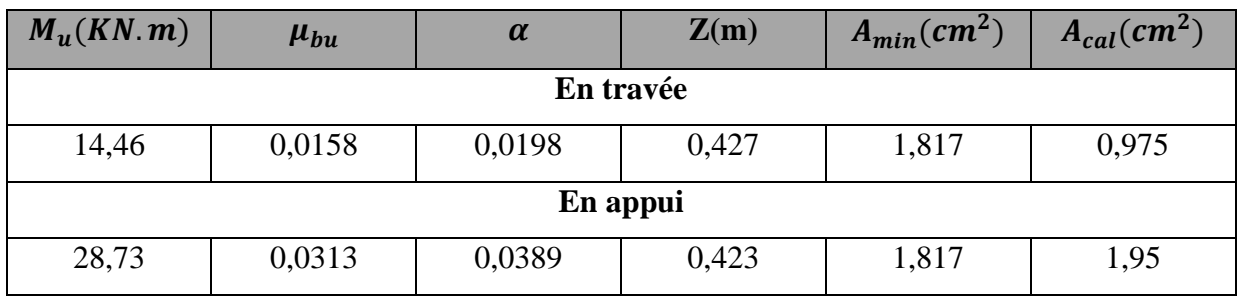

**Vérification à l'ELU**

**Effort tranchant**

$$
\tau_u = \frac{v_u}{b \times d} = \frac{58,82 \times 10^{-3}}{0.35 \times 0.43} = 0.39 \, MPa \le \bar{\tau}_u = \min\left(0.2 \times \frac{f_{c28}}{v_b}; 5MPa\right) = 3.33 \, MPa \, \dots \, \text{veinfice}
$$

#### **Armatures transversales à la flexion simple**

On fixe St=15cm

$$
A_{trans} \ge \frac{0.4 \times b \times st}{f_e} \Rightarrow A_{trans} \ge 0.525 \, cm^2
$$

 $A_{trans} \geq$  $b \times st \times (\tau_u - 0.3 f_{t28})$  $0.9 \times f_e$  $\Rightarrow$   $A_{trans} \geq 0.35$ 

 $A_{trans} = max(0.525 ; 0.35)$ , Donc on prend  $A_{trans} = 0.525 cm^2$ 

#### **II.4.3 Calcul à la torsion**

Le moment maximum aux appuis  $M_a = 28,73$  KN. m

Le moment de torsion :  $M_{tor} = \frac{M_t \times l}{2}$  $\frac{t^{\lambda}}{2}$  = 21,33KN. m

#### **Calcul de la contrainte de cisaillement due à la torsion**

**D'après le BAEL91(A.5.4.3),** On doit vérifier que :  $\sqrt{\tau_{FS}^2 + \tau_{tor}^2} \leq \bar{\tau}$ 

$$
Avec: \bar{\tau} = min\left(\frac{0.2 \times f_{c28}}{\gamma_b}; 5MPa\right) = 3.33MPa
$$

$$
\tau_{tor} = \frac{M_{tor}}{2 \times \Omega \times e} \text{ Avec} \begin{cases} \qquad e = \frac{b}{6} = \frac{35}{6} = 5,83 \text{ cm} \\ \Omega = (b - e) \times (h - e) = 1142,59 \text{ cm}^2 \end{cases}
$$

Donc  $\tau_{tor} = \frac{21,33 \times 10^{-3}}{2 \times 1142.59 \times 10^{-4}}$  $\frac{21,33 \times 10}{2 \times 1142,59 \times 10^{-4} \times 0.0583} = 1,6 \text{ MPa}$ 

Finalement :  $\sqrt{0.39^2 + 1.6^2} = 1.65 \text{MPa} < 3.33 \text{MPa} \Rightarrow$  conditionvérifiée

#### **Armatures longitudinales en torsion**

$$
A_l = \frac{M_T \times U \times \gamma_s}{2 \times \Omega \times f_e}, \text{ Avec}: U = 2[(b - e) + (h - e)] = 136,68 \text{ cm}
$$
\n
$$
A_l = \frac{21,33 \times 10^{-3} \times 1,3668 \times 1,15}{2 \times 0,114259 \times 400} = 3,67 \text{ cm}^2
$$

**Armatures transversales en torsion** 

On fixe : $S_t = 20$ cm en travée et 10 cm en appuis

$$
A_t = \frac{M_{tor} \times S_t \times \gamma_s}{2 \times \Omega \times f_e} = 0.54 \, \text{cm}^2 \, , A_a = 0.27 \, \text{cm}^2
$$

### **II.4.4 Ferraillage de la poutre brisée**

#### **Armatures transversales**

$$
A_t = A_t^{FS} + A_t^{tor} \Rightarrow A_t = 0.525 + 0.54 = 1.065 \, \text{cm}^2 \, , A_a = 0.35 + 0.27 = 0.62 \, \text{cm}^2
$$

**Armatures longitudinales**

### **En appui**

$$
A_l^a = A_a^{FS} + 0.5 \times A_l^{tor} = 0.62 + 0.5 \times 0.27 \Rightarrow A_l^a = 0.755 \, \text{cm}^2
$$

**En travée**

$$
A_l^t = A_l^{FS} + 0.5 \times A_l^{tor} = 1,065 + 0.5 \times 0.54 \Rightarrow A_l^t = 1,335 \, \text{cm}^2
$$

# **Choix des armatures :**

*Pour* 
$$
A_l^t = 1{,}335 \, \text{cm}^2
$$
 **on choisit**  $4H A 10 = 3{,}14 \, \text{cm}^2$   
\n**Pour**  $A_l^a = 0{,}755 \, \text{cm}^2$  **on choisit**  $4H A 8 = 2{,}01 \, \text{cm}^2$   
\n**Pour**  $A_t = 0{,}77 \, \text{cm}^2$  **on choisit**  $4H A 8 = 2{,}01 \, \text{cm}^2 (\text{un} \, \text{cadre} + \text{un} \, \text{étrier})$ 

### **Calcul à l'ELS**

Après le calcul par la méthode des éléments finit, on trouve :

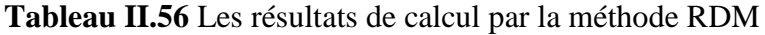

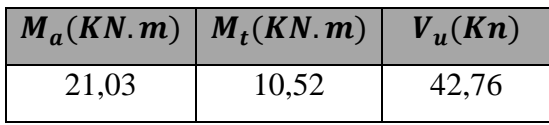

# **Vérification à l'ELS**

### **Vérification des contraintes**

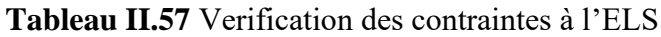

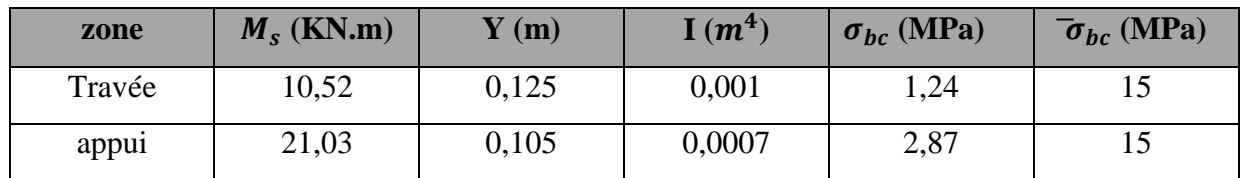

Les états limites de compression du béton sont vérifiés

## **Vérification de la flèche**

- $\bullet$   $\frac{h}{h}$  $\frac{h}{l} = 0,152 \geq \frac{1}{16}$  $\frac{1}{16}$  = 0,0625 **Vérifiée**
- $\bullet$   $A_s$  $\frac{A_S}{b \times d} < \frac{4.2}{f_e}$  $\frac{f_{t,2}}{f_e} = 0,0105$  **Vérifiée**
- $l_{x,y} = 2,95 < 8m$  **Vérifiée**

Les trois conditions sont vérifiées donc la vérification de la flèche n'est pas nécessaire

# **II.2.4.5.Scéma de ferraillage de la poutre brisée**

Voire annexe 4

# **II.3.L'acrotère**

L'acrotère est un élément de sécurité au niveau de la terrasse, il forme une paroi contre toute chute. Il est considéré comme une console encastrée à sa base, soumise à son poids propre (G), à une surcharge horizontale due à la main courante (Q) et à une force sismique ( $F_p$ ).

L'acrotère sera calculé comme une console encastrée au niveau du plancher terrasse inaccessible en flexion composée pour une bande de **1,00 m** de largeur.

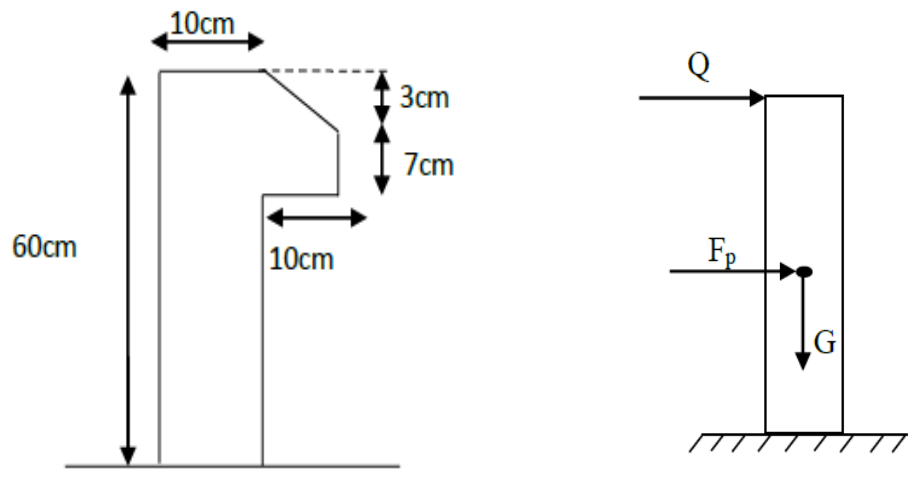

**Figure II.9.**Coupe de l'acrotère **Figure II.10.**Sollicitations sur l'acrotère

# **II.3.1.Evaluation des charges et surcharges**

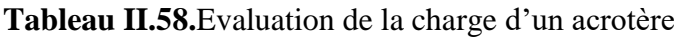

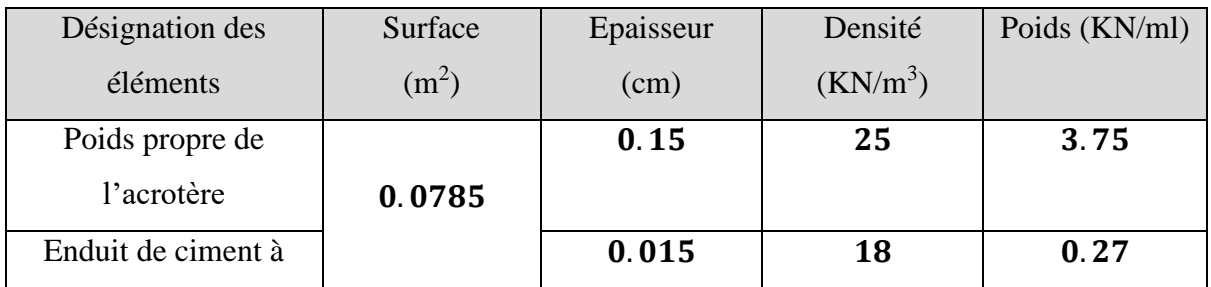

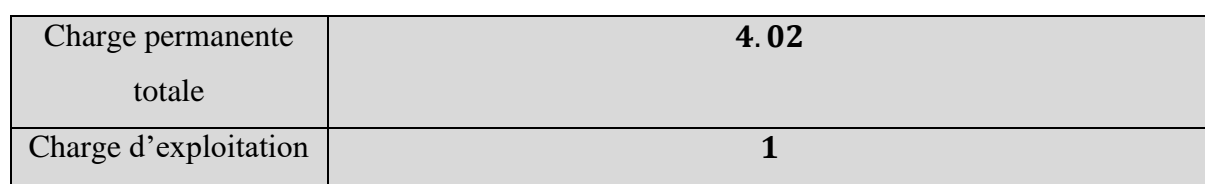

# **II.3.2.Hypothèses de calcul**

- Le calcul se fera pour une bande de 1 ml.
- La fissuration est considérée préjudiciable (FN).
- L'acrotère sera calculé en flexion composée.

# **II.3.3.Evaluation de charges verticales**

### **Tableau II.59.**Charges verticales

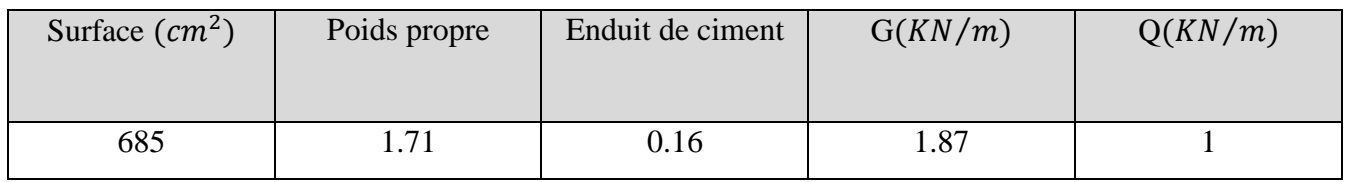

La force sismique horizontale  $F_p$  est donnée par la formule suivant :

$$
F_p = 4 \times A \times C_p \times W_p
$$

 $Avec:$ A = 0.15 (IIa): coefficient d ′ accelerationde la zone (RPA99 Tableau 4.1)  $C_p = 0.8$ : facteur de la zone horizontale (RPA99 Tableau 6.1)  $W_p = G = 1.87(KN/m)$  : Poids propre de l'acrotère

 $\Rightarrow$   $F_p = 4 \times 0.15 \times 0.8 \times 1.87 = 0.9$  Kn

### **II.3.4.Calcul des sollicitations**

Calcul du centre de gravité **:** {  $X_G = \frac{\sum X_i A_i}{\sum A_i}$  $\frac{Z_{1}A_{1}}{\sum A_{1}} \Rightarrow X_{G} = 6.2$  cm  $Y_G = \frac{\sum Y_i A_i}{\sum A_i}$  $\frac{\sum A_i}{\sum A_i} \Rightarrow Y_G = 32.9$  cm

L'acrotère est soumis à :  $N_G = 1.87$  KN/m

$$
M_Q = Q \times h = 1 \times 0.6 = 0.6 \text{ KN/m}
$$

$$
M_{FP} = F_p \times Y_G = 0.9 \times 32.9 \times 10^{-2} = 0.3
$$
KN. m

Calcul de combinaison :

**Tableau II.60.**Combinaison d'action de l'acrotère

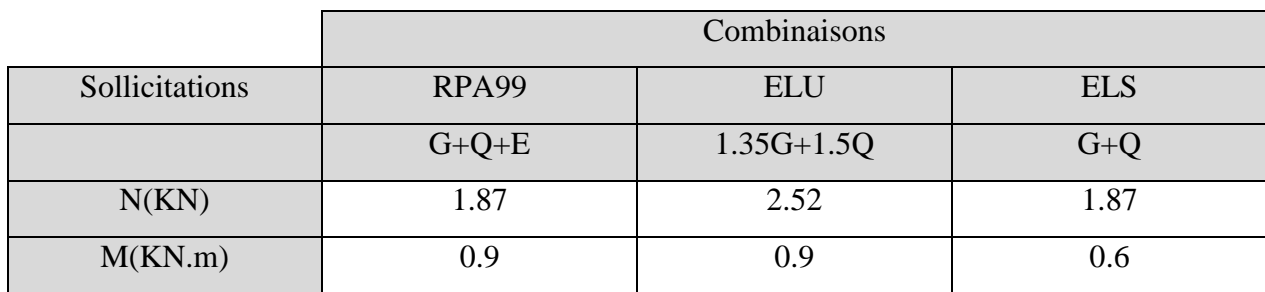

**II.3.5.Calcul de l'excentricité à l'état limite ultime**

{  $e_1 = \frac{M_u}{N_u}$  $\frac{M_u}{N_u} = \frac{0.9}{2.52}$  $\frac{0.9}{2.52} = 0.357m$  $\boldsymbol{h}$  $\frac{n}{6} = 0.1m$  $\Rightarrow e_1 > \frac{h}{6}$  $\frac{\pi}{6}$  ⇒ La section est partiellement comprimée

⇒Le ferraillage se fait par assimilation à la flexion simple

Pour la justification vis-à-vis de l'état limite de stabilité de forme, il faut remplacere<sub>1</sub> par e(l'excentricité réelle de calcul).

$$
e_2 = e_1 + e_a
$$
Avec : 
$$
\{e_a:Excentricité additionnele \\\{e_1:Excentricité structurele}
$$

$$
e_a = \max(2cm; \frac{H}{250}) = \max(2cm; \frac{60}{250}) = 2cm
$$

$$
D' \circ \dot{u} : e_2 = 0.357 + 0.02 = 0.377m
$$

Calcul à la flexion composée, en tenant compte de façon forfaitaire de l'excentricité (e<sub>3</sub>) du second ordre due à la déformation $e_3 = \frac{3 \times l_f^2 \times (2 + \alpha \times \emptyset)}{10^4 \times h}$  $10^4 \times h$ 

 $\alpha$ : Le rapport du moment du premier ordre dû aux charges permanentes et quasi permanentes

∅ : Le rapport de la déformation finale dû au fluage à la déformation instantanée sous la charge considérée, généralement est égal à 2.

$$
\alpha = \frac{M_G}{M_G + M_Q} = \frac{0}{0 + 0.6} = 0 \Rightarrow e_3 = \frac{3 \times (2 \times 0.6)^2 \times (2 + 0)}{10^4 \times 0.1} = 0.86 \text{cm}
$$

D'où :  $e_t = e_2 + e_3 = 37.7 + 0.86 = 38.56$ cm

Les sollicitations de calcul deviennent :  $\begin{cases} N_u = 2.52KN \\ M_u = N_v \times g \end{cases}$  $M_u = N_u \times e_t = 0.97KM$ . m

#### **II.3.6.Ferraillage**

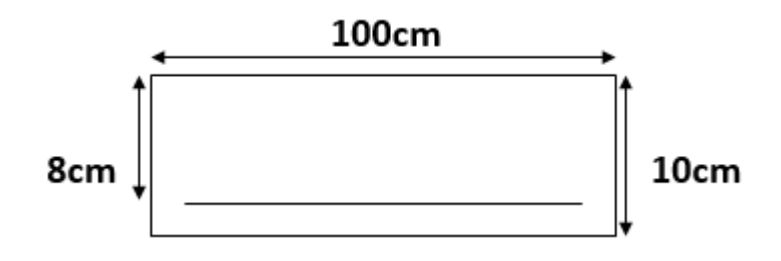

**Figure II.11.**Section à ferrailler

### **A l'ELU**

L'acrotère, est sollicité en flexion composée, mais le calcul se fera par assimilation à la flexion simple.

$$
h=10cm\text{ , }d=8cm\text{ , }b=100cm\text{ , }f_{bu}=14.2\text{MPA}\text{ , }\sigma_{st}=348\text{MPA}
$$

$$
M_{uA} = M_u + N_u \times \left(d - \frac{h}{2}\right) = 0.97 + 2.52 \times \left(0.08 - \frac{0.1}{2}\right) \Rightarrow M_{uA} = 1.0456 \text{KN} \cdot m
$$

$$
\mu_{bu} = \frac{M_{uA}}{b \times d^2 \times f_{bu}} = \frac{1.0456 \times 10^{-3}}{1 \times 0.08^2 \times 14.2} = 0.0115 < u_l = 0.392 \Rightarrow A' = 0
$$

$$
\alpha = 1.25(1 - \sqrt{1 - 2\mu_{bu}}) = 0.0144, \qquad z = d \times (1 - 0.4\alpha) = 0.079
$$

$$
A_1 = \frac{M_{uA}}{z \times f_{st}} = \frac{1.0456 \times 10^{-3}}{0.079 \times 348} = 0.377 \, \text{cm}^2
$$

$$
A_s = A_1 - \frac{N_u}{\sigma_s} = 0.377 \times 10^{-4} - \frac{2.52 \times 10^{-3}}{348} \Rightarrow A_s = 0.305 \, \text{cm}^2
$$

#### **II.3.7.Vérification à l'ELU**

#### **1. La condition de non fragilité**

$$
A_{\min} = 0.23 \times b \times d \times \frac{f_{t28}}{f_e} = 0.23 \times 1 \times 0.08 \times \frac{2.1}{400} \Rightarrow A_{\min} = 0.966 \text{cm}^2
$$

 $A_{\text{min}} > A_s$ : On adopte :  $A_s = 4HAB = 2.01 \text{cm}^2 / \text{ml}$ 

#### **2. Armatures de répartition**

$$
A_r = \frac{A_s}{4} = \frac{2.01}{4} = 0.502 \text{ cm}^2 \Rightarrow A_r = 4H A6 = 1.13 \text{ cm}^2 / \text{ml}
$$

#### **3. Espacement**

1. Armatures principale :  $S_t \leq \frac{100}{3}$  $\frac{30}{3}$  = 33.3*cm*. On adopteS<sub>t</sub> = 20cm 2. Armatures de répartitions :  $S_t \leq \frac{100}{3}$  $\frac{30}{3}$  = 33.3*cm*. On adopte S<sub>t</sub> = 20cm

**4. Vérification au cisaillement :** L'acrotère est exposé aux intempéries ⇒FN

$$
\bar{\tau} \le \min(0.1 f_{c28} ; 3MPA) \Rightarrow \bar{\tau} \le \min(2.5 ; 3MPA) \Rightarrow \bar{\tau} \le 2.5MPA
$$
  
 $V_u = F_p + Q = 0.9 + 1 \Rightarrow V_u = 1.9KN$ 

$$
\tau_u = \frac{v_u}{b \times d} = \frac{1.9 \times 10^{-3}}{1 \times 0.08} \Rightarrow \tau_u = 0.237 \text{MPA}
$$

 $\tau_u$  ≤  $\bar{\tau}$  = 2.5MPA⇒Pas de risque de cisaillement

#### **II.3.8.Vérification à l'ELS**

# **1.** Position de l'axe neutre  $: c = d - e_A$

$$
e_A = \frac{M_{ser}}{N_{ser}} = \frac{0.6}{1.87} = 0.32m \Rightarrow c = 0.08 - 0.32 = -0.24m < 0
$$

⇒''c'' est à l'extérieur de la section

**Calcul de :**

 $y = y_c + c$ ;  $y_c^3 + py_c + q = 0$ .....(\*)

$$
\begin{cases}\np = -3c^2 + \frac{90A_s}{b}(d - c) \\
q = -2c^3 - \frac{90A_s}{b}(d - c)^2\n\end{cases}
$$
\n
$$
\begin{cases}\np = -3 \times (-0.24)^2 + \frac{90 \times 2.01 \times 10^{-4}}{1} \\
q = -2 \times (-0.24)^3 + \frac{90 \times 2.01 \times 10^{-4}}{1} \\
q = -2 \times (-0.24)^3 + \frac{90 \times 2.01 \times 10^{-4}}{1} \\
q = -\frac{90 \times 2.01 \times 10^{-4}}{1} \\
q = -\frac{90 \times 2.01 \times 10^{-4}}{1} \\
q = -\frac{90 \times 2.01 \times 10^{-4}}{1} \\
q = -\frac{90 \times 2.01 \times 10^{-4}}{1} \\
q = -\frac{90 \times 2.01 \times 10^{-4}}{1} \\
q = -\frac{90 \times 2.01 \times 10^{-4}}{1} \\
q = -\frac{90 \times 2.01 \times 10^{-4}}{1} \\
q = -\frac{90 \times 2.01 \times 10^{-4}}{1} \\
q = -\frac{90 \times 2.01 \times 10^{-4}}{1} \\
q = -\frac{90 \times 2.01 \times 10^{-4}}{1} \\
q = -\frac{90 \times 2.01 \times 10^{-4}}{1} \\
q = -\frac{90 \times 2.01 \times 10^{-4}}{1} \\
q = -\frac{90 \times 2.01 \times 10^{-4}}{1} \\
q = -\frac{90 \times 2.01 \times 10^{-4}}{1} \\
q = -\frac{90 \times 2.01 \times 10^{-4}}{1} \\
q = -\frac{90 \times 2.01 \times 10^{-4}}{1} \\
q = -\frac{90 \times 2.01 \times 10^{-4}}{1} \\
q = -\frac{90 \times 2.01 \times 10^{-4}}{1} \\
q = -\frac{90 \times 2.01 \times 10^{-4}}{1} \\
q = -\frac{90 \times 2.01 \times 10^{-4}}{1} \\
q = -\frac{90 \times 2.01 \times 10^{-4}}{1} \\
q = -\frac{90 \
$$

En remplaçant "q" et "p" dans (\*), sa résolution donne :  $y_c = 0.26m$ ,  $y = 0.02m$ 

#### **2. Calcul des contraintes :**

$$
\mu_t = \frac{by^2}{2} - A(d - y) = 0.191.10^{-4} m^3
$$

$$
\begin{cases} \sigma_{bc} = \frac{N_{ser}}{\mu_t} y = \frac{1.87 \times 10^{-3}}{1.91 \times 10^{-3}} = 0.0195 MPa < \sigma_{bc} = 15 MPa\\ \sigma_s = \frac{15 N_{ser}}{\mu_t} = \frac{15 \times 1.87 \times 10^{-3}}{1.91 \times 10^{-3}} = 14.68 MPa < \sigma_s = 201.64 MPa \end{cases}
$$

#### **II.3.9.Schéma de ferraillage**

Voire annexe 6

#### **II.4.Poutre de chainage**

#### **II.4.1.Pré dimensionnement**

D'après **RPA 99/2003 (Art 9.3.3),** La dimension minimale de la poutre de chainage doit être supérieure ou égale à 15 cm ou à 2/3 de l'épaisseur de l'élément supporté.

Dans notre cas, la poutre sert d'appui les poutrelles du plancher à corps creux, et pour reprendre le poids des cloisons.

$$
h \ge \max\left(\frac{2}{3} \times 30; 15cm\right) \Rightarrow h \ge 20cm
$$

#### **II.4.2.Condition de la flèche**

$$
\frac{L}{15} \le h \le \frac{L}{10}, L = 520cm \Rightarrow 34.66cm \le h \le 52cm
$$

#### **Vérification des exigences du RPA99/2003**

$$
\begin{cases}\nh \ge 30cm \\
b \ge 20cm \\
\frac{h}{b} < 4\n\end{cases} \quad \text{On prend : } b = 30cm \quad, \ h = 35cm
$$

#### **II.4.3.Calcul des sollicitations**

Le chainage est conçu pour reprendre son poids propre ainsi que le poids des cloisons qu'il supporte. Il est calculé (comme une poutre simplement appuyée) en flexion simple, avec vérification de l'effort tranchant au niveau des appuis.

Son poids propre :  $G_p = 25 \times 0.3 \times 35 = 2.625 KN/ml$ 

Poids du mur :  $G_{mur} = 2.71(3.24 - 0.4) = 7.69 KN/ml$ 

Donc, la charge totale qui revient sur la poutre de chainage est :

- $q_u = 1.35G = 1.35 \times (2.625 + 7.69) = 13.96KN/ml$
- $q_s = 2.625 + 7.69 = 10.32$  KN/ml

Moment isostatiques : {  $ELU: M_0^u = q_u \times \frac{l^2}{8}$  $\frac{1}{8}$  = 47.08KN. m ELS:  $M_0^s = q_s \times \frac{l^2}{8}$  $\frac{1}{8}$  = 34.88KN. m

Moment en travée :  $\{ELU: M_t^u = 0.85 M_0^u = 40.02 KN \}$  m  $ELS: M_t^s = 0.85M_0^s = 29.65KN.m$ 

Moment en appuis :  $\{ELU: M_a^u = -0.5M_0^u = -23.54KN \cdot m\}$  $ELS: M_{a}^{s} = -0.5M_{0}^{s} = -17.44KN.m$ 

# **II.4.4.Ferraillage à l'ELU**

|        | Position $M(KN.m)$ | $\mu_{bu}$ | $\alpha$                      | Z(m) |      |      | $A^{calcul\'e}(cm^2/ml)   A^{min}(cm^2/ml)   A^{choisit}(cm^2/ml)  $ |
|--------|--------------------|------------|-------------------------------|------|------|------|----------------------------------------------------------------------|
| Travée | 40.02              |            | $0.086$   0.112   0.315       |      | 3.65 | 1.19 | $3HA14=4.62$                                                         |
| Appui  | $-23.54$           |            | $0.051 \mid 0.065 \mid 0.321$ |      |      | 1.19 | $3HA12=3.39$                                                         |

**Tableau II.61.**Résultats du ferraillage de la poutre de chainage

**Vérification de l'effort tranchant CBA93 (Art A.5.1.1)**

$$
V_u = q_u \times \frac{L}{2} = 36.22KN \implies \tau_u = \frac{V_u}{b \times d} = 0.36MPa
$$

$$
FPN \Rightarrow \bar{\tau} < \min\left(0.2\frac{f_{c28}}{\gamma_b}; 5MPa\right) = 3.33 MPa
$$

 $\tau_u < \bar{\tau} \Rightarrow$  Pas de risque de rupture par cisaillement.

#### **Calcul des armatures transversales**

On fixe  $S_t = 15cm$ , puis on calcule  $A_{trans}$ 

$$
A_{trans} \ge \frac{0.4 \times b \times S_t}{f_e} \Rightarrow A_{trans} \ge 0.56 cm^2
$$

$$
A_{trans} \ge \frac{b \times S_t \times (\tau_u - 0.3 f_{t28})}{0.9 \times f_e} < 0
$$

Soit un cade de Ø8 + un étrier de Ø8  $\Rightarrow$   $A_t = 2\emptyset8 = 1.01$  cm<sup>2</sup>

### **II.4.5.Vérification à l'ELS**

On doit vérifier la contrainte de compression dans le béton, ainsi que la flèche au niveau de la section dangereuse (à mi- portée) si les conditions de la vérification de la flèche ne sont pas vérifiées.

| Position | $M_s(KN, m)$ | $Y$ (cm) | $\left(\textit{cm}^4\right)$ | $\sigma_{hc} \leq \bar{\sigma}_{hc}$ | observation |
|----------|--------------|----------|------------------------------|--------------------------------------|-------------|
| Travée   | 29.65        | 10.06    | 43540                        | 6.85 < 15                            | observée    |
| Appuis   | $-17.44$     | 8.85     | 34183                        | 4.52 < 15                            | observée    |

**Tableau II.62.**Vérification de la flèche de chainage

**Vérification de la flèche** 

$$
\begin{cases} \frac{h}{l} = \frac{35}{520} = 0.067 \ge \max\left(\frac{1}{16}; \frac{M_t}{20 \times M_0}\right) = 0.042 \dots V \text{ érifi} \text{ i} \text{ e} \\ \frac{A}{b \times d} = 4.81 \times 10^{-3} \text{ cm}^2 \le \frac{4.2}{f_e} = 0.0105 \dots \dots \dots V \text{ érifi} \text{ i} \text{ e} \\ l = 5.2m < 8m \dots \dots \dots \dots \dots \dots V \text{ érifi} \text{ i} \text{ e} \end{cases}
$$

Les conditions de la flèche sont vérifiées donc la vérification de la flèche n'est pas nécessaire

### **II.4.6.Schéma de ferraillage**

Voire annexe7

#### **II.5.Pré dimensionnement des poutres**

La poutre est une structure porteuse horizontale en béton armé, destiné à supporter des charges entre et au-delà des appuis. Elle reçoit en général des charges verticales qu'elle transmet sur ses appuis.

#### **II.5.1.Les poutres principales**

Elles sont disposées perpendiculairement aux poutrelles, leur hauteur est donnée selon la flèche suivante :  $\frac{L_{\text{max}}}{45}$  $\frac{\text{max}}{15} \leq h \leq \frac{\text{L}_{\text{max}}}{10}$ 10

Lmax : portée maximale entre nus d'appuis

On suppose des poteaux de  $(30\times30)$  cm<sup>2</sup>

 $L_{\text{max}}$  = 558 – 30⇒ $L_{\text{max}}$  = 528 cm⇒35.2cm ≤ h ≤ 52.8cm

On adopte pour une section rectangulaire ( $\mathbf{b} \times \mathbf{h}$ ) = (30  $\times$  45) cm<sup>2</sup>

Vérification des exigences du **(RPA99/V2003.Art.7.5.1)**

b ≥ 20 cm ; on a b = 30 ≥ 20 cm ……………condition vérifiée

h  $> 30$  cm ; on a h = 45  $> 30$  cm … … condition vérifiée

h  $\frac{h}{b} \leq 4$ ; on a  $\frac{40}{30}$ 30 = 1.33 ≤ 4 ………………condition vérifiée

### **II.5.2.Les poutres secondaires**

Elles sont disposées parallèlement aux poutrelles, leur hauteur est donnée selon la condition de la flèche suivante :  $\frac{L_{\text{max}}}{45}$  $\frac{\text{max}}{15} \leq h \leq \frac{\text{L}_{\text{max}}}{10}$ 10

L<sub>max</sub> = 550-30  $\Rightarrow$  L<sub>max</sub> = 520 cm  $\Rightarrow$  34.66cm  $\le$  h $\le$  52cm

On adopte pour une section rectangulaire ( $\mathbf{b} \times \mathbf{h}$ ) = (30  $\times$  40) cm<sup>2</sup>

Vérification des exigences du **(RPA99/V2003.Art.7.5.1)**

b ≥ 20 cm ; on a b = 30 ≥ 20 cm ……………condition vérifiée

h ≥ 30 cm ; on a h = 40 ≥ 30 cm …………… condition vérifiée

h  $\frac{h}{b} \leq 4$ ; on a  $\frac{40}{30}$ 30 = 1.33 ≤ 4 ………………condition vérifiée

#### **II.6.Pré-dimensionnement des voiles**

Ce sont des éléments de contreventement verticaux, minces et continus en béton armé banchée in situ, son pré-dimensionnement doit satisfaire les conditions du **(RPA99/V2003.Art.7.5.1)**suivantes :

•  $e \ge \max(\frac{he}{20})$  $\frac{he}{20}$ ; 15cm); h<sub>e</sub> : hauteur libre du voile

• 
$$
L \geq 4e
$$

Tel que :

e : épaisseur du voile

L : largeur du voile

 $h_e$ : la hauteur libre d'étage (hauteur d'étage –  $h_{\text{poutre}}$ ) **Sous-sol :**

Sens secondaire :  $h_e = 325 - 40 = 285$  cm **Figure II.12.**Coupe d'un voile en élévation

Sens principale :  $h_e = 325 - 45 = 280$  cm

 $e = 20cm$ 

### **RDC :**

Sens secondaire : $h_e = 520 - 40 = 480$  cm Sens principale :  $h_e = 520 - 45 = 475$  cm

 $e = 25cm$ 

### **Etage courant :**

Sens secondaire  $h_e = 324 - 40 = 284$  cm Sens principale :  $h_e = 324 - 45 = 279$  cm

 $e = 20cm$ 

L'épaisseur à prendre pour les voiles du RDC et le sous-sol est :  $e = 25cm$ , et pour les étages courants :  $e = 20$ cm

Longueur minimal des voiles sera de : L<sub>min</sub>  $\geq 4 \times e \Rightarrow L_{\text{min}} = 80$ cm

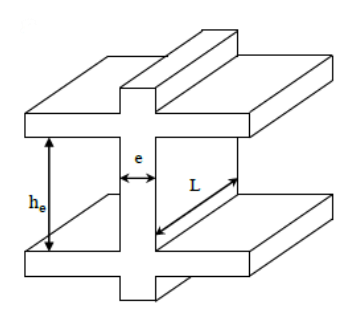

#### **II.7.Pré-dimensionnement des poteaux**

Les poteaux sont des éléments verticaux en béton armé, rectangulaires ou carrés destinés à supporter de façon ponctuelle les charges (dalles du niveau supérieur) et de les transmettre aux infrastructures de la structure.Leurs pré-dimensionnement se fait à la compression simple selon les règles du **BAEL91 (art B.8.4.1)**. Une fois la résistance à la compression vérifiée ; ces poteaux doivent répondre au critère de stabilité de forme exigé par le **(RPA99/V2003.Art.7.4.1):**

- $\bullet$  Min (b, h)  $\geq$  25cm
- Min (b, h)  $\geq \frac{h_e}{20}$ ; h<sub>e</sub>: Hauteur libre d'étage
- $\bullet$ 1  $\frac{1}{4} < \frac{b}{h}$  $\frac{b}{h}$  < 4

**Tableau II.63.**Sections préalable des poteaux

| étage                   | Sous-sol RDC   |                | Etage $1+2$    | $E \text{tage} 3+4$ | Etage $5+6$    | Etage $7+8$    | Etage $9+10$   | Duplex         |
|-------------------------|----------------|----------------|----------------|---------------------|----------------|----------------|----------------|----------------|
| Section<br>$\rm (cm^2)$ | $55 \times 55$ | $55 \times 55$ | $50 \times 55$ | $50 \times 50$      | $45 \times 50$ | $45 \times 45$ | $40 \times 45$ | $40 \times 40$ |
| $S(m^2)$                | 0.3025         | 0.3025         | 0.275          | 0.25                | 0.225          | 0.2025         | 0.18           | 0.16           |
| $G_p = 25.S.H$          | 24.57          | 39.33          | 22.28          | 20.25               | 18.23          | 16.4           | 14.58          | 12.96          |
| (KN)                    |                |                |                |                     |                |                |                |                |

**II.7.1.Descente de charges sur le poteau le plus sollicité (P1)**(Page 10)

Afin de déterminer le poteau le plus sollicité, nous avons effectué une descente de charge pour le poteau qui a la plus grande surface afférente et celui associé à la cage d'escaliers, après les calculs nous avons constaté que le poteau qui à la grande surface afférente qui est le plus sollicité.

# **II.7.1.1.Calcul de la surface afférente**

**Plancher étage courant** Sous G :  $S_{GCC} = S1 + S2 + S3 + S4$ 

$$
= (2.4 + 2.525) \times 2.64 + (2.4 + 2.525) \times 2.775
$$

$$
= 26.67
$$
 m<sup>2</sup>

Sous Q: $S_{Qcc} = (L_{pp} + L_{ps}) \times b + S_{Gcc}$ 

$$
= (2.4 + 2.525 + 2.775 + 2.64) \times 0.3 + 26.67
$$

 $= 29.77$  m<sup>2</sup>

 **Figure II.13.**Surface afférente

du poteau(étage courant)

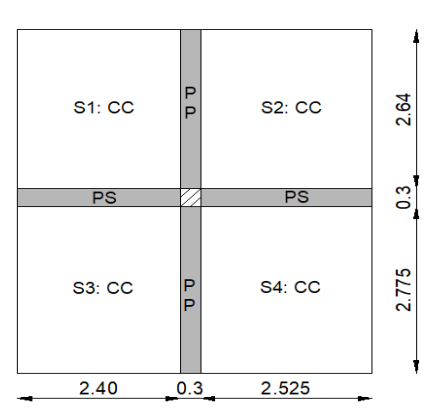

#### **Plancher duplex niveau 1**

Sous G :  $S_{Gcc}$  = S1 + S2 + S3 + S4  $= (2.4 + 1.81) \times 2.64 + (2.4 + 1.81) \times 2.775$  $= 22.79$  m<sup>2</sup>  $S_{GTA}$  = S5 + S6 = (2.64 + 2.775) × 0.715 = 3.87 m<sup>2</sup>

$$
S_{\text{tot}} = 26.66 \text{ m}^2
$$

Sous Q :  $S_Q = (L_{pp} + L_{ps}) + S_G$  **Figure II.14.**Surface afférente du poteau (duplex niv1)

 $= 10.34 \times 0.3 + 26.66 = 29.76m^2$ 

Poutre : $\left\{ \text{ G}_{PS} = 25 \times 0.3 \times 0.4 \times 4.925 = 14.77 \text{ KN} \right\}$  $(G_{PP} = 25 \times 0.3 \times 0.45 \times 5.415 = 18.27$  KN  $G_{\text{poutre}} = 33.04 \text{ KN}$ 

#### **Plancher duplex niveau 2**

Sous G :
$$
S_{\text{Gcc}} = S1 + S2 + S3 + S4
$$
  
= (1.4 × 2.64) + (2.4 × 2.775) + (2.64 + 2.775) × 1.81  
= 20.16 m<sup>2</sup>

Sous Q :  $S_Q = (L_{PP} + L_{PS}) + S_G = 9.625 \times 0.3 + 20.16$ 

 $= 23.05$   $m<sup>2</sup>$ 

Poutres:{  $G_{PP} = 25 \times 0.3 \times 0.45 \times 5.415 = 18.27$  KN  $G_{PS} = 25 \times 0.3 \times 0.4 \times 4.21 = 12.63$  KN  $G_{\text{poutre}} = 37.83 \text{ KN}$ 

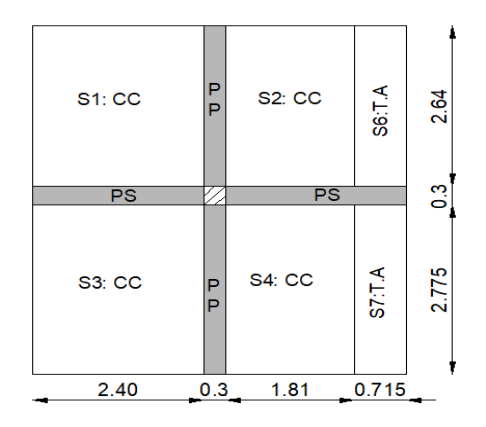

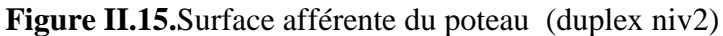

#### **Plancher terrasse inaccessible**

Sous G: SGcc = S1+ S2 = (2.64+2.775) × 2.4= 12.99 m<sup>2</sup> Sous Q : S<sup>Q</sup> = (Lpp+LPS) + SG = 7.815 × 0.3 + 12.99= 15.33 m<sup>2</sup>

$$
Pouters: \begin{cases} G_{PP} = 25 \times 0.3 \times 0.45 \times 5.415 = 18.27 \text{ KN} \\ G_{PS} = 25 \times 0.3 \times 0.4 \times 2.4 = 7.2 \text{ KN} \\ G_{pouter} = 25.47 \text{ KN} \end{cases}
$$

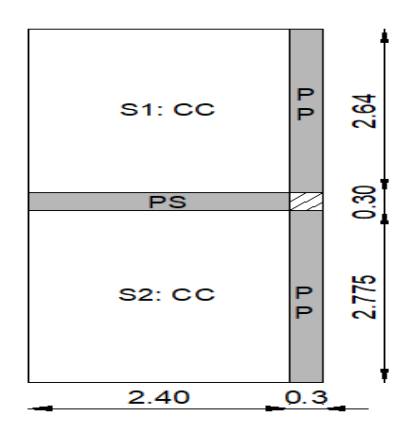

**Figure II.16.**Surface afférente du poteau (TI)

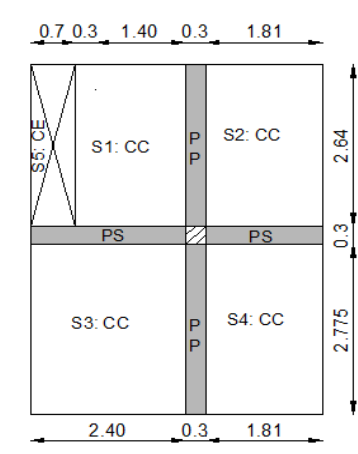

## **II.7.1.2.Evaluation des charges et surcharges**

Plancher terrasse inaccessible :  $\begin{cases} G = 6.53 \times 12.99 = 84.824 \text{ KN} \\ G = 1 \times 15.32 = 15.32 \text{ KN} \end{cases}$  $Q = 1 \times 15.33 = 15.33$  KN Plancher duplex niv1 :  $\begin{cases} G = 5.41 \times 22.79 = 123.29 \text{ KN} \\ G = 1.5 \times 29.76 = 44.64 \text{ KN} \end{cases}$  $Q = 1.5 \times 29.76 = 44.64$  KN Plancher terrasse accessible :  $\begin{cases} G = 6.89 \times 3.87 = 10.76 \text{ KN} \\ O = 15 \times 2.87 = 5.905 \text{ KN} \end{cases}$  $Q = 1.5 \times 3.87 = 5.805$  KN Plancher duplex niv2 :  $\begin{cases} G = 5.41 \times 20.16 = 109.06 \text{ KN} \\ G = 1.5 \times 22.05 = 24.575 \text{ KN} \end{cases}$  $Q = 1.5 \times 23.05 = 34.575$  KN Plancher niveau 3 au niveau 9 :  $\begin{cases} G = 5.41 \times 26.67 = 144.28 \text{ KN} \\ G = 1.5 \times 29.77 = 44.655 \text{ KN} \end{cases}$  $Q = 1.5 \times 29.77 = 44.655$  KN Plancher niveau 1 et 2 (bureaux) :  $\begin{cases} G = 5.41 \times 26.67 = 144.28 \text{ KN} \\ 0 = 2.5 \times 29.77 = 74.425 \text{ KN} \end{cases}$  $Q = 2.5 \times 29.77 = 74.425$  KN Plancher RDC :  $\{G = 5.41 \times 26.67 = 144.28 \text{ KN}$ <br>Plancher RDC :  $\{G = 5.41 \times 26.67 = 149.85 \text{ KN}\}$  $Q = 5 \times 29.77 = 148.85$  KN

Les murs :  $G_{\text{mur}} = 5.415 \times 2.71 \times 0.3 = 4.4$  KN

# **II.7.1.3 Application de la dégression (DTR BC) :**

Nous avons plus de 5 niveaux, en suivant l'article 6.3 du D.T.R BC 2.2 « charge permanent et charge d'exploitation » la loi de dégression des charges est applicable.

La loi de dégression ne s'applique pas pour les planchers à usage commercial et bureau les charges vont se sommer avec leurs valeurs réelles (sans coefficients).

Donc la loi de dégression sera comme suit :

 $N_{11}$ : Q<sub>0</sub> = 1 × 15.33 KN  $N_{10}$ **:** Q<sub>0</sub> + Q<sub>1</sub> = 15.33 + 34.575 = 31.02KN **N<sub>9</sub>**:  $Q_0 + 0.95(Q_1 + Q_2) = 15.33 + 0.95(34.575 + 44.655) = 4KN$ **N<sub>8</sub>**:  $Q_0 + 0.9(Q_1 + Q_2 + Q_3) = 11.28 + 0.9 (3 \times 19.74) = 64.578$ KN  $N_7$ :  $Q_0 + 0.85 (Q_1 + Q_2 + Q_3 + Q_4) = 11.28 + 0.85 (4 \times 19.74) = 78.396$ KN  $N_6$ :  $Q_0 + 0.8$   $(Q_1 + Q_2 + Q_3 + Q_4 + Q_5) = 11.28 + 0.8$   $(5 \times 19.74) = 90.24$ KN  $N_5$ : Q0 + 0.75 (Q<sub>1</sub> + Q<sub>2</sub> + Q<sub>3</sub> + Q4 + Q5 + Q6) = 11.28 + 0.75 (6 × 19.74) = 100.11KN  $N_4$ :  $00 + 0.71$   $(0_1 + 0_2 + 0_3 + 0_4 + 0_5 + 0_6 + 0_7) = 11.28 + 0.71$   $(7 \times 19.74) = 108.11$  KN  $N_3$ :  $Q0 + 0.69$   $(Q_1 + Q_2 + Q_3 + Q_4 + Q_5 + Q_6 + Q_7 + Q_8) = 11.28 + 0.69$   $(8 \times 19.74) =$ 120.245KN  $N_2$ : Q0 + 0.67 (Q<sub>1</sub> + Q<sub>2</sub> + Q<sub>3</sub> + Q<sub>4</sub> + Q<sub>5</sub> + Q<sub>6</sub> + Q<sub>7</sub> + Q<sub>8</sub> + Q<sub>9</sub>) = 11.28 + 0.67 (8 × 19.74 +  $28.2$ ) = 135.9804KN  $N1: Q0 + 0.65 (Q<sub>1</sub> + Q<sub>2</sub> + Q<sub>3</sub> + Q<sub>4</sub> + Q<sub>5</sub> + Q<sub>6</sub> + Q<sub>7</sub> + Q<sub>8</sub> + Q<sub>9</sub>) + Q<sub>10</sub>$  $= 11.28 + 0.65 (8 \times 19.74 + 28.2) + 28.2 = 160.458$ KN  $N_{RDC}$ :  $Q0 + 0.64 (Q_1 + Q_2 + Q_3 + Q_4 + Q_5 + Q_6 + Q_7 + Q_8 + Q_9) + Q_10 + Q_11 = 11.28 +$  $0.64$  (8  $\times$  19.74 + 28.2) + 28.2 + 49.35 = 207.947KN

**N**sous-sol :  $Q0 + 0.63 (Q_1 + Q_2 + Q_3 + Q_4 + Q_5 + Q_6 + Q_7 + Q_8 + Q_9) + Q_10 + Q_11 + Q_12 =$  $11.28 + 0.63 (8 \times 19.74 + 28.2) 28.2 + 49.35 \times 2 = 255.436KN$ 

Les résultats de la descente de charge réalisée sur le poteau (P1) sont récapitulés dans le tableau ci-après :

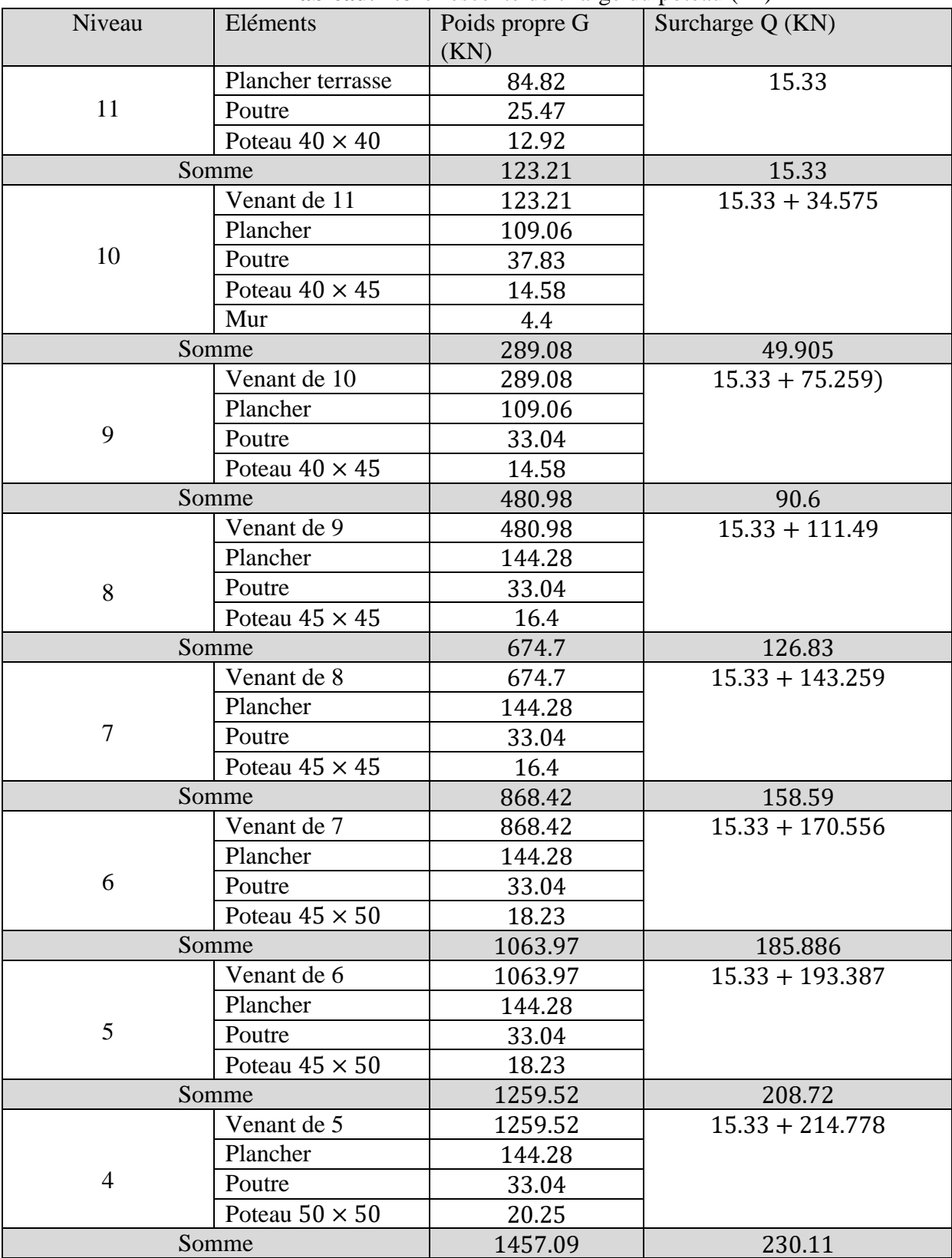

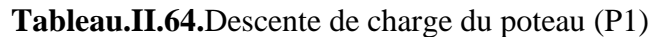

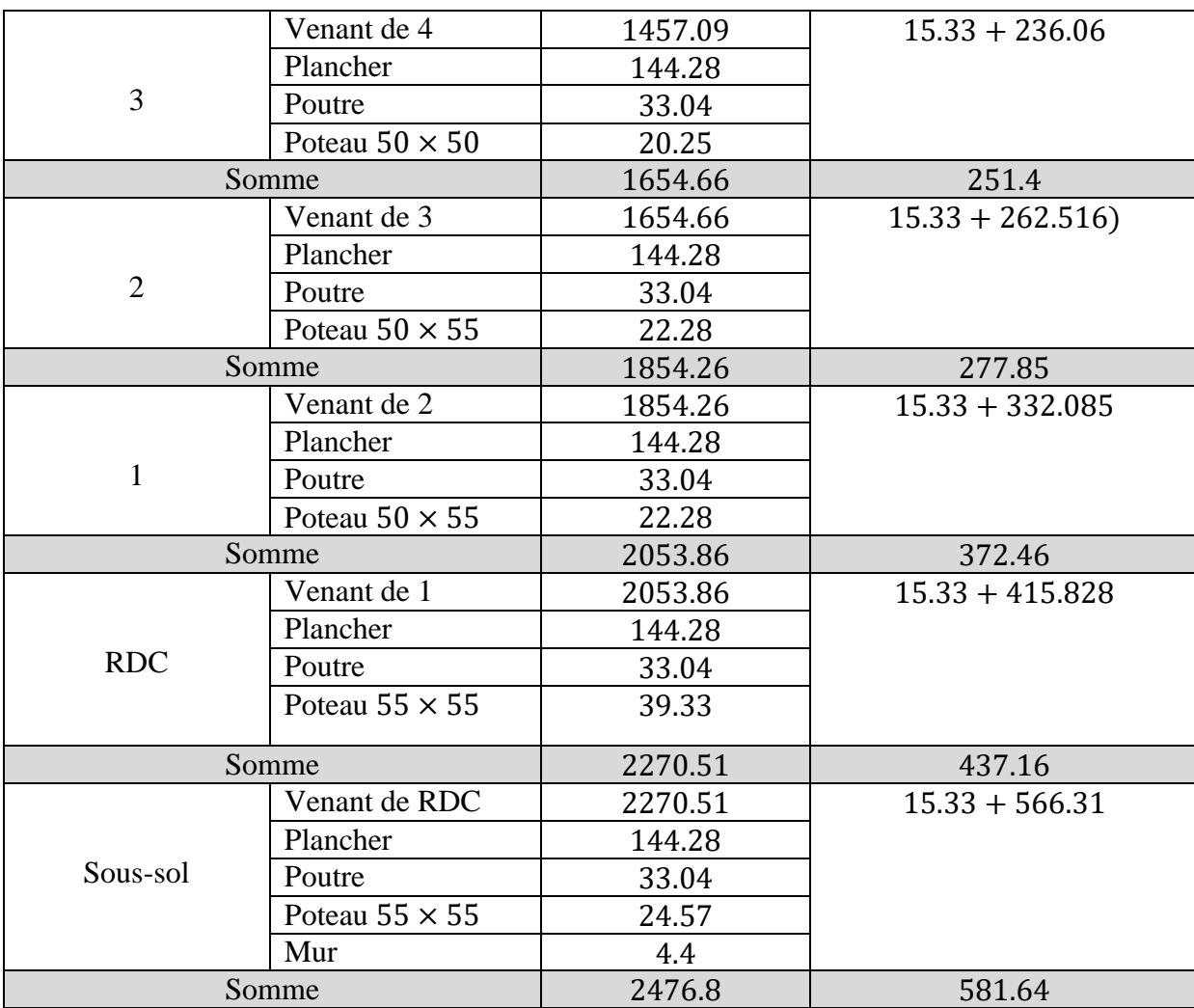

# **II.7.2 Calcul de l'effort normal ultime :**

 $N_u = 1.35G + 1.5Q = 1.35 \times 2476.8 + 1.5 \times 581.64 = 4216.14$  KN

Selon le CBA93 (article B.8.11) on doit majorer l'effort normal de compression ultime Nu de 10% tel que :  $Nu^* = 1.1 (1.35G + 1.5Q)$ 

$$
Nu^* = 1.1 \times 4216.14 = 4637.754 \text{ KN}
$$

### **II.7.3 Vérification à la compression simple :**

On doit vérifier la condition suivante :  $\sigma_{bc} = \frac{Nu^*}{R}$  $\frac{\delta u^*}{B} \leq \overline{\sigma}_{bc} = \frac{0.85 \times f_{c28}}{1.5}$  $\frac{32.7}{1.5}$  = 14.2 MPA

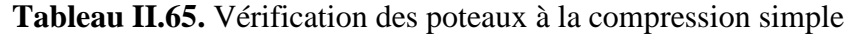

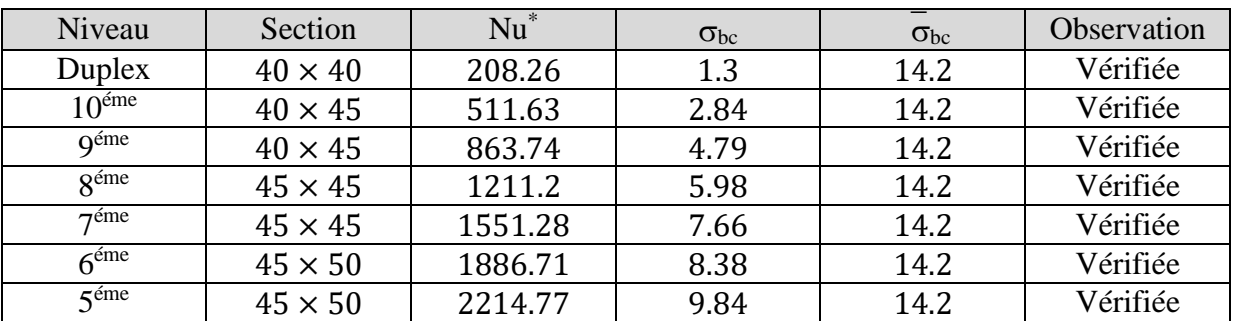

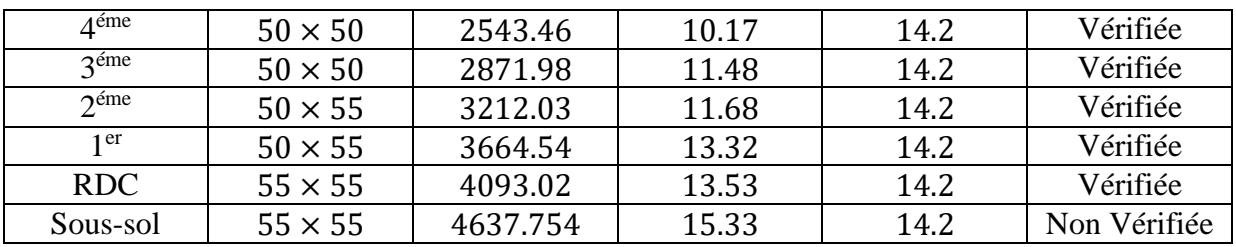

Au niveau du sous-sol la condition n'est pas vérifiée, donc il faut augmenter la section à ce niveau.

Pour :  $B(55 \times 60)$  cm<sup>2</sup>

 $\sigma_{bc}$ = Nu<sup>∗</sup>  $\frac{\text{Iu}^*}{\text{B}} = \frac{4637.754 \times 10^{-3}}{0.55 \times 0.6}$  $\frac{(17.734 \times 10^{-14} \text{ m})}{0.55 \times 0.6}$  = 14.05  $\leq$  14.2 Mpa ... ... ... . Condition vérifiée

# **II.7.4 Vérification au flambement**

D'après le BAEL91

Il faut vérifier que :

$$
N_u \leq \alpha \left[ \frac{B_r \times f_{c28}}{0.9 \times \gamma_b} + \frac{A_s \times f_e}{\gamma_s} \right];
$$

 $B_r$ : Section réduite du béton ;  $B_r = (b - 2) \times (h - 2)$  $A_s$ :Section des armatures comprimée

 $\gamma_h$ : coefficient de sécurité de béton;  $\gamma_h = 1.5$  $\gamma_s$ : coefficient de sécurité des aciers ;  $\gamma_s = 1.15$ 

 $\alpha$ : Coefficient en fonction de l'élancement  $\lambda$ .

i

$$
\alpha = \begin{cases}\n\frac{0.85}{1 + 0.2 \times \left(\frac{\lambda}{35}\right)^2} & \text{Si } 0 < \lambda \le 50 \\
0.6 \times \left(\frac{50}{\lambda}\right)^2 & \text{Si } 50 \le \lambda \le 70 \\
\text{Tel que : } \lambda = \frac{l_f}{l}\n\end{cases}
$$

$$
l_f
$$
: Longueur de flambement  $l_f = 0.7l_0$ 

 $l_0$ : hauteur libre du poteau

*i* : Rayon de giration  $i = \sqrt{\frac{I}{r}}$ B

I : Moment d'inertie, pour le cas d'une section rectangulaire :  $I = \frac{b \times h^3}{43}$ 12

# **Exemple de calcul**

Vérification du poteau de sous-sol :

$$
l_f = 0.7 \times 3.25 = 2.275 \, m
$$
\n
$$
B = 0.55 \times 0.6 = 0.33 \, m^2
$$
\n
$$
I = \frac{0.55 \times 0.6^3}{12} = 9.9 \times 10^{-3} m^4
$$
\n
$$
i = \sqrt{\frac{9.9 \times 10^{-3}}{0.33}} = 0.17
$$
\n
$$
\lambda = \frac{2.275}{0.17} = 13.38 < 50 \implies \alpha = \frac{0.85}{1 + 0.2 \times \left(\frac{13.38}{35}\right)^2} = 0.825
$$

D'après le BAEL91 on doit vérifier : Br≥ BCalculée

$$
B_{\text{rcalculée}} \ge \frac{N_u}{\alpha \left| \frac{f_{c28}}{0.9 \times \gamma_b} + \frac{f_e}{100 \times \gamma_s} \right|} \Rightarrow B_r \ge \frac{4637.754 \times 10^{-3}}{0.825 \left| \frac{25}{0.9 \times 1.5} + \frac{400}{100 \times 1.15} \right|} = 0.255 \ m^2
$$
\n
$$
B_r = (0.55 - 0.02) \times (0.6 - 0.02) = 0.3074 \ m
$$
\n
$$
B_r = 0.3074 \ m^2 \ge B_{\text{rcalculée}} = 0.255 \ m^2 \Rightarrow \text{Le poteau ne risque pas de flamber}
$$

Le tableau suivant résume les vérifications au flambement du poteau à tous les niveaux :

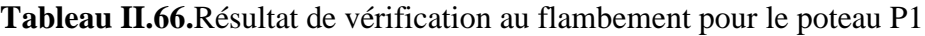

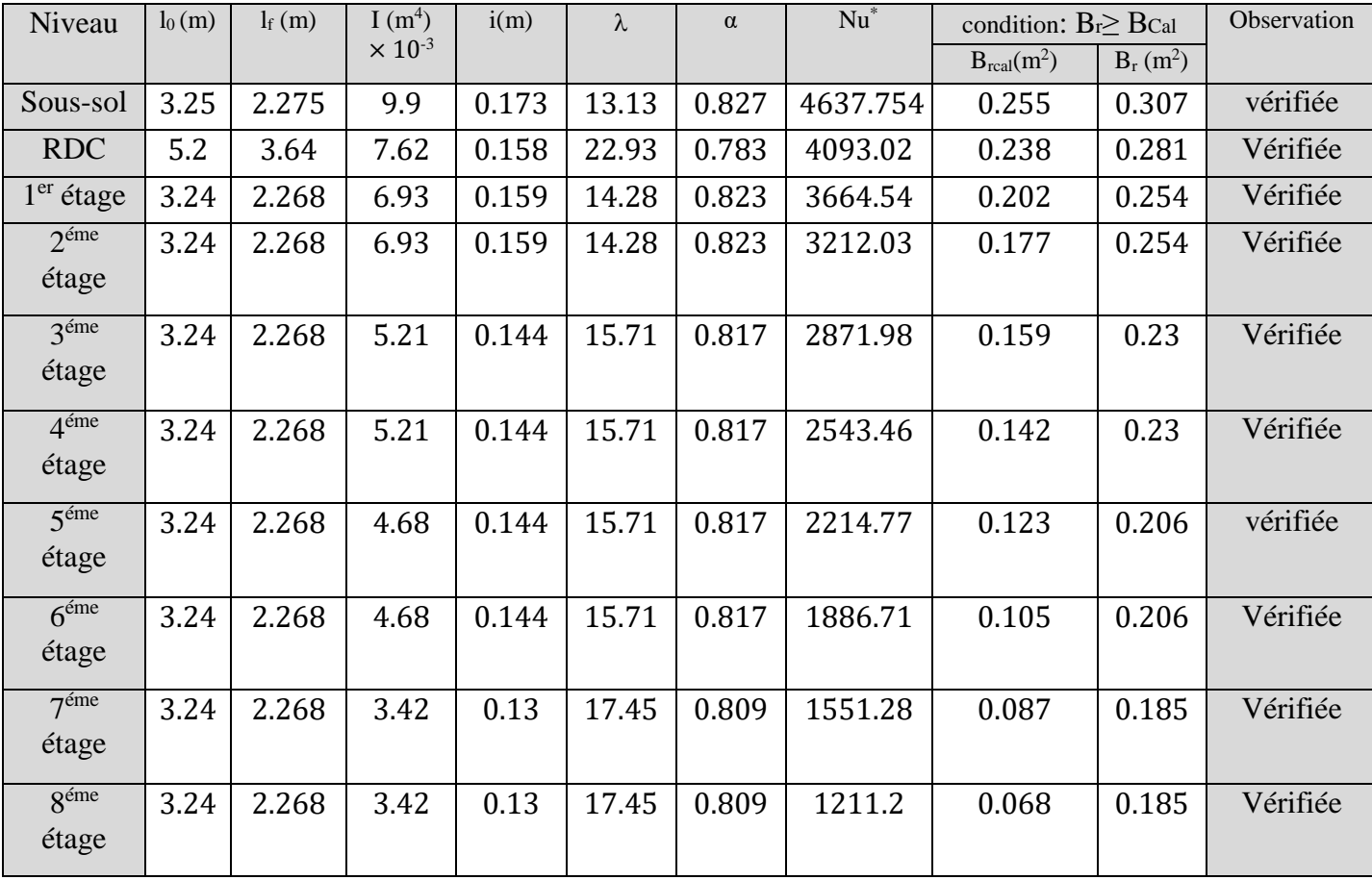

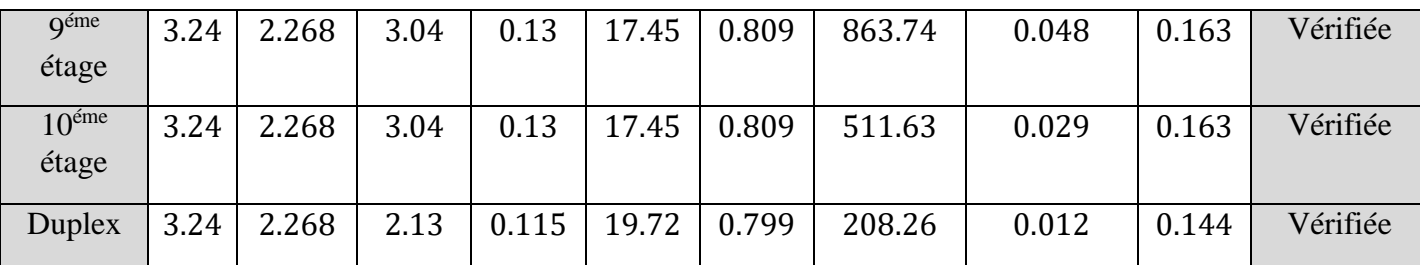

On remarque que la condition  $B_r > B_{\text{realculée}}$  est vérifiée à tous les niveaux donc le poteau ne risque pas de flamber

# **II.8 Récapitulation des résultats**

 $\frac{1}{2}$  r success rimely according to  $\frac{1}{2}$   $\frac{1}{2}$   $\frac{1}{2}$   $\frac{1}{2}$   $\frac{1}{2}$ (Poutres Principales  $(30 \times 45)$ cm<sup>2</sup>

Epaisseur des voiles :  ${e = 25cm; Pour le Sous - sol et RDC}$ e = 20cm; Pour les autres étages

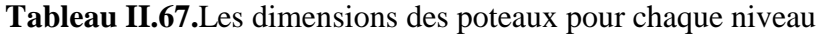

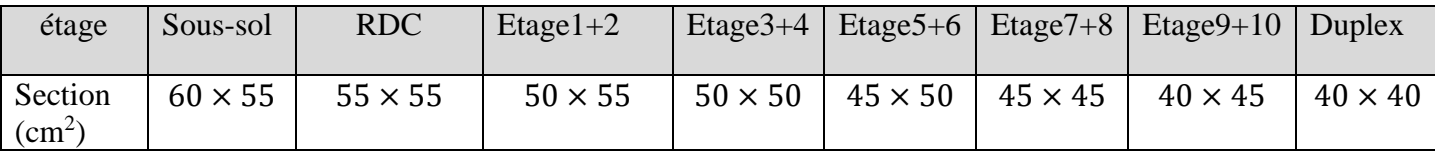

### **II.9 Conclusion**

Le but de ce chapitre, est de donner une estimation des dimensions des sections de différents éléments de la structure à adopter, en respectant les exigences données par : RPA99/2003, BAEL91 et CBA93, et ferrailler les éléments non structuraux.

Nous avons opté pour un plancher à corps creux de (20+4) cm dans tous les niveaux et une dalle pleine de 15 cm pour les balcons et de 20 cm pour les volées et les paliers de repos. Les voiles ont une épaisseur de 20 cm, les sections des poutres sont estimées de  $(30\times45)$ cm<sup>2</sup> pour les poutres principales et de (30×40)  $cm^2$ pour les poutres secondaires. Après la descente de charges qui à était effectuée sur deux poteaux, un appartenant à la cage d'escaliers et un autre ayant une grande surface afférente, nous avons constaté après le calcul, que le poteau le plus sollicité est celui qui a la grande surface afférente. Enfin, nous avons effectué une étude à la compression simple et au flambement du poteau le plus sollicité et nous avons fixé les sections finales des poteaux dans les différents niveaux qui sont les suivantes : sous-sol  $(55 \times 60)$ cm<sup>2</sup>, RDC  $(55 \times 55)$ cm<sup>2</sup>, étage 1 et 2  $(50 \times 55)$ cm<sup>2</sup>, étage 3 et 4  $(50 \times 55)$ 50)  $cm^2$ , étage 5 et 6 (45  $\times$  50) $cm^2$ , étage 7 et 8 (45  $\times$  45) $cm^2$ , étage 10 et 9 (40  $\times$  45) $cm^2$ , duplex  $(40 \times 40)$  cm<sup>2</sup>.

Les poutrelles ont étaient disposées selon deux critères qui sont : la petite portées et la continuité, et qui ont étaient étudiées et ferraillées par la suite. Dans notre projet, nous avons deux types d'escaliers, du 1<sup>er</sup> étage jusqu'au10<sup>ème</sup>, nous avons des escaliers a 4 volées et au dernier c'est-à-dire dans le duplex c'est des escaliers en bois a 3 volées. Ils ont étaient étudiés et ferraillés selon les règlements. En dernier lieu comme éléments secondaires, nous avons l'acrotère qui est un élément standard.

# Chapitre III

#### **III.Introduction**

Les risques tels que les séismes sont à prévoir lors de la réalisation d'un quelconque projet d'une hauteur qui dépasse les 14m. Notamment si ce dernier se situe dans une zone sismique telle que le cas à Bejaia. Afin de garantir une stabilité durable des lieux et une protection d'un maximum de vies humaines, une étude dynamique est indispensable. Notre structure est réalisée en zone IIa (Bejaia) avec une hauteur de 44,09m. Selon les règlements en vigueurs des systèmes de contreventement et des diaphragmes rigides doivent être envisagés afin de maintenir la structure lors d'un séisme majeur.

### **III.1.Modélisation de la structure**

Cela consiste à présenter une simulation de la structure sur le logiciel ETABS2016 sous forme d'un modèle numérique en 3D. Elle est modélisée d'une ossature en poteaux et poutres, des planchers en diaphragmes rigides. La structure est constituée de 13 niveaux encastrés a ma base, nous avons 9 étages a usage d'habitation, 2 pour des bureaux, un niveau commercial et un sous-sol pour le parking qui n'est pas comme étant une boite rigide, d'où nous avons modélisé tous les niveaux de la structure.

Elle est de hauteur de 44,09m, largeur 12,6m, longueur 21,75m. La simulation du séisme se fait par introduction d'un spectre de réponse en fonction de la zone sismique (zone IIa pour notre cas), du site d'implantation, le type du sol (S3) et le groupe d'usage (2).

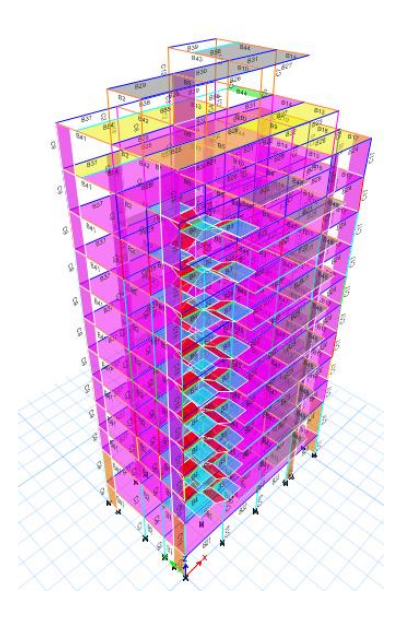

**Figure III.1.**Vue en 3D du modèle sur logiciel

#### **III.2.Méthode de calcul**

Selon les règles parasismiques Algériennes (RPA99/version2003), le calcul des forces sismiques peut être mené suivant trois méthodes:

- 1-La méthode statique équivalente
- 2-La méthode d'analyse modale spectrale
- 3-La méthode d'analyse dynamique par accélérogrammes

La méthode la plus utilisée pour l'analyse sismique des structures est la méthode d'analyse modale spectrale, on recherche pour chaque mode de vibration le maximum des effets engendrés par les forces sismiques représentées par un spectre de réponse de calcul.

### **III.3.Calcul de la force sismique totale**

La force sismique totale **V,** appliquée à la base de la structure, doit être calculée successivement dans

deux directions horizontales orthogonales selon la formule :

$$
V_{st} = A \times D \times Q \times \frac{1}{R} \times W \mathbf{R} \mathbf{PA99} \text{ (Article 4.2.3)}
$$

**A** : Coefficient d'accélération de zone, dépend du groupe d'usage de la structure et de la zone sismique.

Pour notre cas : 
$$
\begin{cases} \text{Groupe d'usage} : 2 \\ \text{Zone sismique} : \text{IIa} \Rightarrow A = 0.15\mathbb{R} \text{PA99/2003 (tableau 4.1)} \end{cases}
$$

### **R** : Coefficient de comportement global de la structure

Valeur donnée par le **tableau (4.3) du RPA99**, en fonction du système de contreventement. (Dans ce projet on a un contreventement mixte portiques-voiles)  $\Rightarrow$  **R** = 5

### **Q**: Facteur de qualité de la structure

La valeur de *Q* est déterminée par la **formule4.4** donnée au RPA :

$$
Q=1+\sum_1^6 P_q
$$

Avec P<sup>q</sup> :pénalité correspondante au critère q **(tableau 4.4 du RPA99/2003)**

| N<br>$\circ$   | Critère q                              | obs | $P_q$ /xx      | obs | $P_q$ /yy |
|----------------|----------------------------------------|-----|----------------|-----|-----------|
| $\mathbf{I}$   | Condition minimale des files porteuses | Oui | $\overline{0}$ | Oui |           |
| $\overline{2}$ | Redondance en plan                     | Oui | $\theta$       | Non | 0,05      |
| 3              | Régularité en plan                     | Non | 0,05           | Non | 0,05      |
| $\overline{4}$ | Régularité en élévation                | Non | 0,05           | Non | 0,05      |
| 5              | Contrôle de qualité des matériaux      | Oui | $\overline{0}$ | Oui | 0         |
| 6              | Contrôle de qualité d'exécution        | Oui | $\overline{0}$ | Oui | $\bigcap$ |

**Tableau III.1.**Valeurs des pénalités P

Donc :  $Q_x = 1.1$  et  $Q_y = 1.15$ 

**W :** poids total de la structure

$$
W = \sum_{i=1}^{n} W_i
$$
 Avec  $W = W_{Gi} + \beta W_{Qi}$ 

 $W_{Gi}$ :Poids dû aux charges permanentes et à celle des équipements fixes éventuels  $W_{0i}$ : charges d'exploitation.

 $\beta$ : Coefficient de pondération, il est fonction de la nature et de la durée de la charge d'exploitation. **RPA99/2003 (tableau 4.5)**

Pour notre projet on  $a : \beta = 0.2$  (Habitation et bureau)

 $\beta$  =0.6 (RDC)

 $\Rightarrow$  W = 34778, 5354 KN Retenue par le logiciel ETABS20016

**D** : Facteur d'amplification dynamique. Il est donné par l'expression suivante :

$$
D = \begin{cases} 2.5\eta & 0 \le T \le T_2 \\ 2.5\eta(\frac{T_2}{T})^{\frac{2}{3}} & T_2 \le T \le 3s \text{ RPA 99 (Art 4.2.3)} \\ 2.5\eta(\frac{T_2}{3})^{\frac{2}{3}}(\frac{3}{T})^{\frac{5}{3}} & T \ge 3s \end{cases}
$$

 $\eta$ : Facteur de correction de l'amortissement, donné par la formule suivante :

$$
\eta = \sqrt{\frac{7}{2+\xi}} \ge 0.7 \text{RPA 99 (Art.4.2.3)}
$$

 $\xi$ : Pourcentage d'amortissement critique, fonction du matériau constitutif, du type de structure et de l'importance des remplissages, donné par **RPA99/2003(tableau 4.2)** On a un contreventement mixte :  $\xi = 7\% \Rightarrow \eta = 0.88$ 

1, <sup>2</sup> :Périodes caractéristiques associées à la catégorie de site et donnée par **RPA99/2003 (tableau 4.7)**

Selon le rapport de sol, le sol d'implantation de notre structure est un sol meuble S3

$$
\text{Donc} \begin{cases} T_1 = 0.15s \\ T_2 = 0.5s \end{cases}
$$

T : période fondamentale de la structure.

Pour une structure contreventée partiellement par des voiles en béton armé, la période fondamentale est donnée par le minimum des deux expressions du **RPA99/2003 (Art 4.2.4)** suivantes :

$$
\begin{cases}\nT = C_T \times h_N^{3/4} \\
T_{x,y} = \frac{0.09 \times h_N}{\sqrt{L_{x,y}}}\n\end{cases}
$$

 $h_N$ : Hauteur mesurée à partir de la base de la structure jusqu'au dernier niveau $h_N = 44,09m$ 

 $C_T$ :Coefficient fonction du système de contreventement, du type de remplissage donnée par le **RPA99/2003 (tableau 4.6)**.Le contreventement étant assuré partiellement par des voiles en béton armé donc :  $C_T = 0.05$ 

$$
T_1 = 0.05 \times 44.09^{3/4} = 0.86 \text{ s}
$$

L :Distance du bâtiment mesuré à la base dans les deux directions.

$$
L_x = 21.75 m L_y = 12.6 m
$$

Donc:  $\{$  $T_{x2} = \frac{0.09 \times 44.09}{\sqrt{21.75}}$  $\frac{35 \times 44.05}{\sqrt{21.75}} = 0.85s$  $T_{y2} = \frac{0.09 \times 44.09}{\sqrt{12.6}}$  $\frac{1}{\sqrt{12.6}} = 1.118s$  $T_x = \min(T_1; T_{x2}) = 0.85s$ <br>  $T_x = \min(T_x, T_y) = 0.96s$  $T_{\mathcal{Y}}=\min\!\left(T_{1}; T_{\mathcal{Y}2}\right)=0.86s$ 

Ce qui donne pour les deux sens: 
$$
\left\{ \frac{T_2 \leq T_x \leq 3s}{T_2 \leq T_y \leq 3s} \right\}
$$

\n $D_x = 2.5 \eta \left( \frac{T_2}{T} \right)^{2/3} = 1.547$ 

\n $D_y = 2.5 \eta \left( \frac{T_2}{T} \right)^{2/3} = 1.541$ 

La force sismique totale à la base de la structure est :

$$
V_{st} = \frac{A \times D \times Q}{R} \times W \implies \begin{cases} V_{st}^{x} = \frac{0.15 \times 1.547 \times 1.1}{5} \times 34778,5354 = 1775.3 \text{KN} \\ V_{st}^{y} = \frac{0.15 \times 1.541 \times 1.15}{5} \times 34778,5354 = 1849.25 \text{KN} \end{cases}
$$

#### **III.4.Méthode dynamique modale spectrale**

#### **III.4.1.Principe**

Le principe de cette méthode est d'estimer les efforts sismiques engendrer pour chaque un des modes ainsi établir un spectre de réponse en se servant des expressions suivant :

$$
\frac{\int_{S_a}}{g} = \begin{cases}\n1.25 \times A \times \left(1 + \frac{T}{T_1} \left(2.5\eta \frac{Q}{R} - 1\right)\right) & 0 \le T \le T_1 \\
2.5 \times \eta \times (1.25A) \times \left(\frac{Q}{R}\right) & T_1 \le T \le T_2 \\
2.5 \times \eta \times (1.25A) \times \left(\frac{Q}{R}\right) \times \left(\frac{T_2}{T}\right)^{2/3} & T_2 \le T \le 3.0 \text{ s} \\
2.5 \times \eta \times (1.25A) \times \left(\frac{T_2}{3}\right)^{2/3} \times \left(\frac{3}{T}\right)^{5/3} \times \left(\frac{Q}{R}\right) & T > 3.0 \text{ s}\n\end{cases}
$$
 **RPA99/2003 (Art 4.13)**

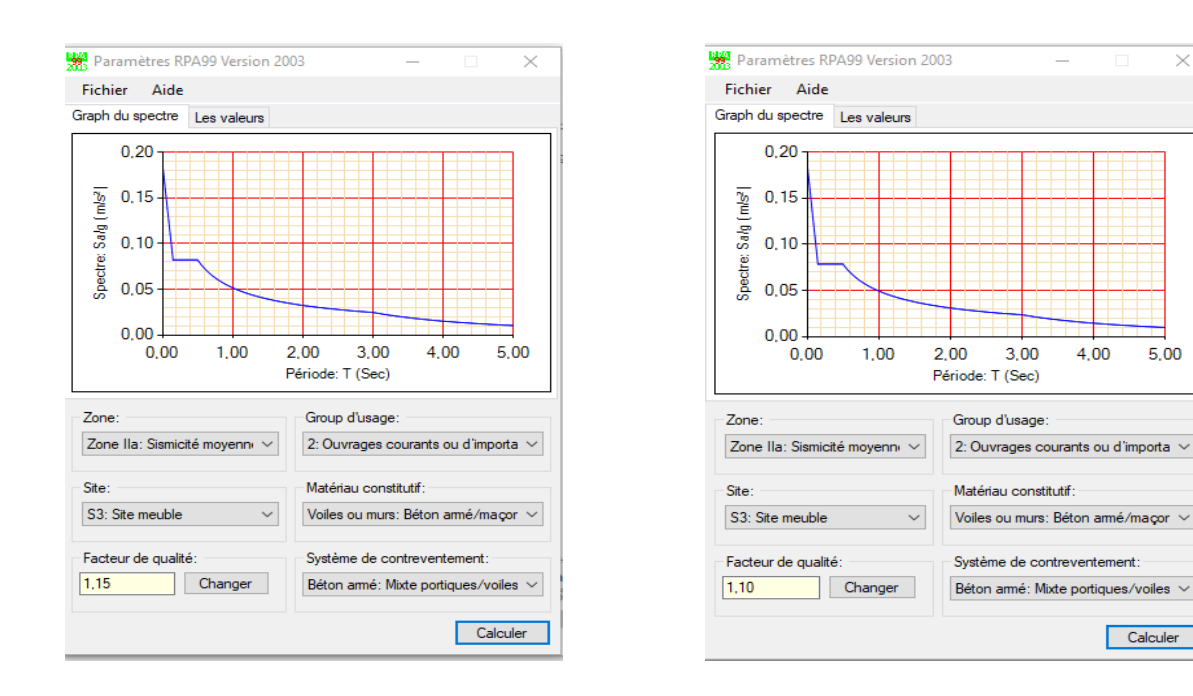

**Figure III.2.**Spectre de réponseselon Y et X respectivement

 $\checkmark$ 

4,00

5,00

Calculer

#### **III.4.2.Disposition des voiles**

La présence de locaux ouverts dans les étages inférieurs n'offre pas un large choix pour l'emplacement

des voiles, Nous avons essayé plusieurs dispositions qui ont abouti soit à un mauvais comportement de

la structure soit au non vérification de l'interaction voiles-portiques exigée par le RPA pour le système

mixtes. La disposition finale des voiles est représentée sur la figure qui suit :

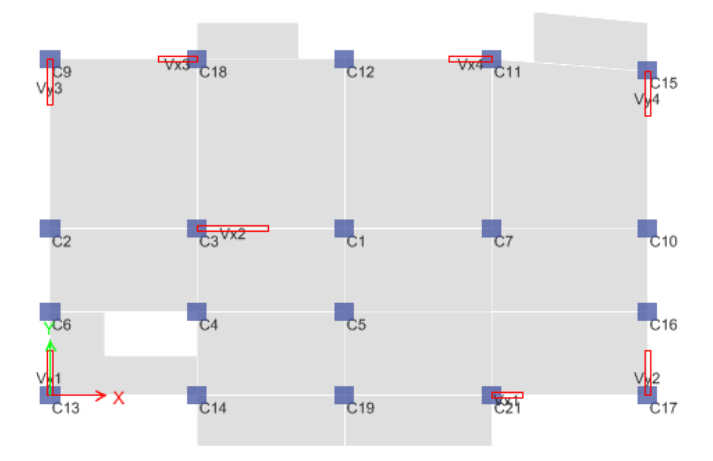

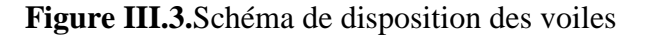

#### **III.4.3.Interprétation des résultats de l'analyse dynamique donnée par ETABS V16**

#### **III.4.3.1.Périodes de vibration et taux de participation des masses modale**

Les différents modes de vibration ainsi que la période et le taux de participation massique (selon RPA99/2003 doit être supérieur à 90% qui leurrevient sont résumés dans le tableau suivant :

| <b>Mode</b>    | Période |           | Mode individuel $(\% )$ |           | Somme cumulée (%) |           |           |  |  |
|----------------|---------|-----------|-------------------------|-----------|-------------------|-----------|-----------|--|--|
|                | T(s)    | <b>UX</b> | UY                      | <b>RZ</b> | <b>UX</b>         | <b>UY</b> | <b>RZ</b> |  |  |
|                | 1,334   | 0,0154    | 0,731                   | 0.0021    | 0,0154            | 0,731     | 0.0021    |  |  |
| $\overline{2}$ | 1,23    | 0,7367    | 0,0161                  | 0.0103    | 0,7521            | 0,7471    | 0.0124    |  |  |
| 3              | 0,962   | 0,0167    | 0,0007                  | 0.7423    | 0,7688            | 0,7478    | 0.7547    |  |  |
| $\overline{4}$ | 0,429   | 0,0025    | 0,1193                  | 0.0004    | 0,7714            | 0,8671    | 0.7551    |  |  |
| 5              | 0,401   | 0,1046    | 0,0038                  | 0.0016    | 0,876             | 0,8706    | 0.7567    |  |  |

**Tableau III.2**Période de vibration et taux de participation massique

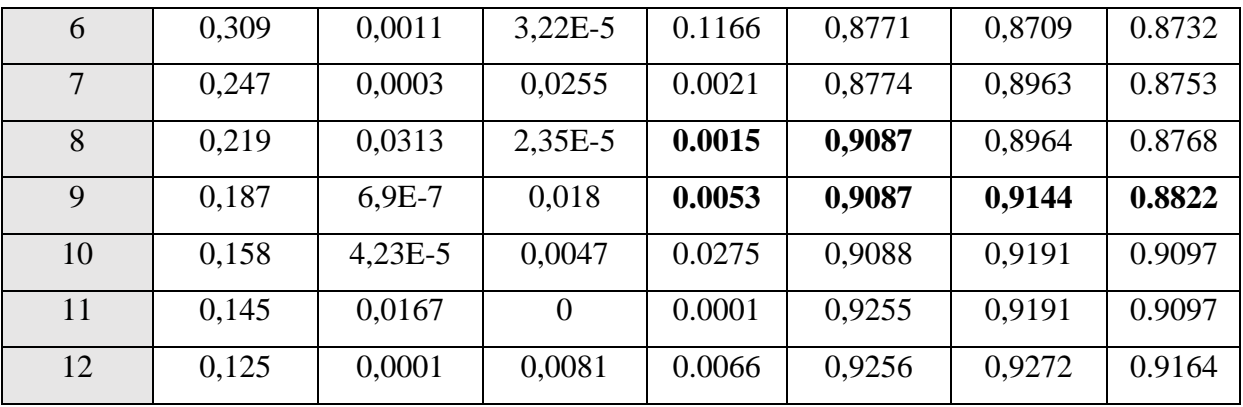

# **III.4.3.2.Interprétation des résultats :**

Le comportement de la structure dans le premier mode est une translation selon l'axe Y-Y, le deuxième mode est selon l'axe X-X et le troisième mode est une rotation.

La période après majoration de 30 % est de 1,118 s dans les deux sens

# **III.4.4.Vérification de l'interaction voiles portiques**

Les charges horizontales et verticales sont reprises conjointement par les voiles et les portiquesproportionnellement à leurs rigidités relatives ainsi que les sollicitations résultant de leursinteractions à tous les niveaux.

Selon le RPA99 :

{ Les voiles de contreventement doivent reprendre au plus 20% de l'effort vertical. Les portiques doivent reprendre au moins 25% de l'effort tranchant d'étage

# **III.4.4.1.Sous charges verticales**

 $\frac{Z}{\sum F_{portiques} + \sum F_{voiles}} \ge 80\%$  $\sum$ *portiques*  $\left\lfloor \frac{1}{2} \right\rfloor$  *voiles portiques*  $F_{\textit{portiaues}} + \sum F$ *F* Pourcentage des charges verticalesreprises par les portiques.

 $\frac{Z^2}{\sum F_{portiques} + \sum F_{voiles}} \leq 20\%$  $\sum$ *portiques*  $\sum$ <sup>1</sup> *voiles portiques*  $F_{\textit{\tiny{portiaues}}} + \sum F$ *F* Pourcentage des charges verticales reprises par les voiles.

Les résultats sont regroupés dans le tableau ci-dessous :

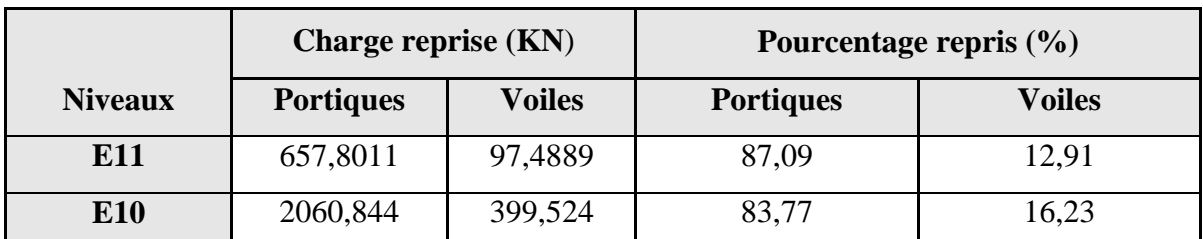

**Tableau III.3.** Vérification de l'interaction sous charges verticales

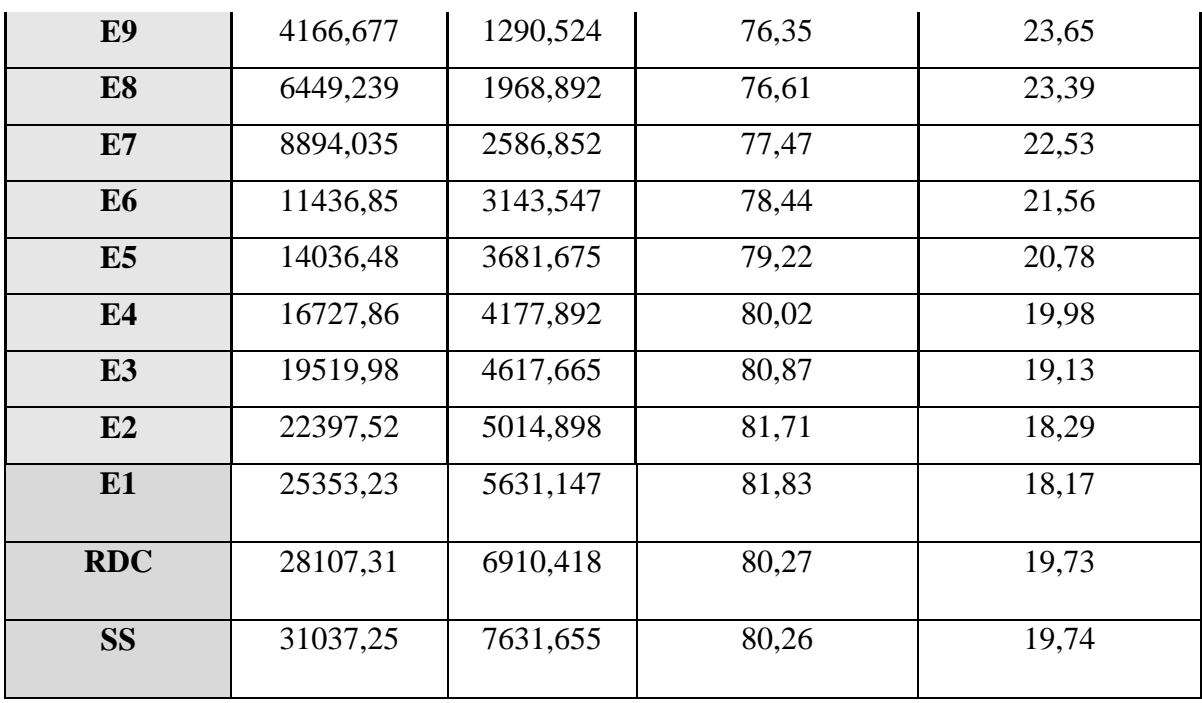

#### **III.4.4.2.Sous charges horizontales**

 $\frac{Z}{\sum F_{portiques} + \sum F_{voiles}} \ge 25\%$  $\sum$ *portiques*  $\sqrt{\phantom{a}}\mathcal{L}$  *voiles portiques*  $F_{\textit{\tiny{portiaues}}} + \sum F$ *F* Pourcentage des charges horizontales reprises par les portiques.

 $\frac{\sum F_{portiques}}{\sum F_{portiques} + \sum F_{voiles}} \le 75\%$  $\sum$ *portiques*  $\sum$ <sup>1</sup> voiles *portiques*  $F_{\textit{portiaues}} + \sum F$ *F* Pourcentage des charges horizontales reprises par les voiles.

Les résultats sont regroupés dans le tableau ci-dessous :

| <b>Niveau</b> |                  | Sens x-x      |           |       | Sens y-y         |               |           |              |  |  |
|---------------|------------------|---------------|-----------|-------|------------------|---------------|-----------|--------------|--|--|
|               | <b>Portiques</b> | <b>Voiles</b> | ${\bf P}$ | V     | <b>Portiques</b> | <b>Voiles</b> | ${\bf P}$ | $\mathbf{V}$ |  |  |
|               | (KN)             | (KN)          | (%)       | (%)   | (KN)             | (KN)          | (%)       | (%)          |  |  |
| <b>E11</b>    | 73,4768          | 0,4892        | 99.33     | 0,66  | 85,6942          | 9,3599        | 90,15     | 9,85         |  |  |
| <b>E10</b>    | 148,7279         | 66,6146       | 69,07     | 30,93 | 217,4424         | 32,6125       | 86,96     | 13,04        |  |  |
| E9            | 210,148          | 98,3102       | 68,13     | 31,87 | 300,9115         | 105,1988      | 74,1      | 25,9         |  |  |
| E8            | 277,5762         | 145,4146      | 65,62     | 34,38 | 345,3469         | 177,6501      | 66,03     | 33,97        |  |  |
| E7            | 323,2238         | 192,696       | 62,17     | 37,83 | 442,7176         | 199,5575      | 68,93     | 31,07        |  |  |

**Tableau III.4.**Vérification de l'interaction sous charges horizontales.

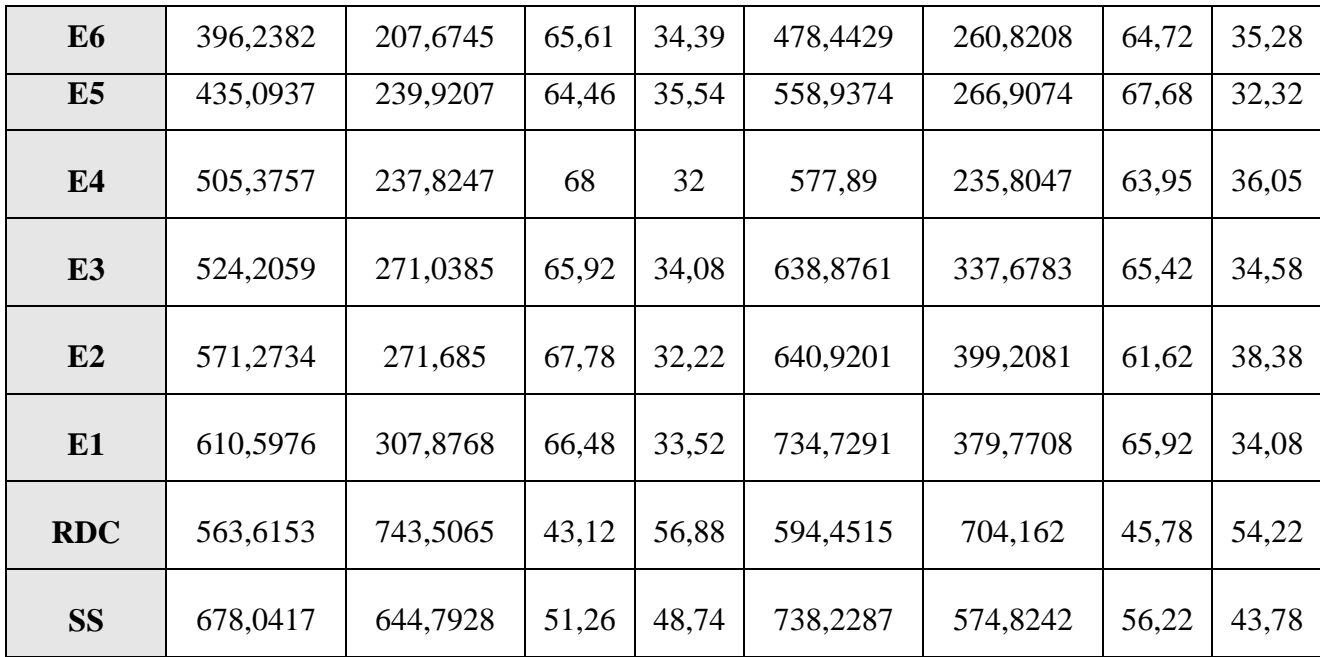

#### **III.4.5.Vérification de la résultante des forces sismique à la base**

Après avoir calculé l'effort statique à la base et l'effort dynamique, le **RPA** exige de vérifierla relation suivante :

 $V_{dyn} \geq 0.8 V_{st}$ RPA99/2003 (Art 4.3.6)

Les résultats sont présentés dans le tableau suivant :

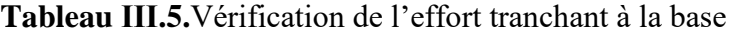

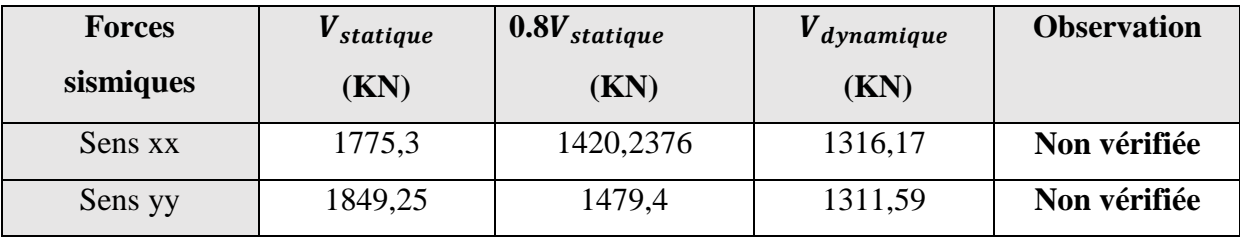

#### **Interprétation des résultats :**

L'effort tranchant a la base n'est pas vérifié dans les deux sens, donc on doit majorer les réponses obtenues par un coefficient qui se calcul par :  $\frac{0.8 V_{st}}{V}$  $V_{dyn}$ 

Sens  $X = 1,079$ 

Sens  $Y = 1,128$ 

#### **III.4.6.Vérification de l'effort normal réduit**

Le **RPA** exige de faire la vérification à l'effort normal réduit afin d'éviter le risque de rupture fragile sous sollicitations d'ensemble dues au séisme sous la condition suivante :

$$
V = \frac{N_d}{B_c f_{c28}} \leq 0.3 \text{RPA99/2003 (Art 7.4.3.1)}
$$

# **Avec :**

 $\left\{ \right. \right. \hspace{5cm} B_c$ : Est l'aire (section brute)de cette dernière  $N_d$ : l'effort normal maximal de calcul s'exerçant sur une section de béton.  $f_{c28}$ : résistance caractéristique du béton.

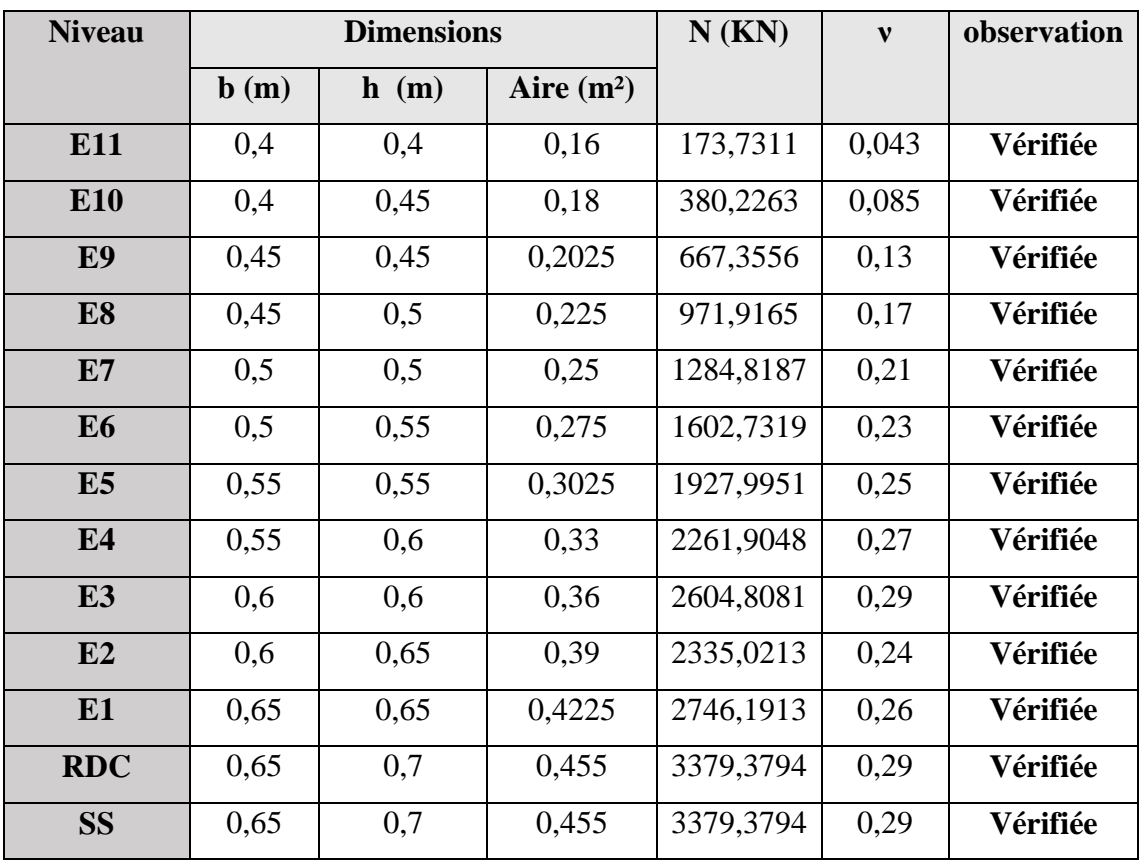

**Tableau III.6.**Vérification de l'effort normal réduit.

On remarque que la condition de l'effort normal réduit est vérifiée dans tous les niveaux

# **III.4.7.Vérification vis-à-vis des déplacements**

Le déplacement horizontal à chaque niveau *K* de la structure est calculé par :

$$
\delta_K = R \delta_{eK} \mathbf{R} \mathbf{P} \mathbf{A} \mathbf{99/2003} \left( \mathbf{Art 4.4.3} \right)
$$

 $A{\rm vec:}\Big\{\pmb{\delta_{eK}}\colon {\sf D\'eplacement\,\mathop{\mathrm{d\hat{u}}}\nolimits} \text{ aux forces }F_i\big({\rm y \,\mathop{\mathrm{compris}}\nolimits}\,\text{ l'effet\,\mathop{\mathrm{d\hat{e}}}\nolimits} \text{torsion}\big).$  $R:$  Coefficient de comportement(R = 5).

Le déplacement relatif au niveau Kpar rapport au niveau K-1 est égal à : $\Delta_K = \delta_K - \delta_{K-1}$ Avec :  $\Delta_K$ < 1% ×  $h_e$  RPA99/2003 (Art 5.10),  $h_e$ : hauteur d'étage

|                |       | <b>Sens x-x</b>                  |                                  |                                   |            |                  | Sens y-y                         |                                  |                                   |            |                  |  |
|----------------|-------|----------------------------------|----------------------------------|-----------------------------------|------------|------------------|----------------------------------|----------------------------------|-----------------------------------|------------|------------------|--|
| <b>Niveaux</b> | $h_k$ | $\delta_{\scriptscriptstyle ek}$ | $\delta_{\scriptscriptstyle{k}}$ | $\delta_{\scriptscriptstyle k-1}$ | $\Delta_k$ | $\Delta_K / h_K$ | $\delta_{\scriptscriptstyle ek}$ | $\delta_{\scriptscriptstyle{k}}$ | $\delta_{\scriptscriptstyle k-1}$ | $\Delta_k$ | $\Delta_K / h_K$ |  |
|                | (cm)  | (cm)                             | (Cm)                             | (Cm)                              | (Cm)       | $\frac{0}{0}$    | (Cm)                             | (Cm)                             | (Cm)                              | (Cm)       | $\frac{0}{0}$    |  |
| <b>SS</b>      | 325   | 0,1108                           | 0,551                            | $\mathbf{0}$                      | 0,55       | 0,17             | 0,129                            | 0,643                            | $\overline{0}$                    | 0,64       | 0,19             |  |
| <b>RDC</b>     | 520   | 0,5478                           | 2,739                            | 0,552                             | 2,74       | 0,53             | 0,631                            | 3,153                            | 0,64                              | 2,51       | 0,48             |  |
| E1             | 324   | 0,8622                           | 4,311                            | 2,739                             | 1,57       | 0,49             | 0,979                            | 4,89                             | 3,153                             | 1,74       | 0,54             |  |
| E2             | 324   | 1,1833                           | 5,916                            | 4,311                             | 1,61       | 0,5              | 1,34                             | 6,7                              | 4,89                              | 1,81       | 0,56             |  |
| E <sub>3</sub> | 324   | 1,5029                           | 7,512                            | 5,917                             | 1,6        | 0,49             | 1,7                              | 8,521                            | 6,7                               | 1,82       | 0,56             |  |
| E4             | 324   | 1,8112                           | 9,056                            | 7,513                             | 1,54       | 0,48             | 2,067                            | 10,34                            | 8,521                             | 1,82       | 0,56             |  |
| E5             | 324   | 2,1058                           | 10,53                            | 9,056                             | 1,04       | 0,32             | 2,42                             | 12,1                             | 10,34                             | 1,76       | 0,55             |  |
| E <sub>6</sub> | 324   | 2,3767                           | 11,883                           | 10,53                             | 1,35       | 0,42             | 2,76                             | 13,8                             | 12,1                              | 1,7        | 0,52             |  |
| E7             | 324   | 2,6202                           | 13,101                           | 11,88                             | 1,22       | 0,34             | 3,08                             | 15,38                            | 13,8                              | 1,58       | 0,49             |  |
| E8             | 324   | 2,8324                           | 14,162                           | 13,10                             | 1,06       | 0,33             | 3,369                            | 16,84                            | 15,38                             | 1,46       | 0,45             |  |
| E <sub>9</sub> | 324   | 3,0157                           | 15,079                           | 14,16                             | 0,92       | 0,28             | 3,63                             | 18,15                            | 16,84                             | 1,31       | 0,4              |  |
| E10            | 324   | 2,7494                           | 13,747                           | 15,08                             | $-1,33$    | $-0,41$          | 3,867                            | 19,34                            | 18,15                             | 1,19       | 0,37             |  |
| E11            | 324   | 2,8643                           | 14,322                           | 13,75                             | 0,57       | 0,18             | 3,979                            | 19,9                             | 19,34                             | 0,56       | 0,17             |  |

**Tableau ІII.7.**Vérification des déplacements relatifs.

On voit bien que les déplacements relatifs des niveaux sont inférieurs à 1% de la hauteur d'étage $h_K$ .

### **III.4.8.Justification vis-à-vis de l'effet P-**

Selonle **RPA99/2003 (Art 5.9)**, Les effets **P-Δ** sont dus aux charges verticales après déplacement.Il peut être négligé si la condition suivante est satisfaite à tous les niveaux :

$$
\theta = \frac{P_K \Delta_K}{V_K h_K} \leq 0.1
$$

 $P_K$ :Poids total de la structure et des charges d'exploitations associées au-dessus du niveau « k »

$$
Avec: p_k = \sum_{i=1}^n (W_{Gi} + \beta \times W_{Qi})
$$

 $V_k$ : Effort tranchant d'étage de niveau « k ».

 $\Delta_k$ : Déplacement relatif du niveau « k » par rapport au niveau « k-1 ».

 $h_k$ : Hauteur de l'étage « k ».

|                | $\mathbf{h}$ |            |                    | <b>Sens x-x</b> |                       | Sens y-y           |              |                       |  |
|----------------|--------------|------------|--------------------|-----------------|-----------------------|--------------------|--------------|-----------------------|--|
| <b>Niveaux</b> | $(cm)$       | $P_k$ (KN) | $\Delta$ k<br>(cm) | $V_{k}$ (KN)    | $\theta_{\mathbf{k}}$ | $\Delta$ k<br>(cm) | $V_{k}$ (KN) | $\theta_{\mathbf{k}}$ |  |
| <b>SS</b>      | 325          | 34778,54   | 0,55               | 1420,15         | 0,041                 | 0,64               | 1479,48      | 0,046                 |  |
| <b>RDC</b>     | 520          | 31627,23   | 2,74               | 1403,94         | 0,1                   | 2,51               | 1463,41      | 0,096                 |  |
| E1             | 324          | 28139,32   | 1,57               | 1343,92         | 0,099                 | 1,74               | 1400,46      | 0,1                   |  |
| E2             | 324          | 25048,89   | 1,61               | 1269,2          | 0,098                 | 1,81               | 1320,73      | 0,098                 |  |
| E <sub>3</sub> | 324          | 22057,45   | 1,6                | 1181,5          | 0,092                 | 1,82               | 1229,11      | 0,093                 |  |
| E4             | 324          | 19109,94   | 1,54               | 1085,93         | 0,084                 | 1,82               | 1131,29      | 0,095                 |  |
| E <sub>5</sub> | 324          | 16205,99   | 1,04               | 980,61          | 0,053                 | 1,76               | 1026,07      | 0,086                 |  |
| E <sub>6</sub> | 324          | 13348,18   | 1,35               | 865,59          | 0,064                 | 1,7                | 913,34       | 0,077                 |  |
| E7             | 324          | 10530,08   | 1,22               | 736,09          | 0,054                 | 1,58               | 785,52       | 0,065                 |  |
| E <sub>8</sub> | 324          | 7748,2     | 1,06               | 588,4           | 0,043                 | 1,46               | 634,74       | 0,055                 |  |
| E9             | 324          | 5070,47    | 0,92               | 423,35          | 0,034                 | 1,31               | 439,43       | 0,045                 |  |
| <b>E10</b>     | 324          | 2297,66    | $-1,33$            | 223,57          | $-0,042$              | 1,19               | 246,26       | 0,034                 |  |
| E11            | 324          | 755,29     | 0,57               | 91,5            | 0,015                 | 0,56               | 98,48        | 0,013                 |  |

Tableau III.8. Vérification à L'effet P- $\Delta$ .

D'après les résultats obtenus dans le tableau ci- dessus, on remarque que  $\theta$ <0,1 dans tous les niveaux, donc les effets P-Δ peuvent être négligés.

### **III.4.9.Récapitulation**

**Tableau III.9.**Dimensions finales des éléments structuraux

| niv                | <b>SS</b> | <b>RDC</b>                         | E1    | E2    | E <sub>3</sub> | E4    | E <sub>5</sub> | E <sub>6</sub> | E7    | E8    | E <sub>9</sub> | <b>E10</b> | E11 |
|--------------------|-----------|------------------------------------|-------|-------|----------------|-------|----------------|----------------|-------|-------|----------------|------------|-----|
| Potcm <sup>2</sup> | $70*65$   |                                    | $65*$ | $65*$ | $60*$          | $60*$ | $55*$          | $55*$          | $50*$ | $50*$ | 45*            | $45*$      | 40* |
|                    |           |                                    | 65    | 60    | 60             | 55    | 55             | 50             | 50    | 45    | 45             | 40         | 40  |
| <b>Voile</b>       |           | $20 \text{ cm}$<br>$15 \text{ cm}$ |       |       |                |       |                |                |       |       |                |            |     |
| <b>PP</b>          |           | $30*45$ cm <sup>2</sup>            |       |       |                |       |                |                |       |       |                |            |     |
| <b>PS</b>          |           | $30*40cm^2$                        |       |       |                |       |                |                |       |       |                |            |     |

### **III.5 Conclusion**

La modélisation de la structure, en utilisant le logiciel ETABS 2016, nous a permis de prédire le comportement de la structure sous chargement sismique. On à effectuer un calcul tridimensionnel dynamique dans le but de déterminer les différentes sollicitations sous différentes combinaison d'actions. Cela, est effectué a fin de dimensionner de manière

correcte les différents éléments vis-à-vis des sollicitations dynamique et d'avoir un meilleure comportement de la structure et de satisfaire toute les conditions de RPA99/2003. La modélisation et l'étude dynamique de la structure nous a conduit à opter pour un système de contreventement mixte voile-portique avec interaction et cela est due à la hauteur importante de l'ouvrage étudié. Pour avoir un comportement acceptable de la structure enquestion et pour vérifier l'interaction portique-voile (horizontale et vertical), on a opté pourdes voiles d'épaisseur e=20cm au sous-sol et RDC et des voiles d'épaisseur de e= 15cm dans le reste des étages. Le nombre totales des voiles prévus est de 8, 4 voilesdisposés selon X et 4 voiles selon Y. Et des portiques poteaux- poutres, les poteaux sont dedimension 70\*65cm aux niveaux sous-sol et RDC, 65\*65cm aux niveaux de 1<sup>er</sup>étage,2<sup>éme</sup>étage 65\*60, 60\*60cm au  $3^{\text{éme}}$ ,4<sup>éme</sup> étage 60\*55, 5<sup>éme</sup> étage 55\*55, 6<sup>éme</sup> étage 55\*50, 7<sup>éme</sup> étage 50\*50, 8<sup>éme</sup> étage 50\*45, 9<sup>éme</sup> étage 45\*45, 10<sup>éme</sup> étage 45\*40, 11<sup>éme</sup> étage 40\*40, et des poutres de 30\*45 cm pour le sens principaleet de 30\*40pour le sens secondaire. La modélisation qui a été faite avec logiciel ETABS2016, nous a donné desrésultats satisfaites vis-à-vis des exigences des regèles en vigueur.Les résultats obtenus ont montré que les deux premiers modes sont des modes detranslations, le 1<sup>er</sup>selon y et le 2<sup>éme</sup> selon x, et le3<sup>éme</sup> est une rotation. Le taux departicipation massique atteint plus de 90% dans le mode 8 selon x et dans le mode 9 selon y.La période de vibration de la structure obtenue par le calcul est de 1,334 s selon y et 1,23 sselon x.
# Chapitre IV

# **IV.1.Introduction**

 Les éléments principaux sont soumis aux actions dues aux charges permanentes et aux charges d'exploitation ainsi qu'aux actions sismiques. Cependant ces derniers doivent être ferraillés de manière à résister aux combinaisons des différentes actions, les combinaisons les plus défavorables.

Le calcul sera mené selon les règles de calcul dicté par : CBA93, RPA99/2003 et le BAEL.

# **IV.2.Etude des poteaux**

 Les poteaux sont soumis à des efforts normaux ainsi qu'à des moments fléchissant.Leur ferraillage se fait à la flexion composée dans les deux sens (transversal et longitudinal).

- $N_{max} \rightarrow M_{correspondant}$
- $M_{max} \rightarrow N_{correspondant}$
- $\bullet$   $N_{min} \rightarrow M_{correspondant}$

Les combinaisons utilisées pour déterminées ces sollicitations sont :

- 1.35 $G + 1.5Q$
- $\bullet$  G + Q
- $G + O + E$
- $\bullet$  0.8G  $\pm$  E

# **IV.2.1.Recommendations du RPA99/2003**

## **a. Armatures longitudinale**

- Elles doivent être à haute adhérence, droite et sans crochet.
- Leur pourcentage minimal  $A_{min} = 0.8\%$ de la section du béton en zone IIa.
- Leur pourcentage maximal :
	- $\sim A_{max} = 4\%$  de la section du béton en zone courante
	- $\sim A_{max} = 6\%$  de la section du béton en zone de recouvrement
- $\phi_{min} = 12$ mm(diamètre minimal utilisé pour les armatures longitudinales).
- La longueur minimal de recouvrement est de 40 $\phi$  en zone IIa.
- L'écartement des barresverticales dans une face de poteau ne doit pas dépasser 25cm en zone IIa.
- Les jonctions par recouvrement doivent être faites si possible, en dehors des zones nodales (zone critique).

La zone nodale est définie parl' et h' :  $\{$  $l' = 2h$  $h' = max(\frac{h_e}{f})$  $\frac{a_e}{6}$ ;  $b_1$ ;  $h_1$ ; 60cm)

Avec :  $\begin{cases} (b_1 \times h_1) : \text{ section du poteau} \\ b_1 & \text{the end} \end{cases}$  $h_e$  : Hauteur d'étage

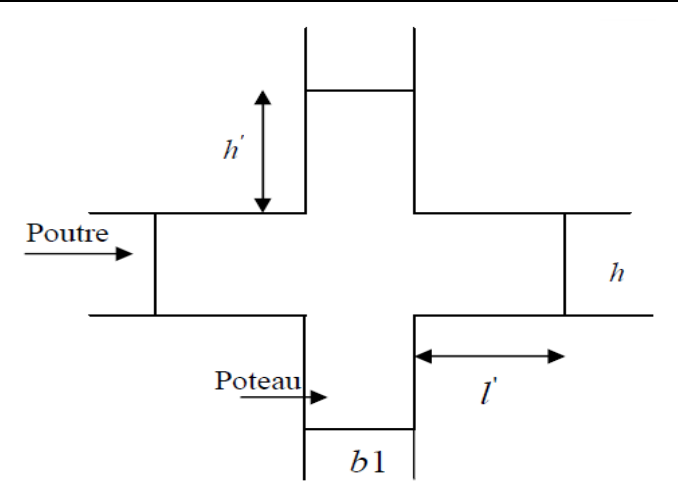

# **Figure IV.1.Zone nodale**

Les valeurs numériques relatives aux prescriptions du RPA99 sont apportées dans le tableau suivant :

|                 | Section du poteau | $A_{min}$ RPA   | $A_{max}RPA$ (cm <sup>2</sup> ) |              |  |  |
|-----------------|-------------------|-----------------|---------------------------------|--------------|--|--|
| <b>Niveaux</b>  | $\text{(cm}^2)$   | $\text{(cm}^2)$ | Zone courante                   | Zone de      |  |  |
|                 |                   |                 |                                 | recouvrement |  |  |
| Sous-sol        | $65 \times 70$    | 36.4            | 182                             | 273          |  |  |
| <b>RDC</b>      | $65 \times 70$    | 36.4            | 182                             | 273          |  |  |
| <b>Etage 1</b>  | $65 \times 65$    | 33.8            | 169                             | 253.5        |  |  |
| <b>Etage 2</b>  | $60 \times 65$    | 31.2            | 156                             | 234          |  |  |
| <b>Etage 3</b>  | $60 \times 60$    | 28.8            | 144                             | 216          |  |  |
| <b>Etage 4</b>  | $55 \times 60$    | 26.4            | 132                             | 198          |  |  |
| <b>Etage 5</b>  | $55 \times 55$    | 24.2            | 121                             | 181.5        |  |  |
| <b>Etage 6</b>  | $50 \times 55$    | 22              | 110                             | 165          |  |  |
| <b>Etage 7</b>  | $50 \times 50$    | 20              | 100                             | 150          |  |  |
| <b>Etage 8</b>  | $45 \times 50$    | 18              | 90                              | 135          |  |  |
| <b>Etage 9</b>  | $45 \times 45$    | 16.2            | 81                              | 121.5        |  |  |
| <b>Etage 10</b> | $40 \times 45$    | 14.4            | 72                              | 108          |  |  |
| <b>Etage 11</b> | $40 \times 40$    | 12.8            | 64                              | 96           |  |  |

**Tableau IV.1.** Armatures longitudinales minimales et maximales dans les poteaux**.**

# **IV.2.2. Sollicitations de calcul**

Le tableau ci-dessous, résume les sollicitations maximales dans les poteaux extraites du logiciel **ETABS V16** :

| <b>Section</b> |           | $N_{\text{max}} \rightarrow M_{\text{corr}}$ |             | $N_{\min} \rightarrow M_{\text{corr}}$ | $M_{\text{max}} \rightarrow N_{\text{corr}}$ |           | V(KN)    |
|----------------|-----------|----------------------------------------------|-------------|----------------------------------------|----------------------------------------------|-----------|----------|
|                | $N$ (KN)  | M(KN.m)                                      | $N$ (KN)    | M(KN.m)                                | M(KN.m)                                      | $N$ (KN)  |          |
| $65 \times 70$ | 4312.857  | 7.2954                                       | $-164.2504$ | $-26.4748$                             | $-209.8393$                                  | 2223.6546 | 124.2777 |
| $65 \times 70$ | 3820.558  | 6.0975                                       | $-183.391$  | 121.5565                               | $-224.2368$                                  | 1962.7631 | 127.3861 |
| $65 \times 65$ | 3368.170  | $-18.386$                                    | $-292.0199$ | 138.898                                | $-236.6962$                                  | 1557.5993 | 154.4276 |
| $60 \times 65$ | 2997.4674 | $-9.6787$                                    | $-343.033$  | 121.8595                               | $-177.3047$                                  | 1247.0036 | 131.4293 |
| $60 \times 60$ | 2604.808  | $-10.671$                                    | $-358.6527$ | 120.8996                               | $-172.798$                                   | 1009.4678 | 116.4134 |
| $55 \times 60$ | 2261.9048 | $-10.5153$                                   | $-333.662$  | 103.7855                               | $-147.2628$                                  | 865.4317  | 105.975  |
| $55 \times 55$ | 1927.995  | 12.3918                                      | $-275.3742$ | 99.9247                                | $-149.9727$                                  | 729.4992  | 100.0806 |
| $50 \times 55$ | 1602.7319 | 17.2612                                      | $-198.1796$ | 81.969                                 | $-129.2818$                                  | 601.2031  | 86.85    |
| $50 \times 50$ | 1284.818  | 16.7181                                      | $-122.3389$ | 76.1778                                | $-127.2702$                                  | 480.5003  | 81.7046  |
| $45 \times 50$ | 971.9165  | 20.9804                                      | $-63.6206$  | 57.4696                                | $-102.3825$                                  | 367.2583  | 73.571   |
| $45 \times 45$ | 667.3556  | $-19.022$                                    | $-29.2707$  | $-67.9486$                             | $-101.5371$                                  | 141.9646  | 67.441   |
| $40 \times 45$ | 380.2263  | $-13.1947$                                   | $-41.6742$  | 39.0797                                | $-88.0248$                                   | 110.7769  | 58.8555  |
| $40 \times 40$ | 173.7311  | 27.0384                                      | $-19.5828$  | 17.3052                                | $-49.6113$                                   | 50.7158   | 31.9736  |

**Tableau. IV.2.** Sollicitations dans les poteaux

# **IV.2.3. Calcul de ferraillage**

# **a. armatures longitudinal**

Le ferraillage des poteaux se fait à la flexion composée avec les sollicitations les plus défavorables.

# **Exemple de calcul** (Poteau du sous-sol)

Soit  $N_{min} = -1330.8776KN \rightarrow M_{corr} = 109.2896KN \cdot m$  (Combinaison ELA)

 $A_{min} = B$ 

 $f_e$ 

 $= 23.88$ cm<sup>2</sup>

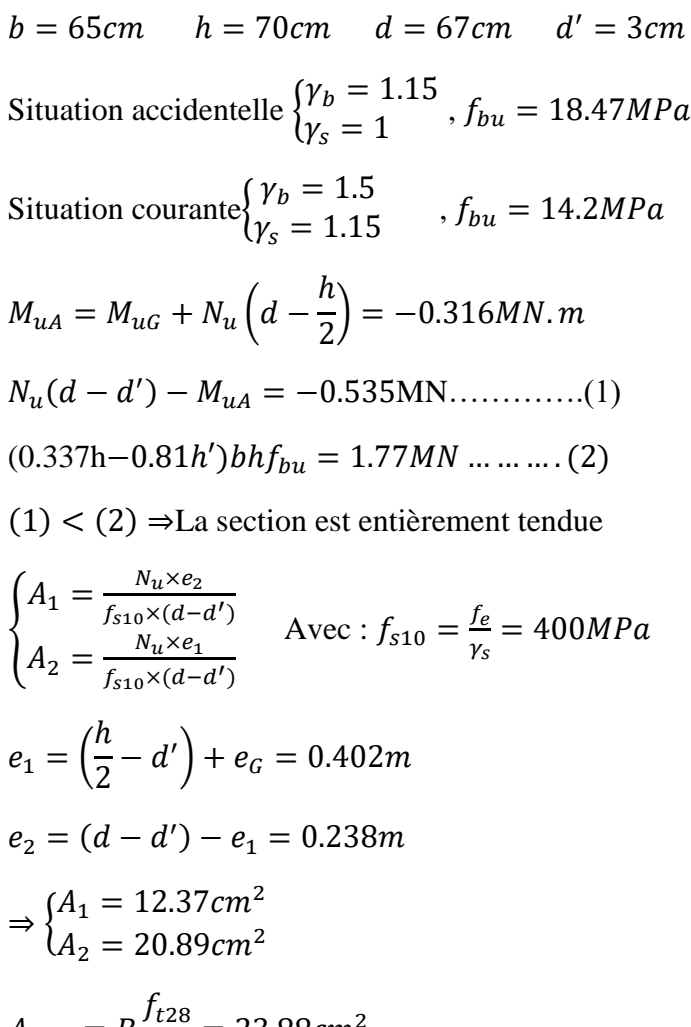

Le tableau ci-après résume les résultats de ferraillage des poteaux des différents niveaux :

| <b>Niveau</b>  | <b>Section</b><br>$\rm \left( cm^2 \right)$ | <b>Type de</b><br>section | Acalculé<br>$\rm \left( cm^2 \right)$ | $A_{min}$ (cm <sup>2</sup> )<br>(RPA) | A adoptée $(cm2)$           |
|----------------|---------------------------------------------|---------------------------|---------------------------------------|---------------------------------------|-----------------------------|
| Sous-sol       | $65 \times 70$                              | SET                       | 20.89                                 | 23.88                                 | $8H A 20 = 25.13$           |
| <b>RDC</b>     | $65 \times 70$                              | <b>SET</b>                | 14.04                                 | 23.88                                 | $8H A 20 = 25.13$           |
| <b>Etage 1</b> | $65 \times 65$                              | <b>SET</b>                | 14.25                                 | 22.18                                 | $8H A 20 = 25.13$           |
| <b>Etage 2</b> | $60 \times 65$                              | SET                       | 3.1                                   | 20.48                                 | $4H A 20 + 4H A 16 = 20.61$ |
| <b>Etage 3</b> | $60 \times 60$                              | SET                       | 1.81                                  | 18.9                                  | $4H A 20 + 4H A 16 = 20.61$ |
| <b>Etage 4</b> | $55 \times 60$                              | <b>SET</b>                | 1.11                                  | 17.33                                 | $6H A 16 + 2H A 20 = 18.34$ |
| Etage 5        | $55 \times 55$                              | <b>SPC</b>                | 0.55                                  | 15.88                                 | $6H A 16 + 2H A 20 = 18.34$ |
| Etage 6        | $50 \times 55$                              | <b>SPC</b>                | 0.41                                  | 14.44                                 | $6H A 16 + 2H A 14 = 15.14$ |

**Tableau IV.3.**Armatures longitudinales dans les poteaux

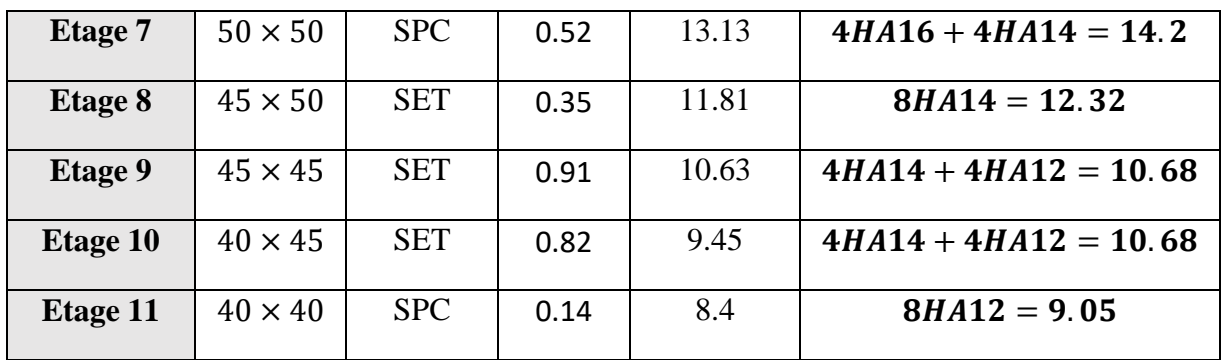

#### **b. armatures transversal**

La section des armatures transversales est donnée par la formule suivante : $\frac{A_t}{A}$  $\frac{A_t}{t} = \frac{\rho \times V_u}{h_1 \times f_d}$  $h_1 \times f_e$ 

 $V_u$ : Effort tranchant de calcul

 $h_1$ : Hauteur total de la section

T: espacement entre les armatures transversales telle

que : $\{t \leq \min(10\emptyset_t; 15cm) \rightarrow zone \ nodale \}$  $t \leq 15\phi_l \qquad \rightarrow$  zone courante

 $\boldsymbol{\varnothing}_{l}$  : est le diamètre minimal des armatures longitudinales du poteau.

:Coefficient correcteur qui tient compte du mode de rupture par effort tranchant tel que :  $\begin{cases} \n\sqrt{\rho} = 3.75 \text{ si } \lambda_g < 5 \text{ ; } \lambda_g$ : élancement géometrique  $\rho = 2.5 \text{ si } \lambda_g \geq 5$ 

**La quantité d'armatures transversales minimales** $\frac{A_t}{t \times b_1}$  **en pourcentage est :** 

{  $A_t^{min} = 0.3\% (t \times b_1)$ ; si  $\lambda_g \ge 5$  $A_t^{min} = 0.8\%(t \times b_1);$  si  $\lambda_g \leq 3$ Si 3  $<\lambda_g<$  5: interpoler entre les valeurs précédente Avec  $\lambda_g = \left(\frac{l_f}{a}\right)$  $\frac{l_f}{a}$ ou $\frac{l_f}{b}$  $\frac{y}{b}$ 

| <b>Nivea</b><br><b>ux</b> | $B$ (cm <sup>2</sup> ) | $\phi_l^{min}$<br>(c <sub>m</sub> ) | $\iota_f$<br>$(cm)$ | $\lambda_g$ | $V_{u}$<br>(KN) | <b>Stzone</b><br>nodale<br>(cm) | <b>Stzon</b><br>couran<br>te<br>(cm) |      | $A_t^{calcul}$<br>(cm <sup>2</sup> ) | $A_t^{min}$<br>(cm <sup>2</sup> ) | $A_t^{adopt\acute{e}}$ (cm <sup>2</sup> ) |
|---------------------------|------------------------|-------------------------------------|---------------------|-------------|-----------------|---------------------------------|--------------------------------------|------|--------------------------------------|-----------------------------------|-------------------------------------------|
| Sous-<br>sol              | $65 \times 70$         | 2                                   | 227.5               | 3.25        | 124.277         | 10                              | 15                                   | 3.75 | 1.66                                 | 2.93                              | 6HA8=3.02                                 |
| <b>RDC</b>                | $65 \times 70$         | 2                                   | 364                 | 5.6         | 127.386         | 10                              | 15                                   | 3.75 | 1.7                                  | 2.93                              | 6HA8=3.02                                 |
| <b>Etage</b>              | $65 \times 65$         | າ<br>∠                              | 226.8               | 3.49        | 154.427         | 10                              | 15                                   | 3.75 | 2.22                                 | 2.93                              | 6HA8=3.02                                 |

**Tableau IV.4***.* Armatures transversales des poteaux

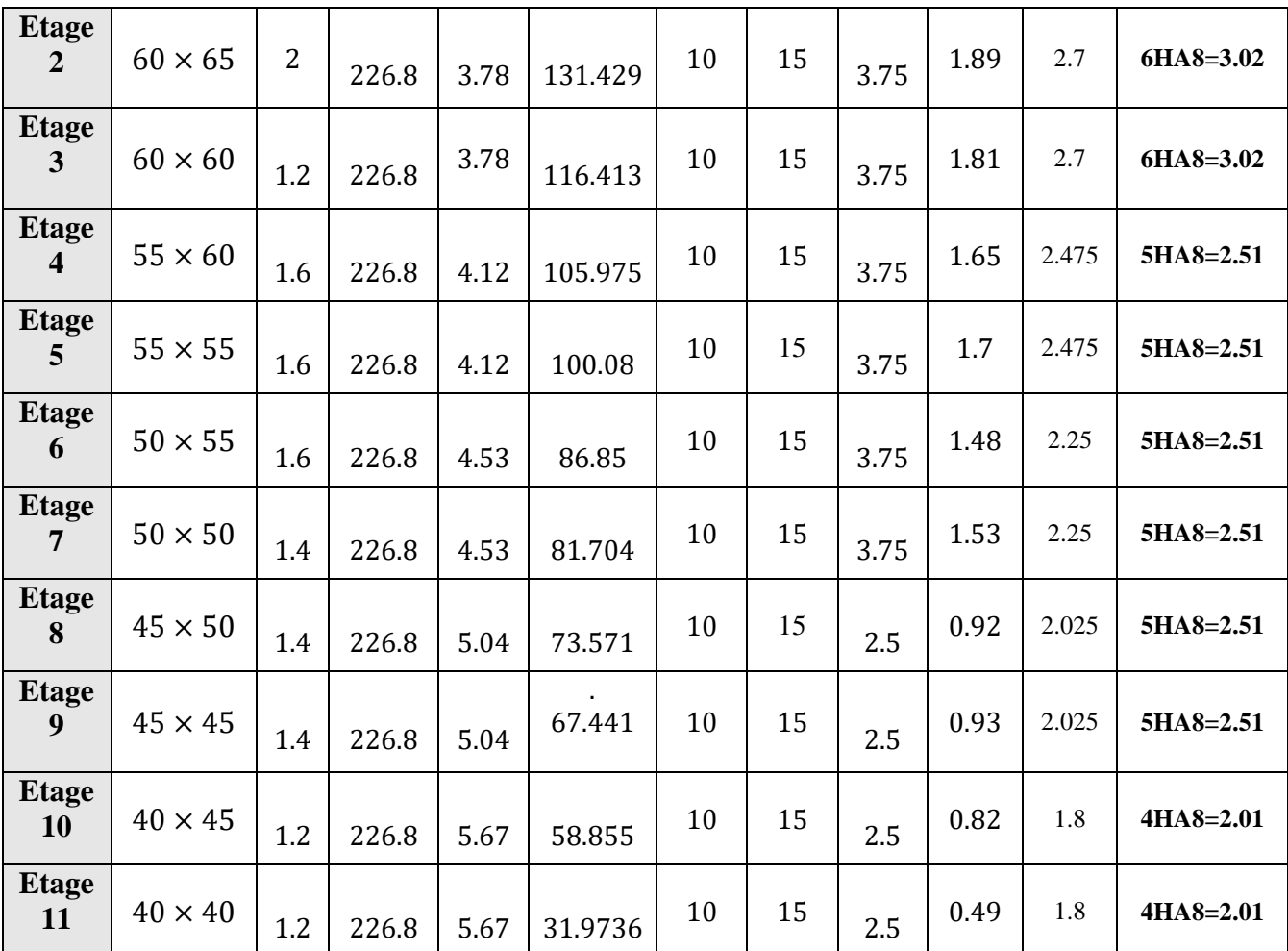

Conformément au RPA99/V2003 et au BAEL 99, le diamètre des armatures transversales est :

∅ ≥ ∅ 3 ⇒ ∅ ≥ 20 3 = 6.66………….**Condition vérifiée**

# **IV.2.4. Vérifications**

# **IV.2.4.1. Vérification au flambement (effort normal ultime)**

Selon le **BAEL99 (Article 4. 4. 1)**, les éléments soumis à la flexion composée doivent être justifiés vis-à-vis de l'état ultime de stabilité de forme (flambement).

L'effort normal ultime est définit comme étant l'effort axial maximal que peut supporter un poteau sans subir des instabilités par flambement.

La vérification se fait pour le poteau le plus sollicité à chaque niveau (puisque la section des poteaux et l'effort normal varient d'un étage à un autre).

## **Exemple de calcul**

On vérifie que **:**  $N_u \leq \alpha \left[ \frac{B_r \times f_{c28}}{9.9 \times \alpha} \right]$  $\frac{\beta_r \times f_{c28}}{0.9 \times \gamma_b} + \frac{A_s \times f_e}{\gamma_s}$  $\frac{\partial^{\lambda}f(e)}{\partial^{\lambda}}\Big|$ 

Tel que :  $\alpha$  est Coefficient en fonction de l'élancement  $\lambda$ .

 $B_r$ : Section réduite du béton ;  $B_r = (b - 2) \times (h - 2)$ 

As : section d'acier comprimée prise en compte dans le calcul.

$$
\alpha = \begin{cases}\n\frac{0.85}{1 + 0.2 \times \left(\frac{\lambda}{35}\right)^2} \text{Si } 0 < \lambda \le 50 \\
0.6 \times \left(\frac{50}{\lambda}\right)^2 \text{Si } 50 \le \lambda \le 70\n\end{cases}
$$
\n $\lambda = 3.46 \times \frac{l_f}{b}$  (section rectangular)  $l_f = 0.7 l_0$ 

Les résultats de vérification des poteaux au flambement sont résumés dans le tableau suivant: **Tableau IV.5.**Vérification au flambement des poteaux des différents étages

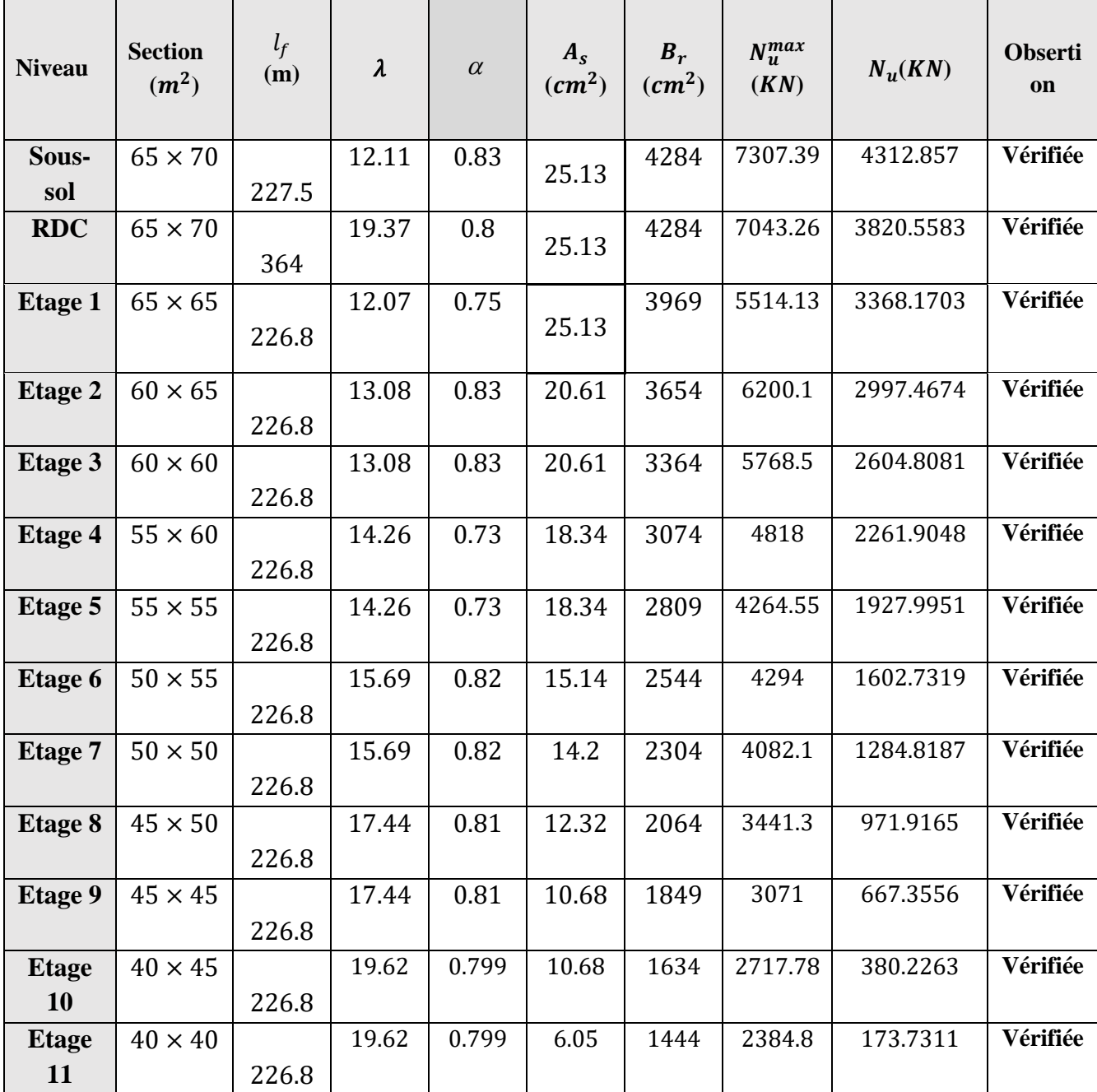

On remarque que  $N_u < N_u^{max}$ dans tous les poteaux donc pas de risque de flambement.

## **IV.2.4.2. Vérification des contraintes**

La fissuration est peu nuisible, donc la vérification se fait pour la contrainte de compression du béton seulement, cette vérification sera faite pour le poteau le plus sollicité à chaque niveau.

$$
\sigma_{bc1,2} \le \bar{\sigma}_{bc} = 0.6 \times f_{c28}
$$

$$
\begin{cases}\n\sigma_{bc1} = \frac{N_{ser}}{S} + \frac{M_{ser}}{I_{yy'}} v \dots \dots \dots \text{ béton fibre supérieur} \\
\sigma_{bc2} = \frac{N_{ser}}{S} - \frac{M_{ser}}{I_{yy'}} v' \dots \dots \text{ béton fibre inférieur}\n\end{cases}
$$

 $S = b \times h + 15(A + A')$  (section homogène)

$$
M_{serG} = M_{ser} - N_{ser} \left(\frac{h}{2} - v\right)
$$
  

$$
v = \frac{\frac{b \times h^2}{2} + 15 \times (A \times d + A' \times d')}{b \times h + 15 (A + A')}; v' = h - v; d = h - 3
$$
  

$$
I_{yy} = \frac{b}{3} \times \left(v^3 + v'^3\right) + 15 \times A \times (d - v)^2
$$

Tous les résultats de calcul sont résumés dans les tableaux suivants :

|                               | S.sol          | <b>RDC</b>     | <b>Etage 1</b> | Etage 2        | <b>Etage 3</b> | <b>Etage 4</b> | Etage 5        | <b>Etage 6</b> | <b>Etage 7</b>    | <b>Etage 8</b>    | <b>Etage 9</b>    | Etage 10       | <b>Etage 11</b> |
|-------------------------------|----------------|----------------|----------------|----------------|----------------|----------------|----------------|----------------|-------------------|-------------------|-------------------|----------------|-----------------|
| Section<br>$(cm^2)$           | $65 \times 70$ | $65 \times 70$ | $65 \times 65$ | $60 \times 65$ | $60 \times 60$ | $55 \times 60$ | $55 \times 55$ | $50 \times 55$ | 50<br>$\times 50$ | 45<br>$\times$ 50 | 45<br>$\times$ 45 | $40 \times 45$ | $40 \times 40$  |
| v(cm)                         | 38.53          | 38.53          | 35.98          | 36.23          | 32.97          | 33.11          | 30.54          | 30.81          | 27.39             | 27.63             | 24.84             | 24.69          | 21.92           |
| v'(cm)                        | 31.46          | 31.46          | 29.02          | 28.77          | 27.03          | 26.88          | 24.45          | 24.18          | 22.6              | 22.37             | 20.15             | 20.31          | 18.08           |
| $d$ (cm)                      | 67             | 67             | 62             | 62             | 57             | 57             | 52             | 52             | 47                | 47                | 42                | 42             | 37              |
| $A(cm^2)$                     | 37.7           | 37.7           | 37.7           | 37.7           | 29.65          | 28.65          | 28.65          | 28.65          | 20.36             | 20.36             | 18.47             | 15.21          | 13.57           |
| $I_{yy'}(m^4)$                | 0.0237         | 0.0237         | 0.019          | 0.018          | 0.013          | 0.012          | 0.009          | 0.018          | 0.012             | 0.011             | 0.008             | 0.0038         | 0.026           |
| $S(m^2)$                      | 0.511          | 0.511          | 0.479          | 0.446          | 0.404          | 0.373          | 0.345          | 0.318          | 0.28              | 0.255             | 0.23              | 0.202          | 0.18            |
| $N_{\text{ser}}(KN)$          | 3124.8645      | 2777.497       | 2450.642       | 2154.5956      | 1897.9207      | 1648.4005      | 1405.5626      | 1168.8597      | 937.651           | 710.135           | 488.756           | 278.7124       | 128.852         |
| $M_{ser}(KN.m)$               | 73.7009        | 70.0109        | 75.5104        | 57.4926        | 61.8937        | 58.3868        | 63.871         | 58.1211        | 63.952            | 55.221            | 73.873            | 60.629         | 29.536          |
| $M_{serG}(KN.m)$              | 160.79         | 160.79         | 160.79         | 137.86         | 118.26         | 109.65         | 106.6          | 96.82          | 86.36             | 73.89             | 85.31             | 66.73          | 32.01           |
| Type section                  | <b>SEC</b>     | <b>SEC</b>     | <b>SEC</b>     | <b>SEC</b>     | <b>SEC</b>     | <b>SEC</b>     | <b>SEC</b>     | <b>SEC</b>     | <b>SEC</b>        | <b>SEC</b>        | <b>SEC</b>        | <b>SEC</b>     | <b>SEC</b>      |
| $\sigma_{bc1}(MPa)$           | 9.1            | 7.16           | 8.16           | 7.6            | 7.69           | 7.44           | 4.43           | 5.27           | 5.32              | 4.64              | 2.39              | 5.71           | 0.98            |
| $\sigma_{bc2}(MPa)$           | 3.67           | 5.29           | 2.66           | 2.62           | 2.24           | 1.96           | 3.78           | 4.93           | 1.72              | 1.28              | 1.91              | 1.02           | 0.49            |
| $\overline{\sigma}_{hc}(MPa)$ | 15             | 15             | 15             | 15             | 15             | 15             | 15             | 15             | 15                | 15                | 15                | 15             | 15              |
| Observation                   | Vérifiée       | Vérifiée       | Vérifiée       | Vérifiée       | Vérifiée       | Vérifiée       | Vérifiée       | Vérifiée       | Vérifiée          | Vérifiée          | Vérifiée          | Vérifiée       | Vérifiée        |

**Tableau IV.6.**Vérification des contraintes dans le béton pour les poteaux

On remarque que  $\sigma_{bc} < \overline{\sigma}_{bc} \Rightarrow$ donc la contrainte de compression dans le béton est vérifiée.

## **IV.2.4.3. Vérification des contraintes de cisaillement**

D'après le **RPA99/2003 (Art 7.4.3.2),** les contraintes de cisaillement dans le béton doivent être inférieures ou égale à la contrainte de cisaillement ultime.

$$
\tau_{bu} = \frac{v_u}{b \times d} \le \bar{\tau}_{bu} = \rho_d \times f_{c28} \,, \text{ Tel que : } \rho_d = \begin{cases} 0.075 & \text{si } \lambda_g \ge 5 \\ 0.040 & \text{si } \lambda_g < 5 \end{cases}
$$

Les résultats sont résumés dans le tableau ci-après :

| <b>Niveau</b>      | <b>Section</b>    | $l_f$<br>(cm) | $\lambda_g$ | $\rho_d$ | $\boldsymbol{d}$<br>(cm) | $V_u$<br>(KN) | $\tau_{bu}$<br>(MPa) | $\tau_{bu}$<br>(MPa) | observation |
|--------------------|-------------------|---------------|-------------|----------|--------------------------|---------------|----------------------|----------------------|-------------|
| Sous-sol           | 65<br>$\times 70$ | 227.5         | 3.25        | 0.04     | 67                       | 124.277       | 0.285                | $\mathbf{1}$         | Vérifiée    |
| <b>RDC</b>         | 65<br>$\times 70$ | 364           | 5.6         | 0.075    | 67                       | 127.386       | 0.292                | 1.875                | Vérifiée    |
| <b>Etage 1</b>     | 65<br>$\times 65$ | 226.8         | 3.49        | 0.04     | 62                       | 154.427       | 0.383                | $\mathbf{1}$         | Vérifiée    |
| <b>Etage 2</b>     | 60<br>$\times 65$ | 226.8         | 3.78        | 0.04     | 62                       | 131.429       | 0.353                | $\mathbf{1}$         | Vérifiée    |
| <b>Etage 3</b>     | 60<br>$\times 60$ | 226.8         | 3.78        | 0.04     | 57                       | 116.413       | 0.34                 | $\mathbf{1}$         | Vérifiée    |
| <b>Etage 4</b>     | 55<br>$\times 60$ | 226.8         | 4.12        | 0.04     | 57                       | 105.975       | 0.338                | $\mathbf{1}$         | Vérifiée    |
| Etage 5            | 55<br>$\times 55$ | 226.8         | 4.12        | 0.04     | 52                       | 100.08        | 0.35                 | $\mathbf{1}$         | Vérifiée    |
| Etage 6            | 50<br>$\times 55$ | 226.8         | 4.53        | 0.04     | 52                       | 86.85         | 0.334                | $\mathbf{1}$         | Vérifiée    |
| <b>Etage 7</b>     | 50<br>$\times 50$ | 226.8         | 4.53        | 0.04     | 47                       | 81.704        | 0.347                | $\mathbf{1}$         | Vérifiée    |
| <b>Etage 8</b>     | 45<br>$\times 50$ | 226.8         | 5.04        | 0.075    | 47                       | 73.571        | 0.347                | 1.875                | Vérifiée    |
| <b>Etage 9</b>     | 45<br>$\times$ 45 | 226.8         | 5.04        | 0.075    | 42                       | 67.441        | 0.356                | 1.875                | Vérifiée    |
| <b>Etage</b><br>10 | 40<br>$\times$ 45 | 226.8         | 5.67        | 0.075    | 42                       | 58.855        | 0.35                 | 1.875                | Vérifiée    |
| <b>Etage</b><br>11 | 40<br>$\times 40$ | 226.8         | 5.67        | 0.075    | 37                       | 31.9736       | 0.216                | 1.875                | Vérifiée    |

**Tableau IV.7***.*Vérification des contraintes tangentielles

La condition exigée par le **RPA99/2003** concernant les sollicitations tangentielles est vérifiée pour tous les étages.

## **IV.2.4.4. Disposition constructive des poteaux**

#### **Longueurs de recouvrement**

Selon le **RPA 99 (Article 7.5.2.1)** la longueur minimale de recouvrement est donnée par la formule suivante :  $L_r \geq 40 \times \phi_{max}$  (zone IIa)

- $\varnothing$  = 1.2cm  $\Rightarrow$  L<sub>r</sub>  $\geq$  48 cm, On adopte : L<sub>r</sub> = 50cm
- $\varnothing$  = 1.4cm  $\Rightarrow$  L<sub>r</sub>  $\geq$  56cm, On adopte : L<sub>r</sub> = 60cm
- $\emptyset$  = 1.6cm ⇒ L<sub>r</sub> ≥ 64cm, On adopte : L<sub>r</sub> = 65cm
- $\varphi = 2$ cm  $\Rightarrow$  L<sub>r</sub>  $\geq 80$ cm, On adopte : L<sub>r</sub> = 80cm

## **IV.2.4.5. Schémas de ferraillages**

Voir annexe 10

#### **IV.3.Etude des poutres**

#### **IV.3.1.introduction**

Les poutres sont sollicitées en flexion simple, sous un moment fléchissant et un effort tranchant, le moment fléchissant permet la détermination des dimensions des armatures longitudinales, l'effort tranchant permet de déterminer les armatures transversales.

On distingue deux types de poutres, les poutres principales  $(30\times 45 \text{ cm}^2)$  qui constituent des appuis aux poutrelles et les poutres secondaires (30×35  $cm<sup>2</sup>$ ) qui assurent le chaînage.

#### **IV.3.2. Recommandation du RPA99**

#### **a.Armatures longitudinales (Art 7.5.2.1)**

- Le pourcentage total minimum des aciers longitudinaux sur toute la longueur de la poutre est de 0.5% de la section du béton en toute section  $A_l^{min} = 0.5\%$  b  $\times$  h.
- Le pourcentage total maximum des aciers longitudinaux est de :

 $\begin{cases} 4\% b \times h \\ 6\% b \times h \end{cases}$ En zone courante En zone de recouvrement

- La longueur minimale des armatures de recouvrements est de 40Φ en zone IIa.

#### **b. Armatures transversales (Art 7.5.2.2)**

La quantité d'armatures transversales minimale est donnée par :  $A_t = 0.3 \% S_t \times b$  $S_t$ : Espacement maximum entre les armatures transversales, donné comme suit :

$$
\begin{cases} S_t \le \min\left(\frac{h}{4}, 12\emptyset\right) \Rightarrow \text{En zone nodale} \\ S_t \le \frac{h}{2} \Rightarrow \text{En dehors de la zone nodale} \end{cases}
$$

Avec∅: La valeur du diamètre le plus petit utilisé.

- Les premières armatures transversales doivent être disposées à 5cm au plus du nu de l'appuiou de l'encastrement.

# **IV.3.3. Les sections minimales et maximales préconisées par le RPA99V2003 Tableau IV.8***.*Armatures longitudinales min et max dans les poutres selon le RPA99.

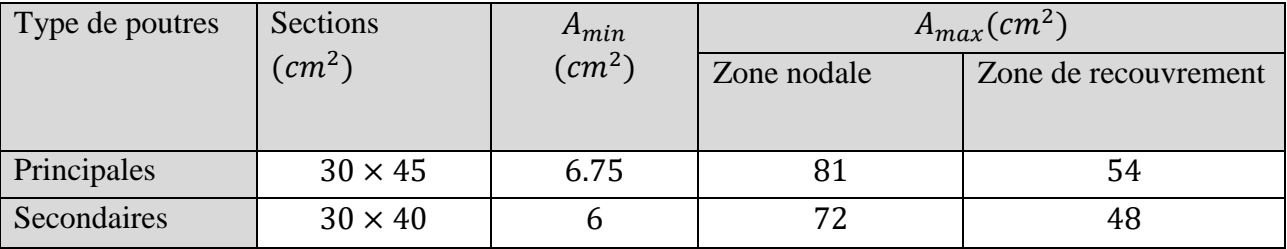

# **IV.3.4.Sollicitations de calculs**

Le tableau ci-dessous, résume les sollicitations maximales dans les poutres extraites du

logiciel **ETABS V16** :

|                  |              | Poutre principale |          | Poutre secondaire |              |          |  |
|------------------|--------------|-------------------|----------|-------------------|--------------|----------|--|
| Niveau           | $M_t$ (KN.m) | $M_a(KN, m)$      | V(KN)    | $M_t(KN.m)$       | $M_a(KN, m)$ | V(KN)    |  |
| Sous-sol         | 142.3587     | 224.735           | 239.2542 | 61.3194           | 80.6531      | 70.3552  |  |
|                  |              |                   |          |                   |              |          |  |
| <b>RDC</b>       | 182.8019     | 200.6117          | 320.7454 | 93.938            | 124.1873     | 118.2656 |  |
| 1et <sub>2</sub> | 155.8069     | 188.2196          | 276.792  | 94.7362           | 119.3633     | 104.6882 |  |
| 345              | 123.1485     | 173.2382          | 209.1048 | 91.0903           | 115.8156     | 102.4587 |  |
| 678              | 104.4304     | 164.1281          | 140.1822 | 60.4904           | 93.7267      | 87.2809  |  |
| 9 10 11          | 112.6399     | 170.575           | 167.0819 | 38.5896           | 62.6561      | 52.0148  |  |

**Tableau IV.9***.*Sollicitations dans les poutres

# **IV.3.5. Calcul de ferraillage**

## **a. Armature longitudinal**

## **Exemple de calcul**

On prend comme exemple de calcul de ferraillage la poutre principale (30×45)  $cm<sup>2</sup>$ 

 $Soit : \begin{cases} M_t = 142.3587KN, m (ELA) \\ M_t = 224.725KN, M, (ELI) \end{cases}$  $M_a = 224.735$ KN. M (ELU)  $h = 45cm$ ;  $b = 30cm$ ;  $d = 42cm$ ;  $d' = 3cm$  (FPN)

Les résultats sont résumés dans le tableau suivant :

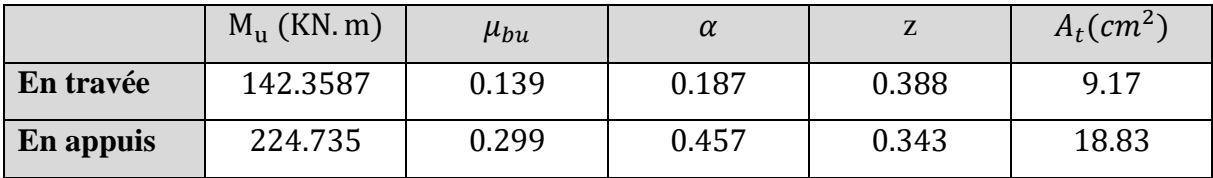

Le tableau suivant récapitule le calcul de ferraillage des différentes poutres :

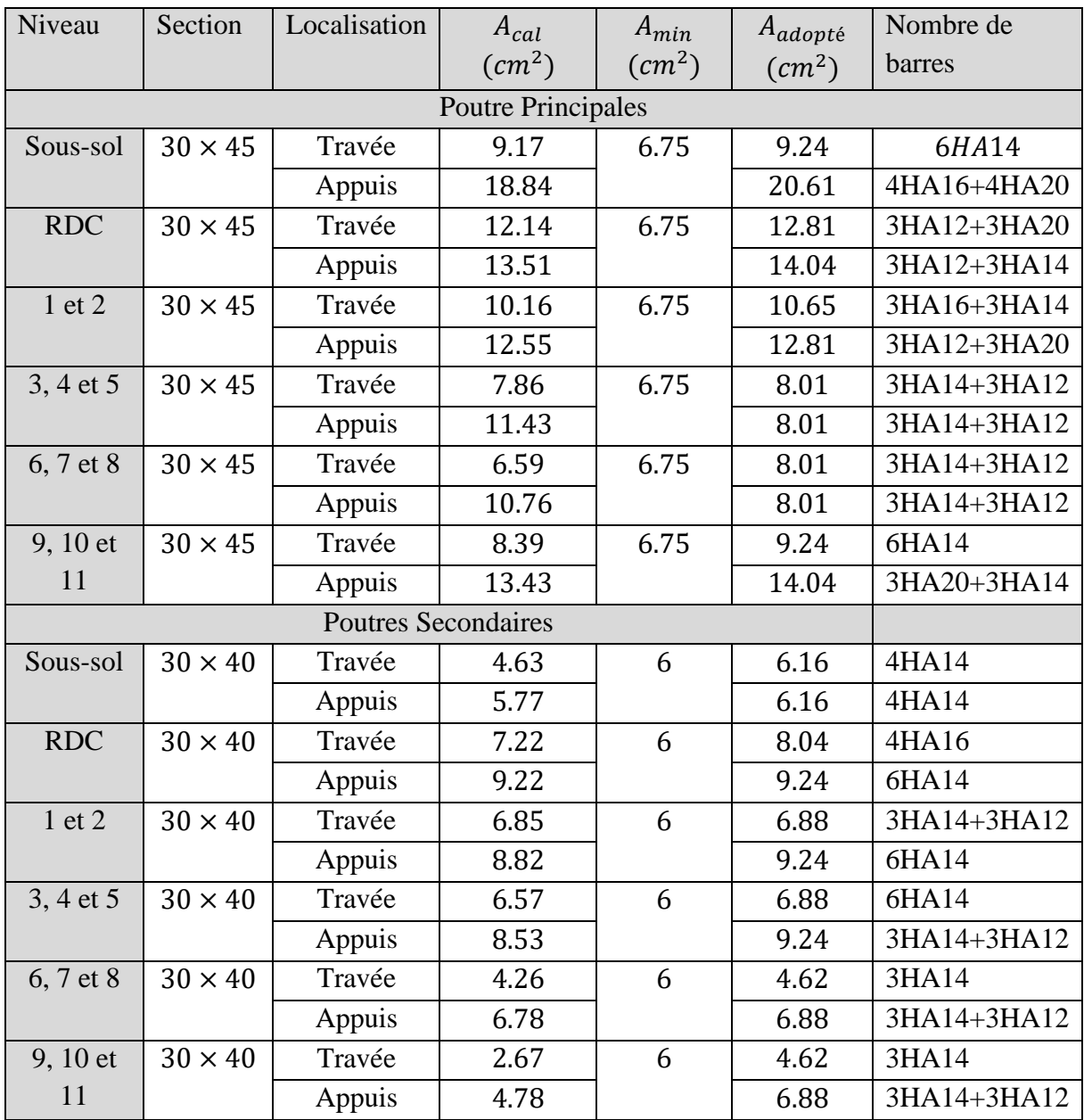

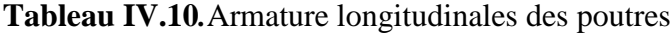

# **IV.3.6 Longueur de recouvrement :**

Soitl<sub>r</sub>la longueur de recouvrement Telle que :l<sub>r</sub>  $\geq 40\emptyset$ 

 $\varphi = 1.2$  cm  $\Rightarrow l_r \geq 48$  cm, On adopte  $l_r = 50$  cm

 $\varphi = 1.4$ cm  $\Rightarrow l_r \geq 56$ cm, On adopte  $l_r = 60$ cm

 $\varphi = 1.6$ cm  $\Rightarrow l_r \geq 64$ cm, On adopte  $l_r = 65$ cm

 $\phi = 2cm \Rightarrow l_r \geq 80cm$ , On adopte  $l_r = 85cm$ 

#### **IV.3.7Armaturestransversales**

## **1) Calcul** ∅:

Soit ∅ le diamètre des armatures transversales

 $\emptyset_t \leq (\emptyset_t; \frac{h}{35}; \frac{b}{10})$ 10 ) **BAEL91 (Art H.III.3)**

{ $\{$ Poutre secondaire (30 × 40): Ø ≤ min(1.2; 1.14; 3) ⇒ Ø ≤ 1.14 (Poutre principale  $(30 \times 45)$ :  $\emptyset \leq min(1.2; 1.14; 3) \Rightarrow \emptyset \leq 1.14$ 

Donc on opte pour  $\emptyset = 8mm \Rightarrow A_t = 4HAB = 2.01cm^2$  (un cadre et un étrier)

#### **2) Calcul des espacements des armatures transversales**

#### **Selon RPA99/2003 Art (7.5.2.2) :**

Zone nodale :  $S_t \leq min \left( \frac{h}{4} \right)$  $\frac{h}{A}$ ; 12 $\varphi_{lmin}$ )  $\Rightarrow$   $\begin{cases} 1 & \text{Fourier}, \\ 1 & \text{Fourier}, \\ 1 & \text{Fourier}, \end{cases}$ Poutre secondaire  $S_t = 10$ cm

Zone courante :  $S_t \leq \frac{h}{2}$  $\frac{h}{2}$   $\Rightarrow$  {Poutre principale  $S_t = 20cm$ <br>2  $\Rightarrow$  {Poutre secondaire  $S_t = 20cm$ Poutre secondaire  $S_t = 20cm$ 

# **3) Vérification des sections d'armatures transversales**

 $A_{t}^{min} = 0.003$ .  $S_t$ .  $b = 0.003 \times 20 \times 30 = 1.8$  cm<sup>2</sup>

 $A_{t}^{\min} < A_{t} = 2.01 cm^{2}$  ....Condition vérifiée

#### **IV.3.8. vérifications à l'ELU**

#### **1) Condition de non fragilité**

$$
A_{min} = 0.23 \times b \times d \times \frac{f_{t28}}{f_e} \Rightarrow A_{min} = 1.52 \, \text{cm}^2 < A_{cal} \dots \dots \dots \, \text{vérifie}
$$

#### **2) vérification des pourcentages maximales d'armatures longitudinales**

#### **En zone de recouvrement :**

 $A_{max} = 4\%(b \times h) \left\{ \begin{matrix} Pourre \, principles: A_{max} = 54cm^2 \right. \\ Pourre \, scenarios: A_{max} = 49cm^2 \end{matrix} \right\}$ Poutre secondaires :  $A_{max} = 48cm^2 > A_{opt\acute{e}}.....$  Vérifiée

#### **En zone de courante :**

$$
A_{max} = 6\%(b \times h)\begin{cases} Poutre \, principles : A_{max} = 81cm^2\\ Poutre \, secondsaires : A_{max} = 72cm^2 \end{cases} > A_{opté} \dots . . \text{Vérifiée}
$$

## **3) Vérification des contraintes tangentielles :**

**Vérification de l'effort tranchant :**  $\tau_{bu} = \frac{V_u}{h \times h}$  $b \times d$ 

$$
\text{FPN}: \bar{\tau}_{bu} = \min\left(0.2\frac{f_{c28}}{v_b}; 5MPa\right) = 3.33MPa
$$

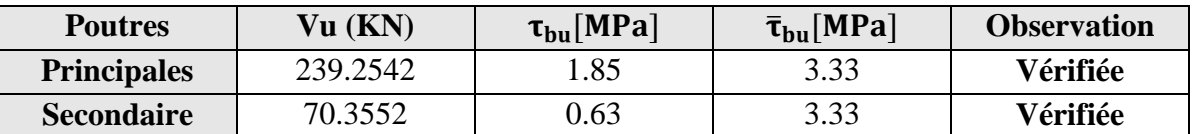

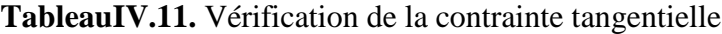

## **3) Vérification des armatures longitudinales au cisaillement :**

En appuis de rive : A<sub>1</sub>  $\geq A^{ri\nu} = \frac{V^{max} \times Y_s}{f}$  $f_e$ 

En appuis intermédiaire :  $A_l \geq A^{int} = (V^{max} + \frac{M_a}{0.9 \times d}) \frac{V_s}{f_e}$ fe

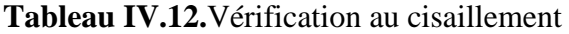

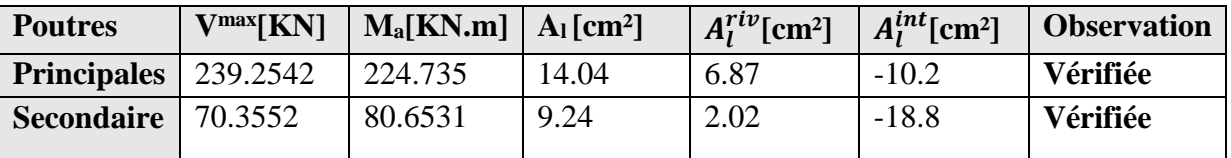

## .**IV.3.9.Vérification à l'ELS**

## **1) Etat limite de compression du béton**

$$
\sigma_{bc} = \frac{M_{ser}}{I} y \le \bar{\sigma}_b = 0.6 \times f_{c28} = 15 MPa
$$

Calcul de y :  $\frac{b}{2}$  $\frac{p}{2}y^2 + 15A_s y - 15dA_s = 0$ 

Calculate I: 
$$
I = \frac{b}{3}y^3 + 15[A_s \times (d - y)^2 + A'_s \times (y - d')^2]
$$

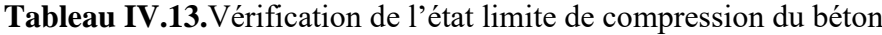

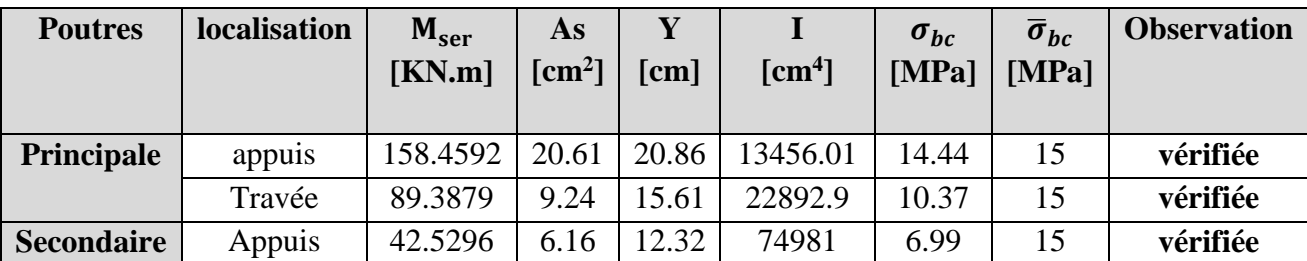

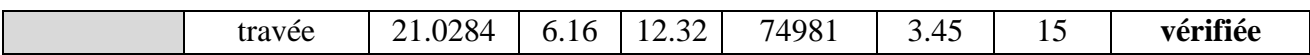

#### **2) Etat limite de déformation (évaluation de la flèche)**

D'après le **BAEL 91**et **CBA 93**,la vérification de la flèche est inutile si les conditions suivantes sont satisfaites :

$$
\begin{cases}\n\frac{h}{l} \ge \frac{M_t}{10 \times M_0} \\
\frac{h}{l} \ge \frac{1}{16} \\
\frac{4.2}{f_e} \ge \frac{A_s}{b \times d}\n\end{cases}
$$
\nBAEL 91(Article B.6.5)

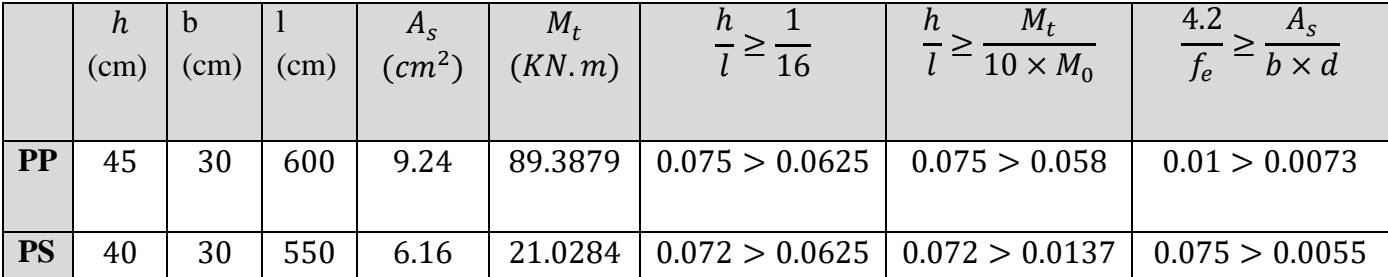

Les conditions de l'état limite de déformation sont vérifiées donc pas besoin de vérifier la flèche.

#### **IV.3.10.Schémas de ferraillage**

Voir annexe 8 et 9

#### **IV.4. Vérification des zones nodales**

Dans le but de faire en sorte que les rotules plastiques se forment dans

les poutres plutôt que dans les poteaux, **RPA99/2003(Art 7.6.2)** 

exige de vérifier :

$$
|M_N| + |M_s| \ge 1.25 \times (|M_w| + |M_E|)
$$

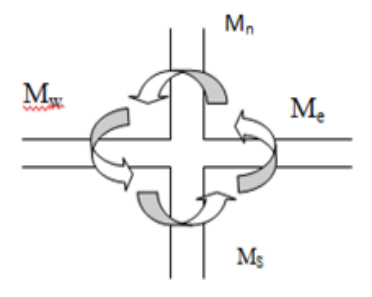

#### **Figure IV.2.** Les moments dans la zone nodale

#### **1) Détermination du moment résistant dans les poteaux**

Le moment résistant  $M_r$  d'une section de béton dépend :

- des dimensions de la section du béton.
- de la quantité d'acier dans la section du béton.
- de la contrainte limite élastique des aciers.

Tel que :

 $M_R = z \times A_s \times \sigma_s$  Avec :  $z = 0.9h$  (*h* : La hauteur totale de la section du béton).

**Tableau IV.14**.Moments résistants dans les poteaux Niveaux h (cm) Z (cm) As (cm²) σst(MPa) M<sup>R</sup> (KN.m) Sous-sol 70 63 18.85 400 475.02 RDC 70 63 18.85 400 475.02 Etage 1 65 58.5 18.85 400 441.09 Etage 2 65 58.5 18.85 400 441.09 Etage3 60 54 14.825 400 320.22 Etage 4 60 54 14.325 400 320.22 Etage 5 55 49.5 14.325 400 283.63 Etage 6 55 49.5 14.325 400 283.63 Etage 7 50 45 10.18 400 183.24 Etage 8 50 45 10.18 400 183.24 Etage 9 45 40.5 9.235 400 149.61 Etage 10 45 40.5 7.605 400 123.01 Etage 11 40 36 6.785 400 97.704

$$
\sigma_s = \frac{f_s}{\gamma_s} = 400 MPa
$$

Les moments résistants des poteaux et des poutres sont présentés dans les tableaux suivants :

# **2) Détermination du moment résistant dans les poutres**

**Tableau IV.15.** Moments résistants dans les poutres

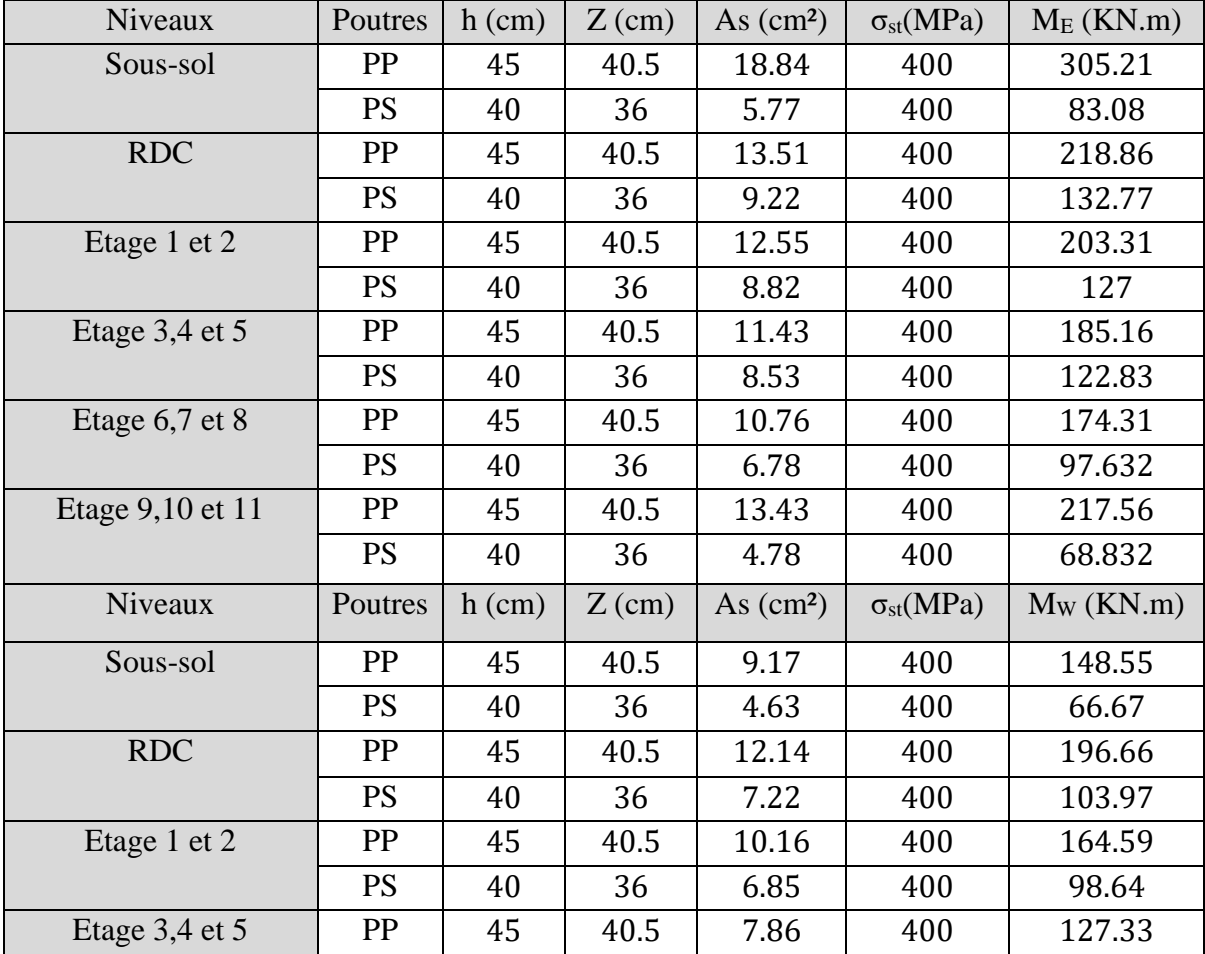

|                    | PS        | 40 | 36   | 6.57 | 400 | 94.608 |
|--------------------|-----------|----|------|------|-----|--------|
| Etage $6,7$ et $8$ | PP        | 45 | 40.5 | 6.59 | 400 | 106.43 |
|                    | <b>PS</b> | 40 | 36   | 4.26 | 400 | 61.34  |
| Etage 9,10 et 11   | PP        | 45 | 40.5 | 8.39 | 400 | 135.92 |
|                    | PS        | 40 | 36   | 2.67 | 400 | 38.45  |

**Tableau IV.16.**Vérification de la zone nodale dans le sens principal

| <b>Niveau</b>   | <b>Poutres principales</b> |           |           |        |        |           |                  |  |  |  |
|-----------------|----------------------------|-----------|-----------|--------|--------|-----------|------------------|--|--|--|
|                 | $M_N$                      | <b>Ms</b> | $M_N+M_S$ | Mw     | ME     | 1.25      | <b>Observati</b> |  |  |  |
|                 | KN.m                       | KN.m      | [KN.m]    | [KN.m] | [KN.m] | $(Mw+Me)$ | <sub>on</sub>    |  |  |  |
|                 |                            |           |           |        |        | [KN.m]    |                  |  |  |  |
| Sous-sol        | 475.02                     | 475.02    | 950.04    | 148.55 | 305.21 | 567.2     | vérifiée         |  |  |  |
| <b>RDC</b>      | 441.09                     | 475.02    | 916.11    | 196.66 | 218.86 | 519.4     | vérifiée         |  |  |  |
| <b>Etage 1</b>  | 441.09                     | 441.09    | 882.18    | 164.59 | 203.31 | 459.98    | vérifiée         |  |  |  |
| <b>Etage 2</b>  | 320.22                     | 441.09    | 761.31    | 164.59 | 203.31 | 459.98    | vérifiée         |  |  |  |
| <b>Etage 3</b>  | 320.22                     | 320.22    | 640.44    | 127.33 | 185.16 | 312.49    | vérifiée         |  |  |  |
| <b>Etage 4</b>  | 283.63                     | 320.22    | 603.85    | 127.33 | 185.16 | 312.49    | vérifiée         |  |  |  |
| <b>Etage 5</b>  | 283.63                     | 283.63    | 567.26    | 127.33 | 185.16 | 312.49    | vérifiée         |  |  |  |
| Etage 6         | 183.24                     | 283.63    | 466.87    | 106.43 | 174.31 | 350.93    | vérifiée         |  |  |  |
| <b>Etage 7</b>  | 183.24                     | 183.24    | 366.48    | 106.43 | 174.31 | 350.93    | vérifiée         |  |  |  |
| <b>Etage 8</b>  | 149.61                     | 183.24    | 332.85    | 106.43 | 174.31 | 350.93    | <b>Non</b>       |  |  |  |
|                 |                            |           |           |        |        |           | vérifiée         |  |  |  |
| <b>Etage 9</b>  | 123.01                     | 149.61    | 272.62    | 135.92 | 217.56 | 441.85    | <b>Non</b>       |  |  |  |
|                 |                            |           |           |        |        |           | vérifiée         |  |  |  |
| <b>Etage 10</b> | 97.704                     | 123.01    | 220.714   | 135.92 | 217.56 | 441.85    | <b>Non</b>       |  |  |  |
|                 |                            |           |           |        |        |           | vérifiée         |  |  |  |

**Tableau IV.17.**Vérification de la zone nodale dans le sens secondaire

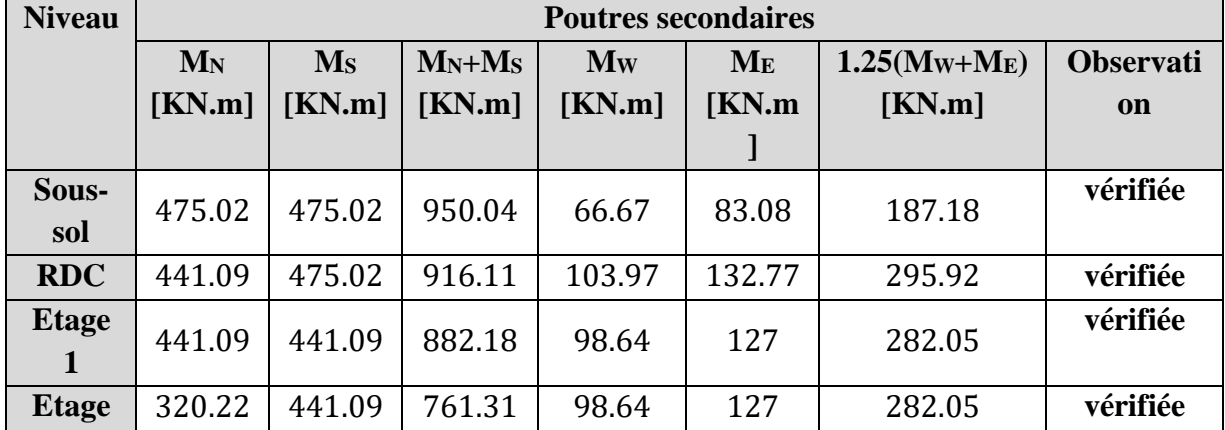

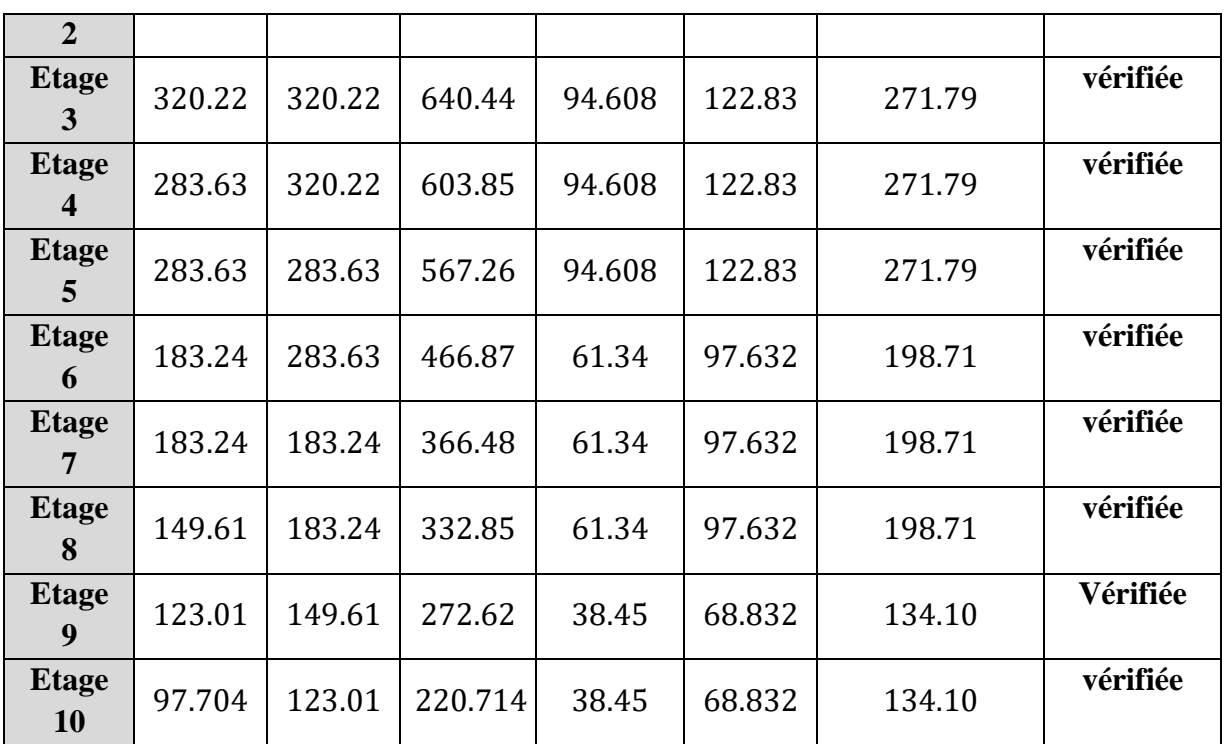

**Remarque :** la zone nodale est non justifiée aux niveaux des quatre derniers étages donc on opte pour un autre ferraillage des poteaux :

Sous – sol au 2<sup>ème</sup> étage : 12HA20 = 37.7cm<sup>2</sup>

 $3^{eme}$ : 8HA20 + 4HA12 = 29.65  $cm<sup>2</sup>$ 

 $4^{\text{ème}}$  au  $9^{\text{ème}}$ : 6HA16 + 4HA20 = 28.65 cm<sup>2</sup>

 $10^{eme}$ : 4HA14 + 8HA12 = 15.21 cm<sup>2</sup>

 $11^{\text{ème}}$ : 12HA12 = 13.57 cm<sup>2</sup>

Les résultats de la révérification des zones nodales sont illustrés dans le tableau suivant :

| <b>Niveau</b>  | <b>Poutres principales</b> |                        |           |        |         |           |                  |  |  |  |
|----------------|----------------------------|------------------------|-----------|--------|---------|-----------|------------------|--|--|--|
|                | $M_N$                      | $\mathbf{M}\mathbf{s}$ | $M_N+M_S$ | Mw     | $M_{E}$ | 1.25      | <b>Observati</b> |  |  |  |
|                | KN.m                       | [KN.m]                 | [KN.m]    | [KN.m] | [KN.m]  | $(Mw+Me)$ | <b>on</b>        |  |  |  |
|                |                            |                        |           |        |         | [KN.m]    |                  |  |  |  |
| Sous-sol       | 475.02                     | 475.02                 | 950.04    | 148.55 | 305.21  | 567.2     | vérifiée         |  |  |  |
| <b>RDC</b>     | 441.09                     | 475.02                 | 916.11    | 196.66 | 218.86  | 519.4     | vérifiée         |  |  |  |
| <b>Etage 1</b> | 441.09                     | 441.09                 | 882.18    | 164.59 | 203.31  | 459.98    | vérifiée         |  |  |  |
| <b>Etage 2</b> | 320.22                     | 441.09                 | 761.31    | 164.59 | 203.31  | 459.98    | vérifiée         |  |  |  |
| <b>Etage 3</b> | 320.22                     | 320.22                 | 640.44    | 127.33 | 185.16  | 312.49    | vérifiée         |  |  |  |
| <b>Etage 4</b> | 283.63                     | 320.22                 | 603.85    | 127.33 | 185.16  | 312.49    | vérifiée         |  |  |  |

**Tableau IV.18.**Révérification de la zone nodale dans le sens principal

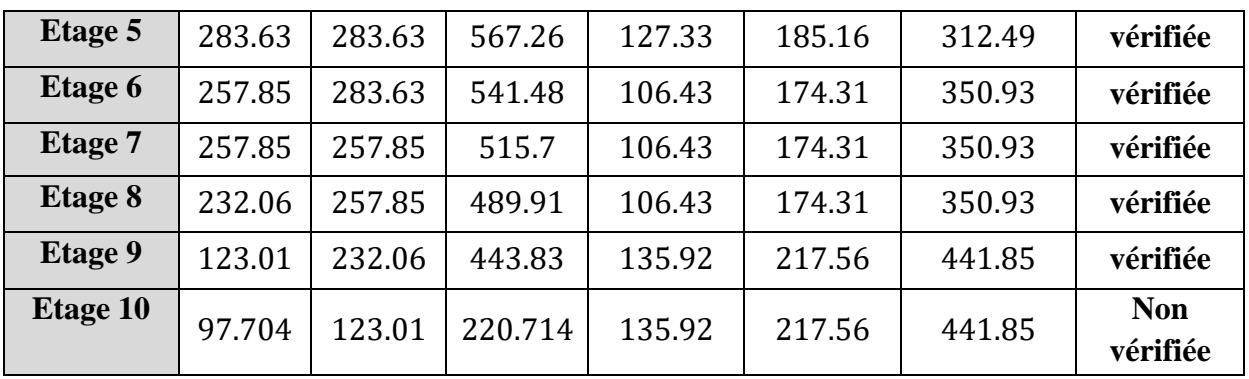

D'après les résultats obtenus, la vérification des zones nodales est justifiée, sauf dans les deuxdeniers niveaux dont l'RPA (Article 7.6.2) considéré que cette vérification est facultative dans

les deux derniers niveaux.

## **IV.4.1.Schéma de ferraillage des poteaux**

Voir annexe 10

#### **IV.5.Etudes des voiles**

Les voiles sont des éléments de contreventement exigés pour toute structure en béton armé dépassant quatre niveaux ou 14 m de hauteur en zone IIa. Selon **le RPA99 version 2003 (Art.3.4.A.1.a)**

Un voile est sollicité en flexion composée avec un effort tranchant, d'où on peut citer les principaux modes de rupture :rupture par flexion,rupture en flexion par effort tranchant et rupture par écrasement ou traction du béton.

Leurs ferraillages se fait à la flexion composée avec les sollicitations issues des combinaisons suivantes :

#### **1) 1.35G+1.5Q**

**2) G+Q**±**E**

**3)0.8G**±**E**

## **IV.5.2**.**Recommandation du RPA 99/Version2003**

#### **a. Armatures verticales : (art 7.7.4.1)**

La section d'armatures à introduire dans les voiles sera une section répartie comme suit :

- Les armatures verticales sont disposées en deux nappes parallèles aux faces des voiles.
- Les barres verticales des zones extrêmes devraient être ligaturées avec des cadres

horizontaux dont l'espacement ne doit pas être supérieur à l'épaisseur du voile.

Zone tendue : un espacement maximal de 15 cm et un pourcentage minimal de 0.20% de la section du béton,  $A_{min} = 0.2\% \times l_t \times e$ 

Avec $\begin{cases} l_t:$  longueur de la zone tendue e: épaisseur du voile

- À chaque extrémité du voile l'espacement des barres doit être réduit de moitié sur  $L/10$  de la longueur du voile.
- Les barres du dernier niveau doivent être munies de crochets à la partie supérieure. Toutes lesautres barres n'ont pas de crochets (jonction par recouvrement).

## **b. Armatures horizontales : article (7.7.4.2)**

Elles sont destinées à reprendre les efforts tranchant, et maintenir les aciers verticaux, et les empêcher de flamber, elles sont disposées en deux nappes vers l'extérieur des armatures verticales, elles doivent être munies de crochets à 130° ayant une longueur de10∅.

#### **c. Armatures transversales :**

Elles sont destinées essentiellement à retenir les barres verticales intermédiaires contre le flambement, elles sont en nombre de quatre épingles par  $1m^2$ au moins.

#### **d.Armatures de couture**

Le long des joints de reprise de coulage, l'effort tranchant doit être pris par acier de couture dont la section doit être calculée par la formule suivante : $A_{vj} = 1.1 \times \frac{V}{f}$  $\frac{v}{f_e}$  avec  $V = 1.4V_u$ 

#### **IV.5.3. Règles communes aux armatures verticales et horizontales (Art 7.7.4.3)**

- Le pourcentage minimal d'armature est de :

 ${A_{min}} = 0.10\% \times b \times h$  dans la zone courante du voile  $(A_{min} = 0.15\% \times b \times h$  dans la zone extrême du voile

- Le diamètre des barres (à l'exception des zones d'about) ne devrait pas dépasser  $1/10$ de l'épaisseur du voile.
- L'espacement :  $S_t \leq min(1.5 \times e; 30 \text{ cm})$
- les deux nappes d'armatures doivent être reliées avec au moins 4 épingles par  $m<sup>2</sup>$ .
- Les longueurs de recouvrement doivent être égales a :
	- **40**∅ : pour les barres situées dans les zones où le renversement du signe des efforts est possible.

 **20**∅ : pour les barres situées dans les zones comprimées sous l'action de toutes les combinaisons possible de charges.

#### **IV.5.4.Ferraillage**

## **a. Armatures verticales**

Le calcul des armatures verticales se fait à la flexion composée sous les sollicitations les plus défavorables (M, N) pour une section, la section trouvée (A) sera répartie sur toute la zone tendue de la section en respectant les recommandations du **RPA99**.

## **b. Armatures horizontales**

Leur section est calculée selon la formule suivante :  $A_h = \frac{\tau_u \times e \times S_t}{0.8 \times f_u}$  $\frac{u \times e \times S_t}{0.8 \times f_e}$ , Avec  $\tau_u = \frac{1.4 \times V_d}{e \times d}$  $e \times d$ 

 $A_{\text{value}}^{\text{min}}$ : Section d'armature verticaleminimale dans le voile

 $A^{tendu}_{min}$ : Section d'armature dans la zone tendue

 $A_{min}^{comprimé}$  : Section d'armatures dans la zone comprimée

 $A_v^{adoptée}$  : Section d'armature adoptée pour une seule face du voile

**St** : Espacement

 $A_h^{min}$ : Section d'armature horizontale minimale dans le voile complet ( $A_{min} = 0.15\% \times b \times h$ )

 $A_{h}^{calculée}:$  Section d'armature calculée

 $A_h^{adoptée} /_{ml}$ : Section d'armature adoptée pour un mètre linéaire

| <b>Niveau</b>                           | <b>Sous-Sol</b> | <b>RDC</b>  | $1er$ au $11ème$ étage |
|-----------------------------------------|-----------------|-------------|------------------------|
| $M$ (KN.m)                              | 589,1415        | 435,2941    | 48,8196                |
| $N$ (KN)                                | $-487,753$      | $-101,9988$ | $-0,6963$              |
| $V$ (KN)                                | 174,7765        | 283,195     | 183,1715               |
| $\tau(MPa)$                             | 0,79            | 1,28        | 1,1                    |
| $\bar{\tau}$ (MPa)                      | 5               | 5           | 5                      |
| $\sigma_{max}(MPa)$                     | $-8,43$         | $-5,42$     | $-0,765$               |
| $\sigma_{min}(MPa)$                     | 5,38            | 4,78        | 0,759                  |
| <b>Section</b>                          | $1,6*0,2$       | $1,6*0,2$   | $1,6*0,15$             |
| $L_T(m)$                                | 0,62            | 0,75        | 0,8                    |
| $L_{C}$ (m)                             | 0,35            | 0,1         | 0,01                   |
| $A_{min}^{tendu}$ (cm <sup>2</sup> )    | 2,49            | 3           | 2,39                   |
| $A_{min}^{comprimé}$ (cm <sup>2</sup> ) | 0,71            | 0,2         | 0,01                   |

**Tableau IV.19** Sollicitations et ferraillage des voiles  $V_{y1}$ 

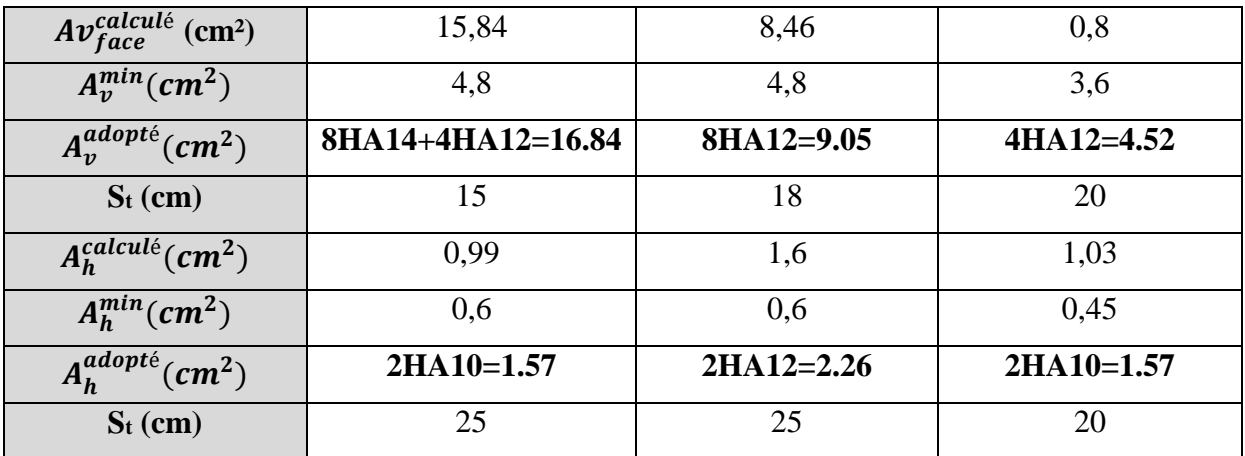

# **Remarque :**

Pour les voiles $V_{y2}$ ,  $V_{y3}$  et  $V_{y4}$  c'est le même ferraillage que le voile  $V_{y1}$ 

| <b>Niveau</b>                           | Sous-Sol       | <b>RDC</b>     | 1er au 11 <sup>ème</sup> étage |
|-----------------------------------------|----------------|----------------|--------------------------------|
| $M$ (KN.m)                              | 193,8854       | 137,6442       | 28,6927                        |
| N(KN)                                   | $-16,8934$     | 181,2129       | 86,0771                        |
| V(KN)                                   | 93,8485        | 90,8956        | 48,905                         |
| $\tau(MPa)$                             | 0,63           | 0,6            | 0,43                           |
| $\bar{\tau}$ (MPa)                      | $\overline{5}$ | $\overline{5}$ | 5                              |
| $\sigma_{max}(MPa)$                     | $-4,88$        | 4,24           | 1,47                           |
| $\sigma_{min}(MPa)$                     | 4,73           | $-2,59$        | $-0,43$                        |
| <b>Section</b>                          | $1,1*0,2$      | $1,1*0,2$      | $1,1*0,15$                     |
| $L_{T}(m)$                              | 0,54           | 0,42           | 0,25                           |
| $L_{C}$ (m)                             | 0,02           | 0,27           | 0,6                            |
| $A_{min}^{tendu}$ (cm <sup>2</sup> )    | 2,16           | 1,67           | 0,74                           |
| $A_{min}^{comprimé}$ (cm <sup>2</sup> ) | 0,04           | 0,53           | 0,91                           |
| $Avfacecalculé$ (cm <sup>2</sup> )      | 4,94           | 1,07           | $-0,42$                        |
| $A_v^{min}(cm^2)$                       | 3,3            | 3,3            | 2,48                           |
| $A_v^{adopt\acute{e}}(cm^2)$            | 6HA12=6.79     | 4HA12=4.52     | 4HA10=1.57                     |
| $S_t$ (cm)                              | 18             | 14             | 20                             |
| $A_h^{calculé}(cm^2)$                   | 0,78           | 0,76           | 0,41                           |
| $A_h^{min}(cm^2)$                       | 0,6            | 0,6            | 0,45                           |
| $A_h^{adopt\acute{e}}(cm^2)$            | 2HA10=1.57     | 2HA10=1.57     | 2HA10=1.57                     |

**Tableau IV.20** Sollicitations et ferraillage des voiles  $V_{x1}$ 

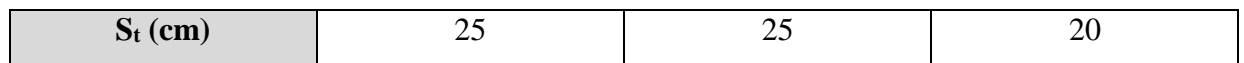

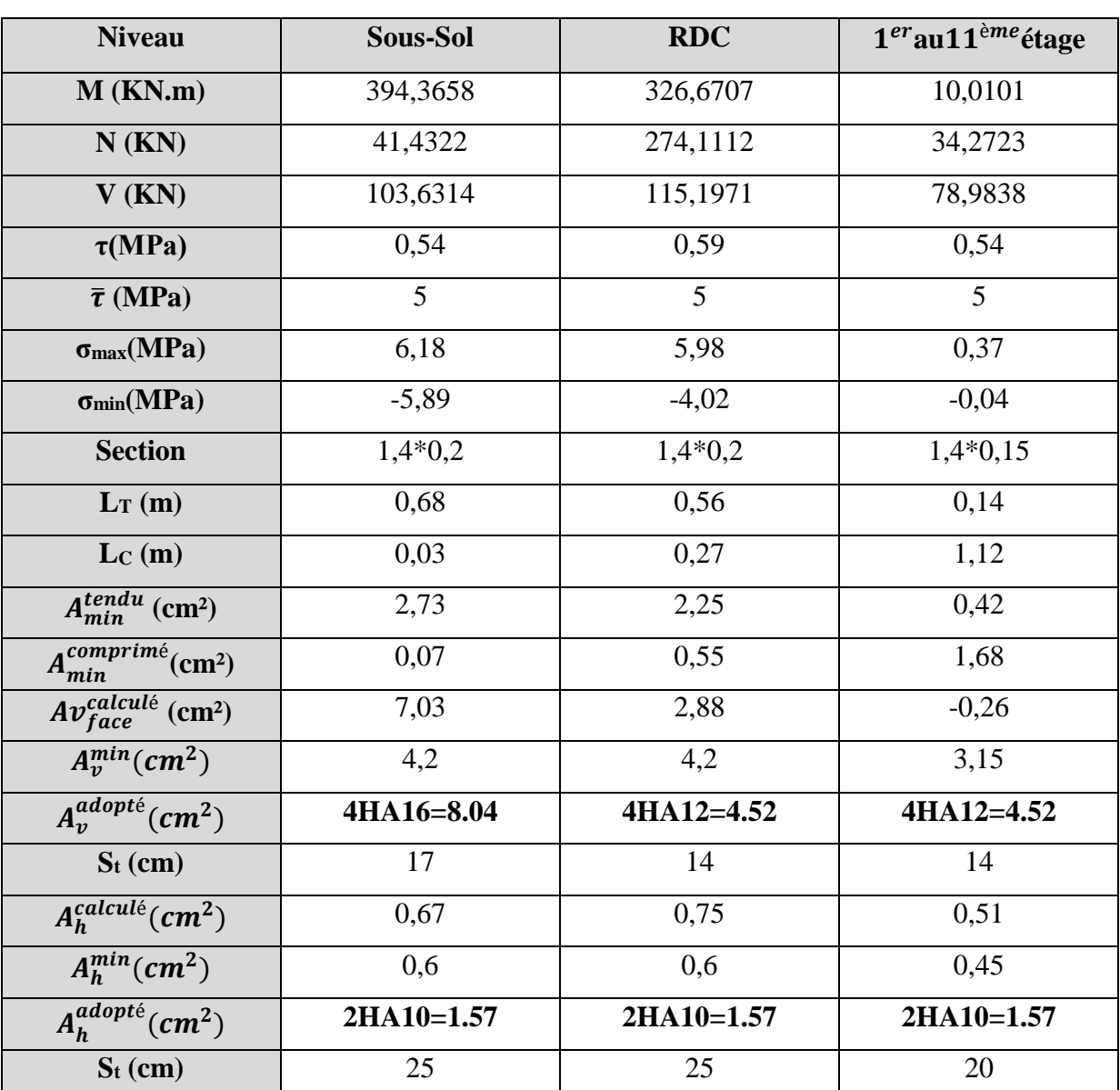

**Tableau IV.21** Sollicitations et ferraillage des voiles  $V_{x3}$ 

**Tableau IV.22** Sollicitations et ferraillage des voiles  $V_{x4}$ 

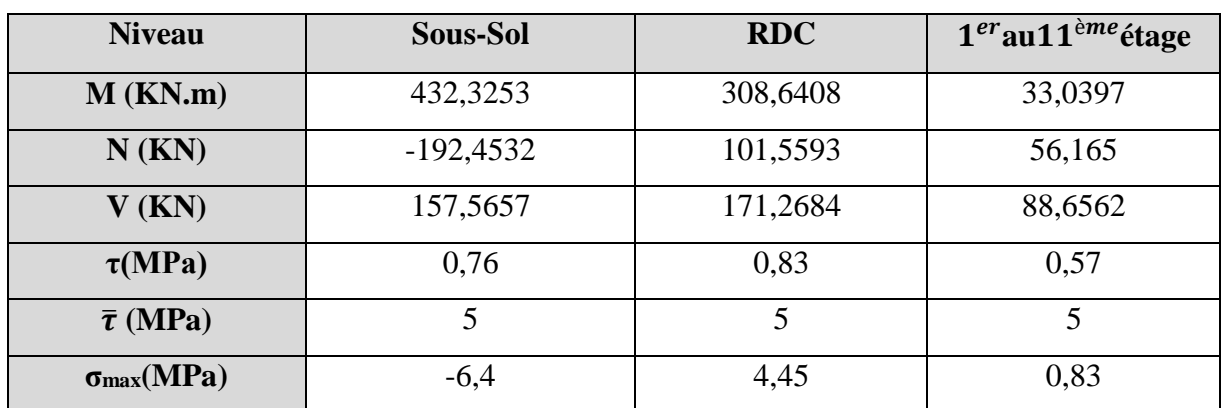

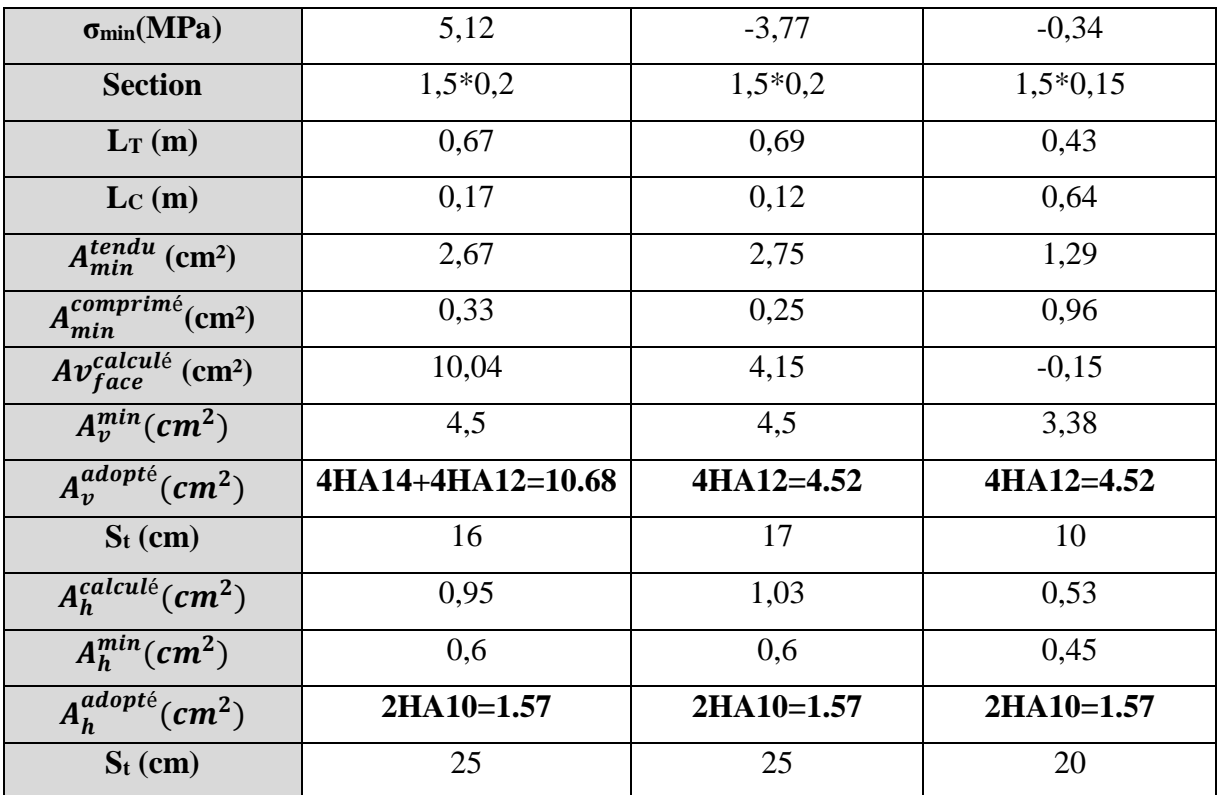

**Tableau IV.23** Sollicitations et ferraillage des voiles  $V_{x2}$ 

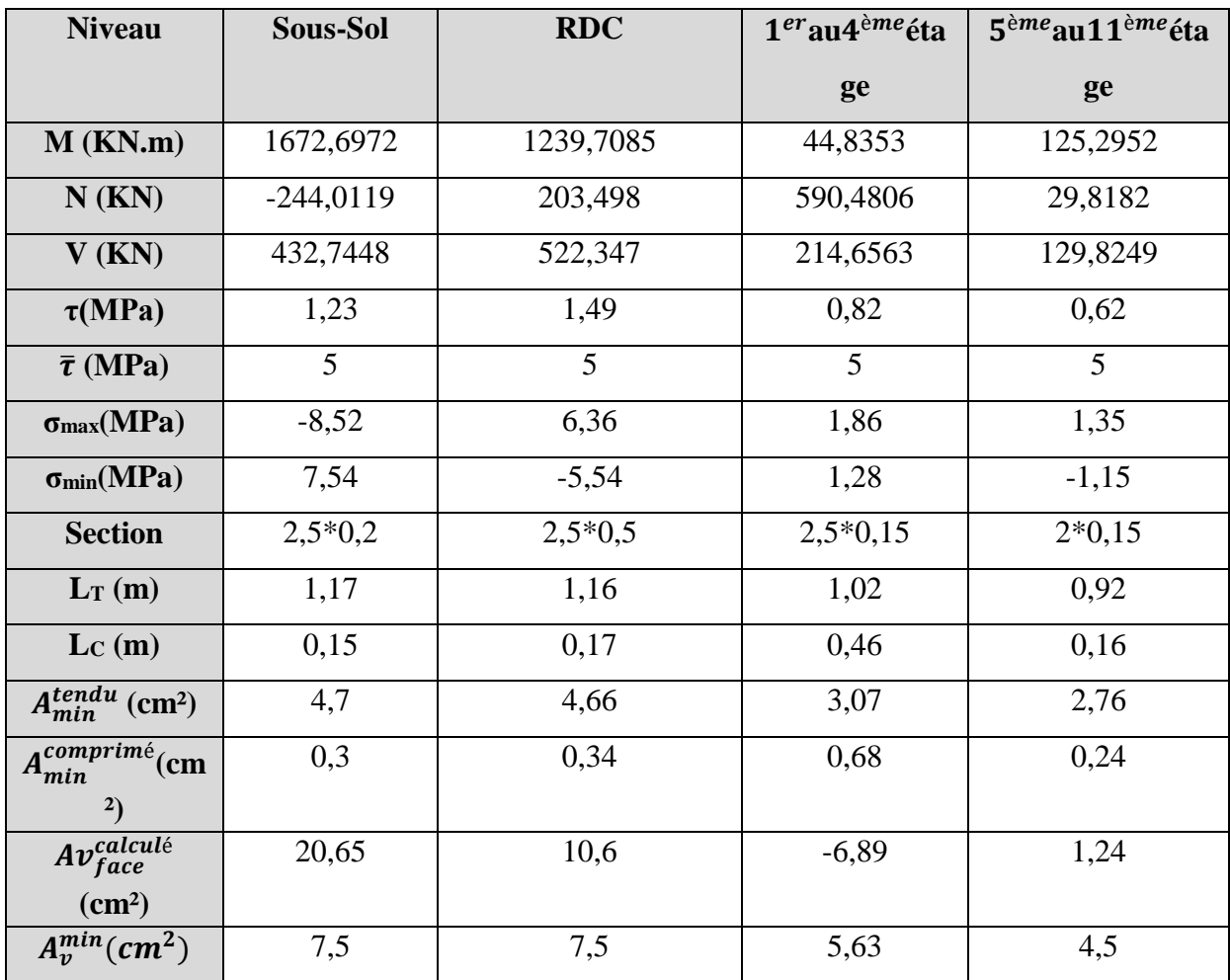

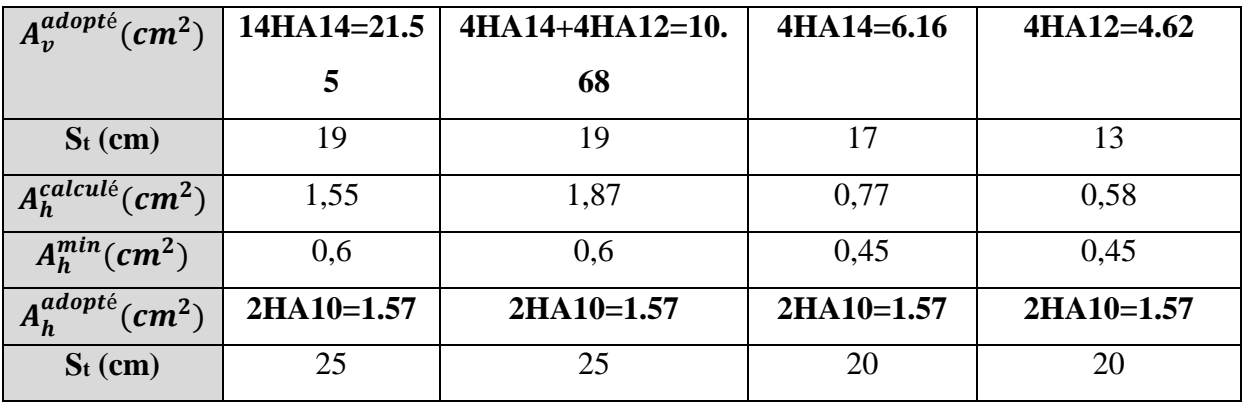

## **IV.5.5. Schéma de ferraillage d'un voile**

Voir annexe 11

## **IV.6 Conclusion**

Au terme de ce chapitre, nous avons étudié les différents éléments principaux. Les poteaux ont été calculés et ferraillé. Il est noté que le ferraillage minimum du RPA99/2003 est souvent plus important que celui calculé par les BAEL91/99.Les poutres sont ferraillées en utilisant les sollicitations obtenues par le logiciel **ETABS/V16**.Les voiles de contreventement ont été calculés à la flexion composée par les sollicitations obtenues par le logiciel **ETABSV16**. Les ferraillages adoptés respectent les recommandations du RPA99/2003 et le BAEL91/99.

# Chapitre V

#### **V.1 Introduction**

Après avoir défini et dimensionner les différents éléments constituants la structure, nous avons pu déterminer la charge qui sera transmise par cette dernière au sol qui a une capacité portante donnée par le rapport de sol. Désormais, la problématique est d'étudier l'infrastructure qui est un élément important dans une structure et qui est la partie inférieure d'un ouvrage reposant sur un terrain d'assise auquel sont transmises toutes les charges provenant de la structure, son rôle est de reprendre et d'assurer la transmission des charges et surcharges au sol, soit d'une manière directe (cas des semelles posées directement sur le sol, radiers, …) ou par l'intermédiaire d'autres éléments (cas des semelles reposant sur pieux, fondations profondes, …), et cela de façon à limiter les tassements différentiels et les déplacements sous l'actions des forces horizontales.

Notre travail est de présenter les différentes étapes du dimensionnement et du ferraillage des fondations tout en respectant les règles et les exigences en vigueur.

#### **V.2 Combinaisons de calcul**

D'après le **RPA** les fondations superficielles sont dimensionnées, sous la combinaison suivante :

#### ELS **RPA99/V2003 (Art 10.1.4.1)**

#### **V.3 Reconnaissance du sol**

Les résultats des essais effectués sur le site d'implantation de l'ouvrage en question, qui est dans notre cas un bâtiment en R+11+sous-sol, montrent que le sol en question est de moyenne résistance avec une capacité portante estimée à 1,15 bars et une catégorie du sol meuble (S3) ainsi que les résultats des essais in situ, nous ont permis d'envisager comme première approximation l'emploi des fondations superficielles type radier générale, l'ancrage sera à une profondeur à partir de 3,4 m avec une contrainte admissible de  $Q_{adm} = 1,15$  bars.

#### **V.4 Choix du type de fondation**

Le choix du type de fondation dépend essentiellement des facteurs suivants :

- > La capacité portante du sol ;
- $\triangleright$  La charge à transmettre au sol;
- > La profondeur d'ancrage ;
- $\triangleright$  La dimension des trames ;

Et nous allons déterminer le type de fondation adéquate pour la structure étudiée.

Vue que le sol présente une capacité portante faible de l'ordre de 1,15 bars, et que les charges de la structure sont très importantes, alors l'utilisation des semelles isolées et semelles filantes sont à écartées, et d'après l'étude de sol, on va opter pour des fondations superficielles de type radier général rigide pour fonder notre l'ouvrage.

Les charges appliquées aux fondations sont obtenues du model effectué sur le logiciel ETABS. L'effort normal est : N = 38668.9074 KN KN, les moments sont :  $M_x = 20.849$  MN. m ;  $M_y = 38.483$  MN. m Nous devons vérifier la condition de résistance pour l'estimation de la surface de la fondation qui est la suivante :

On calcule la surface totale des semelles nécessaires

$$
S_f \ge \frac{N_{ser}}{\overline{\sigma}} \to S_f \ge \frac{38668.9074}{115} = 336.25 \text{cm}^2
$$

Avec  $S_{batiment} = 272.96cm^2 < S_f = 336.25cm^2$ 

Alors la surface du radier doit être de l'ordre de  $336.25m^2$ , par contre la surface du bâtiment est de l'ordre de 272.96 $m^2$  ce qui est pratiquement impossible vue l'importance du débord qui sera engendré. Donc il est indispensable d'éloigner la solution du radier pour ce cas de passer à des fondations profondes ou à procéder à l'amélioration des caractéristiques du sol. Comme le sol d'assise du projet est de qualité médiocre (capacité portante du sol faible), il est indispensable de procéder à l'amélioration des caractéristiques du sol ou mettre en place des fondations profondes pour transférer les charges vers les couches plus profondes et plus dures. vu le manque de la coupe géotechnique du site, nous avons opté pour la première solution. En effet nous avons choisi de renforcer le sol par des colonnes ballastées de maniée à avoir une portance égale ou supérieure à 1.8 bars. Nous présentons dans ce qui suit un aperçu sur la

méthode de renforcement par colonnes ballastés.

#### **Les colonnes ballastées**

Les colonnes ballastées sont des colonnes constituées de matériaux granulaires, sans cohésion, mis en place par refoulement dans le sol et compactés par passes successives, Soit la surface de l'ensemble des semelles, Elles peuvent être réalisées en maillages réguliers ou variables, en lignes, en groupes ou même de manière isolée, Leur dimensionnement tient compte du type d'ouvrage, de la nature des charges, des tassements absolus et différentiels ainsi que de la nature du sol à traiter.

#### **Domaine d'application**

Les utilisations les plus fréquentes des traitements par colonnes ballastées concernent des ouvrages ou existent des dallages et radiers recevant des charges surfaciques et susceptibles d'accepter des tassements, et on peut les utiliser dans des d'ouvrages dans la mesure où les déformations résiduelles du sol traité sont compatibles avec la structure de l'ouvrage.

#### **Type des colonnes ballastées**

Colonnes ballastées par voie sèche : on utilise le lançage à l'air.

Colonnes ballastées par voie humide : on utilise le lançage à l'eau.

Soit :  $S_f \geq \frac{N_{ser}}{\overline{S}}$  $rac{\text{ser}}{\overline{\sigma}} \to S_f \ge \frac{38668.9074}{180}$  $\frac{68.90^{14}}{180}$  = 214.82cm<sup>2</sup> <  $S_{bat}$  = 272.96cm<sup>2</sup>  $\rightarrow$  On opte pour un radier

#### **V.5 Radier général**

Est une fondation superficielle qui travaille comme un plancher renversé, il est choisi pour ces trois caractéristiques :

- $\triangleright$  Un mauvais sol
- $\triangleright$  Une charge transmise au sol importante
- $\triangleright$  Les petites trames

Les choix d'emploi d'un radier général est une solution, afin d'éviter au maximum les désordres dus aux tassements différentiels et assurer une bonne répartition des charges transmises par la superstructure sur le sol d'assise.

On opte pour un radier nervuré, car il offre une grande rigidité, et une facilité d'exécution

#### **V.5.1 Pré-dimensionnement**

**Condition de coffrage**

$$
\begin{cases} h_r \ge \frac{L_{\text{max}}}{20} \\ h_t \ge \frac{L_{\text{max}}}{10} \end{cases} \Rightarrow \begin{cases} h_r \ge \frac{600}{20} = 30 \text{ cm} \\ h_t \ge \frac{600}{10} = 60 \text{ cm} \end{cases}
$$

Avec :

h<sup>r</sup> : hauteur de la dalle.

h<sub>t</sub>: hauteur des nervures.

 $L_{\text{max}}$ : la plus grande portée entre deux éléments porteurs successifs ( $L_{\text{max}}$  = 6m).

#### **Condition de rigidité**

On dit qu'un radier est rigide si :

$$
\left\{\begin{aligned}&\mathrm{L}_{\max} \leq \frac{\pi}{2} \mathrm{L}_{\mathrm{e}} \\&\mathrm{L}_{\mathrm{e}} \geq \sqrt[4]{\left(4.\, \mathrm{E}.\, \mathrm{I}\right)}/\,mathrm{K}.\, \mathrm{b}}\right.\\ \end{aligned}\right.
$$

Avec :

Le : est la longueur élastique, qui permet de déterminer la nature du radier. K : coefficient de raideur du sol (pour un sol moyen  $K = 4 \times 10^7 K N/m^3$ ). On a :

$$
K = \begin{cases} 0.5 \text{ Kg/cm}^3 \text{ trés mauvais sol} \\ 4 \text{ Kg/cm}^3 \text{ sol moyen} \\ 12 \text{ Kg/cm}^3 \text{ très bon sol} \end{cases}
$$

E : module d'élasticité du béton :  $E = 3.216 \times 10^7$  KN/m<sup>2</sup>.

b: largueur de la semelle.

I : Moment d'inertie de la semelle I =  $\frac{b \times h_t^3}{12}$ 12  $h_t \geq \sqrt[3]{\frac{48 \text{ L}_{\text{max}}^4 \text{ K}}{\pi^4 \text{ F}}}$  $\pi^4$  E  $\frac{3}{48} \frac{48 \text{ L}_{\text{max}}^4 \text{ K}}{4 \text{ F}} = \frac{3}{4} \frac{48 \times 6^4 \times 4 \times 10^4}{24 \times 3346 \times 10^5}$  $π<sup>4</sup> × 3.216×10<sup>7</sup>$  $\frac{3}{48 \times 6^4 \times 4 \times 10^4}{24 \times 336 \times 10^7} = 0.92 \text{m}$ 

Soit: 
$$
h_t = 100 \text{ cm}
$$
   
Donc:  $L_e \ge \sqrt[4]{\frac{3.216 \times 10^7 \times 1^3}{3 \times 4 \times 10^4}} = 7.19 \text{ m}$   
 $L_{\text{max}} = 6 < \frac{\pi}{2} \times 7.19 = 11.29 \text{ m} \dots \dots \dots \dots \dots \dots \text{Vérifiée}$ 

D'après les conditions de coffrage et rigidité on opte pour  $h_t = 100$  cm.

Les dimensions du radier sont :{ hauteur de la nervure  $h_t = 100cm$ hauteur de la table du radier  $h_r = 40$  cm enrobage  $d' = 5$  cm

#### **V.5.2 Vérifications nécessaires**

#### **Vérification des contraintes dans le sol**

Cette vérification consiste à satisfaire la condition suivante dans le sens longitudinal et transversal.

$$
\sigma_{\text{moy}} = \frac{3 \sigma_{\text{max}} + \sigma_{\text{min}}}{4} \le \overline{\sigma}_{\text{sol}} = 0.18 MPa
$$

Les contraintes sous le radier sont données par :  $\sigma = \frac{N}{s}$  $\frac{N}{S_{\text{rad}}}$   $+$   $\frac{M_{\text{x}} \times Y_{\text{G}}}{I_{\text{x}}}$ Ix

En utilisant, le programme « **SOCOTEC** », on a les caractéristiques suivantes :

$$
\begin{cases} I_x = 3581.7 \text{ m}^4 & \text{et } X_G = 10.84 \text{ m} \\ I_y = 10706.8 \text{ m}^4 & \text{et } Y_G = 6.27 \text{ m} \end{cases}
$$

Les efforts extraits à partir du logiciel **ETABS** sont :

$$
M_x = 20.849
$$
MN. m ;  $M_y = 38.483$ MN. m

## **Détermination des contraintes moyennes dans les deux sens**

**Sens X-X :**

$$
\begin{cases}\n\sigma_{\text{max}} = \frac{N}{S_{\text{rad}}} + \frac{M_x}{I_x} Y_G = 0.189 \text{ MPa} \\
\sigma_{\text{min}} = \frac{N}{S_{\text{rad}}} - \frac{M_x}{I_x} Y_G = 0.143 \text{ MPa} \Rightarrow \sigma_{\text{moy}} = 0.1775 \text{ MPa} < \overline{\sigma}_{\text{sol}} = 0.18 \text{ MPa}\n\end{cases}
$$

## **Sens Y-Y :**

$$
\begin{cases}\n\sigma_{\text{max}} = \frac{N}{S_{\text{rad}}} + \frac{M_y}{I_y} X_G = 0.19 \text{ MPa} \\
\sigma_{\text{min}} = \frac{N}{S_{\text{rad}}} - \frac{M_y}{I_y} X_G = 0.145 \text{ MPa}\n\end{cases} \Rightarrow \sigma_{\text{moy}} = 0.178 \text{ MPa} < \sigma \text{sol} = 0.18 \text{ MPa}
$$

Les contraintes sont vérifiées dans les deux sens (xx , yy).

## **Vérification au poinçonnement**

Selon le **BAEL99** (**Art A5.2.4.2**) il faut vérifier la résistance au poinçonnement par effort tranchant, cette vérification s'effectue comme suit :

$$
N_d \leq 0.045 \times U_c \times h_t \times \frac{f_{c28}}{\gamma_b}
$$

Avec :

 $N_d$ : Effort normal de calcul à l'ELU du poteau le plus sollicité.  $N_d = 4312,85KN$ 

 $h_t$ : hauteur total de radier.  $h_t = 100$  cm

U<sub>c</sub>: Périmètre du contour cisaillé, projeté sur le plan moyen du radier.

Le poteau le plus sollicité est le poteau (70×65) cm<sup>2</sup>, le périmètre d'impact U<sub>c</sub> est donné par la formule suivante :  $U_c = 2 \times (A + B)$ 

Tel que :

$$
\begin{aligned}\n\int A &= a + h_t = 1.7m \\
(B &= b + h_t = 1.65m\n\end{aligned} \Rightarrow U_c = 6.7m
$$

 $N_d$  = 4.312MN < 0.045 × 6.7 × 1 × 25 1.5 = 5.025 MN … … … … … Vérifiée

Donc, pas de risque de poinçonnement

## **Vérification de la poussée hydrostatique**

La condition à vérifier est la suivante :

 $N \geq f_s \times H \times S_{rad} \times \gamma_w$ 

Avec :

 $f_s$ : Coefficient de sécurité ( $f_s = 1.5$ ).

H ∶ Hauteur de la partie ancrée du bâtiment (H = 3.25 m).

 $S_{rad}$ : Surface du radier ( $S_{rad} = 272.96$  m<sup>2</sup>).

 $\gamma_w$ : Poids volumique de l'eau ( $\gamma_w = 10 \text{ KN/m}^3$ ).

 $N = 38668.9074$  KN  $> 1.5 \times 3.25 \times 409.20 \times 10 = 13306.8$  KN ... ... ... Vérifiée

#### **Vérification de la stabilité au renversement**

Selon le **RPA99** (Art 10.1.5), on doit vérifier que : e =  $\frac{M}{N}$  $\frac{M}{N} \leq \frac{B}{4}$ 4

Sens X-X  
\n
$$
e = \frac{20.849}{38.668} = 0.539 < \frac{21.75}{4} = 5.44 \text{ m} \dots \dots \dots \text{Vérifiée}
$$
  
\nSens Y-Y  
\n $e = \frac{38.483}{38.668} = 0.99 < \frac{12.6}{4} = 3.15 \text{ m} \dots \dots \text{Vérifiée}$ 

#### **V.5.3 Ferraillage du radier**

Le radier sera calculé comme un plancher renversé, appuyé sur les nervures en flexion simple, sachant que la fissuration est préjudiciable. Le calcul se fera pour le panneau le plus défavorable, et on adoptera le même ferraillage pour tout le radier.

#### **Calcul des sollicitations**

On a:  $Q_u = \frac{N_u}{s}$ Srad

N<sup>u</sup> : l'effort normal ultime donné par la structure.

On a :

$$
Q_{u} = \frac{53026.1954}{272.96} = 194.26 \text{KN/m}^2
$$

Pour le panneau le plus sollicité On a :

$$
\begin{cases}\n l_x = 4.50 \text{ m} \\
 l_y = 5.30 \text{ m} \n\end{cases} \Rightarrow \rho = \frac{l_x}{l_y} = 0.84
$$

 $P=0.84>0.4 \implies$  la dalle travail dans les deux sens.

$$
\rho = 0.84 \Longrightarrow \begin{cases} \mu_x = 0.0517 \\ \mu_y = 0.6678 \end{cases}
$$

**Calcul des moments isostatiques Figure V.1.** Le panneau le plus sollicité.

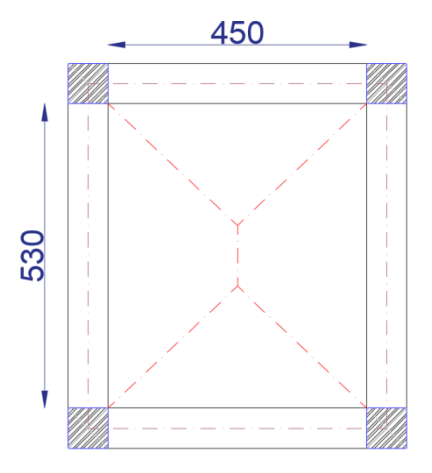

 $\int M_{0x} = \mu_x \times q \times l_x^2 = 203.38$ KN. m  $M_{0y} = \mu_y \times M_{0x} = 153.82$ KN. m

Les moments corrigés

{  $M_t^x = 0.85 M_{0x} = 172.87$ KN. m  $M_t^y = 0.85 M_{0y} = 130.75$ KN. m  $M_{ax} = M_{ay} = -0.5 M_{ox} = -101.69$ KN. m

Le ferraillage se fait pour une section de  $(b \times h) = (1 \times 0.4)$  m<sup>2</sup>, d=0.35m

Les résultats de ferraillages sont récapitulés dans le tableau suivant :

| Localisation |     | $M_{U}$   | A <sub>cal</sub>          | $A_{min}$             | $A_{\text{adop}}$     | Nombre    | $S_t$ (cm) |
|--------------|-----|-----------|---------------------------|-----------------------|-----------------------|-----------|------------|
|              |     | (KN.m)    | $\text{(cm}^2\text{/ml)}$ | (cm <sup>2</sup> /ml) | (cm <sup>2</sup> /ml) | de barres |            |
| Travée       | X-X | 172.87    | 13.68                     | 3.44                  | 14.07                 | 7HA16     | 15         |
|              | Y-Y | 130.75    | 10.23                     | 3.44                  | 12.06                 | 6HA16     | 17         |
| Appui        |     | $-101.69$ | 7.89                      | 3.44                  | 8.04                  | 4HA16     | 25         |

**Tableau V.1.** Tableau du ferraillage de radier.

#### **Condition de non-fragilité**

On a: 
$$
\begin{aligned} \{ \rho = 0.84 > 0.4 \\ \{ e = 40 \text{cm} > 12 \text{cm} \end{aligned} \Longrightarrow \begin{cases} A_x^{\text{min}} = \rho_0 \times \left( \frac{3 - \rho}{2} \right) \times b \times h_r \\ A_y^{\text{min}} = \rho_0 \times b \times h_r \end{cases}
$$
\n
$$
\Longrightarrow \begin{cases} A_x^{\text{min}} = 0.0008 \times \left( \frac{3 - 0.84}{2} \right) \times 1 \times 0.4 = 3.44 \text{cm}^2 \\ A_y^{\text{min}} = 0.0008 \times 1 \times 0.4 = 3.2 \text{cm}^2 \end{cases}
$$

#### **V.5.4 Vérifications à l'ELS**

On a:  $Q_s = \frac{N_s}{s}$ Srad  $N_s = 38668.9074$ KN

Donc ;  $Q_s = 141.67$ KN/m<sup>2</sup>

#### **Calcul des moments isostatiques**

On a:  $\rho = 0.84 \implies \begin{cases} \mu_x = 0.0586 \\ \mu_y = 0.7655 \end{cases}$  $\mu_y = 0.7655 \implies$  $M_{0x} = 168.11$ KN. m  $M_{0y} = 128.69$ KN. m

Les moments corrigés :

$$
\begin{cases}\nM_t^x = 0.85 M_{0x} = 142.89 \text{KN.m} \\
M_t^y = 0.85 M_{0y} = 109.39 \text{KN.m} \\
M_{ax} = M_{ay} = -0.5 M_{0x} = -84.055 \text{KN.m}\n\end{cases}
$$

## **Vérification des contraintes**

Le ferraillage se fait pour une section  $(b \times h)$ :  $(1 \times 0, 4)$  m<sup>2</sup>

Les résultats du ferraillage sont résumés dans le tableau ci-dessous :

| Localisation |       | $M_{s}$   |      | $I$ (cm <sup>4</sup> ) | $\sigma_{\rm bc} \leq \overline{\sigma_{\rm bc}}$ | $\log$ | $\sigma_{st} \leq \overline{\sigma_{st}}$ | Observation |
|--------------|-------|-----------|------|------------------------|---------------------------------------------------|--------|-------------------------------------------|-------------|
|              |       | (KN.m)    | (cm) |                        | (MPa)                                             |        | (MPa)                                     |             |
| Travée       | $X-X$ | 142.89    | 8.4  | 124895                 | 9.64 < 15                                         | Vér    | 295.02 > 201.63                           | N. vér      |
|              | $Y-Y$ | 109.39    | 6.1  | 675540                 | 9.92 < 15                                         | Vér    | 261.79 > 201.63                           | N. Vér      |
| Appui        |       | $-84.055$ | 6.1  | 675540                 | 7.62 < 15                                         | Vér    | 297.13 > 201.63                           | N. vér      |

**Tableau V.2.** Vérification des contraintes à l'ELS.

La contrainte de traction des aciers n'est pas vérifiée, donc on doit recalculer les armatures à l'ELS.

Le tableau ci-dessous récapitule les résultats de calcul des armatures à l'ELS du radier :

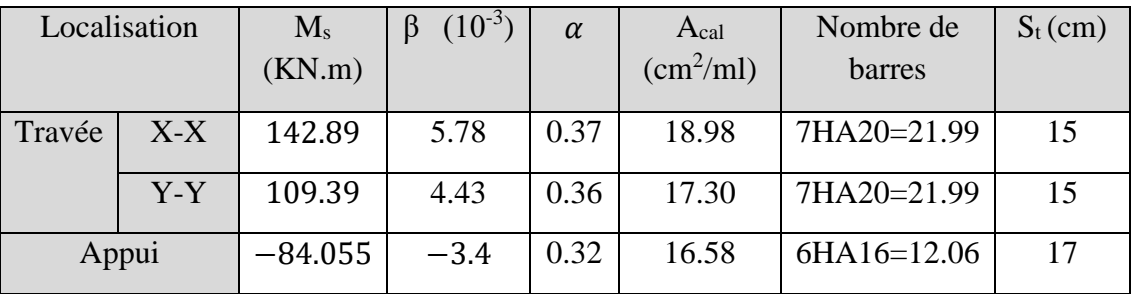

**Tableau V.3.** Calcul des armatures à l'ELS.

Le tableau ci-dessous résume les vérifications de la contrainte de traction dans les aciers après avoir recalculé les armatures à l'ELS :

**Tableau V.4.**Vérification des contraintes à l'ELS après augmentation du ferraillage.

| Localisation |       | $M_{s}$         |      | $I$ (cm <sup>4</sup> ) | $\sigma_{st} \leq \overline{\sigma_{st}}$ | Observation |
|--------------|-------|-----------------|------|------------------------|-------------------------------------------|-------------|
|              |       | (KN.m)          | (cm) |                        | (MPa)                                     |             |
| Travée       | $X-X$ | 142.89          | 12,8 | 279364                 | 192.77<201.63                             | Vérifiée    |
|              | $Y-Y$ | 109.39          | 12,8 | 279364                 | 147.57<201.63                             | Vérifiée    |
| Appui        |       | $-84.055$ 10.05 |      | 175155                 | 201.15 < 201.63                           | Vérifiée    |

# **Vérification des espacements**

La fissuration est nuisible, donc pour les deux sens on a :

$$
S_t \leq \min(\,2h_r; 25cm) = 25\; cm
$$

# **V.5.5 Schéma de ferraillage du radier**
Voire annexe 12

#### **V.6. Etude des nervures**

Les nervures sont des sections en Té renversé, servent d'appuis pour la dalle du radier et la transmission des charges s'effectue en fonction des lignes de ruptures comme indiqué sur la figure suivante :

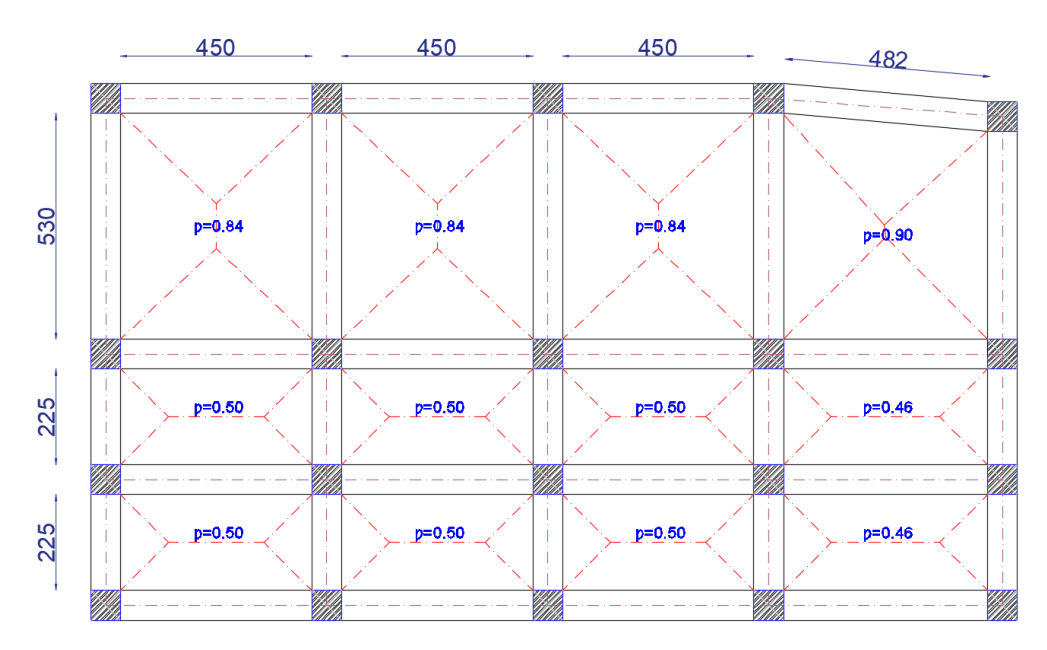

**Figure V.2.** Schéma des lignes de ruptures.

La transmission des charges est subdivisée en deux charges (trapézoïdales et triangulaires). Pour simplifier les calculs, ces charges peuvent être remplacées par des charges équivalentes uniformément réparties.

#### **Calcul des charges équivalente uniformes**

**Charges triangulaires**

Cas de plusieurs charges triangulaires sur la même travée  $:q_m = q_v = \frac{P}{2}$  $rac{\mathrm{P}}{2} \times \frac{\Sigma l_{\mathrm{xi}}^2}{\Sigma l_{\mathrm{xi}}}$  $\Sigma$  l<sub>xi</sub>

Cas d'une seule charge triangulaire par través 
$$
\left\{\begin{aligned} q_m &= \frac{2}{3} \times p \times l_x \\ q_v &= \frac{1}{2} \times p \times l_x \end{aligned}\right.
$$

#### **Remarque :**

Ces expressions sont élaborées pour des poutres supportant des charges triangulaires des deux côtés, donc pour les poutres recevant une charge triangulaire d'un seul côté, ces expressions sont à diviser par deux.

$$
\checkmark \quad \text{Chargest trapézoïdales} \begin{cases} q_m = \frac{P}{2} \Big[ \Big( 1 - \frac{\rho_{\rm g}^2}{3} \Big) l_{\rm xg} + \Big( 1 - \frac{\rho_{\rm d}^2}{3} \Big) l_{\rm xd} \Big] \\ q_v = \frac{P}{2} \Big[ \Big( 1 - \frac{\rho_{\rm g}}{2} \Big) l_{\rm xg} + \Big( 1 - \frac{\rho_{\rm d}}{2} \Big) l_{\rm xd} \Big] \end{cases}
$$

Avec :

q<sup>m</sup> ∶ Charge équivalente qui donne le même moment maximal que la charge réelle.

q<sub>v</sub> ∶ Charge équivalente qui donne le même effort tranchant maximal que la charge réelle.

P : Charge répartie sur la surface du radier (poids des nervures non compris).

#### **Calcul des sollicitations :**

**Sens X**-**X :**

**Sens Y**-**Y :**

Le calcul se fera pour la nervure la plus défavorable dans chaque sens, puis on généralise l'étude sur toutes les nervures.

> $p=0.84$  $p=0.84$  $p=0.84$  $p=0.90$  $p=0.50$  $p=0.50$  $p=0.46$  $p = 0.50$ 520 520 520 550

**Figure V.3.** Répartition des charges sur la nervure la plus sollicitée selon le sens X-X.

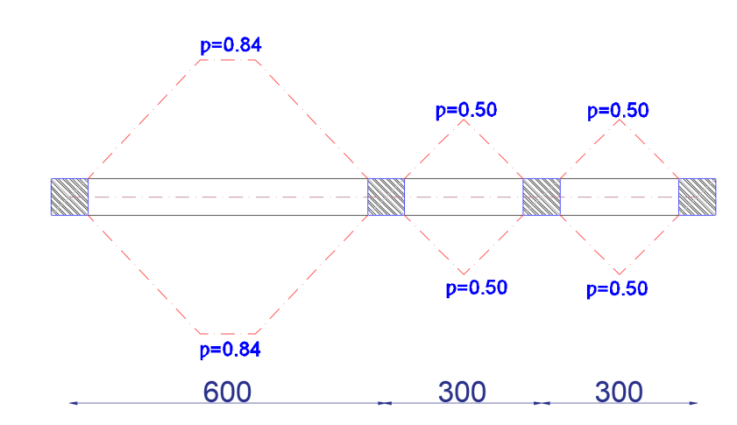

**Figure V.4.** Répartition des charges sur la nervure la plus sollicitée selon le sens Y-Y.

 **Calcul de chargement : Détermination de Pu et P<sup>s</sup> :**

$$
\begin{cases} P_{u} = \frac{N_{u}}{S_{rad}} = \frac{53026.19}{272.96} = 194.26 \text{KN/m}^2\\ P_{s} = \frac{N_{s}}{S_{rad}} = \frac{38668.9074}{272.96} = 141.66 \text{KN/m}^2 \end{cases}
$$

Avec :

Page | 113

#### **Sens X**-**X :**

Les résultats sont résumés dans le tableau suivant :

| Chargement     | Travée 1 | Travée 2 | Travée 3 | Travée 4 |
|----------------|----------|----------|----------|----------|
| $q_m^u$ (KN/m) | 362,25   | 362,25   | 362,25   | 378,62   |
| $q_m^s$ (KN/m) | 260,57   | 260,57   | 260,57   | 272,34   |
| $q_v$ (KN/m)   | 281,75   | 281,75   | 281,75   | 295,70   |

**Tableau V.5.** Les chargements sur les travées sens X-X.

#### **Sens Y-Y :**

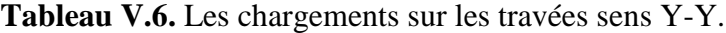

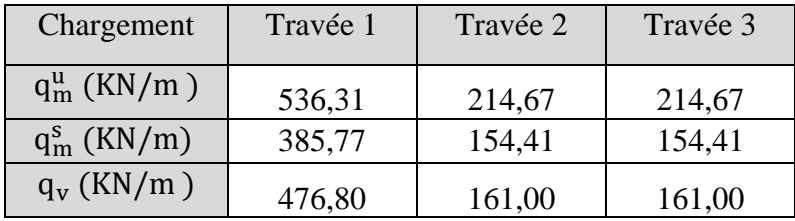

#### **Calcul des sollicitations**

Les sollicitations sur les nervures sont calculées en utilisant la méthode de Caquot car on a des charges modérées et la fissuration est préjudiciable.

Dans le calcul des sollicitations on doit ajouter le poids des nervures.

Donc :  $P_{\text{ner}}^{U} = 1.35 \times b_{a, \text{pot}} \times h_{t} \times \gamma_{b} = 1.35 \times 0.70 \times 1.1 \times 25 = 25.98 \text{ KN/m}$ 

 $P_{\text{ser}}^{\text{S}} = b_{\text{a,pot}} \times h_{\text{t}} \times \gamma_{\text{b}} = 0.7 \times 1.10 \times 25 = 19.25 \text{KN/m}$ 

#### **Sens X**-**X :**

#### **A l'ELU**

Les sollicitations sont regroupées dans le tableau ci-après :

| Travée | L<br>(m) | $q_m$<br>KN/m) | $M_g$ (KN.m) | $M_d$ (KN.m) | X <sub>0</sub><br>(m) | $M_{o}$<br>(KN.m) | $M_t$<br>(KN.m) |
|--------|----------|----------------|--------------|--------------|-----------------------|-------------------|-----------------|
| $A-B$  | 5.20     | 362,25         |              | $-968,48$    | 2,086                 | 1176,55           | 788,043         |
| $B-C$  | 5.20     | 362,25         | $-968,48$    | $-738,603$   | 2,722                 | 1223,50           | 375,348         |
| $C-D$  | 5.20     | 362,25         | $-738,603$   | $-1085,25$   | 2,416                 | 1220,06           | 320,395         |
| $D-E$  | 5.50     | 378.62         | $-1085,25$   |              | 3,271                 | 1380,27           | 940,448         |

**Tableau V.7.** Tableau des sollicitations à l'ELU sens X-X.

#### **L'ELS**

| Travée |      | $q_m$  | $M_{\rm g}$ |            | X <sub>0</sub> | $M_{o}$ | $M_t$   |
|--------|------|--------|-------------|------------|----------------|---------|---------|
|        | (m)  | KN/m)  | (KN.m)      | (KN.m)     | (m)            | (KN.m)  | (KN.m)  |
| $A-B$  | 5.20 | 260.57 | $\Omega$    | $-696,292$ | 2,086          | 846,31  | 566,986 |
| $B-C$  | 5.20 | 260.57 | $-696,292$  | $-530,508$ | 2,722          | 878,79  | 269,277 |
| $C-D$  | 5.20 | 260.57 | $-530,508$  | $-780,287$ | 2,416          | 876,32  | 229,757 |
| $D-E$  | 5.50 | 272,34 | $-780,287$  | 0          | 3,271          | 992,824 | 676,594 |

**Tableau V.8.** Tableau des sollicitations à l'ELS sens X-X.

**Sens Y-Y :**

**A l'ELU :**

**Tableau V.9.** Tableau des sollicitations à l'ELU sens Y-Y.

| Travée |      | $M_{\rm g}$<br>$q_m$ |             | $\rm M_d$   | X <sub>0</sub> | $M_{o}$   | $\rm M_{t}$ |
|--------|------|----------------------|-------------|-------------|----------------|-----------|-------------|
|        | (m)  | KN/m)                | (KN.m)      | (KN.m)      | (m)            | (KN.m)    | (KN.m)      |
| $A-B$  | 6.00 | 536,31               |             | $-1664,013$ | 2,483          | 2341,72   | 1653,096    |
| $B-C$  | 3.00 | 214.67               | $-1664,013$ | $-190,93$   | 3,787          | $-319,90$ | $-124,389$  |
| $C-D$  | 3.00 | 214.67               | $-190,93$   |             | 1,796          | 232,10    | 155,473     |

**A l'ELS :**

**Tableau V.10.** Tableau des sollicitations à l'ELS sens Y-Y.

| Travée |      | $q_m$  | $M_{g}$     | $\rm M_d$   | X <sub>0</sub> | $M_{o}$   | $M_t$     |
|--------|------|--------|-------------|-------------|----------------|-----------|-----------|
|        | (m)  | KN/m   | (KN.m)      | (KN.m)      | (m)            | (KN.m)    | (KN.m)    |
| $A-B$  | 6.00 | 385.77 |             | $-1196,931$ | 2,483          | 1684,41   | 1189,079  |
| $B-C$  | 3.00 | 154.41 | $-1196,931$ | $-137,334$  | 3,787          | $-230,10$ | $-89,466$ |
| $C-D$  | 3.00 | 154.41 | $-137,334$  |             | 1,796          | 166,95    | 111,83    |

#### **V.6.1 Ferraillage des nervures**

Le ferraillage des nervures se fera à la flexion simple.

**Détermination de la largeur b selon les deux sens :**

Donnés :

 ${b_0 = 0.7 \text{ m}$ ; d = 1.05 m  $(h = 1m$  ;  $h_0 = 0.4m$ 

 $\checkmark$  Sens **X-X** :

On a :

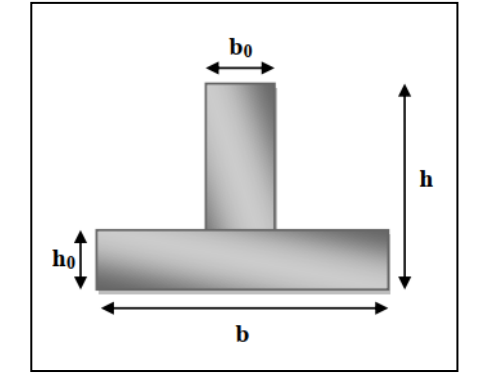

**Figure V.5.** Schéma des nervures.

$$
\frac{b - b_0}{2} \le \min\left(\frac{L_x}{2}; \frac{L_y^{\min}}{10}\right) \dots \dots \dots \dots \dots \dots \text{CBA} \text{ (Art 4.1.3)}
$$

$$
\frac{b - 0.65}{2} \le \min\left(\frac{5.50}{2}, \frac{3.00}{10}\right) \implies \frac{b - 0.65}{2} \le \min(2.75; 0.30)
$$

Donc :  $b \le 1.25m$ ; Soit  $b=1.20m$ 

 $\checkmark$  Sens Y-Y :

$$
\frac{b - 0.70}{2} \le \min\left(\frac{6.00}{2}, \frac{5.2}{10}\right) \implies \frac{b - 0.70}{2} \le \min(3.00; 0.52)
$$

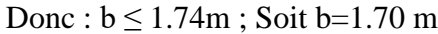

Les résultats de ferraillage sont regroupés dans le tableau ci-après :

| Localisation |        | $M_{\rm u}$<br>(KN.m) | A <sub>cal</sub><br>$\text{(cm}^2\text{/ml})$ | $A_{min}$<br>(cm <sup>2</sup> /ml) | $A_{\text{adop}}$<br>(cm <sup>2</sup> /ml) | Choix des barres |
|--------------|--------|-----------------------|-----------------------------------------------|------------------------------------|--------------------------------------------|------------------|
| $X-X$        | Travée | 940,448               | 29.31                                         | 14.91                              | 37.70                                      | 12HA20           |
|              | Appui  | $-1085,25$            | 33.99                                         | 14.91                              | 37.70                                      | 12HA20           |
| $Y-Y$        | Travée | 1653,096              | 51.96                                         | 20.64                              | 58.90                                      | 12HA25           |
|              | Appui  | $-1664,013$           | 52.32                                         | 20.64                              | 58.90                                      | 12HA25           |

**Tableau V.11.** Calcul des ferraillages.

#### **V.6.2 Vérification nécessaire**

#### **Vérification des efforts tranchants à l'ELU**

$$
\text{On a:} \ \tau_u = \tfrac{v_u}{b \times d} \leq \overline{\tau_u}
$$

Avec :  $\overline{\tau_u}$  < min(0.1 f<sub>c28</sub> ; 4 MPa) = 2.5 MPa ... ... ... ... ... F. N

$$
\begin{cases}\n\text{Sens X} - \text{X: } \tau_u = \frac{967.02 \times 10^{-3}}{1 \times 1.05} = 0.92 \text{MPa} \le \bar{\tau}_u = 2.5 \text{ MPa} \dots \dots \dots \dots \dots \dots \text{Vérifiée} \\
\text{Sens Y} - \text{Y: } \tau_u = \frac{1675.99 \times 10^{-3}}{1 \times 1.05} = 1.59 \text{ MPa} \le \bar{\tau}_u = 2.5 \text{ MPa} \dots \dots \dots \dots \dots \dots \dots \dots \text{Vérifiée}\n\end{cases}
$$

#### **Vérification de la jonction de table nervure**

$$
\tau_u = \frac{v_u(\frac{b - b_0}{2}) \times 10^{-3}}{0.9 \times d \times b \times h_0} \le \overline{\tau}_u
$$

**Sens**  $X-X \Rightarrow \tau_u = \frac{967.02 \times (\frac{1.30 - 0.70}{2})}{0.9 \times 1.05 \times 0.4}$  $\frac{(20-10)}{2}$ ×10<sup>-3</sup>  $\frac{1}{0.9 \times 1.05 \times 0.4 \times 1}$  = 0.76MPa  $\leq \overline{\tau}_{\text{u}}$  = 2.5 MPa ... ... ... ... ... ... Vérifiée

Sens Y-Y 
$$
\Rightarrow \tau_u = \frac{1675.99 \times (\frac{1.80 - 0.70}{2}) \times 10^{-3}}{0.9 \times 1.05 \times 0.4 \times 1} = 2.43 MPa \le \bar{\tau}_u = 2.5 MPa ... ... ... ... ... Wérifiée
$$

#### **Vérification des contraintes à l'ELS**

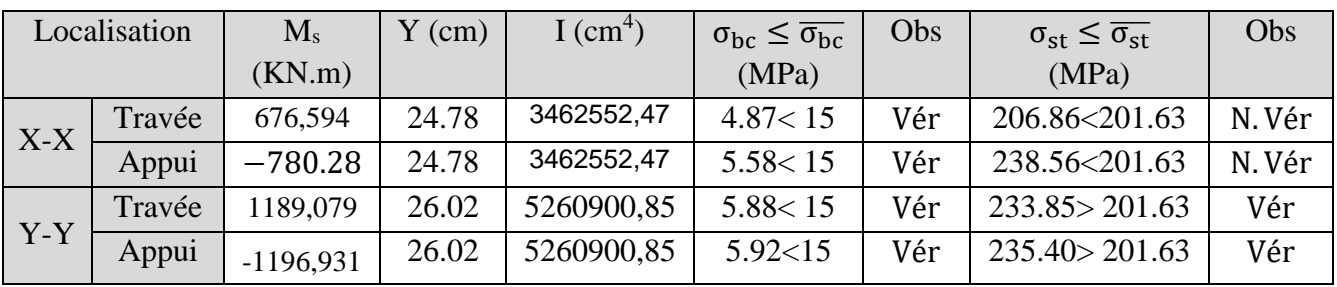

**Tableau V.12.** Vérification des contraintes à l'ELS.

La contrainte de traction n'est pas vérifiée, donc on doit calculer les armatures à l'ELS

|       | Localisation | $M_{s}$<br>(KN.m) | B<br>$(10^{-3})$ | $\alpha$ | A <sub>cal</sub><br>$\text{(cm}^2\text{/ml})$ | $A_{\text{adop}}$<br>$(cm^2/ml)$ | Nombre de barres |
|-------|--------------|-------------------|------------------|----------|-----------------------------------------------|----------------------------------|------------------|
| $X-X$ | Travée       | 676,594           | 2.86             | 0.31     | 41.58                                         | 48.30                            | $6HA25+6HA20$    |
|       | Appui        | $-780.28$         | 3.30             | 0.35     | 48.13                                         | 48.30                            | $6HA25+6HA20$    |
| Y-Y   | Travée       | 1189,079          | 3.63             | 0.31     | 73.35                                         | 77.71                            | 6HA32+6HA25      |
|       | Appui        | $-1196,931$       | 3.65             | 0.32     | 73.35                                         | 77.71                            | 6HA32+6HA25      |

**Tableau V.13.** Calcul des armatures à l'ELS.

#### **Les armatures transversales**

 $\phi_t \leq \min \left[ \frac{h_t}{35} \right]$  $\frac{h_t}{35}$ ;  $\frac{b_0}{10}$  $\left[\frac{B_0}{10}\right]$ ;  $\varphi_l^{\text{max}}$   $\leq$  21.42mm, alors ,  $\varphi_t = 10$   $\Rightarrow$   $A_t = 6$ HA10 = 4.71 cm<sup>2</sup>

$$
\begin{cases}\n1. \, S_t \le \min(0.9d; 40 \text{ cm}) \Rightarrow S_t \le 40 \text{ cm} \\
2. \, S_t \le \frac{A_t \times f_e}{0.4 \times b_0} \le 74.3 \text{ cm} \\
3. \, S_t \le \frac{0.8 \times A_t \times f_e}{b_0 \left[\tau_u - 0.3 \times f_{t28}\right]} \le 44.4 \text{ cm}\n\end{cases} \Rightarrow \text{Soit} : S_t = 20 \text{ cm}
$$

#### **Les armatures de peau**

Vu la hauteur des nervures il est préférable de mètre des armatures de peau pour éviter tout risque de fissures.

$$
A_p = 0.2\%(b_0 \times h) = 0.002 (70 \times 110) = 15.40 \text{cm}^2
$$

Soit : 8HA 16= 16.08 cm<sup>2</sup>

#### **V.6.3 Schémas de ferraillage**

Voire annexe 13

#### **V.7. Etude de voile périphérique**

Selon le **RPA99/Version 2003** (**Art 10.1.2**) les ossatures au-dessous du niveau de base, doivent comporter un voile périphérique continu entre le niveau de fondation et le niveau de base. Le voile doit avoir les caractéristiques suivantes :

- $\checkmark$  Une épaisseur minimale de 15 cm;
- $\checkmark$  Les armatures sont constituées de deux nappes ;
- $\checkmark$  Le pourcentage minimum des armatures est de 0.1% dans les deux sens (horizontal et vertical) ;
- $\checkmark$  Les ouvertures de ce voile ne doivent pas réduire sa rigidité d'une manière importante.

#### **V.7.1 Dimensionnement des voiles**

 $\{$ longueur L = 5.30 m hauteur  $h = 3.25$  m  $\ell$ epaisseur e = 20 cm

#### **V.7.2 Caractéristiques du sol**

{ (poids spécifique :  $y = 19.01 \text{ KN/m}^3$ la cohésion  $\cdot$  C = 0.40 bars angle de frottement :  $\varphi = 18^{\circ}$ 

#### **V.7.3 Evaluation des charges et surcharges**

Le voile périphérique et soumis à :

**Poussée des terres**

$$
G = h \times \gamma \times \tan^2\left(\frac{\pi}{4} - \frac{\varphi}{2}\right) - 2 \times C \times \tan\left(\frac{\pi}{4} - \frac{\varphi}{2}\right) \implies G = 32.03 \text{ KN/m}^2
$$

#### **La surcharge:**

On  $a : q = 10$  KN/m<sup>2</sup>

$$
Q = q \times \tan^2\left(\frac{\pi}{4} - \frac{\phi}{2}\right) \Longrightarrow Q = 5.28 \text{ KN/m}^2
$$

**Remarque :** Un dispositif de drainage efficace des eaux pluviales et des eaux de surfaces sera effectué donc il n'est pas nécessaire de calculer les poussées hydrostatiques.

#### **V.7.4 Ferraillage du voile périphérique**

Le voile périphérique sera calculé comme une dalle pleine sur quatre appuis avec une charge répartie variable, l'encastrement est assuré par le plancher, les poteaux et les fondations.

**A l'ELU**

$$
\begin{cases}\n\sigma_{\text{min}} = 1.5 \times Q = 7.92 \text{ KN/m}^2 \\
\sigma_{\text{max}} = 1.35G + 1.5Q = 51.16 \text{ KN/m}^2\n\end{cases}
$$

Le diagramme des contraintes est trapézoïdal, donc :

$$
\begin{cases}\n\sigma_{\text{moy}} = \frac{3\sigma_{\text{max}} + \sigma_{\text{min}}}{4} = 40.35 \,\text{KN/m}^2 \\
q_u = \sigma_{\text{moy}} \times 1 \,\text{ml} = 40.35 \,\text{KN/m}^2\n\end{cases}
$$

Pour le ferraillage du mur on prend le panneau le plus défavorable, dont les caractéristiques

sont  $\left\{\begin{array}{l}\n\int_{1}^{1} x = 3.25 \text{ m} \\
1 = 5.30 \text{ m}\n\end{array}\right.$  $l_x = 3.25 \text{ m}$ <br>  $l_y = 5.30 \text{ m}$  Et  $\begin{cases} b = 1 \text{ m} \\ e = 20 \text{ cm} \end{cases}$  $e = 20$  cm

 $\rho = \frac{lx}{ly} = 0.61 > 0.4 \implies$  le voile porte dans les deux sens.

#### **Calcul des moments isostatiques :**

On a :

$$
\rho = 0.61 \implies \begin{cases} \mu_{\rm x} = 0.0808\\ \mu_{\rm y} = 0.3075 \end{cases}
$$

 $M_{0x} = \mu_{x} \times q \times l_{x}^{2} = 34.43$  KN. m  $M_{0y} = \mu_y \times M_{0x} = 10.58$ KN. m

• Les moments corrigés  
\n
$$
\begin{cases}\nM_t^x = 0.85 M_{0x} = 29.27 \text{ KN. m} \\
M_t^y = 0.85 M_{0y} = 9.00 \text{KN. m} \\
M_{ax} = M_{ay} = -0.5 M_{0x} = -17.22 \text{KN. m}\n\end{cases}
$$

Le ferraillage se fait pour une section de  $(b \times e)$  m<sup>2</sup>.

Les résultats de calcul de ferraillage sont dressés dans le tableau ci-après :

Avec :  $A_{\text{min}} = 0.1\% \times b \times h$ 

**Tableau V.14.** Ferraillage des voiles périphériques.

| Localisation |       | M<br>(KN.m) | $A_{cal}$<br>$\left(\text{cm}^2/\text{ml}\right)$ | $A_{\min}$<br>(cm <sup>2</sup> /ml) | Aadopté<br>(cm <sup>2</sup> /ml) |
|--------------|-------|-------------|---------------------------------------------------|-------------------------------------|----------------------------------|
| Travées      | $X-X$ | 29.27       | 5.14                                              | 1.90                                | $5H A 12 = 5.65$                 |
|              | Y-Y   | 9.00        | 1.53                                              | 1.90                                | $5H A 12 = 5.65$                 |
| Appui        |       | $-17.22$    | 2.97                                              | 1.90                                | $5H A 12 = 5.65$                 |

**Espacements :**

 ${\bf (sens X - X: S_t \le min(2e ; 25 cm) \Rightarrow S_t = 17 cm)}$ **sens Y** – **Y**:  $S_t \le \min(3e; 33 \text{ cm}) \Rightarrow S_t = 20 \text{ cm}$ 

#### **V.7.5 Vérifications**

On a: 
$$
\begin{aligned} \{ \rho = 0.62 > 0.4 \\ e = 20 \text{ cm} > 12 \text{ cm} \end{aligned} \Longrightarrow \begin{cases} A_x^{\min} = \frac{\rho_0}{2} \times (3 - \rho) \times b \times e \\ A_y^{\min} = \rho_0 \times b \times e \end{cases}
$$

$$
\Longrightarrow \begin{cases} A_x^{\min} = 1.9 \text{ cm}^2 \\ A_y^{\min} = 1.90 \text{ cm}^2 \end{cases}
$$

#### **Calcul des efforts tranchants**

$$
\begin{cases} V_u^x = \frac{q_{u} \times l_x}{2} \times \frac{l_y^4}{l_y^4 + l_x^4} = 43.71 \text{ KN} \\ V_u^y = \frac{q_{u} \times l_y}{2} \times \frac{l_x^4}{l_y^4 + l_x^4} = 81.83 \text{ KN} \end{cases}
$$

#### **Vérification de l'effort tranchant :**

On doit vérifier que :

$$
\tau_{\rm u} = \frac{V_{\rm u}}{b \times d} \leq \overline{\tau}_{\rm u} = 0.07 \times \frac{f_{c28}}{\gamma_{\rm b}} = 1.17 \text{ MPa}
$$

$$
\tau_u = 0.45 \text{MPa} \le \bar{\tau}_u = 1.17 \text{ MPa} \dots \dots \dots \dots \dots \text{Vérifiée}
$$

#### **A l'ELS**

#### **Calcul des moments**

On a: 
$$
\rho = 0.61 \Rightarrow \begin{cases} \mu_x = 0.0857 \\ \mu_y = 0.4781 \end{cases}
$$

Soit :

Soit : 
$$
\begin{cases} \sigma_{\text{max}} = G + Q = 37.31 \text{ KN/m}^2 \\ \sigma_{\text{min}} = Q = 5.28 \text{ KN/m}^2 \end{cases}
$$

$$
\Rightarrow \begin{cases} \sigma_{\text{mov}} = \frac{3\sigma_{\text{max}} + \sigma_{\text{min}}}{4} = 41.90 \text{ KN/m}^2 \\ q_s = \sigma_{\text{mov}} \times 1 \text{ ml} = 29.30 \text{ KN/m} \end{cases}
$$

#### **Les moments isostatiques**

$$
\begin{cases} M_{0x} = \mu_x \times q \times l_x^2 = 23.41 \text{ KN. m} \\ M_{0y} = \mu_y \times M_{0x} = 11.19 \text{ KN. m} \end{cases}
$$

#### **Les moments corrigés**

{  $M_t^{\mathbf{x}} = 0.85 M_{0x} = 19.90$  KN. m  $M_t^y = 0.85 M_{0y} = 9.51$  KN. m  $M_{ax} = M_{ay} = -0.5 M_{ox} = -11.70$ KN. m

#### **Vérification des contraintes**

$$
\begin{cases} \sigma_{bc} = \frac{M_{ser}}{I} y \le \overline{\sigma_{bc}} = 0.6 \times f_{c28} \\ \sigma_{st} = 15 \frac{M_s}{I} (d - y) \le \overline{\sigma_{st}} = \min \left( \frac{2}{3} f_e; 110 \sqrt{\eta f_{t28}} \right) \end{cases}
$$

#### **Tableau V.15.** Vérification des contraintes à l'ELS.

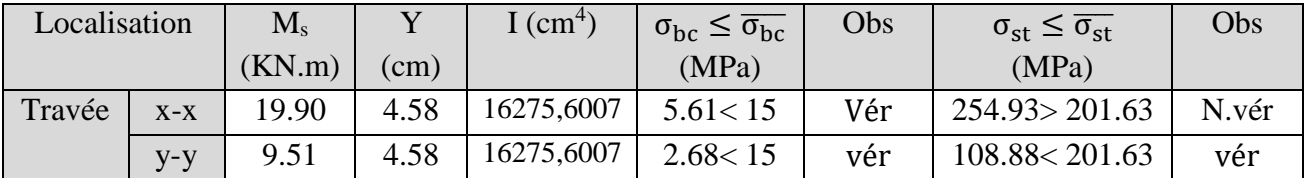

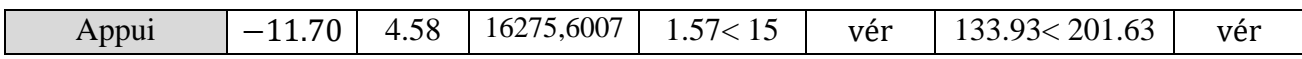

La contrainte de traction n'est pas vérifiée, donc on doit recalculer les armatures à l'ELS.

**Tableau V.16.** Calcule des armatures à l'ELS.

| Localisation |       | $\rm M_s$<br>KN.m) | $10^{-3}$ | A    | A <sub>cal</sub><br>$\text{(cm}^2\text{/ml})$ | $A_{\text{adop}}$<br>$\text{(cm}^2\text{/ml})$ | Nombre de<br>barres | $\mathbf{D}$ |
|--------------|-------|--------------------|-----------|------|-----------------------------------------------|------------------------------------------------|---------------------|--------------|
| Travée       | $X-X$ | 19.90              | 6.65      | 0.31 | 6.32                                          | 6.79                                           | 6HA12               |              |

#### **V.7.6 Schéma de Ferraillage du voile périphérique**

Voir annexe 14

#### **V.8. Conclusion**

D'après l'étude de ce chapitre, on constate qu'une fondation est un organe de transmission des charges de la superstructure au sol, elle ne peut donc être calculée que lorsqu'on connaît :

- $\checkmark$  La superstructure, ses caractéristiques géométriques et ses charges.
- $\checkmark$  Les caractéristiques mécaniques du sol.

Dans notre cas nous avons optés pour un radier, Ce dernier a été calculé comme un plancher renversé soumis à la charge du bâtiment sous forme d'un effort normale avec un excentrement.

Au niveau de l'infrastructure, un mur adossé est prévu pour supporter l'action des poussés des terres. Le voile est calculé et ferraillé comme un plancher encastré au niveau du radier.

# Conclusion

Pour l'étude d'une structure en génie civile en générale, et du bâtiment en particulier, l'ingénieure doit définir à l'avance une stratégie d'étude en définissant les différentes étapes de l'étude. Ces étapes qui vont conduire à un résultat final, qui est la définition des différentes sollicitations, qui seront utilisée à leur tour pour le dimensionnement des différents éléments de la structure. Une étude génie civil a pour objectif de dimensionner la structure à fin d'avoir un meilleur comportement en faisant travailler les matériaux au maximum.

Le dimensionnement de la structure repose sur plusieurs paramètres, à savoir, sa conception architecturale, la nature du site d'implantation, la maitrise des codes de calcules et des règlements en vigueur. Les soucis de l'ingénieure génie civil c'est de concevoir une structure qui répond aux différentes exigences de comportement et de résistance. Le comportement visà-vis des charges sismiques dans notre cas est un souci majeur du fait que la structure étudiée sera implantée à la rue Mahfoudi wilaya de Bejaia qui est une zone sismique IIa.

Par ailleurs, cette étude nous a conduits à dégager un certain nombre de conclusions dont les plus importantes sont :

Après l'analyse des plans architecturaux on à constater que la structure n'est pas régulière en plans ni en élévation. L'analyse géotechnique donnée du site ne nous donne que le sol d'assise à une capacité portante moyenne vue l'importance de l'ouvrage. Le prédimensionnement des éléments a permis de donner une idée générale sur les dimensions des différents éléments à savoir : plancher, poutres, poutrelles, escalier, acrotère, poteaux…, Les dimensions seront utilisées pour la détermination des charges statiques de la structure. Ces dimensions sont utilisées dans le modèle numérique en 3D réalisé à l'aide du logiciel ETABS. On a constaté que le critère le plus dominant dans le choix de l'épaisseur des dalles pleines est le critère du coupe feu. Et le poteau le plus sollicité n'est pas toujours le poteau à côté de la cage d'escalier. En effet, pour notre cas, c'est le poteau qui a une grande surface afférente.

La modélisation de la structure, en utilisant le logiciel ETABS 2016, nous a permis de prédire le comportement de la structure sous chargement sismique. On a effectué un calcul tridimensionnel dynamique dans le but de déterminer les différentes sollicitations sous différentes combinaisons d'actions. Cela, est effectué afin de dimensionner de manière correcte les différents éléments vis-à-vis des sollicitations dynamiques et d'avoir un meilleur comportement de la structure et de satisfaire toutes les conditions de RPA99/2003.

La modélisation et l'étude dynamique de la structure nous a conduit à opter pour un système de contreventement mixte (voile-portique) avec interaction et cela est due à la hauteur importante de l'ouvrage étudié. Pour avoir un comportement acceptable de la structure en question et pour vérifier l'interaction portique-voile (horizontale et vertical), on a opté pour des voiles d'épaisseur e = 20 cm pour le sous-sol et RDC, et d'épaisseur e = 15 cm pour les étages courants. Le nombre total des voiles prévus est de 8, disposés selon le sens x-x 04 voiles et 04 selon le sens y-y. Ces voiles vont supporter au moins de 25% de l'effort horizontal et au plus de 20% d'efforts vertical.

La modélisation qui a été faite avec le logiciel ETABS, nous a donnée des résultats satisfaisant vis-à-vis des exigences des regèles en vigueur.

Les résultats obtenus ont montré que les deux premiers modes sont des modes de translation, le 1<sup>er</sup> selon y-y et le 2<sup>ème</sup> selon x-x, et le 3<sup>ème</sup> c'est une rotation. Le taux de participation massique atteint plus de 90% dans le mode 8 selon x-x et dans le mode 9 selon y-y.

Les sections des poteaux choisies au chapitre pré-dimensionnement ont été augmentées afin de vérifier l'interaction voiles portiques.

Pour garantir une stabilité totale de la structure vis-à-vis des déplacements horizontaux, nous avons vérifié l'effet du second ordre (effet P-Δ).

Dans l'étude des éléments porteurs, on déduit que les poteaux sont ferraillés avec le minimum du RPA99, cela est dû au surdimensionnement, et que le RPA99 valorise la sécurité avant l'économie.

Le radier nervuré est le type de fondation choisi, vu les charges importantes et les petites trames qui induisent des chevauchements pour le choix des semelles isolées ou filantes.

Au niveau de l'infrastructure, un mur adossé est prévu pour supporter l'action des poussés des terres. Le voile est calculé et ferraillé comme un plancher encastré au niveau du radier.

#### *Nous souhaitons que ce modeste travail soit bénéfique pour les prochaines promotions.*

# Bibliographie

#### **Bibliographie**

- **BAEL91/99 :** (Béton armé aux états limites)
- **RPA99:** Règles Parasismiques Algériennes (RPA99/VERSION 2003)
- **CBA 93:** Règles de conception et de calcul des structures en béton armé(CBA93).
- **DTR BC 2.2 :** (Charges permanentes et surcharges d'exploitation ; édition 1989 ).
- **DTR BC 2.33.1** « Règles de calcul des fondations superficielles », édition 1992.
- Mémoires de fin d'étude
- Cahiers de cours béton du cursus

#### **Logiciel**

- ETABS V2016
- Auto CAD 2016

# Annexes

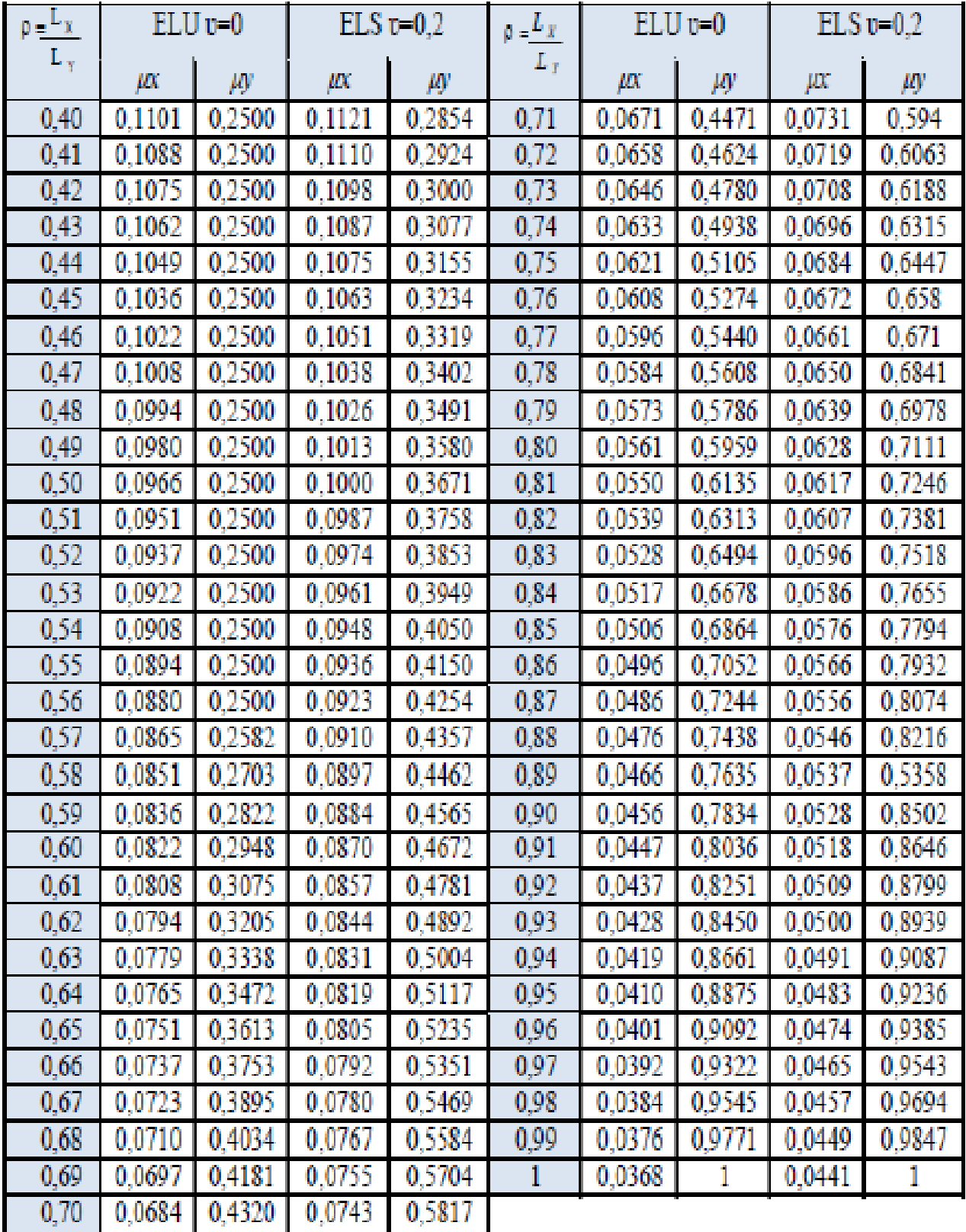

## Tableau de ferraillage

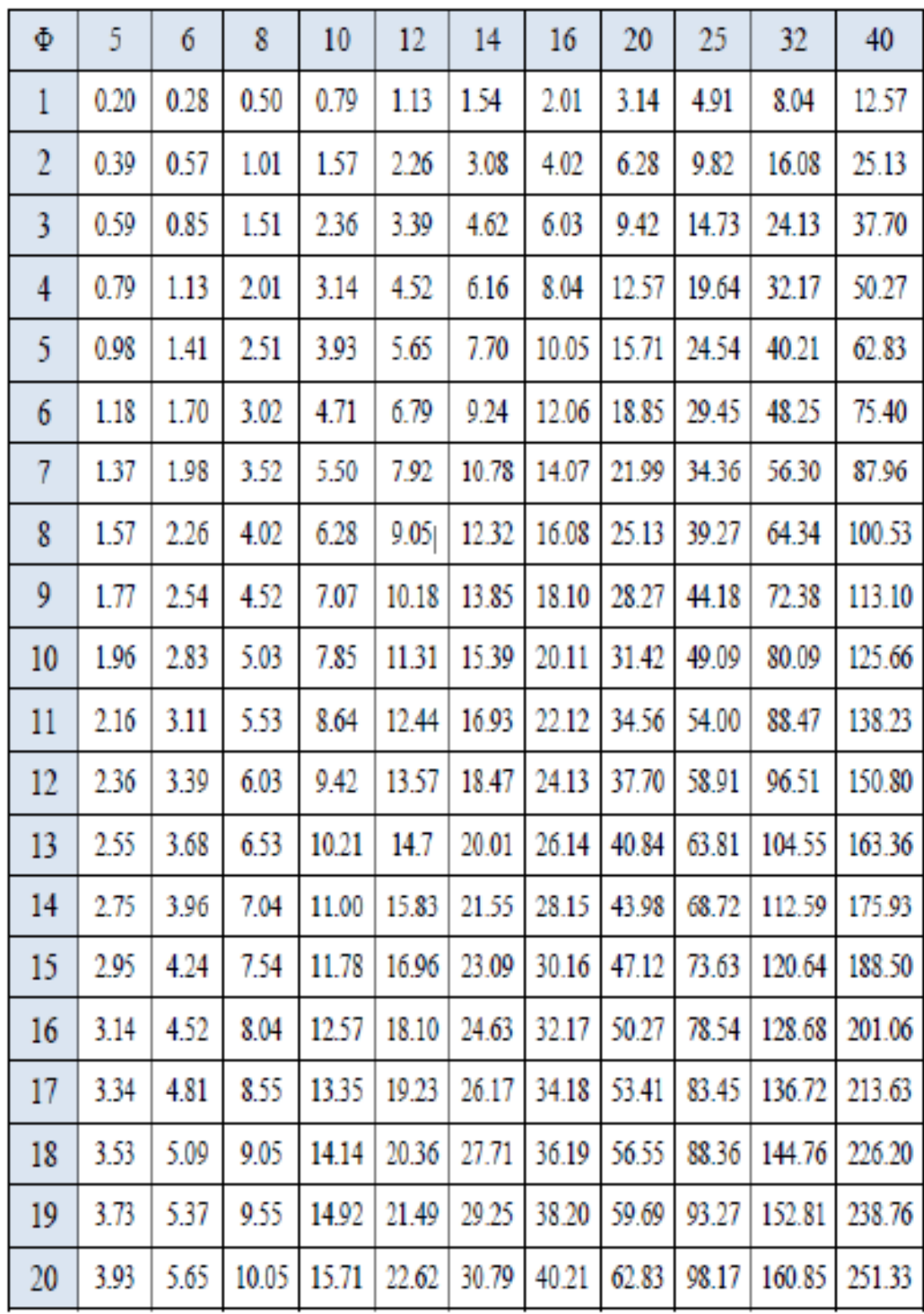

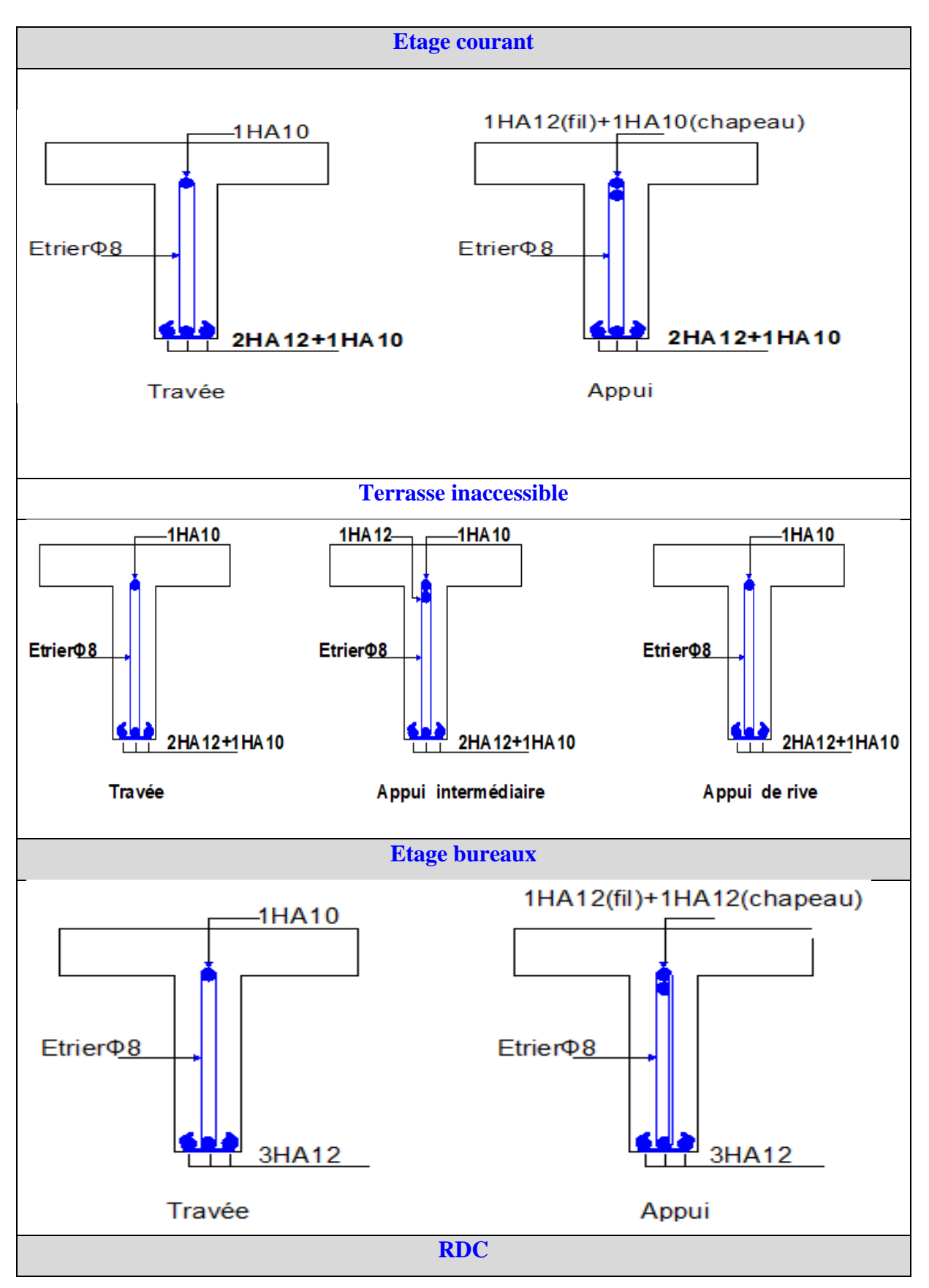

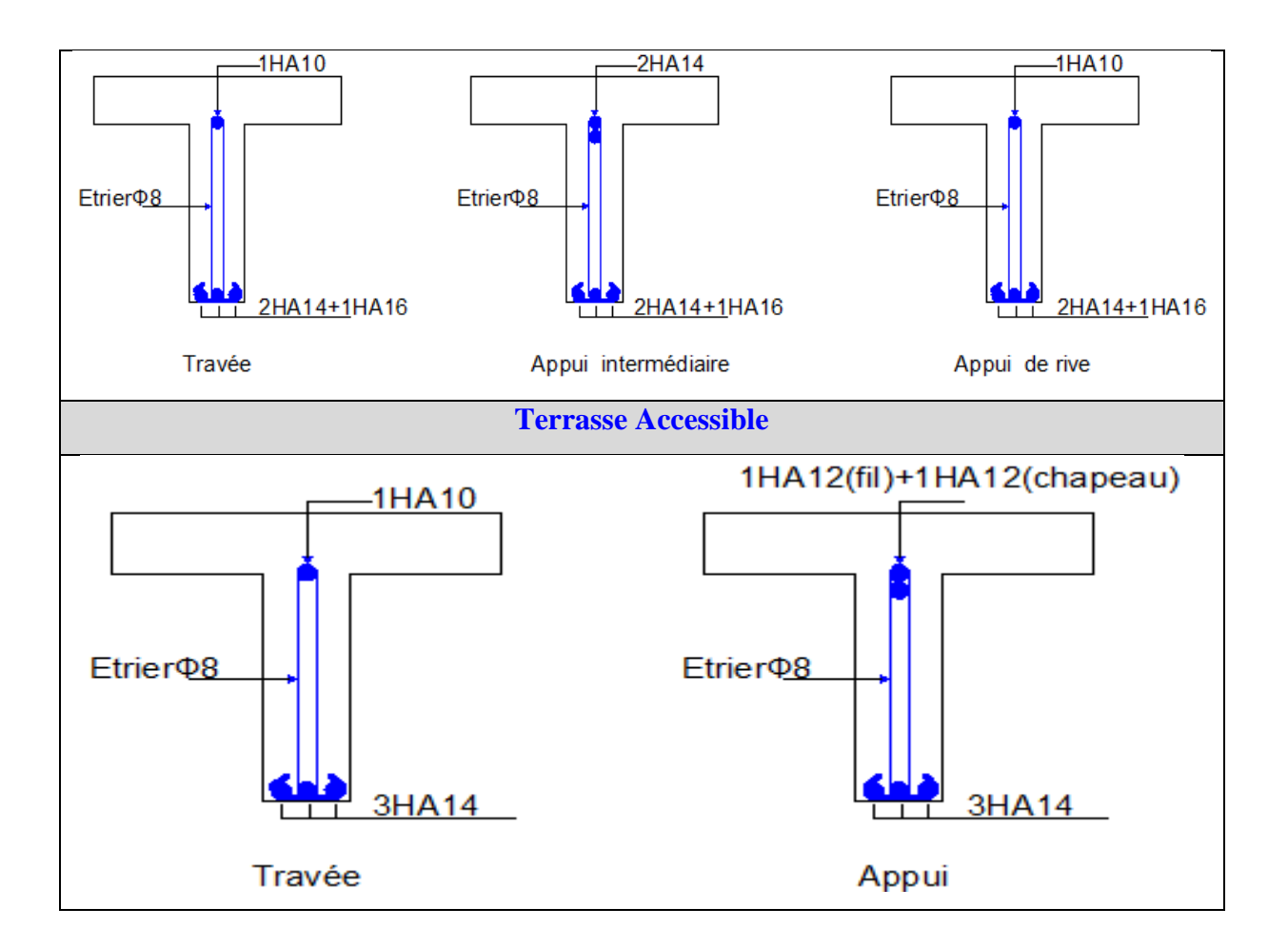

# **Schémas des ferraillages des poutrelles**

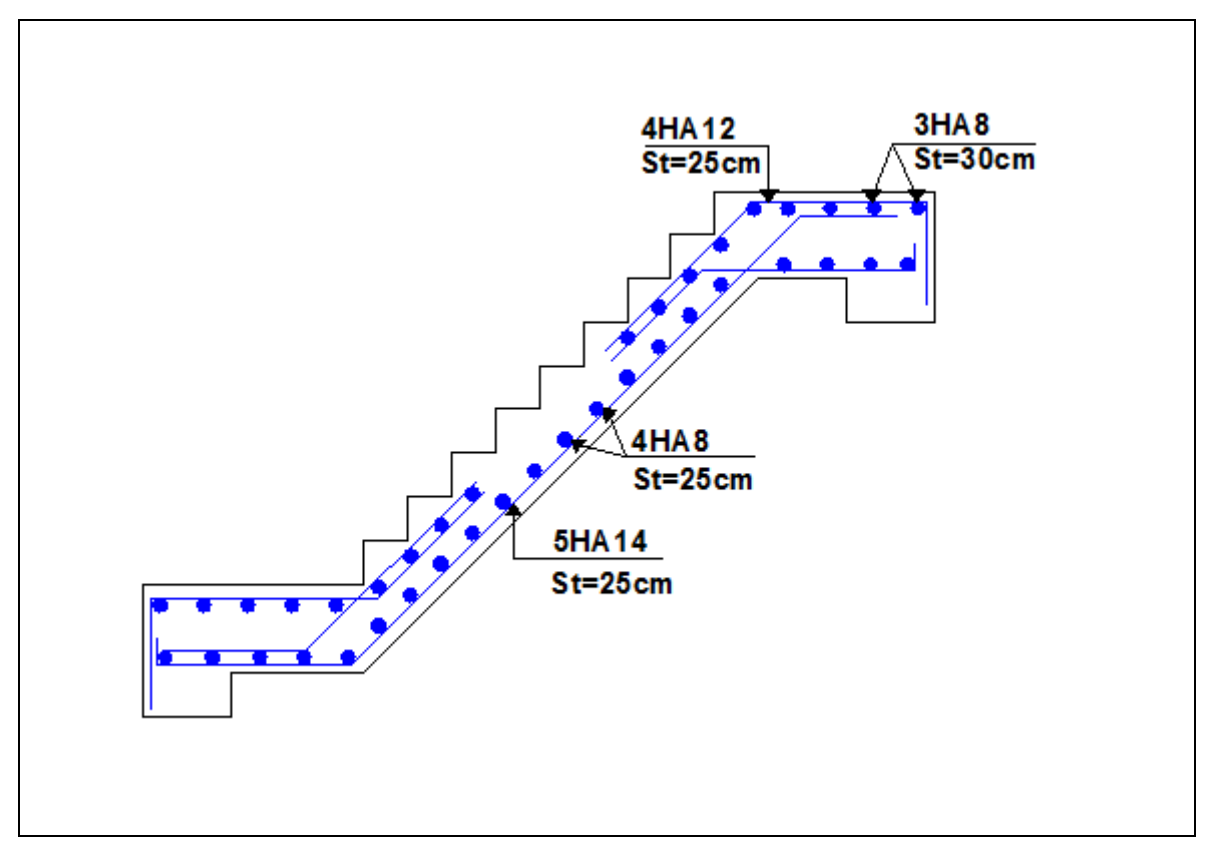

# **Ferraillage des escaliers**

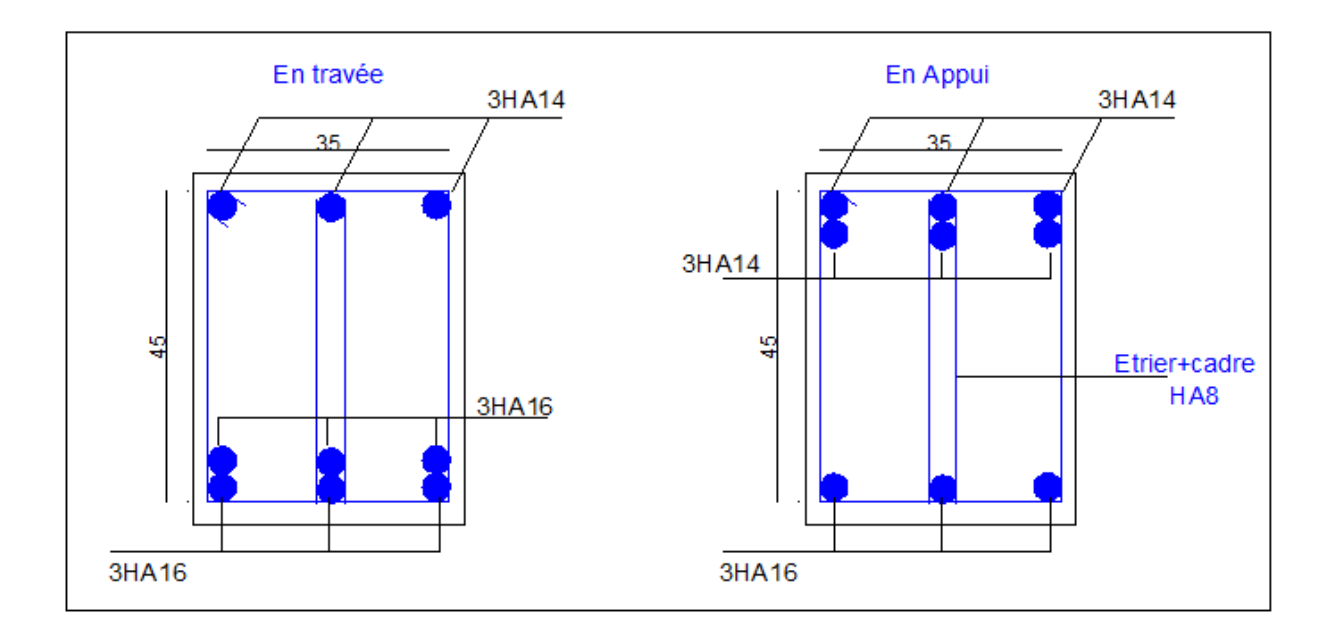

# **Ferraillage de la poutre brisée**

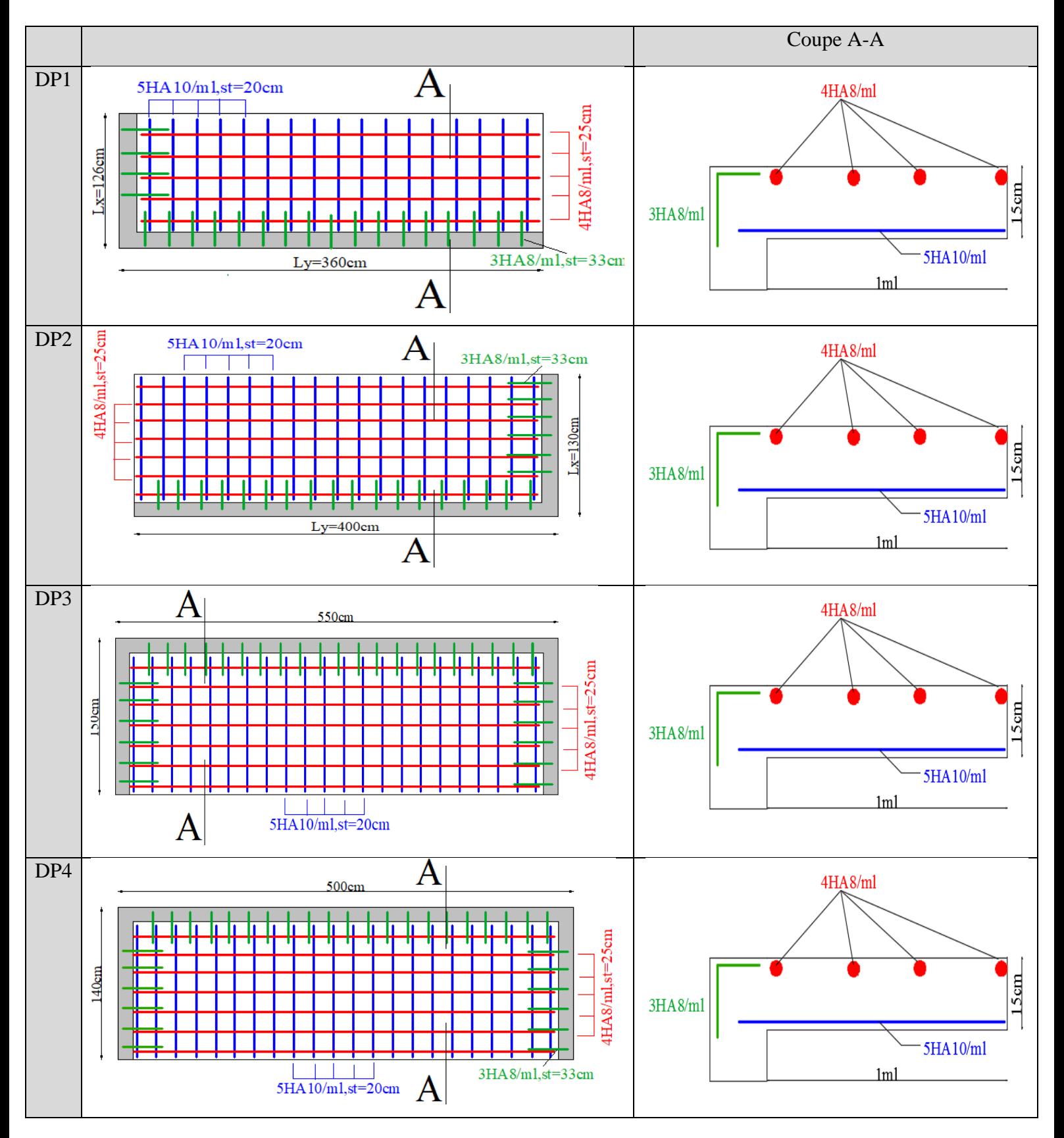

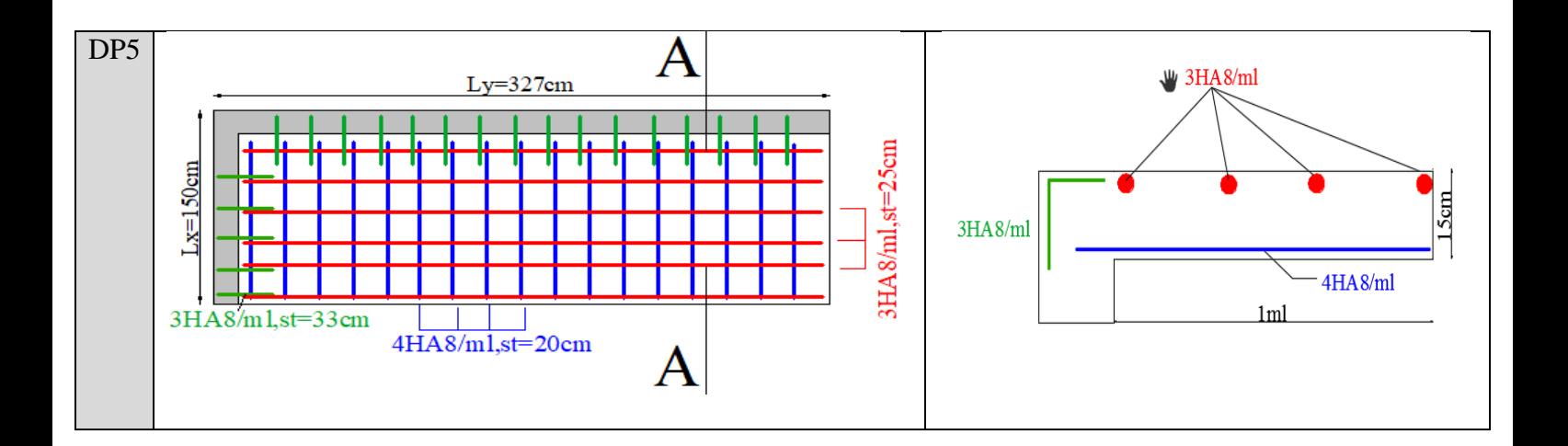

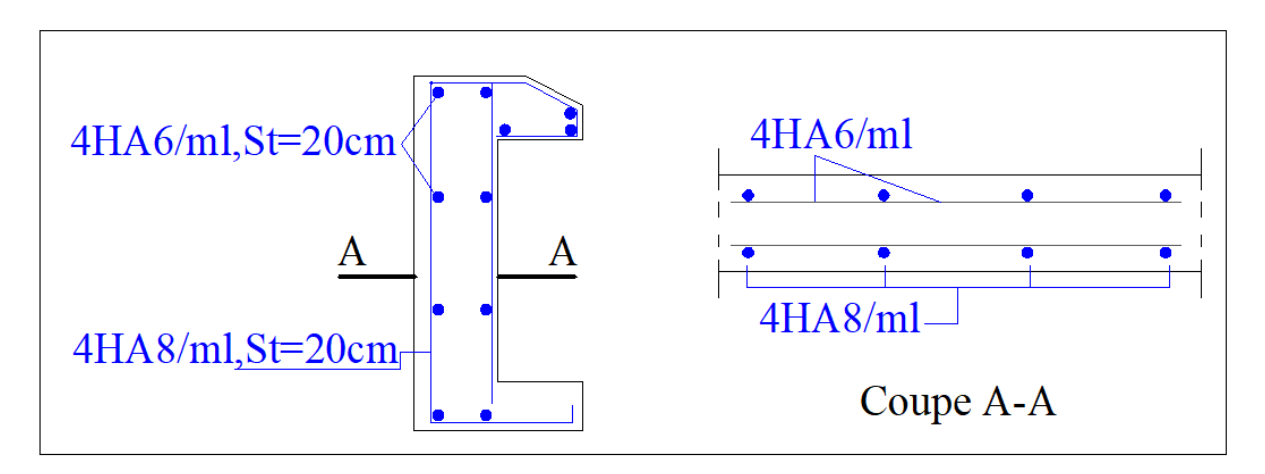

**Ferraillage de l'acrotère** 

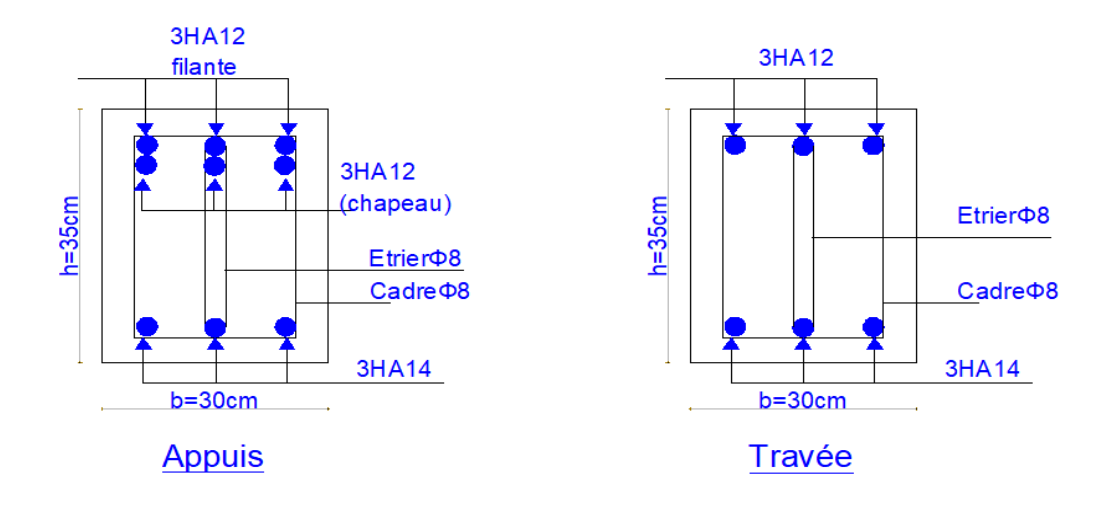

# **Ferraillage de la poutre de chainage**

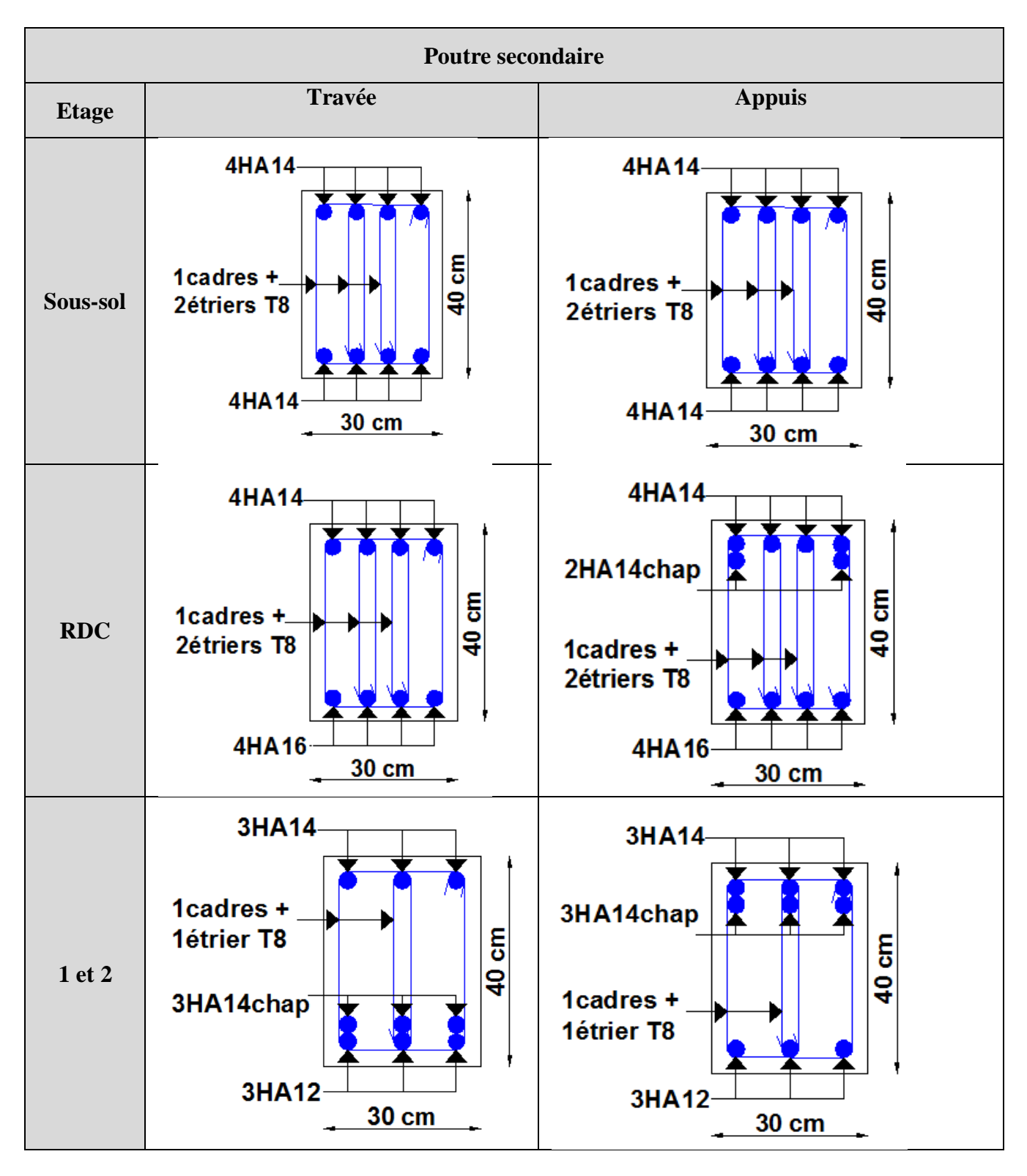

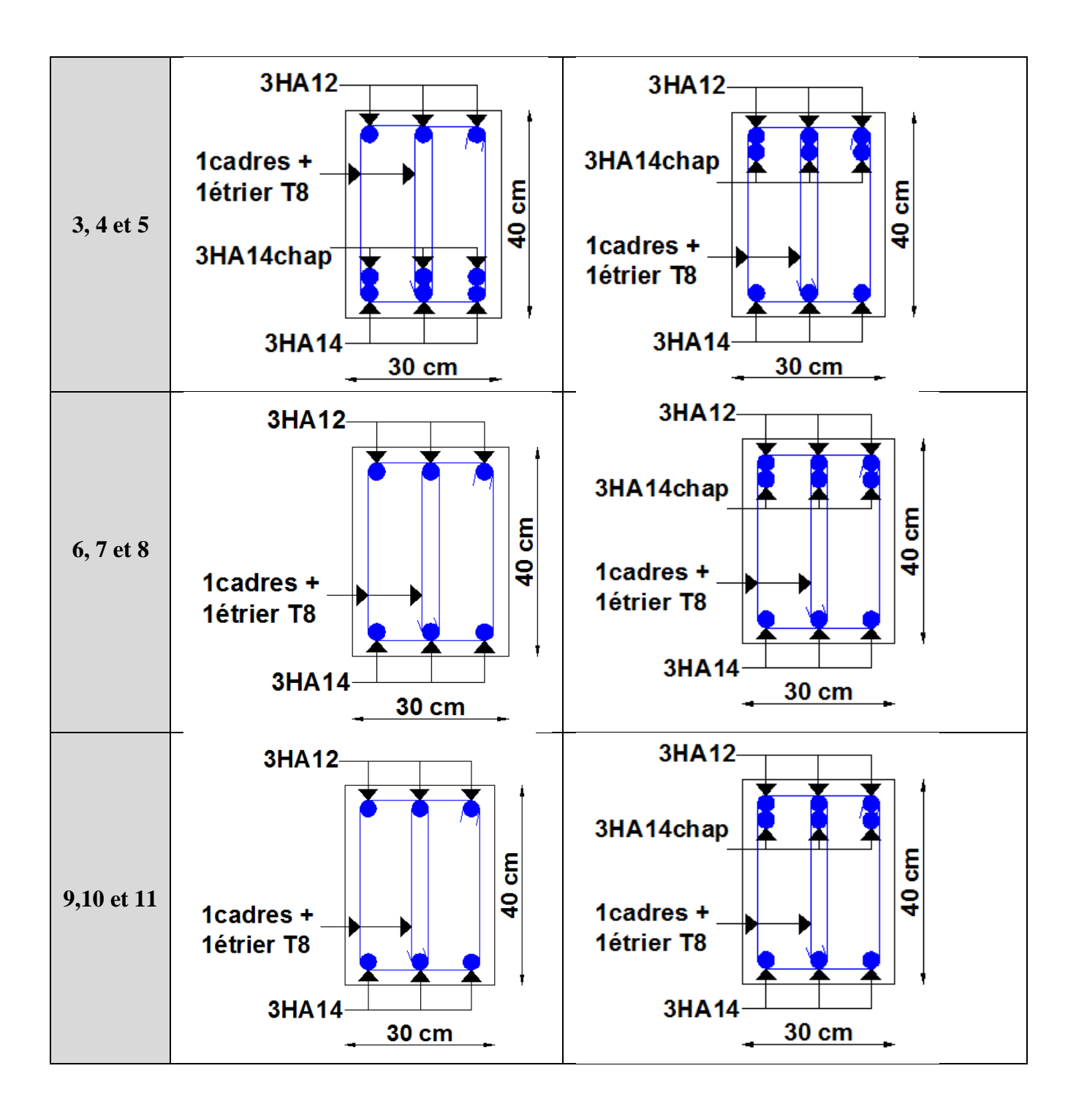

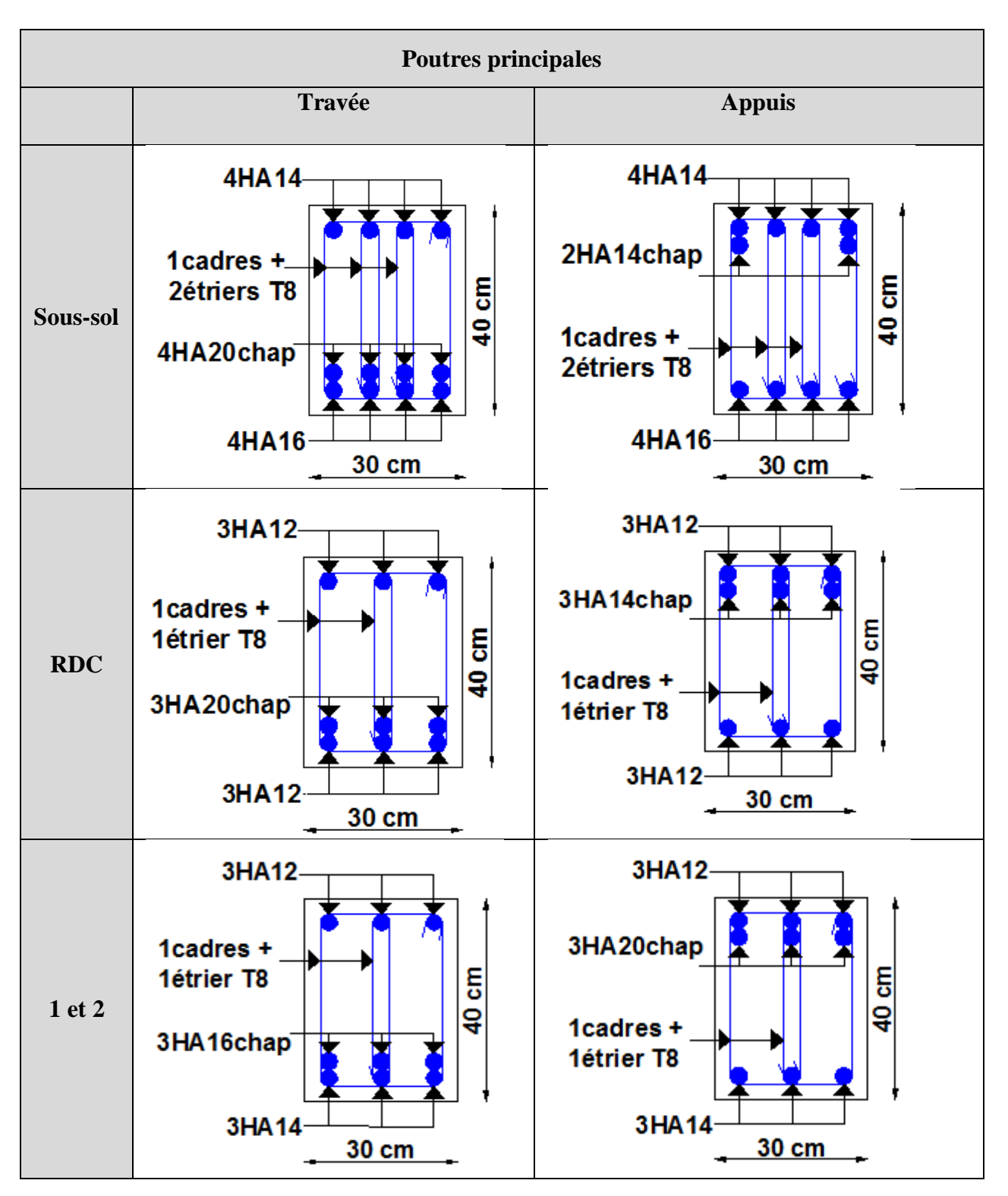

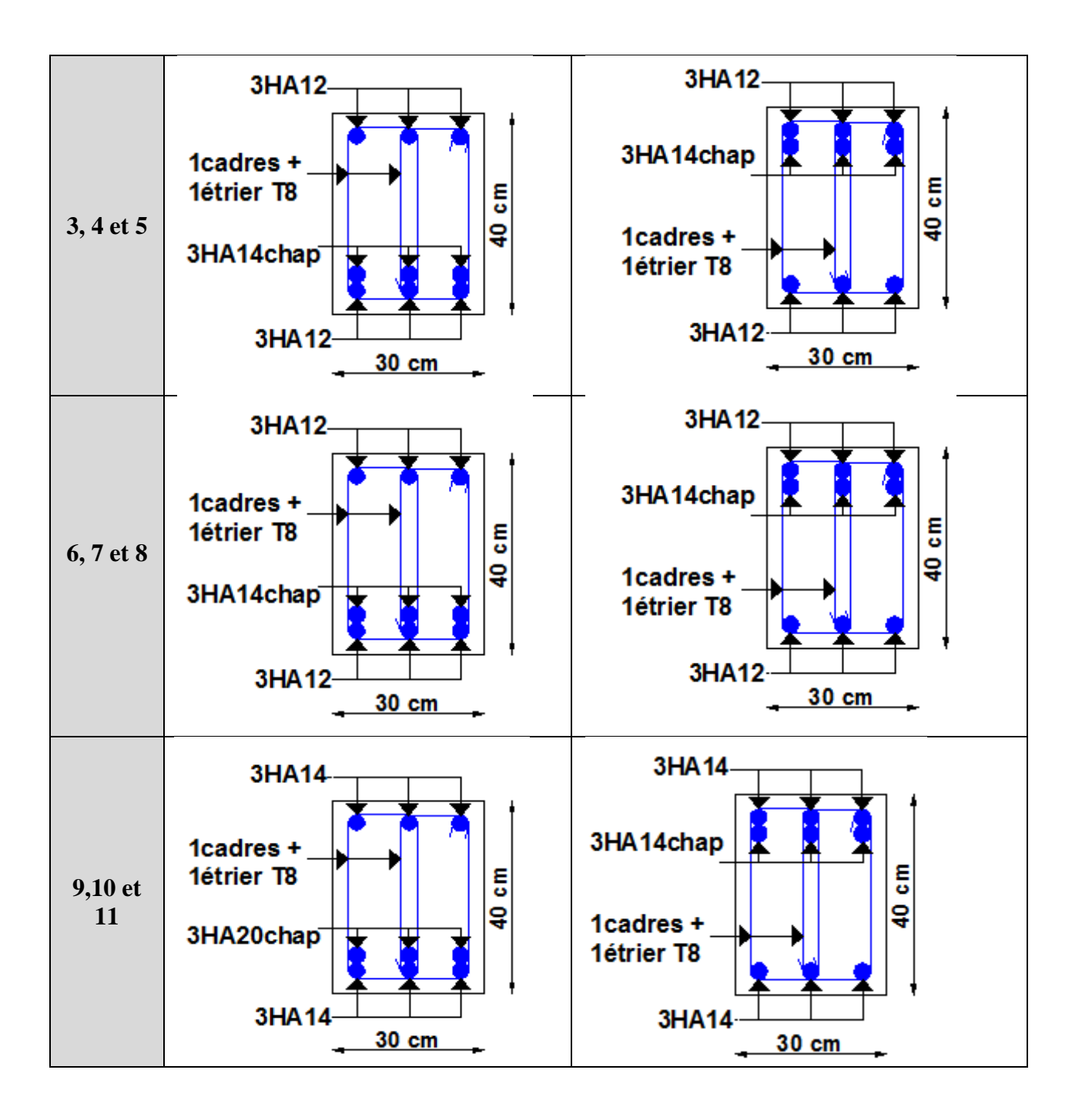

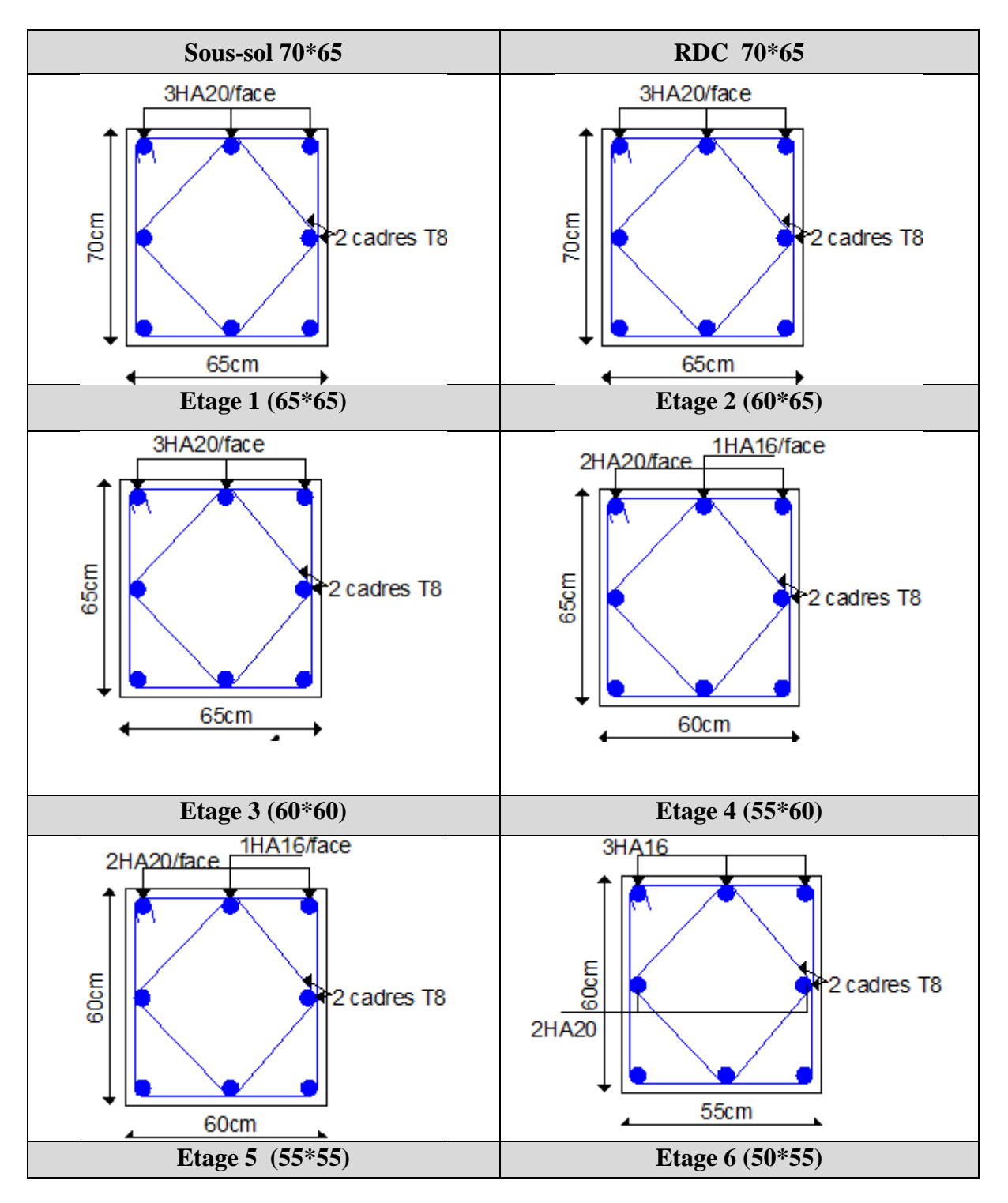

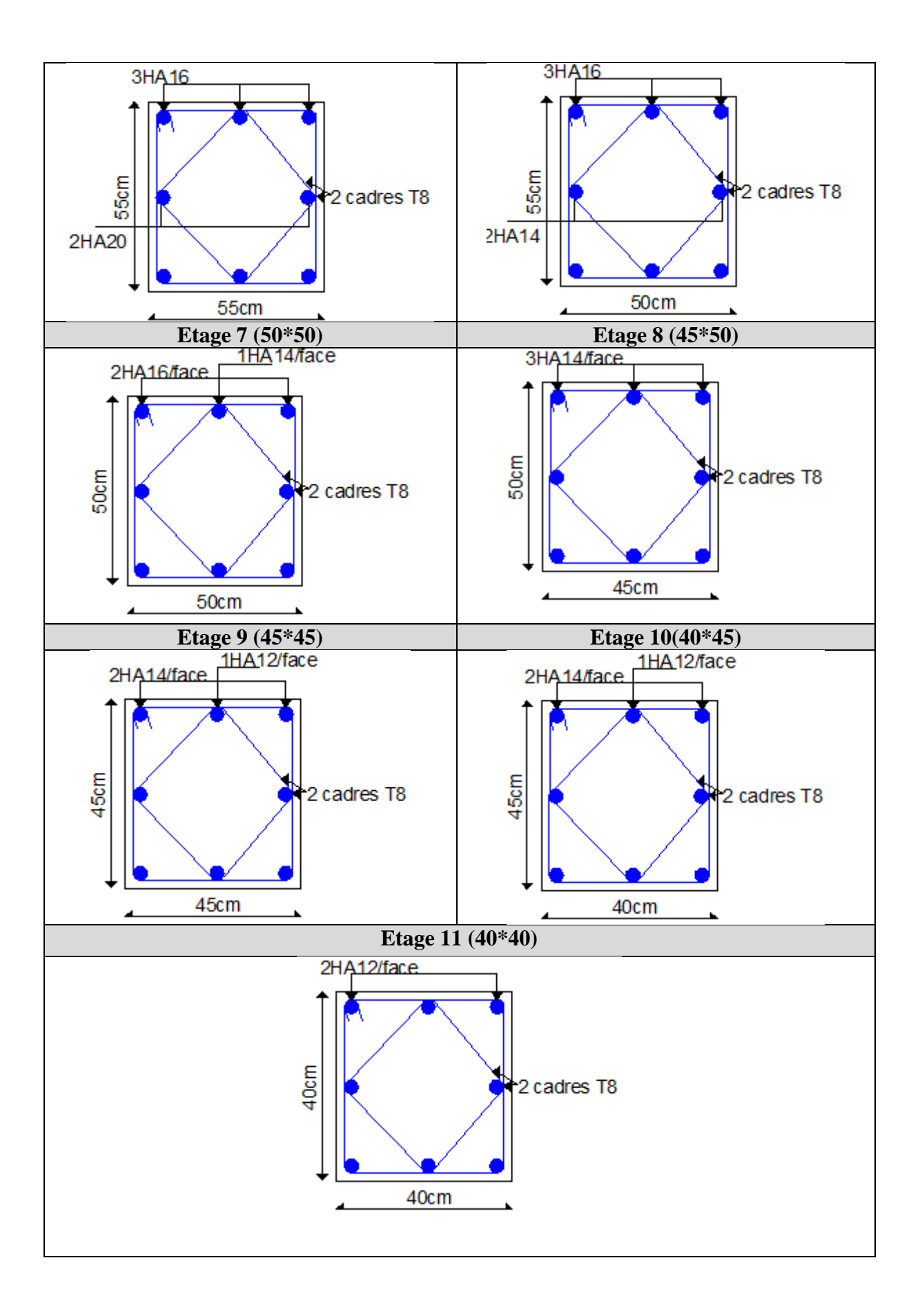

## Annexe 11

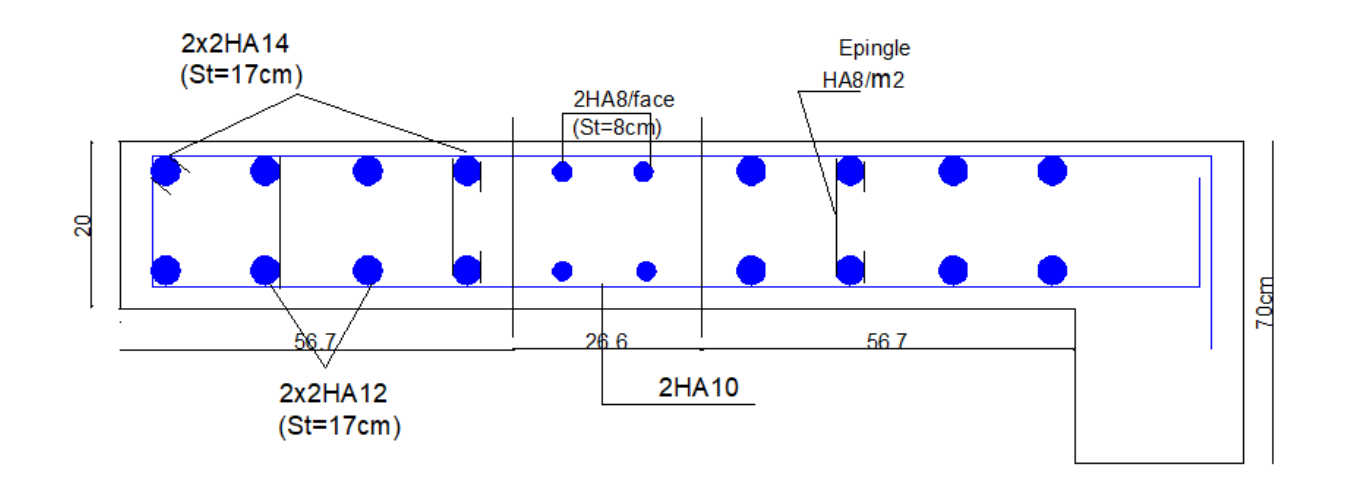

Schéma de ferraillage du voile Vx4

450

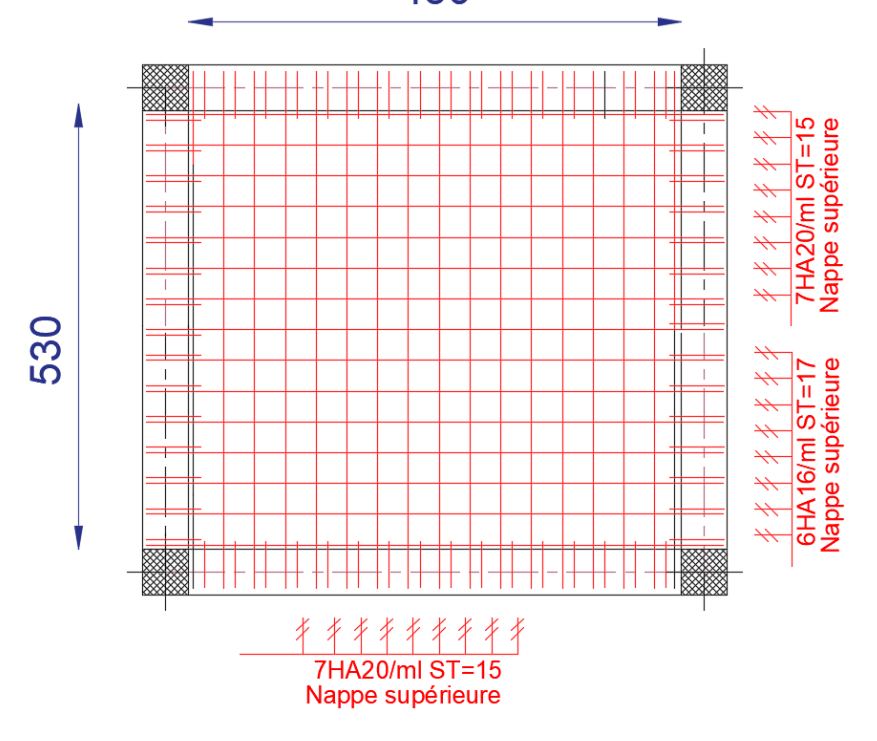

**Schéma de ferraillage du radier** 

Sens X-X

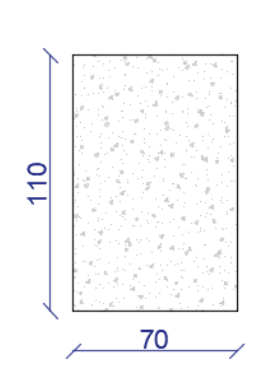

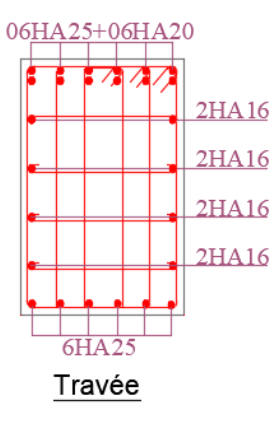

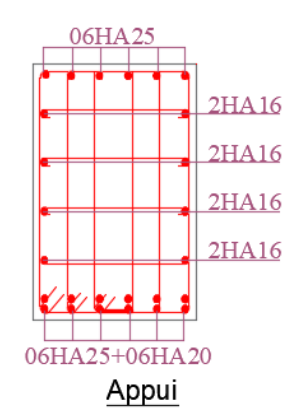

Sens Y-Y

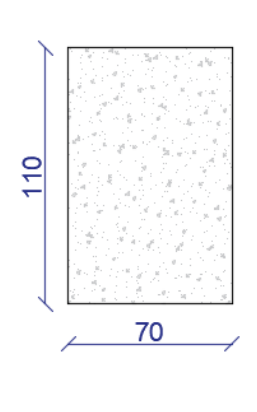

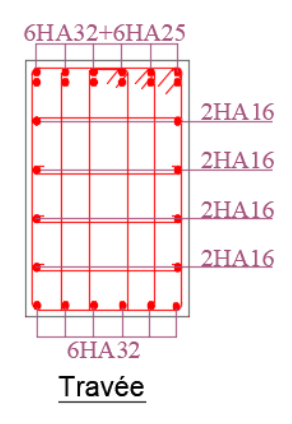

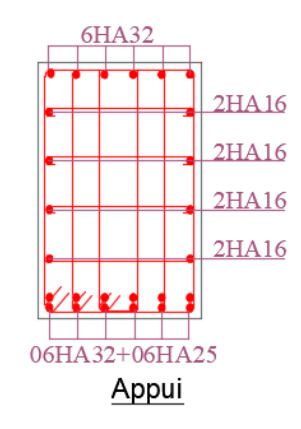

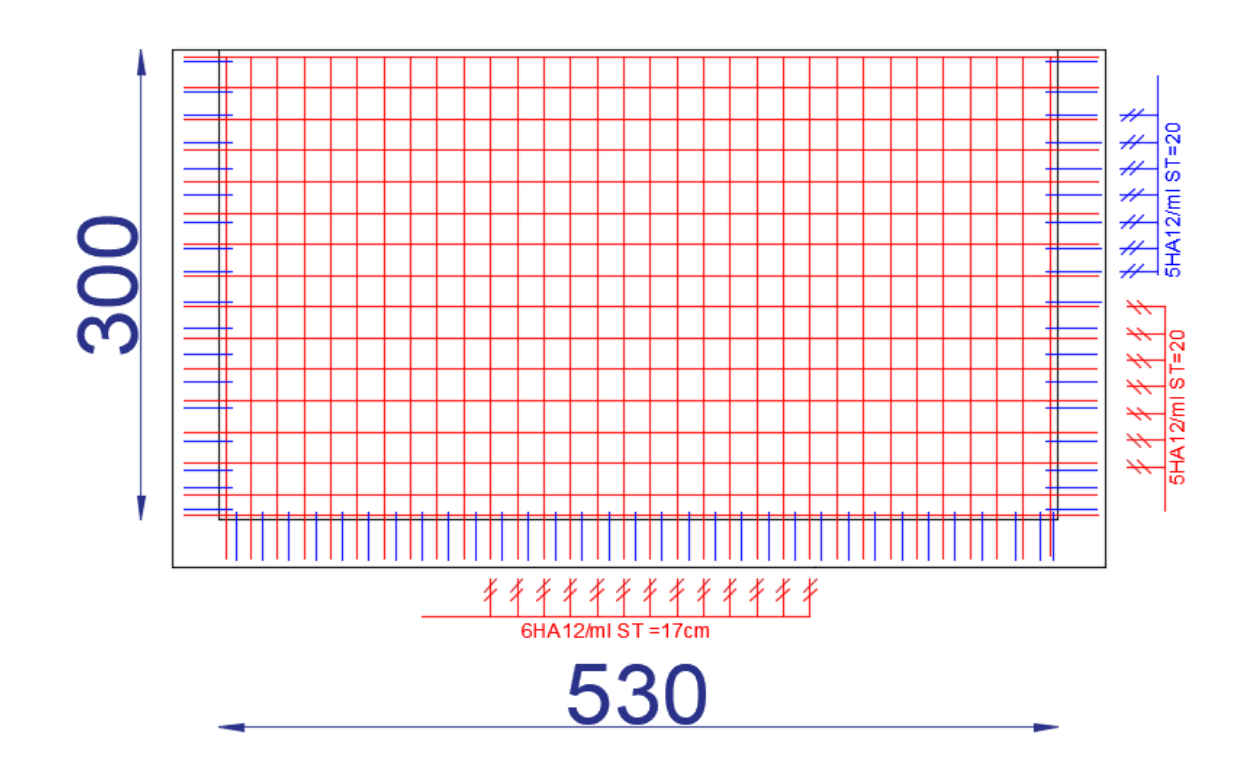